# ИНФОРМАЦИОННЫЕ СИСТЕМЫ И ТЕХНОЛОГИИ: ТЕОРИЯ **И ПРАКТИКА**

## Сборник научных трудов

лет кафедре информационных систем и технологий

IT III

Выпуск 15

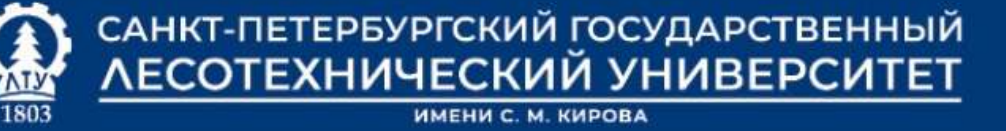

**EVAR** 

Министерство образования и науки РФ

Федеральное государственное бюджетное образовательное учреждение ъысшего профессионального образования «САНКТ-ПЕТЕРБУРГСКИЙ ГОСУДАРСТВЕННЫЙ ЛЕСОТЕХНИЧЕСКИЙ УНИВЕРСИТЕТ имени С.М.Кирова»

Кафедра информационных систем и технологий

### ИНФОРМАЦИОННЫЕ СИСТЕМЫ И ТЕХНОЛОГИИ: **ТЕОРИЯ И ПРАКТИКА**

Сборник научных трудов

Выпуск 15

Санкт-Петербург

2023

Рассмотрен и рекомендован к изданию Научно-методическим советом Санкт-Петербургского госудаственного лесотехнического университета

Редакционная коллегия:

*М.Р. Вагизов*, кандидат технических наук, доцент (отв. редактор), *Н.В. Меламед*, кандидат технических наук, доцент (отв. секретарь), *С.П. Присяжнюк*, доктор технических наук, профессор, засл. деятель науки РФ, *Е.П. Истомин*, доктор технических наук, професссор, *Л.В. Уткин*, доктор технических наук, профессор, *А.М. Заяц*, кандидат технических наук, профессор, *С.С. Колмогорова*, кандидат технических наук, доцент, *С.П. Хабаров*, кандидат технических наук, доцент,

Составитель:

*Н.В. Меламед*, кандидат технических наук, доцент (отв. секретарь),

#### Рецензент:

Доктор технических наук, профессор, Почётный работник науки и техники РФ, Национальный исследовательский университет информационных технологий, механики и оптики (Университет ИТМО) *В.А. Богатырёв*

И74 Вып. 15 / отв. ред. М. Р. Вагизов ; Минобрнауки России. ФГБОУ ВО «СПбГЛТУ **Информационные системы и технологии: теория и практика** : сб. науч. тр. им. С. М. Кирова». Кафедра информационных систем и технологий. — Санкт-Петербург : СПбГЛТУ, 2023. — 182 с.

ISBN 978-5-9239-1399-6

 Сборник подготовлен по материалам кафедры вуза, представленным на научнотехнической конференции Института леса и природопользования СПбГЛТУ в феврале 2023 г., и практических работ, выполненных ее сотрудниками.

> УДК 004.9 ББК 16я43

#### **ОГЛАВЛЕНИЕ**

**М. Р. Вагизов, А.М. Заяц., В.Г. Лебедева** Кафедре информацион-<br>истем и технологий 55 лет ных систем и технологий 55 лет

Н.П. Васильев. Прогрессивные веб-приложения как альтернатива нативной разработке мобильных приложений на примере электронного журнала преподавателя  $10-23$ 

К.А. Витлев, А.И. Попов, А.Г. Соколов, В.А. Самсонов, Анализ использования программы Wolfram Mathematica при расчете эффективного радиуса тушения лесных пожаров 23-29

А.А. Гаврилюк, А.О. Бутусова, А.А. Кочерженко, М.Р.Вагизов. Проектирование трёхмерной геоинформационной модели распространения<br>лесного пожара изначать в томана и тасно то 30-37 лесного пожара

Т.А. Герасимова, С.А. Мерзук, М.Р. Вагизов. Применение геоинформационного моделирования и геоинформационного проектирования в леятельности лесного хозяйства  $\overline{38-44}$ 

**А.М. Заян.** Блокчейн – не только биткоин и также 45-56

А.М. Заяц. Блокчейн система логистики и поставок лесной продукции  $57-68$ 

А.М. Заяц, Т.И. Игнатьева. Краудсорсинг и виртуальные технологии в информационной поддержке проекта «Газон как индикатор состояния устойчивой горолской среды и адаптации к изменениям клима- $\frac{1}{8}$  as  $\frac{68-76}{2}$ 

Г.С. Иванов, Н.О. Романов, В.В. Селиверстов, Н.С. Жовнеров, А.К. Бойцов. Разработка навигационной информационной системы уни- $\alpha$ верситета  $\alpha$ 

С.А. Иванов, М.А. Иванов. Архитектура системы поддержки принятия решений при реализации мер предупреждения лесных пожа $p$ <sup>35-</sup> 87

**М.А. Иванов, С.А. Иванов.** Применение геоинформационных си-<br>• экологическом мониторинге стем в экологическом мониторинге

**А. С. Коренев, С. П. Хабаров.** Фильтрация волновых возмущений, действующих на объект управления и против по тому что 91-97

А.А. Логачев. Назначение повышенной государственной академической стипендии с использованием информационной системы СП 6Г ЛТУ 98-103

**Л.Г. Логачева.** Анализ и обработка результатов приёмной кампании<br>ормирования форм мониторинга ВПО<br> для формирования форм мониторинга ВПО

**Д. И. Маклашин, С. П. Хабаров.** Технология работы с АРІ системы НИGIN 109-119 HUGIN 109-119

**Ⱥ.Ⱥ. Ɇɨɤɪɢɧɫɤɢɣ, Ⱥ.Ʉ. Ȼɨɣɰɨɜ.** Ɇɢɤɪɨɤɨɧɬɪɨɥɥɟɪɵ AVR ɢ STM32 120- 125

**И.А. Обухова. Т.К. Екшикеев.** Принципы оценки стоимости деловых иго в информационном депозитарии университета и 126-129

 $A.H.$  Попов, К.А. Макаров, К.А. Витлев. Обзор технологий webкартографических приложений. Достоинства и недостатки. 129-135

Р.А. Рухлов, С. П. Хабаров. Проектирование беспроводного моста с помощью веб-сервиса Linktest 135-141

А.Е. Скачков. Обзор использования PHP и MySQL в программировании  $141-146$ 

С. П. Хабаров. Реализация линамических Байесовских сетей в среде HUGIN 146-154

**М.Л. Шилкина, А.П. Чернобай.** Веб-приложение виртуальной биб-<br>ки с использованием фреймворка Java Spring Boot 155-167 лиотеки с использованием фреймворка Java Spring Boot

М.А. Шубина. Анализ космических изображений при оценке состояния территорий  $167-172$ 

С.Г. Ястребов, И.А Обухова, Л.А. Сопрун, И.А Давыдова. Расчеты с помощью программного пакета MicroCal Origin Pro влияния факторов урбанизации на распространенность бабочек семейства Nepticulidae на территории Российской Федерации с помощью метода Пирсона 172-180

М. Р. Вагизов, кандидат технических наук, доцент Зав. кафедрой информационных систем и технологий СПбГЛТУ им. С.М. Кирова bars-tatarin@yandex.ru А.М. Заяц, кандидат технических наук, профессор Кафедра информационных систем и технологий СПбГЛТУ им.С.М.Кирова zamfta@yandex.ru В.Г. Лебедева, доктор культурологии, профессор Кафедра философии и социальных дисциплин СПбГЛТУ им.С.М.Кирова histoty@spbftu.ru

#### **ɄȺɎȿȾɊȿ ɂɇɎɈɊɆȺɐɂɈɇɇɕɏ ɋɂɋɌȿɆ ɂ ɌȿɏɇɈɅɈȽɂɃ 55 JIET**

#### **55 YEARS OF THE DEPARTMENT INFORMATION SYSTEMS AND TECHNOLOGIES**

 $A$ **ннотация**: В статье рассматривается история, этапы развития кафедры информационных систем и технологий с момента её появдения и по нынешнее время. Статья приурочена к юбилею кафедры. *Annotation: The article discusses the history, stages of development of the Department of Information Systems and Technologies from the moment of its inception to the present time. The article is dedicated to the anniversary of the department.* 

**Ключевые слова**: кафедра, образование, история информационных  $mexho$ <sup>102</sup>ий, учёные России.

*Keywords: department, education, history of information technologies, Russian scientists.* 

В 2023 году, в год 220-летия Санкт-Петербургского государственного лесотехнического университета имени С. М. Кирова, отмечается 55летие кафелры Информационных систем и технологий – одной из самых молодых в нашем университете. За сравнительно небольшой период своей деятельности она стала одной из серьезных научно-образовательных и профилированных кафедр, известных не только в Петербурге, но и в России. За 55 лет сменилось несколько поколений ее сотрудников, наследовавших традиции коллектива. Кафедра не знала «текучести кадров» - быть её частью всегда было престижно.

Если разделить историю кафедры на составляющие этапы, то можно выделить 5 этапов развития кафедры, каждый из которых совпадает с управлением кафедрой известными в своих научных областях учёными.

Первый этап (1968-1973 г.г.) - становление кафедры как самостоятельного подразделения, выделение и оборудование помещений, определение основных векторов в научно-исследовательской деятельности. В это время кафелру впервые возглавил локтор технических наук, профессор, известный специалист в области автоматического управления Николай Александрович Морозов. В короткий срок ему удалось собрать вокруг себя коллектив увлеченной молодежи. В штатном расписании кафедры было всего 5 преподавателей и 9 сотрудников вспомогательного персонала.

Важной вехой в истории кафедры является реконструкция здания бывшей котельной под кафедру вычислительной техники, когда в условиях ограниченного времени и средств совместными усилиями строителей и сотрудников кафедры велось строительство. До недавнего времени «пионеры кафедры» работали в построенных ими стенах: В.В. Джерихов, Э.В. Лапин, С.В. Киселева, М.Н. Курилова.

Второй этап (1973-1989). Одним из корифеев, работавших на кафедре, был Половко Анатолий Михайлович (1921-2007) - доктор технических наук, профессор, родоначальник теории надёжности, заслуженный деятель науки и техники РСФСР, обладатель бронзовой медали ВДНХ за создание и внедрение методов исследования надежности, ведущий специалист страны по проблемам надежности больших систем. Анатолий Михайлович был выходцем из академии А.Ф. Можайского, где до перехода в Лесотехническую академию был начальником кафедры. Его тесные связи с кафедрой и академией А. Ф. Можайского были сохранены на протяжении всей жизни. Его биография – хорошее основание для романа о судьбе неординарного человека. По воспоминаниям коллег и его учеников Анатолий Михайлович был не только крупным учёным, но и человеком, у которого были высокие организаторские качества, таланты в творчестве.

В период заведования кафедрой Половко А.М. кафедра расширялась, креп ее научный потенциал, были приглашены профессор И. В. Панфилов, доценты Л. Я. Виксне, В.М. Аршанский, Ю. П. Попов. Пришли молодые кандидаты наук С.В. Гуров, В.А. Пресняков, С.П. Хабаров, А.А. Михайлов, В.А. Гобачев. Научный потенциал кафедры обеспечил успешную защиту кандидатских диссертаций, будущих доцентов кафедры А. А. Михайлова и Л. В. Жамовой, В. А. Горбачева.

Кафедра обучала информатике студентов всех факультетов, занималась научной работой, писала программы и сопровождала задачи АСУ. Поэтому в 1981 г. был создан, информационно-вычислительный центр (ИВЦ), который возглавил доцент кафедры Вычислительной техники Р.И. Шилейко, в 1986 г. его сменил Б.Д. Ярин, имевший опыт применения вычислительнойтехники на лесопромышленных предприятиях. ИВЦ взял на себя решение задач всех кафедр, обеспечивал машинным временем учебный процесс академии, технически обслуживал ЭВМ, разрабатывал и совершенствовал математическое обеспечение для учебного процесса и научных исследований.

Основными направлениями научных исследований тогда были: применение ЭВМ в учебном процессе; разработка методов анализа, синтеза и принципов построения АСУ ТП и исследование их надежности. В это время, на кафелре пол руководством Половко А.М. сформировалась так называемая Ленингралская школа налёжности технических систем. Анатолий Михайлович подготовил более 40 кандидатов наук и 4 докторов наук.[1] Многие из его учеников подхватили вектор научного направления в области надёжности систем и продолжили развивать данное направление науки. На кафедре вычислительной техники, а затем и на кафедре информатики и информационных технологий ЛТА, после завершения заведования в 1989 году, он продолжил работать профессором кафедры до 2007 года, до окончания жизненного пути.

Третий этап (1989-2000 г.г.). С 1989 года кафедру вычислительной техники возглавил Игорь Борисович Шубинский – доктор технических наук, профессор, видный отечественный ученый в области надежности, отказоустойчивости и безопасности технических систем, специалист по информационной безопасности и адаптивной отказоустойчивости информационных систем. Ему пришлось решать многие проблемы: оснастить лаборатории новой техникой – ЭВМ «Искра – 1256» устарели; усилить преподавательский состав, разработать новые курсы и др.

Начиная с 1990 г., на кафелре начало развиваться новое научное направление – адаптивная отказоустойчивость вычислительных (а затем информационных) систем под руководством И.Б. Шубинского.

В 1993 кафедра отметила свое 25-летие и вскоре была переименована в кафедру информатики и вычислительной техники. На кафедру пришли молодые преподаватели: Л.В. Уткин. И. Н. Лучин. Н. П. Васильев.

Сильный преполавательский состав, хорошая лабораторная база, опыт в подготовке специалистов позволили открыть в 1996 г. новую специальность «Информационные системы и технологии в химико-лесном комплексе» и с этого момента кафедра стала выпускающей. В этот период профессорско-преподавательский состав кафедры вновь пополнился такими кандидатами наук как А.М. Заяц, И. В. Иванова, В. А Богатырев, И.В. Ганичев, М.И Халиков, многие из которых впоследствии стали докторами наук.

О научном потенциале кафелры свидетельствовало и сотрудничество с зарубежными партнерами по актуальной тематике. Совместно с кафедрой сухопутного транспорта кафедра выполняла работы по созданию баз данных российских и финских лесопромышленных предприятий, была разработана типовая архитектура информационных систем управления лесопромышленными предприятиями.

Совместно с кафедрой автоматизации производственных процессов в 1990 голу был открыт специализированный Совет по зашите кандилатских диссертаций по специальности «Управление в технических системах» и

«Автоматизация производственных процессов в лесном комплексе». В 1997 году Совет преобразован в диссертационный Совет «Системный анализ, управление и обработка информации».

В связи с переездом в 2000 году И. Б. Шубинского в Москву закончилась ещё одна страница истории кафедры информатики и информационных систем и началась следующая.

Четвертный период (2000-2020 г.). С 2000 года заведущим кафедры был избран Анатолий Моисеевич Заяц - профессор, кандидат технических наук. За этот период было открыто новое направление «Информационные системы и технологии», в течение нескольких лет кафедра выпускала полный цикл профилированных  $IT$  – специалистов: бакалавров, инженеров, магистров и аспирантов. За несколько лет коллективом кафедры было разработано 18 дисциплин, которые ранее не преподавались в Академии. Анатолием Моисеевичем ведутся научные исследования в области беспроводных сенсорных сетей, реализации комплекса учебных цифровых лесничеств, подготовлено и защищено по различным тематикам более 100 дипломированных специалистов. Также профессором Заяц А. М. разработан уникальный профиль для подготовки магистров по направлению 35.04.01 – Лесное дело: магистерская программа «Информационные системы и технологии в лесном хозяйстве». Анатолием Моисеевичем ведутся разработки в области применения беспроводных сенсорных сетей в лесном хозяйстве и сформирована надежная научно-методологическая база в данном научном направлении.[2] И снова за данный период работы кафедры требовалось техническое обновление компьютерных классов, которое удавалось поэтапно реализовывать.

С 2008 года кафедрой издается успешно зарекомендовавший себя ежегодный сборник научных трудов «Информационные системы и технология: теория и практика», являюшийся изложением основной научной деятельности сотрудников, студентов и аспирантов кафелры за календарный год.

В 2011 году кафедра была переименована в кафедру информационных систем и технологий

Кафедра отмечает свои 55 лет в прекрасной форме, является сегодня самой большой кафедрой в СПбГЛТУ. Сейчас её возглавляет выпускник кафедры ИСиТ 2013 года, кандидат технических наук, доцент Марсель Равильевич Вагизов, который является инициатором создания виртуального музея кафедры. Основное научное направление и научная деятельность М.Р. Вагизова – связана с геоинформатикой, геоинформационными технологиями и геоинформационным моделированием применительно к лесной отрасли. Кафедра в 2022 году стала участником гранта Российского научного фонда с использованием технологий беспилотных летательных аппаратов.

В перспективных планах коллектива создание музея - Истории вычислительной техники. В 2023 году на кафедре открыт новый профиль в рамках направления подготовки 09.03.02 – Информационные системы и

технологии: профиль робототехнические системы и информационные технологии. Так же кафедра возобновила приём в аспирантуру по специальности 2.3.1 – Системный анализ, управление, обработка информации, статистика и с 2022 года открыта аспирантура по новому направлению  $1.6.20$ – Геоинформатика, картография.

За период с 2020 по 2023 годы проведена комплексная аппаратная модернизация компьютерных классов, открыт кафелральный коворкинг для студентов, ведутся ремонтные работы и в других помещениях кафедры. Примечательно, что за сравнительно небольшое время и в связи с увеличением бюджетного приёма на основное направление подготовки студентов, кафедре были переданы помещения некогда военной кафедры университета, в которых на данный момент ведется подготовка к запуску учебных лабораторий. Также за последние три года были включены новые лисциплины в учебные планы полготовки бакалавров и магистров: «Системотехника микроконтроллеров и архитектуры микропроцессоров», «Геоинформационное моделирование территорий», «Современные технологии проектирования информационных систем». Готовится к запуску, запланированному в сентябре 2023 года, и научно-исследовательская лаборатория «Геоинформатики и дистанционного зондирования Земли».

Можно отметить, что перед дружным коллективом кафедры Информационных систем и технологий стоят крупные задачи по адаптации современного программного обеспечения в учебный процесс, проведение научно-исследовательских и хоз.договорных работ, налаживание партнёрских связей с IT-предприятиями города и бесспорно главная задача - подготовка высококлассного, современного специалиста в области информашионных систем и технологий и подготовка научно-педагогических кадров высшей квалификации с будущими защитами кандидатских и докторских лиссертаций.

#### **Библиографический список**

- 1. Заяц А. М. Анатолий Михайлович Половко надёжность в науке и жизни / А. М. Заяц // Информационные системы и технологии: теория и практика: научно-техническая конференция Института леса и природопользования СПбГЛТУ, Санкт-Петербург, 25 февраля 2022 года. Том Выпуск 14. – Санкт-Петербург: Санкт-Петербургский государственный лесотехнический университет имени С.М. Кирова, 2022. – С. 6-14.
- 2. Вагизов М. Р. Кафелра информационных систем и технологий: от прошлого к будущему / М. Р. Вагизов // Информационные системы и технологии: теория и практика: сборник научных трудов, Санкт-Петербург, 24 февраля 2021 года / Санкт-Петербургский государственный лесотехнический университет имени С.М. Кирова. Том Выпуск 13. – Санкт-Петербург: Санкт-Петербургский государственный лесотехнический үниверситет имени С.М. Кирова, 2021. – С. 8-11.

**Н.П. Васильев**, кандидат технических наук, доцент Кафедра информационных систем и технологий СПбГЛТУ им. С. М. Кирова nikpv@mail.ru

#### **ɉɊɈȽɊȿɋɋɂȼɇɕȿ ȼȿȻ ɉɊɂɅɈɀȿɇɂə ɄȺɄ ȺɅɖɌȿɊɇȺɌɂȼȺ ɇȺɌɂȼɇɈɃ ɊȺɁɊȺȻɈɌɄȿ ɆɈȻɂɅɖɇɕɏ** ПРИЛОЖЕНИЙ НА ПРИМЕРЕ ЭЛЕКТРОННОГО ЖУРНАЛА ПРЕПОЛАВАТЕЛЯ

#### **PROGRESSIVE WEB APPLICATIONS AS AN ALTERNATIVE TO NATIVE DEVELOPMENT OF MOBILE APPS ON THE EXAMPLE OF A TEACHER'S ELECTRONIC JOURNAL**

*Аннотация: Прогрессивные web-приложения (РWA) являются до*стойной альтернативой нативным и гибридным мобильным прило $x^2$  *жениям* для решения ряда задач. На примере электронного журнала преподавателя, обсуждаются особенности разработки РWA для мо- $\overline{6}$ **ильных платформ и конкретные решения на основе современных библиотек JavaScript. Приводятся сниппеты для управления проиес-** $\alpha$ ом установки (A2HS) приложения Sencha Ext JS и модификации сер*ɜɢɫ ɜɨɪɤɟɪɚ, ɫɝɟɧɟɪɢɪɨɜɚɧɧɨɝɨ Sencha Cmd. Ɂɚɬɪɨɧɭɬɵ ɜɨɩɪɨɫɵ, ɫɜɹ*занные с установкой и распространением РWA с помошью собствен**ного сертификационного иентра для подписи серверных сертифика** $m$ <sup>o</sup> $\beta$ .

*Annotation: Progressive Web Apps (PWAs) are a truthy alternative to native and hybrid mobile apps for a range of tasks. Using the teacher's electronic journal as an example, the features of PWA development for mobile platforms and specific solutions based on modern JavaScript libraries are discussed. Snippets are provided for managing the installation process (A2HS) of the Sencha Ext JS application and modifying the service worker generated by Sencha Cmd. Issues related to installing and distributing PWA using your own certification authority for signing server certificates are covered.* 

**Ключевые слова:** progressive web applications, PWA, A2HS, мобильные приложения, нативные и гибридные технологии разработки мобиль*ɧɵɯ ɩɪɢɥɨɠɟɧɢɣ, self-signed certificates, Sencha Ext JS, Sencha Cmd, Java Script.* 

*Keywords: Progressive web applications, PWA, A2HS, Mobile applications, Native and hybrid mobile application development technologies, Self-signed certificates, Sencha Ext JS, Sencha Cmd, Java Script.*

#### **Ввеление**

Web в настоящее время является универсальным инструментоминтегратором, позволяющим связать в единое целое разнообразное по назначению и исполнению программное обеспечение на различных операционных платформах. Вот только некоторые примеры:

- Через браузер можно залействовать популярное СКЗИ (Средство криптографической защиты информации) «КриптоПро CSP» и подписывать документы ключом, который может храниться на USBтокене. Для этого достаточно укомплектовать браузер соответствующим плагином и изучить современные возможности JavaScript: промисы и т.д. [2]
- Для работы с быстрой трёхмерной графикой не нужно изучать особенности сборки и установки библиотек OpenGL и языковых конструкций С и С++, достаточно воспользоваться технологией WebGL и опять же языком JavaScript, HTML и CSS [1].
- Если требуется разработать мобильное приложение, то нет необходимости изучать нативное программирование для каждой мобильной платформы (Swift или Objective C для iOS, или Java для Android), поскольку можно ограничиться JavaScript, HTML и CSS [6, 7, 8, 9].

Такое положение объясняется колоссальными возможностями современных браузеров и лавинообразным развитием фреймворков, основой которых является всё тот же JavaScript. Точнее, это уже совсем не тот же JavaScript. Послелние спецификации ECMA ввели множество новшеств и превратили JavaScript в мощный универсальный язык, которому по силам практически любые задачи. По результатам опросов, выполненных популярным v разработчиков ресурсом StackOverflow (https://insights.stackoverflow.com/survey/), JavaScript в последние годы удерживает лидирующую позицию (см. рис. 1).

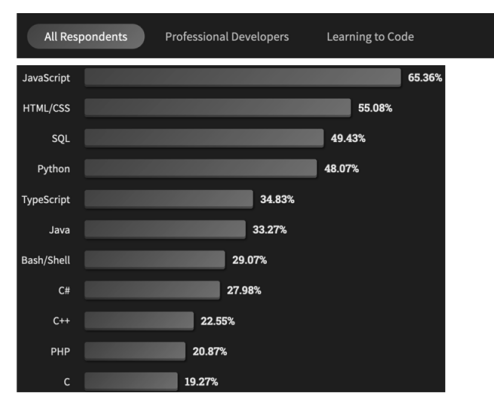

Рис. 1. Результаты опроса, выполненные Stackoverflow в 2022 году (https://survey.stackoverflow.co/2022/#most-popular-technologies-language-prof)

Следует также отметить, что кроссплатформенная разработка мобильных приложений также склоняется в сторону JavaScript. До недавнего времени web-разработчики могли воспользоваться своими знаниями только, используя технологию cordova, для разработки гибридных приложений, которые исполняют свой web-код в компоненте webview мобильной плат- $\phi$ формы [6, 7, 8, 9]. В настоящее время лилирует технология React Native (рис. 2), которая работает принципиально по-лругому: интерпретирует код JavaScript и взаимодействует с собственной платформой через специальный мост

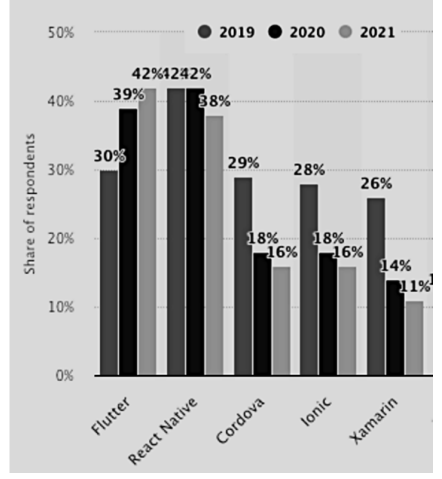

Рис. 2. Популярность кроссплатформенных фреймворков для разработки мобильных приложений (https://www.statista.com/statistics/869224/worldwide-software-developerworking-hours/).

#### **PWA**

Эта аббревиатура расшифровывается следующим образом Progressive Web Application — прогрессивное web приложение. Прогрессивность заключается в использовании ряда продвинутых возможностей браузеров и прогрессивных API (Application Programming Interface), которые появились и развиваются в последнее время. Обсудим некоторые из них, которые позволяют использовать PWA как альтернативу нативным (или гибридным) приложениям. В качестве примера будем использовать простое, но полезное приложение, разработанное автором для регистрации студентами своего присутствия на занятии. Дополнением является приложение для преподавателя, которое позволит отслеживать посещаемость.

#### Распространение и установка

Прежде всего, хотелось бы получить иконку приложения на домашнем экране, а не вкладку в браузере. Именно этот внешний фактор в первую очередь отличает мобильное приложение от web-приложения. Оказывается, чтобы в этом плане превратить web приложение в мобильное, следует указать браузеру манифест — json-файл, в котором необходимо указать иконки под различные размеры экранов мобильных устройств. О манифесте даём знать браузеру в индексном файле:

```
<link rel="manifest" href="progressive-manifest.json"/>
```
В самом манифесте:

```
{ 
      "name": "StudRegister", 
      "short_name": "StudRegister", 
      "description": "Check students presence", 
      "icons": [{ 
          "src": "resources/icon-32.png", 
          "sizes": "32x32", 
         "type": "image/png" 
       },{ 
          "src": "resources/icon-64.png", 
          "sizes": "64x64", 
          "type": "image/png" 
       }, 
        …], 
       "theme_color": "#054059", 
       "background_color": "#054059", 
       "display": "standalone", 
       "orientation": "portrait", 
       "start_url": "/StudRegister/index.html" 
 }
```
Кроме иконок, можно заказать ряд других параметров, некоторые фигурируют в коде, представленном выше. Заметим, что в сети легко можно найти полную спецификацию всех параметров, и даже online-сервисы для созлания PWA-манифестов.

Следует, однако, заметить, что иконки в манифесте не будут учитываться iOS, их следует указать отдельно в индексном файле приложения:

```
<!-- app icon for ios --> 
<link rel="apple-touch-icon" href="resources/apple-touch-icon-
80x80.png"> 
<link rel="apple-touch-icon" sizes="152x152" href="resources/touch-
icon-ipad.png"> 
<link rel="apple-touch-icon" sizes="180x180" href="resources/touch-
icon-iphone-retina.png"> 
<link rel="apple-touch-icon" sizes="167x167" href="resources/touch-
icon-ipad-retina.png">
```
Второй немаловажное отличие мобильного приложения — это splash screen. Это экран-заставка, которая появляется на время от момента старта приложения и до момента его полной загрузки и начала работы. Здесь ситуация аналогичная: Android автоматически сформирует splash screen из активов, указанных в манифесте, а iOS эти активы проигнорирует. iOS придётся опять же указывать заставку в индексном файле:

```
<!-- splash screen for ios --> 
<link rel="apple-touch-startup-image" href="resources/apple-launch-
```
#### **828x1792.png"> <meta name="apple-mobile-web-app-title" content="Stud Register">**

Наконец, чтобы PWA заработало, потребуется зашишённое соелинение с сервером и стоковый браузер, то есть Safari для iOS и Google Chrome для Android. Если есть хостинг, доменное имя и сертификат под это имя, подписанный в известном центре (бесплатный Let's Encrypt годится [5]), то никаких проблем с распространением и установкой PWA-приложений не возникает.

Следует отметить, что сертификаты, подписанные в «собственных» центрах (самоподписанные), спасают от излишних трат на покупку таковых у известных центров только отчасти. В сети можно найти немало подробных инструкций организации подобных центров, например, на основе мощной утилиты openssl. Утилита мощная, но сложная в применении с очень объёмным описанием, разбираться в котором досконально весьма утомительно. Этим объясняется, что большинство инструкций носит шарлатанский характер, устарело и попросту не работает. В результате, очередная жертва сети, «выкурив» немало подобных описаний убеждается, что очерелной сгенерированный собственными силами корневой сертификат отвергается мобильной платформой без полробного объяснения причин. Однако, такой подход возможен, с учётом ряда важных замечаний.

Во-первых, мобильные платформы стали очень разборчивы в сертификатах. Это означает, что в собственном сертификационном центре придётся научиться создавать сертификаты, удовлетворяющие определённым требованиям, например, ключи центра должны быть достаточной длины (4096), под паролем, а сами сертификаты только последней третьей версии (согласно стандарту X.509). Есть и другие неявные требования. В противном случае, сертификат не удастся установить на мобильном устройстве и дополнительных разъяснений со стороны платформы не последует. Генерация само подписных сертификатов для защищённых соединений — это отдельная непростая тема.

Установка правильно созданного корневого сертификата не составит труда как для Android, так и для iOS. Достаточно загрузить сертификат, например, в виде вложения в почтовое сообщение, либо через http. Затем, в настройках Android следует установить сертификат. В настройках iOS появится дополнительная опция для установки профиля. Результат представлен на рисунке 3.

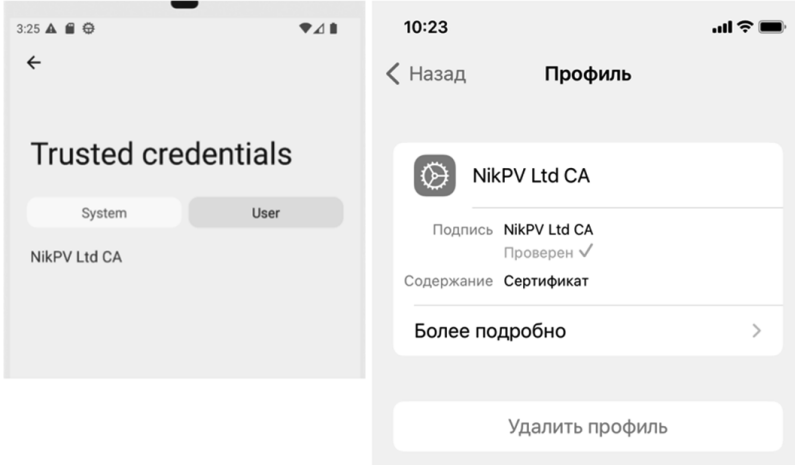

Рис. 3. Установленный пользовательский корневой сертификат (NikPV Ltd CA) на платформе Android (слева) и iOS (справа)

Теперь есть возможность и имеет смысл создавать серверные сертификаты, полписанные ключом собственного сертификационного центра (Certificate Authority), выполнив стандартную последовательность действий: генерация ключа, создание запроса на подпись сертификата, соответствующего ключу (csr-запрос — certificate signing request) и, наконец, генерация подписанного сертификата. Формат статьи не позволяет детально описать этот процесс, заметим только, что здесь также есть свои «подводные камни» и можно обойтись ключами длиной 2048. Сгенерированные таким образом сертификаты вполне работоспособны и будут признаваться браузерами. Однако, почему-то iOS откажется подхватывать иконки и заставку, прописанные в тегах индексного файла.

Другой момент, который следует иметь в виду. Если планировать установку PWA-приложения на устройство (или эмулятор) с сервера без доменного имени по ip-адресу (например, с компьютера в локальной сети), то сгенерированный для этого ip-адреса сертификат будет забракован браузером (причины такого повеления оправланы), не смотря на установленный в системе корневой сертификат.

Итак, если есть манифест и сертификат, то это первый шаг к превращению web-приложения в мобильное. Кстати, защищённое соединение не требуется для localhost и это шанс использовать браузер компьютера для отладки (при условии, конечно, что web-сервер развёрнут на localhost). Однако, этим шансом можно воспользоваться только в эмуляторе Xcode, поскольку в эмуляторе Android нельзя добраться до локального хоста через localhost, только через адрес 10.0.2.2. Наличие манифеста и шифрованного соединения только необходимые, но недостаточные условия для превращения web-приложения в аналог мобильного приложения — потребуется успешная регистрация сервис-воркера.

#### **Сервис-воркер**

Сервис-воркер — самая сложная часть PWA, которая позволяет приложению работать автономно, даже при отсутствии сетевого соединения, то есть без доступа к серверу, с которого приложение изначально было загружено.

Дело в том, что PWA остаётся по сути web-приложением, даже в автономном режиме. Это означает, что у приложения должна быть клиентская и серверная части. Серверной частью в автономном режиме является сервис-воркер. Обычно, он отвечает за загрузку статической части приложения, как правило, это интерфейс, но ему не запрещается генерировать web-контент динамически. В распоряжении сервис-воркера находится кэш браузера, который недоступен из клиентской части приложения и в непрогрессивных приложениях управляется непосредственно браузером. Сервис-воркер хранит здесь содержимое по своему усмотрению и выдаёт это содержимое клиентской части. Это своеобразный ргоху-сервер — замена исходному web-серверу, с которого приложение изначально было загружено. Заметим, что кроме кэша сервис-воркеру будет доступен, например, indexedDB, в котором можно хранить любые бинарные данные. Доступ к файловой системе большинство браузеров блокирует.

Для обновления кэшированного контента и самого сервис-воркера, разумеется, предусмотрена соответствующая стратегия, поддерживаемая мобильной платформой.

Благодаря CORS (Cross-Origin Resource Sharing), сервис-воркер может обрашаться не только к same origin ресурсам (то есть из того же домена по тому же протоколу), но и являться полноценным участником сложной инфраструктуры сетевых сервисов [3].

Сервис-воркер наиболее сложная часть PWA, но, к счастью, в глобальной сети можно найти достаточное количество шаблонов сервисворкеров для реализации различных стратегий содержания локального кэша и работы с внешними серверами. Кроме того, большинство современных фреймворков поддерживают разработку PWA и позволяют автоматически сгенерировать сервис-воркер. Например, Sencha ExtJS (https://www.sencha.com/products/extjs/) позволяет в конфигурационном файле приложения определить манифест, а сервис-воркер будет создан автоматически командой Sencha Cmd при сборке.

Однако, для того чтобы исправить что-то в сгенерированном коде придётся всё равно изучить это код. Например, при разработке упомянутого выше приложения, автор столкнулся именно с такой необходимостью. Полробную инструкцию превращения приложения, разработанного на основе Sencha ExtJS в прогрессивное приложение, можно найти здесь: https://www.sencha.com/blog/creating-progressive-web-applications-usingsencha-ext-js/ или в официальном руководстве здесь:

**16**

https://docs.sencha.com/cmd/7.6.0/guides/progressive web apps.html. 3ameтим, что для разработчика, знакомого с Sencha ExtJS, процедура не очень сложная, однако, сгенерированный сервис-воркер оказался неработоспо $c$ обным

Дело в том, что команда сборки приложения (sencha app build) формирует в коде сервис-воркера массив с активами приложения, которые должны кэшироваться:

```
var precacheConfig = [["app.js","5a384e19b8a6ad6180f7278924cb4b66"], 
   ["app.json","686792a97d4906db200223da90f1ba06"], 
   ["app.jsonp","7883705ac9ba9302562eaee9b4506a1b"], 
 … 
   ["re-
sources/sys/createAccount.php","d2d175a040a154db57a26f8cc63195d6"], 
 … 
  ["resources/Readme.md","cfcf4ed16d02e36903c4fe4f4810509d"] 
 … 
]
```
Как видно из представленного фрагмента, sencha действует формально и собирает для кэширования файлы, которые в кэш не должны попадать, например, серверные скрипты (php), файлы Readme и др. В результате, сервис-воркер не может сформировать кэш.

Решение проблемы следующее — фильтруем массив. Для этого исходный массив помещаем в precacheConfig1, а результаты его фильтрации в переменную с исходным именем precacheConfig, которая уже будет успешно использована далее. Таким образом выполняется подмена массива активов приложения, предназначенных для кэширования:

```
var precacheConfig1 = [ 
\frac{1}{2} /* 3 десь исходный массив с активами приложения */];
// фильтруем
var precacheConfig = precacheConfig1.filter(e=>{ 
   let fileNm = e[0]; 
   if(/\.php$|\.DS_Store$|\.htaccess$|service-worker-config\.json$| 
     service-worker_\.js$|Readme\.md$/.test(fileNm)) return false; 
   return true; 
});
```
#### **ɍɩɪɚɜɥɟɧɢɟ ɭɫɬɚɧɨɜɤɨɣ (A2HS)**

Стоковый браузер Google Chrome платформы Android поллерживает собственный процесс установки прогрессивных приложений: Add To Home Screen (A2HS). Конечно, A2HS возможен только для «правильных» приложений, которые удовлетворяют следующим требованиям:

- Приложение загружено через защищённое соединение.
- Манифест приложения содержит следующие директивы: short name или name; в icons, как минимум, определены иконки размером 192 и 512 пикселей; start url; значение display — должɧɨ ɛɵɬɶ fullscreen, standalone ɢɥɢ minimal-ui; prefer related applications or eyerrers were.

• Успешно регистрируется сервис-воркер, который должен обрабатывать события fetch.

Директива prefer related applications указывает на наличие аналогичных приложений в Google Play и обычно сопровождается директивой related applications, где указываются такие приложения. Событие fetch генерируется всякий раз, когда клиентская сторона приложения запрашивает ресурс из сети. Понятно, что для автономного существования прогрессивного приложения сервис-воркер должен взять на себя полномочия по обслуживанию запросов клиентской стороны и отвечать либо кэшированным содержимым, либо выполнять роль посредника и доставлять запрошенный ресурс из сети (то есть обрабатывать события fetch).

При соблюдении указанных условий Google Chrome предложит пользователю установку приложения на рабочий экран. Конкретный вид интерфейса (mini-infobar) такого предложения может быть различным для разных версий Android. Оказывается. Google Chrome позволяет непосредственно приложению взять управление своей установкой и предоставить пользователю собственный интерфейс.

Для того чтобы перехватить инициативу у Google Chrome достаточно «слушать» событие beforeinstallprompt. В Sencha ExtJS это целесообразно слелать в метоле приложения launch:

```
Ext.define('StudRegister.Application', { 
     extend: 'Ext.app.Application', 
     requires: ['StudRegister.view.Main'], 
     name: 'StudRegister', 
     launch: function() { 
         window.addEventListener('beforeinstallprompt', (e) => { 
            // Prevent the mini-infobar from appearing on mobile 
             e.preventDefault(); 
             StudRegister.deferredPrompt = e; 
             var vm = this.getMainView().getViewModel(); 
             vm.set('hiddenINSTALL', false); 
        }); 
     } 
});
```
В результате, предложение от браузера (в виде mini-infobar) не появится, а появится кнопка установки, её появлением управляет переменная hiddenINSTALL. Здесь следует упомянуть, что фреймворк Sencha ExtJS построен согласно архитектурному шаблону Model-View-ViewModel (MVVM), который поддерживает технику программирования, известную под оригинальным названием data binding.

В данном примере эта техника позволяет простым назначением true либо false переменной hiddenINSTALL управлять появлением кнопки «установить». Результат представлен на рисунке ниже.

Перехваченное событие beforeinstallprompt запоминается в переменной deferredPrompt и используется для организации prompt-диалога, показанного на рисунке:

```
install: function(btn) { 
   var vm = this.getViewModel(); 
   var deferredPrompt = StudRegister.deferredPrompt; 
   deferredPrompt.prompt(); 
   deferredPrompt.userChoice.then(choiceResult => { 
     if(choiceResult.outcome === "accepted") { 
       vm.set('hiddenINSTALL', true); 
     } 
   }); 
}
```
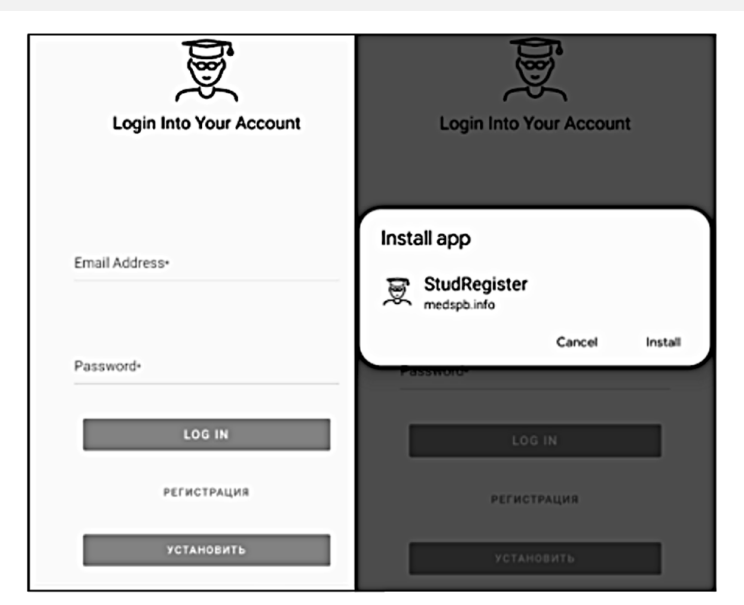

Рис.4. Кнопку «установить» показываем в обработчике события beforeinstallprompt. Prompt-лиалог (справа) появляется при нажатии на кнопку установить

Результат установки представлен на рисунке 5.

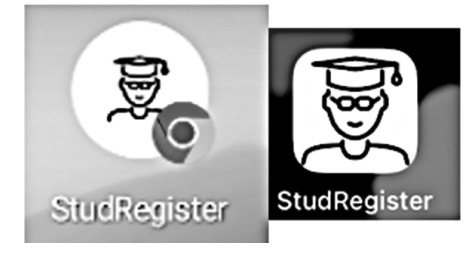

Рис.5. Так будет выглядеть установленное PWA на домашнем экране мобильного устройства. Слева — для Android, справа — для iOS

Адаптивный дизайн на примере электронного журнала преподавателя Конечно, чтобы получить профессиональный интерфейс, имеющий важное ключевое значение для PWA, не стоит изобретать велосипед, а

предпочтительнее обратиться к одному из многочисленных фреймворков (Sencha Ext JS, React, Angular, Vue.js). По количеству готовых визуальных компонентов лидирует Sencha Ext JS, которые эта фирма также подготавливает для React, Angular и Vue.js и продаёт разработчикам. Плохая новость, что цена на Sencha Ext JS зашкаливает. Хорошая — поддерживаются легальные бесплатные версии (GNU GPL).

Для решения залачи веления электронного журнала преполавателя было разработано два прогрессивных приложения на основе Sencha ExtJS: StudRegister и Teacher. В первом приложении студент регистрируется и получает возможность отметить своё присутствие на паре (рисунок ниже).

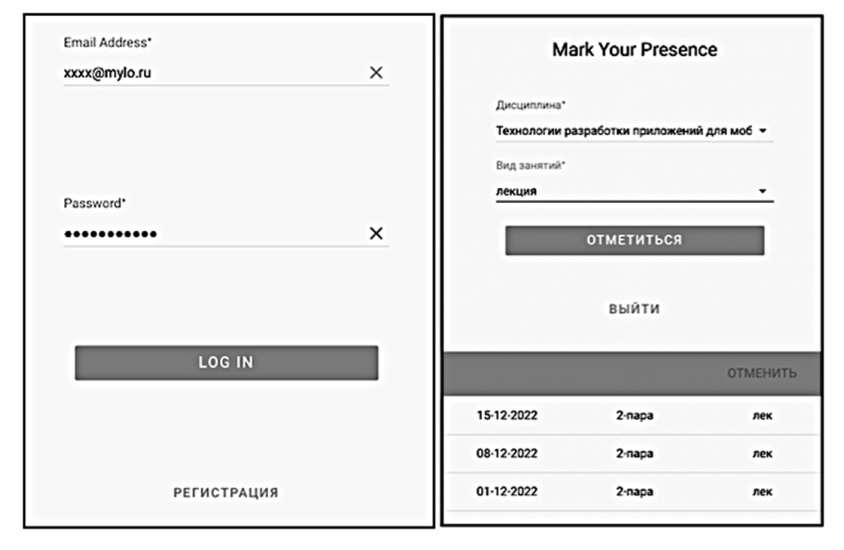

Рис.6. После успешной регистрации и входа студент может отметить своё присутствие на паре

В приложении Teacher преподаватель может отслеживать посещаемость студентов (смотри рисунок ниже). Кроме этого, приложение Teacher выполняет административные функции, например, добавление (удаление) групп и дисциплин. Конечно, оба приложения работают с единой базой ланных.

Приложения полностью хранятся в кэше, управляемом сервисворкером, и могут загружаться в автономном режиме. Для операций в базе сервис-воркер ретранслирует запросы от приложения к серверу, пользуясь технологией CORS (Cross Origin Resource Sharing).

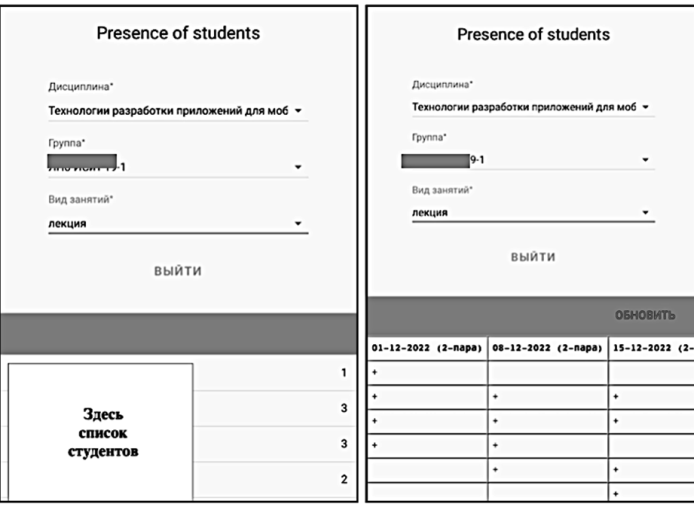

Рис. 7. Преподаватели получают возможность отслеживать посещаемость

Регистрация присутствия студента в приложении StudRegister сохраняет в базе данные геолокации для выявления фальсификаций (например, никто не запрещает студенту отметиться на занятии, находясь дома или в общежитии). Для Android есть приложения, которые позволяют фальсифицировать геолокацию. Из представленного ниже дампа таблицы, фиксирующий присутсвие, видно, что такими средствами пытались воспользоваться студенты с идентификатором stud id равным 66 и 68.

| l id | dt               | tm       | lon       | lat       | stud_id | discipline_id | occupation | pair |  |
|------|------------------|----------|-----------|-----------|---------|---------------|------------|------|--|
| 137  | $2022 - 12 - 16$ | 09:43:39 | 30.292267 | 59.918079 | 66      |               |            |      |  |
| 141  | $2022 - 12 - 16$ | 09:51:55 | 30.334534 | 59.989712 | 68      |               |            |      |  |
| 13   | $2022 - 12 - 01$ | 11:27:08 | 30.338436 | 59.992966 | 17      |               |            |      |  |
| 82   | $2022 - 12 - 08$ | 11:32:27 | 30.342447 | 59.993507 | 12      |               |            |      |  |
| 42   | $2022 - 12 - 01$ | 11:30:12 | 30.343252 | 59.992775 | 16      |               |            |      |  |
| 123  | 2022-12-16       | 09:32:14 | 30.343262 | 59.992771 | 48      |               |            |      |  |
| 43   | $2022 - 12 - 01$ | 11:31:07 | 30.343271 | 59.992805 | 22      |               |            |      |  |
| 121  | 2022-12-16       | 09:31:13 | 30.343290 | 59.992748 | 52      |               |            |      |  |
| 136  | $2022 - 12 - 16$ | 09:37:18 | 30.343325 | 59.992767 | 57      |               |            |      |  |
| 85   | $2022 - 12 - 08$ | 12:09:18 | 30.343327 | 59.992809 | 36      |               |            |      |  |
| 97   | 2022-12-15       | 11:16:30 | 30.343332 | 59.992668 | 37      |               |            |      |  |
| 10   | 2022-12-01       | 11:26:59 | 30.343334 | 59.992432 | 15      |               |            |      |  |
| 79   | 2022-12-08       | 11:26:01 | 30.343334 | 59.992680 | 21      |               |            |      |  |
| 4    | 2022-12-01       | 11:26:31 | 30.343346 | 59.992687 |         |               |            |      |  |
| 90   | 2022-12-08       | 11:26:31 | 30.343346 | 59.992687 | 23      |               |            |      |  |
| 110  | $2022 - 12 - 01$ | 11:26:31 | 30.343346 | 59.992687 | 37      |               |            |      |  |

**Рис. 8.** Студенты с идентификаторами stud\_id=66 и tud\_id=68 пытались имитировать свое присутствие на паре путём установки ложной геолокации своего мобильного ycтpoйствa

#### **Выволы**

Прогрессивные web-приложения (PWA) являются хорошей альтернативой нативных и гибрилных приложений:

• Для установки и распространения PWA не требуются GooglePlay или App Store. Их заменой является web-сервер. Таким образом, разработчикам приложений iOS не требуется покупать участие в Apple Developer Program за 99 долларов (через посредников до- $\eta$ <sup> $\alpha$ </sup> $\chi$  $\epsilon$ ).

- На платформе Android приложение может управлять установкой (A2HS).
- РWA являются кроссплатформенными.
- Разработка PWA не выходит за рамки web-технологий и не требует нативного программирования.
- В распоряжении PWA, кроме управляемого кэша, в настоящее время имеется богатый API локальных хранилищ: sessionStorage, localStorage, indexedDB.
- Благодаря CORS (Cross-Origin Resource Sharing) прогрессивное приложение может являться полноценным участником сложной инфраструктуры сетевых сервисов [3].
- Современные фреймворки поддерживают РWA и позволяют разрабатывать интерфейсы, не уступающие по функциональности Hитерфейсам нативных приложений (Sencha ExtJS, React, Angular и др.)
- PWA имеет лоступ к геолокации.
- Web Share API позволяют PWA использовать те же системные возможности обмена ресурсами, что и нативные приложения.
- Возможности для организации работы с камерой, микрофоном и определения online-состояния.

В то же время PWA:

- Не имеет полноценного доступа к ряду нативных функций мобильной платформы, включая файловую систему (с оговорками), контакты, bluetooth, vibration и др. (относительно полный список расхождений можно получить по адресу: https://whatwebcando.today).
- Локальные хранилища имеют ограничения по размеру и по времени своего существования.

#### **Библиографический список**

- 1. Васильев Н.П., Вагизов М.Р., Рендеринг регулярной сетки высот рельефа местности с помощью WebGL и естественной триангуляции // Геодезия и картография. – 2022. – № 12. – С. 49-56. DOI: 10.22389/0016-7126-2022-990-12-49-56
- 2. Заяц А.М., Васильев Н.П. Проектирование и разработка webприложений. Ввеление в frontend и backend paзpaботку на JavaScript и node.js: Учебное пособие. — СПб.: Издательство "Лань", 2021. — 120с.
- 3. Васильев Н.П., Каримов Б.М. Связь с внешними серверами из webview мобильной платформы. // Информационные системы и технологии: теория и практика: сб. научн. тр. Вып. 13. — СПб.: СПбГЛТУ, 2021. c.23-33
- 4. Васильев Н.П., Заяц А.М. Введение в гибридные технологии разработки мобильных приложений: учебное пособие для ВО. — СПб.: Издательство "Лань", 2020. — 160с.
- 5. Васильев Н.П. Бесплатный SSL-сертификат для Ad Hoc установки iOSприложений// Информационные системы и технологии: теория и практика: сб. научн. тр. Вып. 12. — СПб.:СПбГЛТУ, 2020. — с.7-14.
- 6. Васильев Н.П. Мобильные Cordova-приложения сбора ланных о состоянии лесных территорий с привязкой к геопозиции. // Известия СПбЛ-ТА — СПб.:СПбГЛТУ, 2019. № 230.
- 7. Васильев Н.П., Лушкин Н.В. Интеграция гибридных приложений Cordova с web-серверной обработкой графики. // Информационные системы и технологии: теория и практика: сб. научн. тр. Вып. 11. — СПб.: СПбГЛТУ, 2019. — с.10-24
- 8. Васильев Н.П. Универсальные технологии разработки мобильных приложений. // Информационные системы и технологии: теория и практика: сб. научн. тр. Вып. 10 Ч.1. — СПб.:СПбГЛТУ, 2018. — с.23-30.
- 9. Васильев Н.П. Гибридные технологии разработки приложений для мобильных платформ. // Информационные системы и технологии: теория и практика: сб. научн. тр. Вып. 9. — СПб.:СПбГЛТУ, 2017. — с.12-21.

**К.А. Витлев, студент 3 курса ИЛиП** mr.vitlev@mail.ru **А.И. Попов, студент 3 курса ИЛиП** lublu.lug@yandex.ru  $A$ **.Г**. Соколов, студент 3 курса ИЛиП sasha.sobaca@ya.ru **В.А. Самсонов.** стулент 3 курса ИЛиП Кафедра информационных систем и технологий СПбГЛТУ им. С.М. Кирова

#### **ȺɇȺɅɂɁ ɂɋɉɈɅɖɁɈȼȺɇɂə ɉɊɈȽɊȺɆɆɕ WOLFRAM МАТНЕМАТІСА ПРИ РАСЧЕТЕ ЭФФЕКТИВНОГО РАЛИУСА TVIIIEHИЯ ЛЕСНЫХ ПОЖАРОВ**

#### **ANALYSIS OF THE USE OF THE WOLFRAM MATHEMATICA PROGRAM IN CALCULATING THE EFFECTIVE RADIUS OF EXTINGUISHING FOREST FIRES**

Анноташия: В данной статье, используя данные веб**картографических сервисов, вычисляется размер территории леса,**  $\alpha$ хваченной огнем, а также возможные способы устранения лесных пожаров, используя технологии пожарной авиации,

*Abstract: This article, using data from web mapping services, calculates the size of the forest area covered by the fire, as well as possible ways to eliminate forest fires using fire aviation technologies.*

**Ключевые слова:** лес. пожары. бинаризация. кластеризация. эффек $mu$ вный радиус, пожарный самолет, мониторинг, *Keywords: forest, fires, binarization, clustering, effective radius, fire aircraft, monitoring.* 

#### Ввеление.

Лесные пожары – это одно из самых опасных природных бедствий. Лишь за последние 19 лет на Земле из-за пожаров исчезло около 30% лесов  $(pnc. 1)$ .

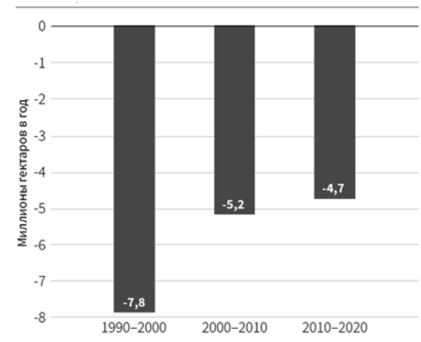

Рис. 1. – Глобальное годовое чистое изменение площади лесов с разбивкой по десятилетиям

Важно помнить, что древесина используется во многих областях жизни человека, таких как строительство, производство целлюлознобумажных изделий, а сами лесные массивы, играют неотъемлемую роль в жизни планеты: лесной покров является важным компонентом биоразнообразия, сохраняя многие виды растений и животных от исчезновения. Лесные экосистемы влияют на климат, уменьшая колебания температуры и помогая регулировать глобальный уровень углекислого газа в атмосфере. Причиной лесных пожаров, как правило, является человеческий фактор: неосторожное обращение с огнем, поджоги, высокая температура в сочетании с сухой листвой, пожары, возникающие от вспыхивания электрических линий. Сохранение лесов, предотвращение в них пожаров, одна из наиболее важных задач человечества. Для решения данной проблемы, с помощью программы Wolfram Mathematica в исследовании разработан алгоритм, который вычисляет характеристики пожара, такие как: площадь, эффективный радиус тушения пожара.

В рамках исследования была использована Wolfram Mathematica проприетарная система компьютерной алгебры, широко используемая для научных, инженерных, математических расчётов. Она оснащена как аналитическими возможностями, так и численными расчётами. Результаты выводятся как в алфавитно-цифровом виде, так и в форме графиков.

#### Бинаризация изображения.

•<br>Основная задача данного этапа разбить снимок, который мы получили, наложив участок охваченный огнем на карту в сервисе Google Earth Pro  $(Pic.2).$ 

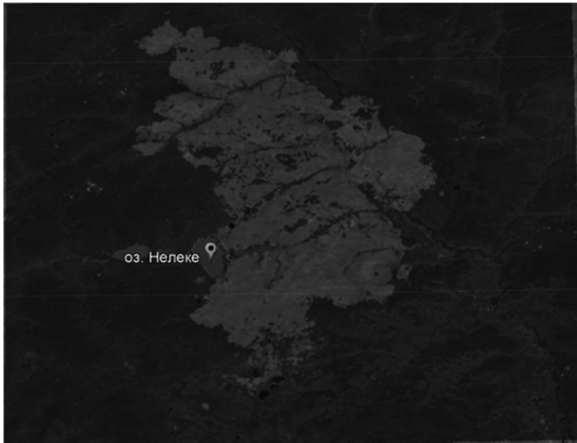

Рис.2. Исходное изображение, получившееся путем наложения

Для этого была использована функция mapCreation, которая проводит - бинаризацию нашего изображения, т. е. переводит цветное изображение в двухцветное черно-белое (Рис.3).

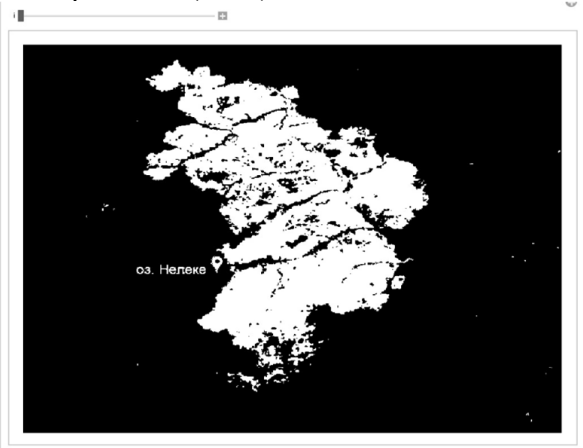

Рис.3. Бинаризированное изображение

Главная цель бинаризации - это уменьшение излишней информации. устранение шумов на снимке, что значительно упрощает дальнейшие действия с обработкой изображения и дальнейших расчетов. Используя функцию «Manipulate», меняем значение i - размер цельного компонента (белого пятна), изменяя его, убирая участки, которые фактически являются "IIIVMOM".

#### Кластеризация участков

Следующим шагом мы проводим кластеризацию участков на полу-<br>емся и бинаризированном изображении используя функцию чившемся бинаризированном изображении, используя функцию «clusterisingCrowns», чтобы отобрать каждое белое пятно и изменить их ивет для удобства восприятия. Данная функция переводит изображение с рисунка в численный массив пикселей, после чего, разделяет на непррывные подмассивы данных, содержащие белый цвет. Получаем карту маски, которая используется для дальнейших операций (Рис.4). Маска - аналог минимальной выпуклой оболочки, которая соответствует силуэту каждого найденного участка пожара после кластеризации.

 $msk = updatedMasks1[]T1$ 

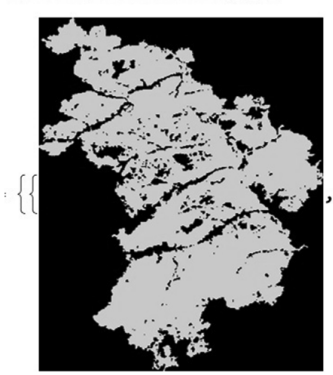

$$
{0.772549, 0.85098, 0.733333} \bigg\}, {326, \frac{715}{2}} \bigg\}
$$

Рис 4. Кластеризованное изображение

Мы можем подсчитать площадь нашего участка в пикселях (Рис. 5)

```
maskS = 21 * 15. * length@Select[Partition[Flatten[ImageData[msk[[1, 1]]]], 3, 3], # {0., 0., 0.} & ] /Length [Partition [Flatten [ImageData [msk [1, 1]]], 3, 3]]
```
139.745

Рис. 5. Площадь территории в пикселях

Далее было подсчитано, что на каждый пиксель в нашем изображении приходиться 0.58 км (Рис.6) и, используя полученные выше данные. мы можем найти площадь в квадратных километрах равную 272.62 км<sup>2</sup>  $(P_{HC}.7)$ :

k = 21;  
\n
$$
kerPixel = k / \frac{715}{2}
$$
  
\n0.0587413  
\n**Prc.6.** Hepeboq Inkc B IKM

```
= maskS \star kPerPixel<sup>2</sup>
   = 272.62Рис. 7. Площадь, охваченная пожаром
```
Вычисление эффективного радиуса пожаротушения (Рис. 8):

radius =  $(\text{Min}[326 - \text{dims}[1, 1], 715. / 2 - \text{dims}[2, 1]] + 25) * \text{kPerPixel}$ 12.835

Рис.8. Эффективный радиус пожаротушения

Для ликвидации пожаров мы будем использовать пожарные самолеты МЧС России Ил-76 класса ТДП, емкость бака которого равна 42 000 литров. Площадь, которую он покрывает этим количеством воды, равна 500 м х 100 м (50 000 м).

#### **Ликвидация** пожара

а) Для полной ликвидации пожара и для обеспечения безопасности местности вокруг, будет необходимо погасить водой всю площадь вокруг лесного пожара. Проанализировав полученные картографические данные, мы высчитали площадь окружности, описывающей область возгорания лесных массивов. Также определили минимальное количество вылетов для самолета Ил-76 класса ТДП и общий необходимый объем воды.

```
ln[99]:=
        Pi * radius^2 * 1000^2 / (50000)In[121]:= 10350.68872184868' // Ceiling
Out[121]= 10351
ln[122] = % + 42000
Out[122] - 434 742 000
```
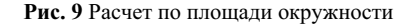

В результате простых математических расчетов, установлено, что для полного обезвреживания лесного пожара, включая профилактику прилегающих к нему территорий в выбранной окружности, потребуется огромное число вылетов используемых самолетов, а именно 10 351, и несоизмеримо большой объем воды - 434 742 000 л.

Покрытие водой всей плошали описывающей пожар окружности является невозможным с технической точки зрения. Значит. данный способ не подходит.

б) Следующим способом ликвидации пожара будет являться покрытие водой только площади разгоревшийся местности.

```
In[97]:= planes = requiredWaterLitres / (50000)
In[124]:- 5452.398141718421' // Ceiling
Out[124]= 5453
ln[125] = % \star 42000
Out[125]= 229 026 000
```
Рис. 10. Расчет по площади территории, охваченной огнем

Как мы видим, для полнейшего подавления лесного возгорания необходимо 5453 вылета самолета пожарной авиации модели Ил-76 ТДП. При таком методе требуемый расход воды составит 229 026 000 литров. Вывод: как и в первом случае, подобный метод борьбы с лесным возгоранием неэффективен и сложно реализуем, поэтому он не подходит.

#### $M$ золирование возгорания.

Так как ни один из способов ликвидации пожара не является возможным, мы попробуем рассчитать требуемое количество сил для покрытия водой периметра окружности, описанной вокруг центра возгорания для его сдерживания.

```
In[108]:= circlePerim*
In[134]:= 161.28892745171206' // Ceiling
Out[134] = 162In 135 :- % * 42000
Out[135]= 6804 000
```
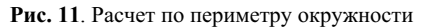

Как мы видим, для предотвращения дальнейшего распространения возгорания необходимо 162 вылета самолета пожарной авиации модели Ил-76 ТДП. При таком методе требуемый расход воды составит 6 804 000 литров.

#### **Вывол**

Тушить крупные пожары с нынешними технологиями является возможным, но нецелесообразным на практике. Наиболее эффективный метод - ликвидация распространения пожара и превентивные меры. Необходимо бороться не со следствием пожаров, а с причинной пожаров, нужно улучшать технологии периодического мониторинга, чтобы узнавать о пожаре ещё до того, как он охватит большие масштабы и остановить его. Программный продукт Wolfram Mathematica - эффективное средство для расчета радиуса тушения пожаров и выполнения математических расчетов по использованию конкретных авиасредств в задаче тушения лесных пожаpob.

#### **Библиографический список**

- 1. Перваков, В. В. Высокоэффективные устройста пожаротушения / В. В. Перваков, Р. М. Яковлев, И. А. Обухова // Актуальные вопросы в лесном хозяйстве : Материалы IV международной научно-практической конференции молодых ученых, Санкт-Петербург, 11–12 ноября 2020 года. – Санкт-Петербург: Санкт-Петербургский государственный лесотехнический университет имени С.М. Кирова, 2020. – С. 113-118. (дата обращения 23.03.2023)
- 2. Глобальная оценка лесных ресурсов 2020 года: Основной отчет/ Продовольственная сельскохозяйственная организация Объединенных Наций // ФАО – Италия, 2021. – С. 15.
- 3. Пожарная безопасность: Сайт пожарных и спасателей МЧС [Электронный ресурс]. – Режим доступа: https://www.fireman.club (дата обращения 24.03.2023)
- 4. Официальный сайт Global Forest Change [Электронный ресурс]. Реɠɢɦ ɞɨɫɬɭɩɚ: https://earthenginepartners.appspot.com/science-2013-globalforest (дата обращения  $25.03.2023$ )
- 5. Транспортный самолет [Электронный ресурс]. Режим доступа: https://arsenal-info.ru/b/book/3826423859/229 (дата обращение 26.03.2023)

А.А. Гаврилюк, студентка 3 курса ИЛиП Кафедра информационных систем и технологий СПбГЛТУ им. С.М. Кирова Anna\_gvk@mail.ru А.О. Бутусова, студентка 3 курса ИЛиП Кафедра информационных систем и технологий СПбГЛТУ им. С.М. Кирова nastbut2008@gmail.com А.А. Кочерженко, студент 3 курса ИЛиП Кафедра информационных систем и технологий СПбГЛТУ им. С.М. Кирова kocherzhenkoandrew@gmail.com М.Р.Вагизов, кандидат технических наук, доцент Зав. кафелрой информационных систем и технологий СПбГЛТУ им. С.М. Кирова bars-tatarin@yandex.ru

#### **ɉɊɈȿɄɌɂɊɈȼȺɇɂȿ ɌɊȬɏɆȿɊɇɈɃ**  ГЕОИНФОРМАЦИОННОЙ МОДЕЛИ РАСПРОСТРАНЕНИЯ **ЛЕСНОГО ПОЖАРА**

#### **DESIGNING THREE-DIMENSIONAL GEOINFORMATION MODEL OF FOREST FIRE SPREADING**

 $A$ ннотация: В статье рассматривается базовые подходы по геоин- $\boldsymbol{b}$ аруиационному моделированию распространения лесного пожара в  $c$ реде трёхмерного моделирования Unity 3D с учётом особенностей  $\alpha$ кружающей среды.

*Abstract: This article deals with basic approaches to geoinformational modeling of forest fire spreading in medium of three-dimensional modeling Unity 3D taking into account peculiarities of environment.*

Ключевые слова: геоинформационное моделирование, лесные пожа $p$ ы, лесное хозяйство, моделирование геопроцессов, трёхмерное моделирование лесов

*Key words: geoinformation modeling, forest fire, forestry, geoprocess modeling, three-dimensional modeling of forests* 

#### **Ввеление**

Лесные пожары являются источником огромного природного ущерба, ежегодно наносимого лесам России и другим странам мира. Однако, модели поведения лесного пожара различаются в зависимости от физических свойств подверженных горению объектов и климатических условий.

Критический вред экологии, неконтролируемость и сложность ликвидации лесных пожаров делают очевидным тот факт, что для изучения поведения пламени на разных лесных участках невозможно производить испытания на реальных объектах. Следовательно, возникает необходимость разработать цифровой двойник – модель, позволяющую перенести испытательный полигон в виртуальное пространство, исключающее ущерб природным объектам. Шифровой лвойник – это цифровая молель физического объекта или процесса, повторяющая свойства оригинала и позволяющая смоделировать его поведение в различных условиях в рамках виртуального пространства. Использование цифрового двойника позволяет сделать тестирование процесса или объекта безопасным для человека и окружающей среды, а также существенно снизить затраты на воссоздание необходимых для тестирования условий.

#### Обзор и формулировка проблемы

Виртуализация лесных пожаров является крайне востребованной отраслью в лесном хозяйстве на основе технологий геоинформационного моделирования. При построении виртуальной модели поведения пламени на различных участках леса должны учитываться: видовое разнообразие флоры леса, погодные условия и класс пожарной опасности на определённой территории.

Предлагаемое решение проблемы. На этапе проектирования в геоинформационную модель возможно заложить способность учитывать свойства различных видов растений, влияющих на распространение пламени. Подразумевается наглядная демонстрация расширения лесного пожара с учётом характеристик окружающей среды и типов леса, охваченных огнем, за счёт перебрасывания пламени на близко расположенные растения. В дальнейшем на основе предоставляемых моделью данных эксперты в природоохранной области будут способны принять решение о необходимости тушения конкретного возгорания, опираясь на "путь распространения" пламени. Под "путём распространения" подразумевается влияние рек, озёр, траншей, оврагов, возвышенностей и впадин, как факторов, замедляющих ход огня. Актуальность данной возможности подкрепляется лесной реформой 2015-го года [1], согласно которой в лесах, относящихся к зоне контроля, решение о тушении пожаров остается на усмотрение местных властей. Для наиболее точного моделирования исследуемой местности возможно соотнесение фактической растительности с ее цифровым двойником  $[2]$ .

#### Разработка модели

Геоинформационная модель, представляя собой цифровой двойник одновременно и физических природных объектов, и процессов горения различных материалов, позволяет проводить бесчисленные испытания в виртуальном полигоне.

Разрабатываемая модель предполагает наличие как инструментов графического отображения реальных физических объектов, так и инструментов физико-математического моделирования, предполагающих достоверную реакцию смоделированных объектов на изменяющиеся условия виртуальной окружающей среды. Одним из возможных вариантов средства разработки является программное обеспечение Unity, представляющее собой платформу, представленную компанией Unity Technologies для разработки виртуальных пространств и объектов в реальном времени. Являясь кроссплатформенной средой, редактор Unity имеет настраиваемый Drag&Drop интерфейс, а также поддерживает два скриптовых языка: C# и JavaScript.

В разработке подразумевается использование формулы определения линейной скорости распространения горения  $(V_n)$ :

$$
V_{\pi} = L/(\mu / \mu H),
$$

где  $L$  – расстояние, пройденное фронтом пламени в данном направлении, м;  $t$  – время распространения пламени, мин., коэффициенты берутся из линейной скорости распространения горения различных материалов [4]. Например, лесные массивы (при скорости ветра 7-10 м/с и влажности 40 %) имеют следующие коэффициенты при линейной скорости распространения горения:

- рада-сосняк сфагновый 1,4;
- ельник лолгомошник и зеленомошник 4.2;
- сосняк зеленомошник (ягодник) 14,2;
- $coch$ як бор-беломошник 18,0.

Для вывода формулы, описывающей количество тепла, выделяющегося при горении топлива, в зависимости от его плотности, содержания влаги и других факторов, предлагается использовать следующий алгоритм на основе рассмотрения уравнения горения топлива в общем виде:

$$
C_x H_y O_z + (x + y/4 - z/2) O_2 \rightarrow x C O_2 + (y/2) H_2 O
$$

где  $C_xH_yO_z$  - формула топлива,  $O_2$  - кислород,  $CO_2$  - углекислый газ,  $H_2O$  - вода, а х и у - число атомов в молекуле.

Найти тепловой эффект реакции горения, выраженный через тепловые эффекты образования продуктов реакции по 1 следствию закона Гесса:

$$
\Delta H_{\rm{o6p}} = \sum H_{\rm{np}}^{\circ} - \sum H_{\rm{pear}}^{\circ}
$$

где  $\Delta H_{\rm{o6p}}$  (образования) - тепловой эффект реакции горения,  $\sum {H_{\rm{np}}^{\circ}}$  сумма теплот образования продуктов реакции,  $\sum H_{\text{ucx}}^{^\circ}$  - сумма теплот образования реагентов (исходных веществ).

По 2 следствию закона Гесса:

$$
\Delta H_{\rm o6p} = \Delta H_{\rm crop},
$$

где  $\Delta H_{\text{cron}}$  (сгорания) - теплота сгорания вещества

Заменить тепловые эффекты образования продуктов и реагентов на их соответствующие тепловые емкости при постоянном давлении:

 $\Delta H_{\text{crop}} = \sum C \rho_{\text{npo} \mu \text{N} \text{pro}} \left( T_{\text{np}} - T_0 \right) - \sum C \rho_{\text{peare} \text{hro}} \left( T_{\text{pear}} - T_0 \right)$ 

где  $Cp^{\degree}$  - молярная теплоемкость газа при постоянном давлении,  $T_{np}$ (продуктов) и  $T_{\text{near}}$  (реагентов) - температуры продуктов и реагентов,  $T_0$  определенная температура.

Выразить тепловую емкость  $Cp^{\degree}$  через плотность  $\rho$  и удельную теплоемкость с:

$$
C\rho^{\circ}=c*\rho
$$

где  $c$  - удельная теплоемкость при постоянном давлении,  $\rho$  - плотность топлива.

Подставить это выражение в уравнение и выразить тепловой эффект горения через плотность, температуру и удельную теплоемкость топлива:

$$
\Delta H_{\text{crop}} = \sum c_{\text{npogykrob}}^{\circ} (T_{\text{np}} - T_0) * \rho_{\text{np}} - \sum c_{\text{pearehrob}}^{\circ} (T_{\text{pear}} - T_0) * \rho_{\text{pear}}
$$

где  $\rho_{\text{nn}}$  и  $\rho_{\text{near}}$  - плотности продуктов и реагентов.

Для получения формулы, описывающей количество тепла, выделяющегося при горении топлива, нужно учитывать, что тепловой эффект горения  $(\Delta H_{\text{cron}})$  равен количеству теплоты, выделяющемуся при сгорании елиницы топлива. Обозначим его через  $O$ . Тогла:

$$
Q = \Delta H_{\rm crop}/m
$$

где  $\Delta H_{\text{cron}}$  - масса топлива.

Для упрощения расчетов можно предположить, что температура продуктов горения ( $T_{\text{mooavKTOB}}$ ) равна температуре окружающей среды  $(T_{\text{okn}})$ , а температура реагентов  $(T_{\text{nearentron}})$  равна температуре горения топлива  $(T_{\text{ron}})$ . Тогда:

$$
Q = (C_{\text{npogykTOB}}^{\circ} * \rho_{\text{npogykTOB}} * (T_{\text{okp}} - T_0) - C_{\text{pearentTOB}}^{\circ} * \rho_{\text{pearentTOB}} * (T_{\text{rop}} - T_0)) / m
$$

В зависимости от конкретных условий горения топлива, формула может быть уточнена путем учета других факторов, таких как содержание влаги, высота пламени, скорость его движения и т.д. Однако, основной принцип остается прежним - тепловой эффект реакции горения выражается через тепловые емкости продуктов и реагентов, которые зависят от их плотности и удельной теплоемкости.

 $\text{I}$ ля визуализации вышеописанной логики используется среда разработки Unity и язык программирования  $C#$ . В качестве фрагмента кода в статье представлен скрипт, описывающий графическую составляющую огня, запуск которого активируется нажатием кнопки "пробел" (Рис.1).

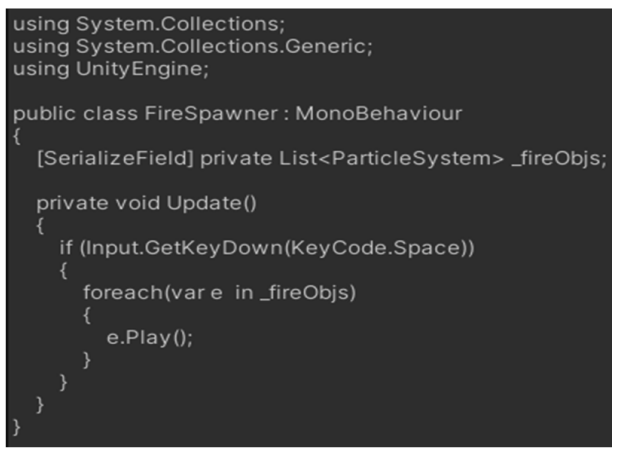

Рис. 1. Фрагмент скрипта, реализующего процесс горения

Архитектура Unity позволяет разрабатывать различные варианты визуализации леса (Рис. 2). Наиболее простым способом отображения модели является абстрактное представление нескольких ключевых объектов моделирования: "дерево", "куст", "водоём", "холм" (Рис. 3). В зависимости от выбранного художественного стиля, визуальная составляющая может быть представлена в различных вариациях (Рис. 4).

Стоит отметить, что проблематике и моделированию лесных пожаров посвящены научные работы ученых [5,6], в которых описываются некоторые подходы по математическому и компьютерному моделированию лесных пожаров с разными характеристиками, что говорит о востребованности научно-практических решений в данной области исследований.

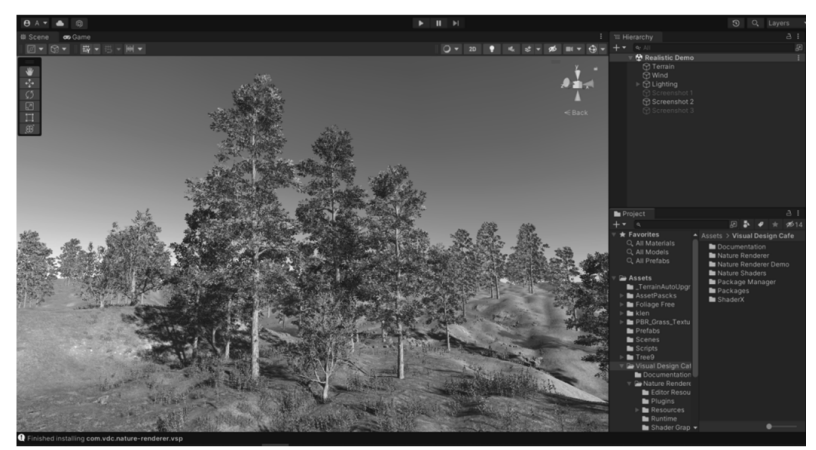

Рис. 2. Разработка прототипа сложной трёхмерной модели леса с преимущественным составом Сосны обыкновенной в среде Unity 3D

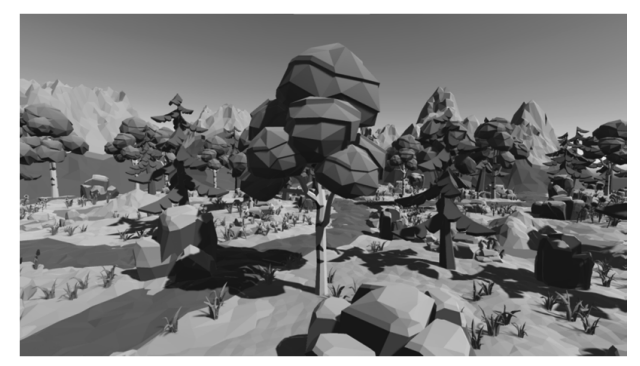

Рис. 3. Вариант представления лесной экосистемы на основе низкополигонального моделирования в прототипе модели

Ключевая роль в моделировании отводится типу лесного пожара, зависящему от состава леса. Так, лесные пожары можно разделить на: низовой пожар, верховой пожар, устойчивый пожар и беглый пожар. Каждый из перечисленных видов пожара отличается от аналогов как способами визуализации, так и способами распространения. Таким образом, на повеление модели повлияют следующие задаваемые параметры: влажность воздуха и класс пожарной опасности, выражаемые в качестве свойства определенной территории, а также скорость ветра, как свойство самостоятельного объекта. При распространении в безветренную погоду скорость движения пламени может составлять 3-4 км/ч, а в ветреную – более 25 км/ч, что говорит о значительном влиянии объекта "ветер" на другие объекты модели.
Возможность распространения пламени может быть реализована с помощью программных средств и описания паттернов поведения огня в различных ситуациях (Рис.4). Помимо направления движения, задаваемого объектом "ветер", в модели будет предусмотрена способность учитывать близость источника огня к растительности разного вида, выраженную отношением количества теплоты, вылеляемого при пожаре, к расстоянию между объектами. При отношении, меньшем установленного минимума или равном ему, происходит расширение охваченной огнем территории.

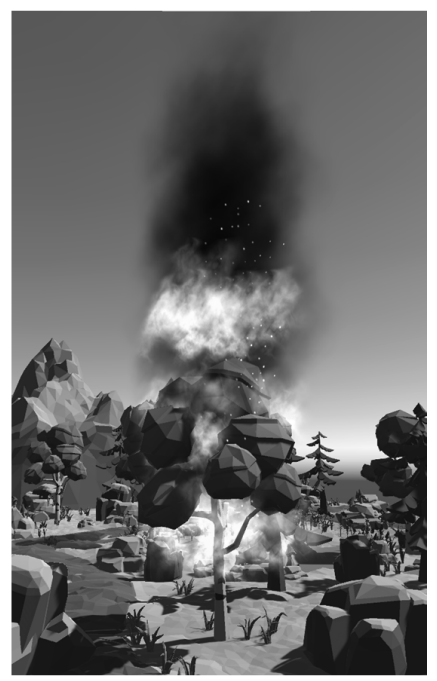

Рис.4. Визуализация возгорания дерева в виртуальной среде

#### Вывод и дальнейшее развитие проекта

В статье рассмотрены задачи математического и программного моделирования поведения прототипа геоинформационной модели распространения лесного пожара. В качестве инструмента для выполнения задач проекта выбрана среда разработки Unity, в рамках которой были проработаны химические и физические формулы, позволяющие моделировать скорость движения пламени. Представлен прототип модели.

 $\overline{H}$ ерспективное расширение функций модели представляется в виде совмещения виртуальной среды и её прототипов с помощью координатной привязки [2], а также в виде отображения лесов России в виртуальном пространстве геоинформационной модели с помощью процентной генерации состава леса различных регионов. Планируется внедрение модели в веб-

ресурс. Последняя версия движка Unity 5 имеет возможность экспорта в WebGL, что позволит упростить доступ к модели и снизить требования к вычислительным мощностям пользователя, что впоследствии приведёт к расширению круга пользователей.

#### **Библиографический список:**

- 1. Приказ Министерства природных ресурсов и экологии Российской Федерации от 8 июля 2014 г. N 313 "Об утверждении Правил тушения лесных пожаров" (зарегистрирован Министерством юстиции Российской Федерации 8 августа 2014 г., регистрационный N 33484), с изменениями, внесенными приказами Министерства природных ресурсов и экологии Российской Федерации от 8 октября 2015 г. N 426 (зарегистрирован Министерством юстиции Российской Федерации 30 октября 2015 г., регистрационный N 39552), от 16 февраля 2017 г. N 64 (зарегистрирован Министерством юстиции Российской Федерации 15 мая 2017 г., регистрационный N 46730).
- 2. Вагизов М. Р., Гаврилюк А.А, Управление лесными землями на основе геоинформационных моделей лесных экосистем // Сборник научных трудов совета молодых ученых СПбГЛТУ. – Санкт-Петербург: 2022. – C. 94-100.
- 3. Толковый словарь [Электронный ресурс] Режим доступа: https://dic.academic.ru/dic.nsf/ruwiki/346208 (Дата обращения 24.02.2023).
- 4. Линейная скорость распространения горения на пожаре [Электронный pecypc] – Режим доступа: https://fireman.club/inseklodepia/lineynayaskorost-rasprostraneniya-goreniya-na-pozhare/ (Дата обращения 27.02.2023).
- 5. Слезин, К. А. Компьютерное моделирование линамики лесных пожаров / К. А. Слезин // Актуальные проблемы прикладной математики, информатики и механики: сборник трудов международной научнотехнической конференции, Воронеж, 12–15 сентября 2016 года. – Воронеж: Научно-исследовательские публикации, 2016. – С. 115-117.
- 6. Лаутеншлегер Н. Н. Математическое моделирование распространения верховых лесных пожаров с учетом скорости ветра и параметров лесных массивов / Н. Н. Лаутеншлегер // Молодежь и современные Информационные технологии: сборник трудов XIV Международной научно-практической конференции студентов, аспирантов и молодых учёных, Томск, 07–11 ноября 2016 года / Национальный исследовательский Томский политехнический университет, Институт кибернетики. Том 1.  $-$  Томск:, 2016. – С. 126-127.

Т. А. Герасимова, студентка 4 курса ИЛиП СНО Геоинформатика каф. ИСиТ СПбГЛТУ им. С. М. Кирова cold.tata@gmail.com  $C$ . **А. Мерзук**, студентка 4 курса ИЛиП СНО Геоинформатика каф. ИСиТ samiamerzuk@gmail.com СПбГЛТУ им. С. М. Кирова М. Р. Вагизов, кандидат технических наук, доцент зав. Кафедрой информационных систем и технологий bars-tatarin@yandex.ru

## ПРИМЕНЕНИЕ ГЕОИНФОРМАЦИОННОГО МОЛЕЛИРОВАНИЯ И ГЕОИНФОРМАЦИОННОГО ПРОЕКТИРОВАНИЯ В ЛЕЯТЕЛЬНОСТИ **ЛЕСНОГО ХОЗЯЙСТВА**

## **APPLICATION OF GEO INFORMATION SIMULATION AND GEOINFORMATION DESIGN IN ACTIVITY FORESTRY**

Аннотация: При решении лесохозяйственных задач и проектирова*ɧɢɹ ɪɚɡɥɢɱɧɵɯ ɦɟɪɨɩɪɢɹɬɢɣ ɜ ɥɟɫɧɨɦ ɯɨɡɹɣɫɬɜɟ ɛɨɥɶɲɢɦ ɩɨɬɟɧɰɢɚ*лом обладают технологии геоинформационного моделирования, ос**иовной** функции которых является проектирование наиболее каче- $\epsilon$ твенных насаждений на землях лесного фонда. В статье рассматривается основные возможности применения и использования геоин- $\boldsymbol{do}$ рмашионных технологий в области деятельности лесного хозяй $c$ *m*<sup>2</sup>.

*Abstract: When solving forestry tasks and designing various activities in forestry, geoinformation modeling technologies have great potential, the main function of which is to design the best quality plantations on the lands of the forest fund. In article the basic possibilities of application and use of geoinformation technologies in the field of forestry activity are considered.* 

**Ключевые слова:** геоинформационное моделирование, управление лесами, ДЗЗ, интерактивные карты, географическое информационное *проектирование.* 

*Key words: geographic information modeling, forest management, remote sensing, interactive maps, geographic information design.*

Лес возможно рассматривать с точки зрения не только возобновляемого природного ресурса, но и как важный средообразующий фактор, напрямую влияющий на качество жизни человека. В связи с пониманием этого качества лесных насаждений, необходимо особо тщательно подходить к управлению лесами.

В лесном хозяйстве на мировом уровне неотъемлемой частью управления являются географические информационные системы (ГИС) и геоинформационные технологии (ГИС-технологии). Последние используются при регулярном обновлении информационных баз лесного фонда, ведении лесных реестров, организации мониторинга, а так же при контроле эксплуатации леса. [3]

На современном этапе, геоинформационные технологии стали неотъемлемой частью управления в сфере лесного хозяйства, значительно упрощая возможные сложности и обеспечивая мощные инструменты для ведения учета, аналитической оценки и принятия решений. Особенно значительную популярность применение технологий геоинформационного молелирования, что связано со стремительным развитием произволительности вычислительных средств.

Под географическими информационными системами следует понимать совокупность различных средств, например, таких как технические, программные и информационные средства, которые позволяют производить аналитические и прочие действия с пространственнокоординированными данными [1]. Так же ГИС позволяют производить математико-картографическое моделирование, образное интегрированное представление географических и соотнесенных с ними атрибутивных данных.

Использование географических информационных систем (ГИС) влияет на все области инженерии, естественных и социальных наук, предлагая точные, эффективные и воспроизводимые методы сбора, визуализации и анализа пространственных данных. Помимо заготовки древесины существует еще 15 видов использования лесов, что говорит о том, что лесное хозяйство включает в себя широкий спектр управленческих задач. К видам использования, которые можно рассматривать с точки зрения геоинформационного моделирования можно, например, назвать планирование создания и эксплуатации лесных плантаций, строительства различных водохранилищ и иных искусственных водных объектов, гидротехнических сооружений и линейных объектов, объектов лесоперерабатывающей инфраструктуры, а также осуществление образовательной деятельности.

Из особенностей геоинформационных систем необходимо выделить возможность объелинения данных, информации и знаний, находящихся в различных и источниках, о территории, для их более эффективного использования. При необходимости решения как научных, так и прикладных задач, связанных с инвентаризацией, аналитической оценкой, моделированием, прогнозированием и управлением окружающей средой, в том числе и территориальной организацией общества, а также получением новых данных о пространственно-скоординированных явлениях на их основе.

Стремительно развивающиеся технологии обработки геопространственных данных открывают все больше новых возможностей в визуали-

зации информации о лесных экосистемах. В качестве примера можно выделить следующие перспективы:

- 1. Возможность графического представления модели лесной экосистемы для различных территориальных образований, в том числе крупных;
- 2. Объелинение разнородных данных в слаженную единую модель:
- 3. Возможность отображения подробной информации о выбранной территории;
- 4. Совмещенное отображение аналитической оценки данных по таксационным выделам с трёхмерным изображением древостоя:
- 5. Отображение данных о местности с учетом экосистемного разделения на комплексы (почвенные условия, живой напочвенный покров и др.).

В настоящее время, говоря о лесных экосистемах, следует выделять два процесса анализа данных. Первый включает в себя аналитическую оценку таксационных данных, то есть анализ атрибутивных данных, представленных в виде таблиц с последующей возможностью извлечения необходимой информации по четко сформированным запросам. Второй процесс является анализом пространственных данных в виде лесных тематических двумерных карт, которые повсеместно используются в лесном хозяйстве в ланный момент.

Главной задачей интеллектуального ГИС моделирования представляется технологической интеграции двух составляющих. Для более широкого взгляда на концепцию по обработке сведений, входящих в состав системы моделирования, необходимо обращение к специальным программным компонентам, которые отвечают за аналитическую обработку и визуализацию данных таксации. В качестве такого компонента можно рассматривать отдельный специализированный модуль, подключаемый к геоинформационной системе.

Аналитический анализ данных следует понимать как обработку данных, имеющую под собой основу в виде связи и единомоментного графического представления леса и полученных таксационных данных насаждения

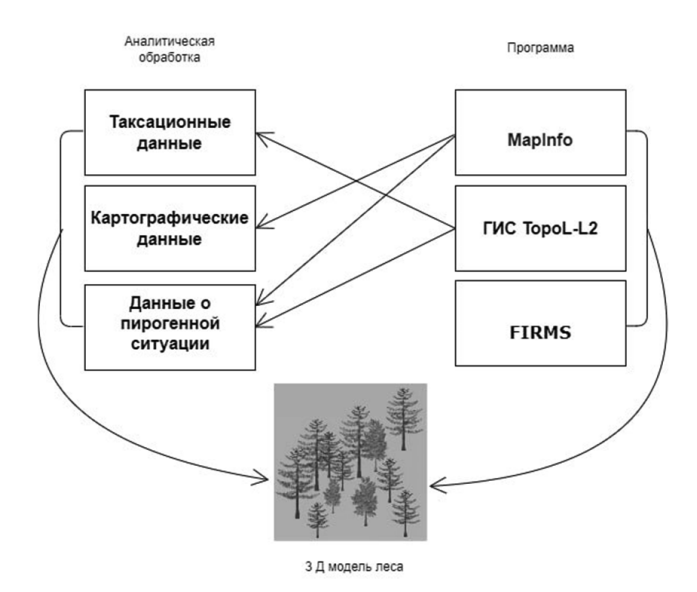

**Рис.1.** Схема разработки 3D-модели леса и связи между её компонентами

Использование такой молели является основой для возможности комплексного восприятия ланных о лесных экосистемах и наиболее полного и пелостного опенивания текушей ситуации. Лругой составляющей описываемого метола прелставления ланных является созлание геоинформационных моделей и возможность визуализации параметров лесной экосистемы, которые можно спрогнозировать.

Главным нюансом, осложняющим интеграцию таких данных, является тот факт, что их поставка происходит при помощи устаревших форматах, к примеру, в таких как неформатированные текстовые файлы txt. В таком случае импорт данных требует своевременное преобразование в более подходящие форматы для осуществления обработки информации лесоустройства. В таких ситуациях данные часто преобразовывают в табличных редакторах, таких как Excel или Access. Такое преобразование необходимо для представления информации в виде баз данных и импорта в среду геоинформационных систем.

Разработка географической информационной модели лесной экологической системы можно описать как процесс интерактивного геомоделирования, так как срела, которую молелируют, лолжна показывать наличие связей между разными компонентами ГИС системы. [6]

Информационные модели состоят из множества параметров, которые связаны между собой, причем важно понимать, что чем более сложным является объект, тем из большего количества связей состоит модель и тем выше её сложность. На основе определений определяют информационно определенные параметры, которые можно рассматривать как комплекс известных значений.

Следует выделять всего несколько свойств, которые в полной мере могут полноценно охарактеризовать геоинформационную модель лесной экосистемы:

• имеющиеся трёхмерные модели для древесной растительности проектируемого участка территории;

• наличие данных дистанционного зондирования Земли (ДЗЗ);

• наличие иных материалов, при помощи которых можно было бы уточнить таксационные характеристики насаждения, а также морфологические и биологические особенности проектируемых моделей.

В ходе рассмотрения качеств, присущих проектируемым моделям, следует её наглядность, данное качество можно охарактеризовать, как достоверное воспроизведение естественных процессов, протекающих в лесу, посредством отображения натурной информации. Наряду с этим немаловажным аспектом стоит также отметить возможность дополнения информационных данных, внесение коррективов, а также произведение настройки отображения сценарных событий [5].

Поскольку лесную экосистему необходимо рассматривать как сложную и самоорганизующуюся, то и процесс её моделирования производится для отдельно входящих в неё подсистем.

Система, состоящая из различных растительных сообществ, перенесенных в цифровую среду, может быть описана как сложная киберфизическая система. [8]

В основе модели лежат фундаментальные свойства, которые отражают взаимодействие растений с другими компонентами экологической системы, физику их поведения, которое можно описать синтактическими связями.[8] Эти связи формируются отдельно для каждого из моделируемых классов в модели леса, подлежащей проектированию, функций и отображения характеристик растений.

Таблица 1

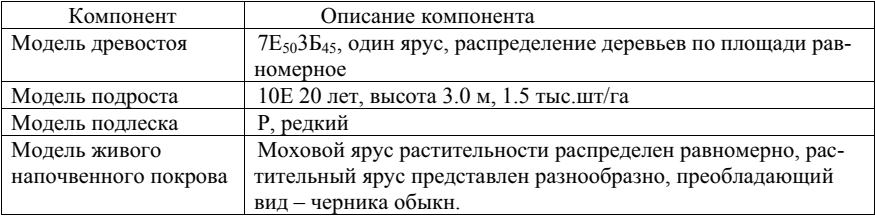

Компоненты геоинформационной модели черничного типа леса

Структура, которая создается в процессе описания каждого и з классов объектов, является своего рода «картой поведения», где уровень взаимосвязи между отдельными элементами может быть отрегулирован наличием связи, которая может быть как сильной, так и слабой. Данный метод геоинформационного моделирования характеризуется как интерактивный, так как в процессе моделирования разработка компонентов является особо удобной и происходит на основе принципа пространственного расположения трехмерных объектов человеком, в таком случае система, сформировавшаяся в ходе моделирования, представляет из себя связный набор классов-объектов (Рис.2) [8].

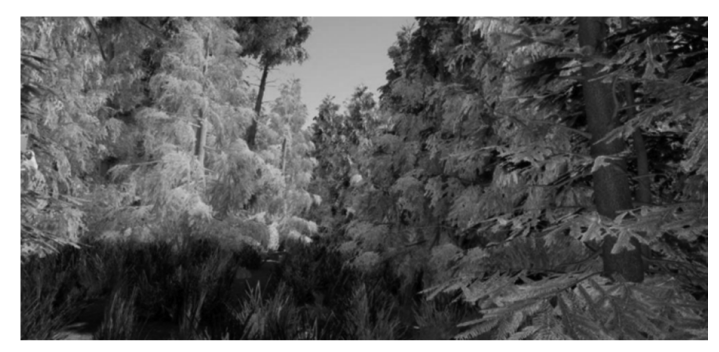

Рис.2. Смоделированная лесная экосистема

Геоинформационное проектирование как сложная технологическая система позволяет выделять узлы системы, как самостоятельные этапы моделирования, так и результаты работы всей комплексной модели. Основой геоинформационного проектирования являются геоданные. Базовым различием геоинформационного моделирования и проектирования является использование разных видов моделей на разном этапе процесса формирования моделируемой информации. Сначала идёт этап геоинформационного моделирования, затем этап геоинформационного проектирования. С точки зрения экономической эффективности, геоинформационное проектирование является финансово целесообразным, так как возможность визуального и геометрического моделирования проекта в натуральном виде позволяет исключить ряд работ в натуре, а анализ и оценку предварительной ситуации провести дистанционно.

#### **Вывол**

Следует подчеркнуть, что определённые особенности геоинформационного проектирования позволяют решать задачи, которые не под силу системам автоматизированного проектирования (САПР). Так, например, первые имеют возможность создания трехмерных карт или трехмерных моделей, которые впоследствии становятся архивными данными и служат основой для корректировки проектов и мониторинга их состояний.

Применение рассматриваемых в статье геоинформационных методов способно внести значительный вклад развитие и оптимизацию ведения лесного хозяйства. Геоинформационные модели могут послужить рационализации затрачиваемых ресурсов при проведении работ по планировке

хозяйственных мероприятий, выборе арендаторами лесных участков, отражая породный состав и возраст насаждения, рельеф местности, транспортную доступность лесного участка. Также, благодаря этому существует возможность расчета объёма доступной для заготовки древесины и последующую доходность от её реализации даже в труднодоступных участках πeca

Интерактивное геомоделирование лесных экосистем новое направление, которое требует детального развития, и являясь закономерной интеграцией направлений лесных наук и современных геоинформационных технологий, компьютерного моделирования. [4]

### **Библиографический список**

- 1. [ГОСТ Р 52438-2005].
- 2. OCT BIII 02.001-97
- 3. Ч. Т. Нгуен, Т. К. Фан, А. С. Алексеев [и др.] Анализ динамики землепользования на урбанизированной территории с использованием материалов дистанционного зондирования земли, ГИС-технологий и математического моделирования // Труды Санкт-Петербургского научноисследовательского института лесного хозяйства. – 2021. – № 2. – С. 39-53. – DOI 10.21178/2079-6080.2021.2.39.
- 4. Вагизов М. Р. Разработка технологии геоинформационного моделирования лесных экосистем (часть 1) / М. Р. Вагизов // Геоинформатика. –  $2021. - N<sub>2</sub>$  4. – C. 43-49. – DOI 10.47148/1609-364X-2021-4-43-49.
- 5. Розенберг И.Н. Геоинформационное моделирование как фундаментальный метол познания // ПНиО. 2016.  $\mathbb{N}^3$  (21).
- 6. Левшун Д.С., Чечулин А.А., Котенко И.В. Комплексная модель защишенных киберфизических систем для их проектирования и верификации // Трулы учебных завелений связи. 2019. Т. 5. № 4. С. 114–123.
- 7. Цветков В.Я. Информационные модели и геоинформационные модели // Образовательные ресурсы и технологии. 2016. №4 (16)
- 8. Вагизов, М. Р. Интерактивное геомоделирование лесной экосистемы: от теории к практике / М. Р. Вагизов // Цифровые технологии в лесном секторе: Материалы III Всероссийской научно-технической конференции-вебинара, Санкт-Петербург, 24–25 февраля 2022 года / Под редакцией А.А. Добровольского. – Санкт-Петербург: Санкт-Петербургский госуларственный лесотехнический университет имени С.М. Кирова.  $2022 - C. 23 - 27.$

А.М. Заяц, кандидат технических наук, профессор Кафедра информационных систем и технологий СПбГЛТУ им.С.М.Кирова zamfta@yandex.ru

# КЛОКЧЕЙН – НЕ ТОЛЬКО БИТКОИН

## **BLOCKCHAIN IS NOT JUST BITCOIN**

Аннотация: рассматриваются особенности технологии блокчейн и  $u$ нформашионных систем на их основе, подробно анализируется ар*xumeκmvpa maκux cucmem.* 

*Abstract: the features of blockchain technology and information systems based on them are considered, the architecture of such systems is analyzed in detail.*

Ключевые слова: блокчейн, vзлы, пиринговая сеть, транзакция, блок,  $c$ март-контракты.

*Keywords: blockchain, nodes, peer-to-peer network, transaction, block, smart contracts.* 

Несмотря на временное затишье – биткоин как основная криптовалюта будет отыгрывать свои позиции на основе развития как самой платформы, так и на использовании новых подходов постоянно развивающейся технологии блокчейн.

Битко́ин (от bit — бит и coin — монета) как пиринговая платёжная система, использует одноимённую единицу для учёта операций и построена на блокчейн технологии. Однако не всегда только биткоин в блокчейн, так как в настоящее время и в будущем рынок других систем построенных на блокчейн технологии будет только расширятся.

Помимо биткоин проекта, блокчейн активно используется в банковском секторе, сфере финансовых услуг, платежных сервисах, госсекторе (госуслуги, реестры недвижимости, нотариат, электронное голосование и др.), транспорте и логистике, интернете вещей, здравоохранении, управлении интеллектуальной собственностью и т. д. Блокчейн технология расширяет границы хранения и использования различной информации, описывающей: различные операции, переводы, соглашения, договора, то есть любые сущности, которые могут быть представленных в цифровом формате  $[1]$ .

В чем же загадка столь широкого и активного применения блокчейн технологии в различных направлениях любой отрасли экономики?

Проанализируем особенности блокчейн технологии позволяющие обосновать неоспоримые возможности ее использования в различных направлениях цифровизации и построении функционально отличных от биткоин информационных систем.

Одним из основных достоинств блокчейн технологии является децентрализация в хранении и обладании равными правами использования данных всеми участниками системы.

Современное состояние належного и безопасного хранения и использования информации нахолит отражение в построении различного вида баз данных (БД), наиболее распространёнными из которых, являются реляционные базы данных, организованные в виде таблиц. Связи в таблицах предопределяют высокую степень централизации в выполнении действий с данными: запрос на извлечение, изменение, добавление, удаление, редактирование и т.п.

Часто такие базы данных называют сосредоточенными, то есть полностью поллерживаемые на одном компьютере сети и лоступные пользователям, с соответствующим правами доступа (рис.1).

Централизация предполагает наличие единого центра, обеспечивающего выполнение этих действий и в целом администрирование всей системы. Пользователи же работают с такими системами в формате «запрос- $O^-$ TRAT».

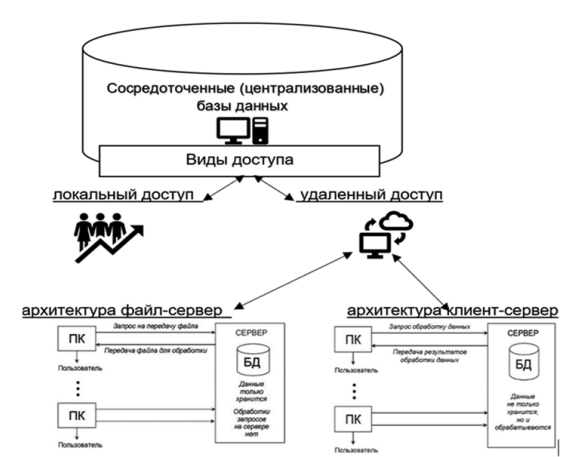

Рис.1. Структура сосредоточенных (централизованных) баз данных

Использование данных и информационных сервисов в сетевой инфраструктуре предопределило дальнейшее развитие распределенных БД (distributed database), взаимосвязанных и расположенных на узлах сети. В таких структурах центров управления может быть несколько, а данные на отдельных базах узлов могут дублироваться. Классические сосредоточенные и распределенные базы данных, в той или иной мере реализуют свои функции в клиент-серверной среде.

Отметим некоторые характерные особенности сосредоточенных и распределенных традиционных баз данных.

Первой из них, как отмечалось выше, является централизованное управление. При таком управлении все действий влияющие на целостность, актуальность и достоверность данных проводятся в центрах, они и ответственны за них, при этом пользователи абсолютно доверяют результатам этих операций и убеждены, что они проведены правильно.

Второй особенностью является статичность содержимого этих баз данных, проявляющаяся в том, что в них, чаще всего, на конкретное время отражается состояние данных и их содержимое на момент обращения к НИМ.

Чаще всего в традиционных базах данных нет возможности «отката», то есть доступа к данным состояние и содержимое, которых было до момента обращения к ним. Даже создание резервных копий для различных временных отрезков не дает уверенности, что данные не были непреднамеренно изменены или намеренно искажены, что приводит к проблеме их безопасности и недоверия к администратору БД.

Третья особенность как следствие первых двух, заключается в предоставлении пользователям возможности выполнять базовые операции с данными, а именно: создавать записи в базе; просматривать; обновлять и удалять их. Эти операции выполняются ими не всегда корректно, а иногда они проводятся с внесением ошибок и искажением содержимого, что снижает их корректность и безопасность.

Учесть эти особенности и не допускать их негативного проявления можно путем построения базы данных на основе распределенного реестра (ledger), предполагающего размещение и хранение всей полной и актуальной базы на каждом из узлов инфокоммуникационной системы с реализующей технологию блокчейна [2,3].

Реализация структуры распределенной блокчейн базы данных осуществляется в так называемой одноранговой пиринговой сети (реег2реег network), в которой обычно отсутствуют выделенные сервера, а функции управления сетью и информационного взаимодействия выполняют клиентские компьютеры в узлах сети. В такой сетевой структуре вся ответственность за правильность и корректность размещаемой и отображаемой в базе информации распределяется между всеми ее узлами, в равной степени.

Определим блокчейн как инфокоммуникационную систему, обеспечивающую хранение данных в распределенной, децентрализованной, одноранговой базе данных, содержащей подробную, хронологически структурированную и неизменяемую информацию в виде транзакций или результатов их выполнения, с возможностью осуществлять передачу и преобразование данных внутри системы с сохранением их достоверности.

Данные и транзакции в такой системе организованы в виде связанных друг с другом блоков в так называемые цепочки. Блок — это единица хранения информации в блокчейне. Новые блоки последовательно добавляются к уже существующей цепочке при записи в базу данных транзакции или ее результата.

Информация в блокчейне не может быть взломана или поллелана, и она немедленно становится «доверенной» и, следовательно, принимается любым участником, у кого есть доступ к сформированной цепочке. В деиентрализованной, одноранговой базе данных содержится неизменяемая информация и к ней может только добавляться новая информация, помещение которой производится по специальной так называемой блокчейнтехнологии.

Рассмотрим упрощенную схему последовательности действий при выполнении транзакций в блокчейн системе (рис.2).

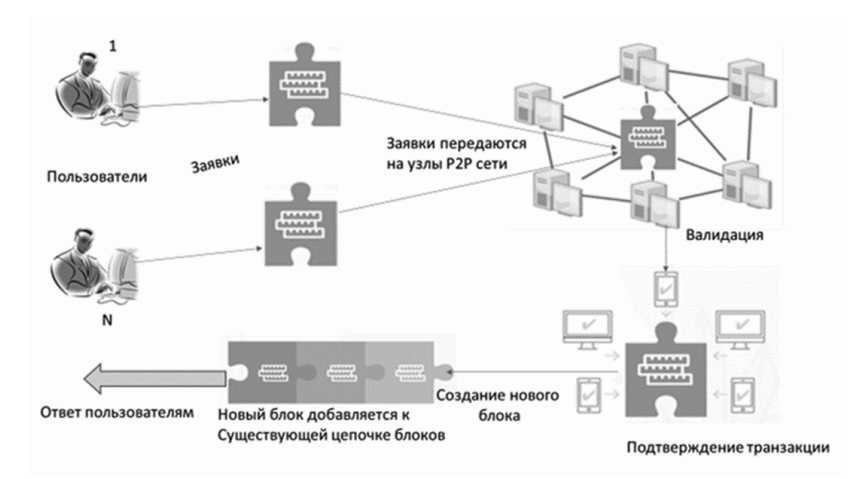

Рис. 2. Схема последовательности действий при выполнении транзакций в блокчейн системе

- Пользователи формируют транзакцию и отправляют заявки на ее выполнение.
- Транзакция с запрошенной операцией формируется в виде блока и передается в Р2Р сеть на ее узлы.
- В узлах производится подтверждение транзакции и её валидация. Сеть из узлов проверяет транзакцию и статус пользователя, используя соответствующие алгоритмы. Объектами в транзакциях и блоках могут быть любые сущности.
- После валилации. выполненной методом анализа заданных условий применения и оценки соответствия характеристик транзакции этим требованиям, формируется вывод о безопасности и возможности исполнения операции, указанной в транзакнии.
- Подтвержденная транзакция добавляется в блок, который добавляется в общую цепочку существующих блоков. В новой цепочке блок остается постоянным и неизменным, вычисляется хеш блока, который записывается в следующий блок. Такая последовательность записи хешей в блоках делает невозможным незаметное изменение / удаление блоков или отдельных транзакций из блоков. Таким образом, если транзакция попала в блокчейн, то ее данные останутся неизменными.
- Транзакция подтверждается, что она завершена. После этого пользователи могут просмотреть цепочку блоков, проверить правильность исполнения транзакции.

Важным является то, что при этом внести изменения «задним числом» в них не получится. Каждый последующий блок связан программным кодом с предыдущим. То есть для того, чтобы попытаться внести изменения в один из них, необходимо поменять всю цепочку.

Содержимое журнала реестра доступно всем участникам в режиме реального времени, что дает возможность проследить весь путь добавленного блока и знать на каком этапе он находится в момент проверки. Использование технологии блокчейн гарантирует доступ к полной истории операций, связанных с данной транзакцией блока, включая даты, когда соответствующие действия имели место и всегда можно проверить правильность конечного состояния, просматривая данные с самого начала. Высокое доверие к блокчейну обеспечивается тем, что любые изменения данных в цепочке блоков возможны, только если все участники сети подтверждают легитимность транзакции в соответствии с общими правилами и протоколами, реализуемыми в системе.

Как и в любой инфокоммуникационной системе функционал блокчейн системы определяется ее архитектурой и составляющими ее аппаратно - программными компонентами и инструментами. Рассмотрим основные компоненты, определяющие функционал блокчейн систем.

**Узел** блокчейна (нода) — это электронная компонента сети, которая либо распределяет данные между другими узлами (нодами) сети, либо является конечной точкой в сети

Узлом может быть любое активное электронное устройство, включая компьютер, телефон или многофункциональное устройство печати, если они подключены к Интернету и имеют IP-адрес (рис. 3). Основной задачей, решаемой узлами, имеющих равные права, является поддерживание распределенной децентрализованной сети, реплицирование и хранение копий блокчейна и обработка транзакций в узлах.

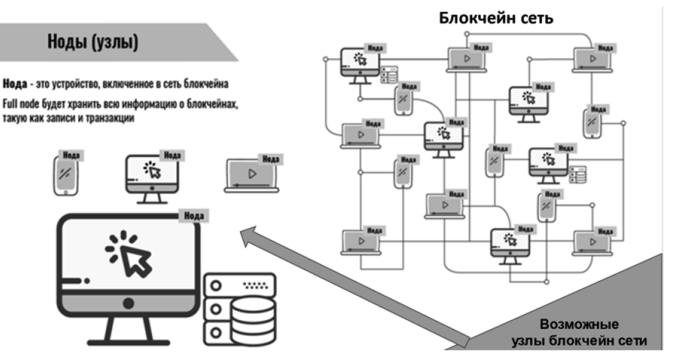

Рис. 3. Блокчейн сеть и ее узлы

Каждый участник может запустить свою узел с полной копией блокчейна (full node) эти узлы называют полными. Ноды, которые участвуют в полтверждении транзакций, называются майнерами.

Клиентов которые не хранят полных копий блокчейна только принимают и передают транзакции называют легкими (light clients). Они взаимодействуют с сетью используя full node узлы. Все узлы связаны друг с другом, что обеспечивает устойчивость системы, она остается работоспособной даже при одном зарегистрированном узле.

Технические требования к узлам современных блокчейн систем крайне высокие — это высокопроизводительные процессоры для криптографии, большой объем оперативной памяти для того, чтобы хранить и быстро обращаться к базе данных состояний, сетевое взаимодействие, использующее большое число одновременно открытых соединений, объемное хранилище.

**Блоки** — это группа транзакций, объединенных в специальную структуру (цепочку) после проверки их формата и подписей. В структуре каждого блока содержатся следующие ключевые компоненты: данные, хэш, предылуший хэш и металанные (временная метка, номер блока и др.). Данные в блоке могут представлять собой простую строку, например, "Структура данных блокчейна" или список транзакций. Хэш - это уникальный идентификатор блока, цифровая подпись. Предыдущий хэш – значение хэша предыдущего блока в блокчейне. Метаданные — это информация о данных, например, номер блока, временная метка и т.д. (рис. 4).

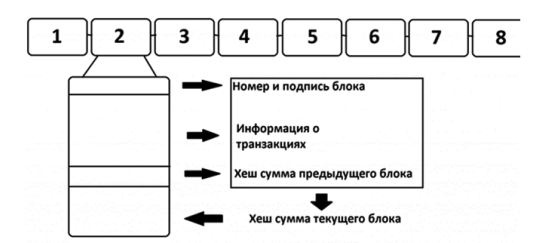

Рис. 4. Структура блоков

Чтобы добавить новый блок в цепочку он должен иметь собственную подпись. Подпись – число, полученное хешированием случайного бесконечно длинного числа. При этом полученное число должно соответствовать определенным требованиям для нахождения нужного значения. Когда в каком-либо узле обнаруживается это значение, об этом сообщается всем участникам сети, а они в свою очередь проверяют, подходит ли значение под требования. После этого в блокчейне создается новый блок, в который записываются транзакции и нужные хеш-суммы.

После подтверждения блок окончательно подписывается своим числом и добавляется в цепочку. Блокчейн на компьютерах сети остальных участников автоматически дополняется.

**Транзакции**. Определим транза́кцию (transaction) как последовательность операций, которая является логической елиницей работы с данными и это может быть либо елиничная операция передачи данных в блокчейне, либо запись об этой операции.

Следует отметить необратимость блокчейн транзакций. Их нельзя отменить после начала процесса, в который не имеют права вмешаться ни клиенты блокчейн системы, сформировавшие их, ни какие-либо другие участники.

В структуре каждой транзакции блокчейна должны содержаться как минимум следующие данные:

From: 0x48С89с341С5960Са2Вf3732D6D8а0F4f89Сс4368 - цифро**вой адрес отправителя** 

**To:** 0x367adb7894334678b90ɚfe7882a5b06f7fbc783a - **ɰɢɮɪɨɜɨɣ ɚɞрес получателя** 

Value: 0.0001 - сумма транзакции

## **Transaction Hash:**

0x617ede331e8a99f46a363b32b239542bb4006e4fa9a2727a6636ffe3eb095cef  **хэш транзакции** 

Транзакция подписывается приватным (секретным) ключом, с помощью которого осуществляется доступ к блоку в сети и подписание транзакции. После этого транзакция реплицируется на все узлы в блокчейне, которые проверяют ее на валидность.

Под валидностью будем понимать процесс проверки устанавливающий, что транзакция отвечает требованиям ее использования и соответствует потребностям участников блокчейн сети. Для проверки транзакций на валидность и статуса пользователя имеются различные алгоритмы.

После валидации, выполненной методом анализа заданных условий применения и оценки соответствия характеристик транзакции этим требованиям, формируется вывод о ее безопасности и возможности исполнения операций, указанных в ней.

**Хеш-суммы.** Кажлый блок содержит хеш прелыдущего блока, что является одной из мер криптографической защиты блокчейна, хэш-код собственного блока, для его распознавания.

Хеш предыдущего блока это число (счетчик Nonce). Вычисление хеша текущего блока может происходить обычно по алгоритму SHA-256 (SHA – Secure Hash Algorithm – безопасный расчет хеша; 256 – количество бит в ключе). Этот алгоритм превращает данные в цифровой хэш код. Он состоит из случайных символов, а весь массив колируется в 256-битный ключ. Код можно расшифровать лишь при помощи специального ключа.

Само определение Nonce является аббревиатурой от выражения «number that can only be used once» - «число, которое может быть использовано лишь однажды». Оно представляет собой двоичный код, который ищется узлами консенсуса (witness) майнерами.

При нахождении нужного значения Nonce оно записывается в заголовок блока. При этом оно должно удовлетворять определенным условиям. После успешного нахождения хеша, блок и его хеш записываются в блокчейн. Таким образом, в кажлом блоке есть хеш-сумма прелылуших блоков, благодаря чему изменение содержимого блока задним числом сразу же выявляется.

Майнинг. Название этого термина, определяет вид деятельности, обеспечивающий проверку транзакций и создание новых блоков в сети. Это название происходит от английского слова **mining**, то есть – шахтерское дело, добыча полезных ископаемых. Майнеры – узлы фактически до**бывают** блоки, подтверждая их подлинность путем проверки. Аппаратная часть майнеров – это сложные специализированные и высокопроизводительные компьютеры. С их помощью расшифровываются криптографические уравнения и проверяется вся цепочка блокчейн системы для того, чтобы добыть новый блок.

Когда пользователь хочет отправить кому-то некоторые данные, он формирует новую транзакцию и отправляет ее в сеть. Далее необходимо дождаться пока другие пользователи сети (узлы) проверят и подтвердят её. Майнеры отвечают за сбор таких транзакций и группировку их в новый блок (рис. 5).

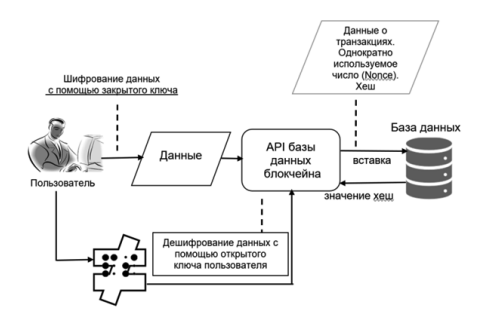

Рис. 5. Схема формирования нового блока

Для подтверждения нового блока майнеру необходимо найти хэш блока, который бы соответствовал требованиям сети - так называемой сложности. Обычно сложность добычи блока зависит от количества нулей в начале его хэша. Чем их больше, тем больше вычислительной мошности потребуется.

Чтобы лобыть новый блок, майнеру нужно собрать хэш прелылушего блока, данные своего блока-кандидата и nonce. После этого необходимо сгенерировать из полученной информации хэш-сумму, которая будет соответствовать заявленным требованиям сети. Но так как изначально не известно какая комбинация даст необходимое количество нулей в начале хэша, майнеры случайным образом перебирают значение nonce до тех пор, пока не обнаружится нужная последовательность.

Когда комбинация подобрана, блок добавляется в цепочку, и информация о нём рассылается другим узлам для проверки. Таким образом, вся сеть получает информацию о новом блоке цепи. При этом выдерживается основной принцип блокчейна – добавление блоков осуществляется только «справа-в конце цепочки», а «слева-в начале цепочки» нельзя.

Майнеры выполняют сразу несколько функций, что позволяет сети правильно функционировать: объединяют транзакции в блок; подтверждают транзакции; защищают сеть от хакерских атак.

**Идентификация.** Идентификация - криптографическая процедура распознавания пользователя в системе обеспечивающая возможность помещения новой транзакции в блок и ее реализацию в блокчейн сети.

Каждая блокчейн транзакция должна быть подписана цифровой подписью. Поэтому для размещения транзакции в блокчейн базе данных и в дальнейшем ее реализации каждый участник должен иметь пару ключей: **private / public**.

**Шифровая полпись** - атрибут цифрового локумента или сообщения. полученный с помощью криптографической обработки данных транзакции. Она позволяет проверить целостность, отсутствие изменений и подлинность документа, а также установить кто формировал документ.

Для создания цифровой подписи в блокчейнах обычно используется алгоритм, в котором число вариантов ключей составляет  $2^{256}$ , поэтому совпадения значений приватных ключей практической невозможно. Приватный (секретный) ключ является не разглашаемой сущностью, содержащей строку символов, сохраняемую в тайне ее владельцем, и надежно хранимую в безопасности.

Публичный (открытый) ключ известен всем. Это строка символов, с помошью которой можно проверить подлинность подписи, сделанной приватным ключом. Публичный ключ однозначно рассчитывается из значения приватного, но его значение не дает возможность сформировать приватный ключ. При утере приватного ключа доступ к транзакции узла восстановить невозможно. Поэтому задача надежного хранения приватных ключей крайне актуальна. После успешной валидности транзакций, в узлах формируются из них блоки.

Консенсус. Важной процедурой для успешного включения очередного блока в цепочку является провеление и выполнение требований консенсуса.

Консенсус блокчейна — это процедура, в ходе которой участники сети достигают согласия о текущем состоянии данных в сети, присоединения новых блоков и осуществляют проверку операций транзакции для подтверждения, что они записаны верно. Суть консенсуса состоит в том, что в блокчейн системе для повышения доверия к данным и их корректности используется механизм согласованного доверия, с помощью которого все үчастники сети в условиях неполного доверия друг к другу будут иметь базу данных, исправно функционирующую и адекватно отражающую текущее состояния данных и их историю.

Алгоритм консенсуса блокчейна — это способ, благодаря которому децентрализованные узлы сети достигают согласия о текущем состоянии данных во всех блоках. Существует множество алгоритмов консенсуса [4], применение которых в блокчейн сетях зависит от различных параметров блокчейн сети и характеристик реализуемых в ней транзакций. В каждом блокчейн-проекте применяется наиболее подходящие алгоритмы консенcyca.

Наряду с консенсусом корректность и легитимность данных в распределенном реестре достигается также применением криптографических методов на основе использования криптографически стойкой хэшфункции.

Так как каждый узел хранит у себя копию базы, то такое изменение станет известно на остальных узлах распределенной базы. Аналогичным образом невозможно провести и процедуру удаления или отмены транзакции, если она уже однажды была одобрена на всех узлах в процессе работы механизма консенсуса. Следовательно, любое изменение базы данных распределенного реестра может быть осуществлено лишь с помощью новой транзакции, удаление же или внесение правок, особенно в открытых публичных реестрах, невозможно.

Реализация распределенных баз данных может осуществляться на различных операционных платформах и моделях развертывания.

Модели развертывания блокчейнов. Конфигурацию, возможности и алгоритмы функционирования блокчейн систем определяют их модели развертывания или построения. Публичный блокчейн или Permissionless blockchain позволяет подключиться и просмотреть информацию или даже подключить свой узел любым участникам, а доверие определяется консенсусом PoW. **Приватный блокчейн** или Private Permissioned blockchain, в котором только определенная группа участников (организаций или людей) имеет доступ к информации. Такие блокчейны строят организации с целью увеличения эффективности процессов, реализуемых в ней и обеспечиваются общими целями участников. Блокчейн-консорциум Public Permissioned blockchain к которому каждый может подключиться для просмотра, но добавлять информацию или подключить свой узел участник может только с разрешения других участников. Такие блокчейны развертывают организации с целью повышения доверия со стороны заказчиков или потребителей продукции или общества в целом.

**Smart Contracts.** Смарт-контракты («умные» контракты) — это сущности в блокчейне, которые имеют свое состояние и код функции. Они дают возможность реализовать бизнес-логику и связать ее с блокчейн. С их помощью можно определить набор правил и условий, выполнение которых обязательно для всех участников блокчейна. Важной особенностью смартконтрактов является то, что условия и требования их исполнения записываются в виде программного кода.

В смарт – контракте, прописываются все условия его реализации. Все документы определяющие условия хранятся в базе данных блокчейна и при подтверждении их правильности, контракт автоматически исполняется, и информация по контракту остаётся подтвержденной до момента окончания существования сети.

Результат запуска смарт-контракта полтвержлается всеми участниками сети. В рамках смарт-контрактов могут взаимодействовать как контрагенты, так и устройства, обменивающиеся данными, он может быть заключен как для проведения транзакции или оказания услуги, так и для получения актива или его продажи.

В смарт-контрактах отражаются условия контракта и механизм строгого их выполнения. Если условия были заданы и была подписана соответствующая транзакция или запрос, то после их принятия уже невозможно изменить условия или повлиять на их выполнение.

Смарт контракты могут быть развернуты на различных платформах распределенного реестра. Они по своей сути обладают свойствами автономности, неизменности и самоисполнения, что позволяет при наступлении определенных условий, согласованных сторонами договора их самостоятельное выполнение автоматическим запуском программного кода на исполнение.

Поскольку со смарт-контрактами на различных этапах взаимодействуют люди и иногда не ИТ-профессионалы, то обычно разработчики делают их понятными и доступными для представителей бизнеса любых

предметных областей разделяя технологию «умных» контрактов на две части: договор и условия его выполнения; программный код, посредством которого будет осуществляться его самоисполнение.

Рассмотренные архитектурные особенности блокчейн систем и их компоненты свидетельствуют о том, что такие системы находят все большее применение в реализации цифровой трансформации различных отраслей экономики

Блокчейн имеет дело с виртуальными объектами, т. е. обеспечивает актуальность и корректность информации об объекте, однако не может препятствовать их физическому повреждению или краже.

В целом, применение блокчейн целесообразно при наличии следующих условий [5]:

- в процесс вовлечено большое количество участников;
- есть потребность в общей базе данных, разделяемой с другими участниками процесса;
- наблюдается конфликт интересов и недоверие участников друг к другу;
- имеются различия в способах и правилах управления поведением участников;
- есть потребность в объективном, неизменяемом реестре данных;
- правила выполнения транзакций изменяются редко.

Рассмотренные особенности блокчейн систем подтверждают, что они не ограничены для использования в различных сферах деятельности и имеют множество областей применения помимо биткоин, благодаря высокой защищенности всех данных и действий, реализуемых в них [6]. В тексте этой статьи о биткоин упоминалось только в ее начале, что еще раз подтверждает, «Блокчейн – не только биткоин».

- **Библиографический список**<br>блокчейн: что нало знать в 1. Технология блокчейн: что надо знать в 11 карточках. https://trends.rbc.ru/trends/industry/5f05c0a79a7947aac5c7577a
- 2. Михаленко Ю.А., Крюкова А.А. Блокчейн как один из элементов цифровизации государства // Вестник Евразийской науки, 2018 №1, https://esj.today/PDF/10ECVN118.pdf
- 3. Заяц, А. М. Инструментальные средства инфокоммуникационных систем: учебное пособие для студентов направлений подготовки 09.03.02, 09.04.02 «Информационные системы и технологии» / А. М. Заяц, А. А. Логачев. – Санкт-Петербург: СПбГЛТУ, 2022 – 228 с.
- 4. А. Сушков. Что нам стоит блокчейн построить. https://habr.com/en/post/443282/
- 5. Морозова Ю.А. Информационное общество. Цифровая экономика 2019  $N<sub>2</sub> 6$  http://www.infosoc.iis.ru
- 6. Табернакулов А. Блокчейн на практике / Александр Табернакулов, Ян Койфманн. — М. : Альпина Паблишер, 2019. — 260 с.

А.М. Заяц, кандидат технических наук, профессор Кафедра информационных систем и технологий СПбГЛТУ им.С.М.Кирова zamfta@yandex.ru

## **ЪЛОКЧЕЙН СИСТЕМА ЛОГИСТИКИ И ПОСТАВОК ЛЕСНОЙ ПРОДУКЦИИ**

# **BLOCKCHAIN SYSTEM OF LOGISTICS AND SUPPLY OF FOREST PRODUCTS**

 $A$ **ннотаиия:** рассматриваются особенности архитектуры блокчейн системы лесной логистики и поставок лесной продукции. Представлен алгоритм ее функционирования, в котором подробно расписаны *процедуры его реализации.* 

*Abstract: the features of the blockchain architecture of the forest logistics system and the supply of forest products are considered. The algorithm of its functioning is presented, in which the procedures for its implementation are described in detail.*

Ключевые слова: блокчейн система, транзакции, смарт-контракт,  $\alpha$ *лгоритм.* 

*Keywords: blockchain system, transactions, smart contract, algorithm.* 

Одной из областей, где может быть применена технология блокчейн, является логистическая система лесного хозяйства и лесной промышленности

Анализ показывает, что внедрение технологии распределенного реестра и «умных» контрактов в этих отраслях улучшит наблюдаемость, фиксацию местоположения и действий в цепочке поставок древесины: лесосеки, склады, комбинаты, пункты таможенного декларирования и вывоза древесины. Технология блокчейн эффективна для упрощения сложных и фрагментированных процессов поставок, подобных тем, которые обычно встречаются в сфере лесной логистики и цепочки поставок [1,2].

Внедрение технологии блокчейн позволяет проводить электронное отслеживание перемещение древесины от стоящего дерева на лесосеке до конкретного потребителя.

Потребитель лесной продукции хочет и имеет право знать, где и как осуществлялась заготовка древесины и ее влияние на окружающую среду, как и кем осуществлялась перевозка древесины, какие технологии использовались для обработки древесины и получения конечного продукта. Эти потребности клиентов могут быть успешно удовлетворены с помощью технологии блокчейн. Эта технология позволяет компаниям хранить и передавать информацию об истории продукта с полной прозрачностью.

В лесной логистике блокчейн обеспечивает прозрачность всех документов и транзакций от заготовки древесины на лесной делянке до поступления потребителю готовой продукции в том виде, в котором она была прописана в договоре. Технология блокчейн реализует проверенные транзакции, отслеживает активы и создает прозрачную и эффективную систему для управления всеми документами, участвующими в процессе лесной логистики

Так как в транзакциях блокчейн системы прописываются все грузоотправители лесной продукции и перевозчики, а также другие участники цепочки поставок, то здесь можно видеть параметры каждого груза: его маршрут, скорость, документы, а также все внесенные изменения (когда, почему и кем). Это повышает доверие между разными компаниями, которым приходится работать вместе в рамках одной цепочки поставок.

Ключевым преимушеством блокчейна является его способность децентрализовано сохранять неизменяемые блоки, в которых может быть записано происхождение лесной продукции, ее месторасположение, маршрут, даты перемещения и другие параметры отраженные в договоре с помощью неизменных и защищенных от несанкционированного доступа данных, это повышает прозрачность и наглядность поставок, а также создает новые возможности для привлечения потребителей убедительными и поддающимися проверке описаниями происхождения лесной продукции.

Потребители лесной продукции также могут отслеживать состояние лесных территорий и отдельных логистических процессов по загруженным фотографиям и использовать этот материал для проверки соглашений между участниками.

В блокчейне записывается информация от проверенных идентификацией реальных участников. Подлинность запрашивающего производителем груза и всей цепочки поставок полтвержлается смарт-контрактами.

Конечной нелью блокчейн технологии лля лесной логистики является предоставление актуальной и достоверной информации о параметрах ключевых бизнес-процессов, нарушениях (сбоях) при их выполнении, потенциальных проблемных местах, вызываемых рисками, а также оптимизация параметров цепи поставок в лесной отрасли [2].

Анализ архитектурных особенностей блокчейн систем показывает, что они с успехом могут быть применены в лесной логистике основанной на поставках лесной продукции и отражающих достоверную информацию о лесной продукции на всех этапах: от момента заготовки древесины на лесосеке до поступления конечного лесного продукта до потребителя [3].

Парадигма блокчейн технологии оправданно отражает построение систем автоматизации специфической логистики и управления цепочкой поставок в лесном бизнесе. Последовательность развертывания такой системы можно определить следующим образом:

1. Выбор варианта использования и целей достигаемых с помощью блокчейна

- 2. Определение какие из существующих процессов управления цепочками поставок (Supply Chain Management – SCM) лесной продукции необходимо улучшить с помощью блокчейна;
- 3. Разработка архитектуры с определением структуры блокчейна, алгоритма функционирования, механизма консенсуса, методов илентификации и формирования транзакций и блоков.

Залача блокчейна — принимать от пользователей транзакции и точным способом обрабатывать каждую из них, то есть выполнять те предписания и процедуры, которые прописаны в ней. Результаты работы каждой транзакции записываются в блокчейн базу данных каждого узла блокчейнсети. Любой авторизованный участник может воспроизвести и перепроверить эту базу данных, если у него есть данные о ее первоначальном состоянии и журнал всех транзакций или блоков.

Взаимолействие узла блокчейна с различными устройствами, сервисами и приложениями системы осуществляется через интерфейс (см. рис. $1$ ).

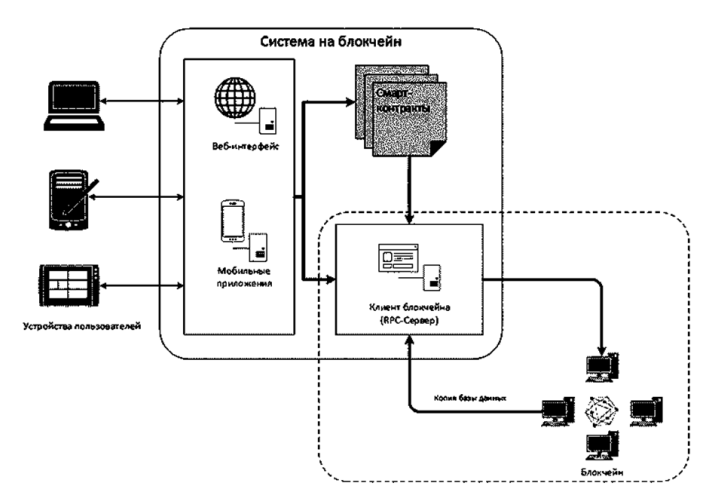

Рис.1. Структура системы на блокчейн и интерфейс взаимодействия

Взаимодействие с блокчейн и смарт-контрактами происходит либо через специальные приложения, которые могут быть реализованы в виде веб-сервиса, мобильного приложения или «толстого» клиента, либо через прикладные программные интерфейсы (API).

Сервер блокчейн-сети — это сетевой сервис, сочетающий в себе функционал базы данных, web-сервера и torrent-клиента как инструмента для обмена файлами по распределенным сетям.

Смарт-контракты исполняются всеми узлами, в нем участвующими, автоматически при наступлении в них определенных условий и позволяют автоматизировать бизнес-процессы для работы с данными и ресурсами.

Как только заявитель прошел процедуру регистрации и предоставил все необходимые документы, эти данные отправляются в систему по вебинтерфейсу. Данные хранятся на множестве узлов сети (серверов), они не могут быть изменены без согласия других участников.

Данные, которыми оперирует блокчейн система лесной логистики и круг участников, порождающих транзакции, а также нормативносправочную локументацию необхолимую лля формирования транзакций и блоков можно извлечь из контента сайта в разделе «Помощник по сервису интеграции» системы ЛесЕГАИС Федерального агентства лесного хозяй-CTB<sub>a</sub>.

К примеру, таким набором могут быть следующие сведения:

- данные о собственнике, грузоотправителе, перевозчике, грузополучателе древесины;
- информация об объеме, виде (породе) и сортиментном составе древесины;
- данные о пунктах отгрузки и прибытия древесины;
- лесничества, целевые назначения лесов, формы рубки, виды рубки (лесохозяйственный регламент), видовой состав древесины, основания предоставления лесных участков, проекты освоения лесов, лесные декларации и т.п.

Объем и перечень данных и документов будет составляться в каждом случае отдельно в зависимости от масштаба блокчейн системы определяемого количеством участников и формируемых транзакций. Данные разбиваются на блоки, которые организованы в цепочку. В каждом блоке есть хеш-сумма предыдущих блоков, благодаря чему изменение содержимого блока задним числом сразу же выявляется.

Данные записываются в базу данных блокчейн автоматически, пользователи только формируют запросы на их создание и запись. Сама цепочка хранится на компьютерах всех пользователей, автоматически обновляется и сверяется с копиями других узлов, чтобы не допустить ошибок и некорректных записей.

Многие данные, такие как дата заготовки лесной продукции, общее количество продаваемого продукта проверяются. Каждый из грузоотправителей и участников смарт-контрактов проходят процедуру идентификации. Только авторизованные участники и грузоотправители допускаются в смарт-контракты, если соглашение о лесной продукции и ее оплата выполнены, то осуществляется переход к отправке лесной продукции производителем получателю.

Управление цепочками поставок по определению – это контроль всего производственного потока, от приобретения сырья до доставки конечного продукта/услуги в пункт назначения. Кроме того, SCM подразумевает обработку информации и контроль финансов, связанных с товаром или услугой.

Технология блокчейн обладает потенциалом для эффективного решения задач SCM. В режиме реального времени, лесохозяйственная продукция может быть отслежена и проверена при передвижении от производителя до потребителя. Как было отмечено ранее, используя технологию блокчейн можно мониторить ее с постоянной видимостью на протяжении всего процесса поставки.

Блокчейн как децентрализованный реестр содержит постоянно растущий список транзакций и блоков, защищенных от подделки и внесения<br>изменений Эта высокозашищенная технология позволяет бизнес-Эта высокозашишенная технология позволяет бизнеспартнерам создавать запись (блок), которая имеет временную метку и связана с предыдущим блоком, так что она не может быть изменена задним числом без изменения всех последующих блоков.

Ключевой особенностью использования функции отслеживания в предлагаемой цепочке поставок на основе блокчейн с использованием умных контрактов является представление неконтролируемой сторонними лицами (что очень важно в плане зашиты записей) информации всем членам цепочки поставок.

Вся информация, касающаяся соглашений между идентифицированными участниками, хранится в базе данных, начиная с первичного соглашения о ресурсах, подлежащих продаже производителем. Потребители (получатели продукции) могут постоянно отслеживать состояние лесных территорий, результаты лесоустроительных мероприятий, которые можно использовать при проверке соглашений между участниками. Здесь же заинтересованные стороны могут получить доступ к цене, дате, происхождению, качеству, сертификации, месту назначения и другой информации.

Блокчейн записывает информацию как есть с проверенной идентификацией реальных участников. В этом случае мошенничество может быть выявлено и устранено на любом этапе поставок. В результате авторизованные участники могут просматривать непрерывную цепочку поставок и транзакций от сырья до конечной продажи, без необходимости централизации и алминистрирования цифровых цепочек поставок.

Процесс поставок с блокчейн технологией будет более эффективным, поскольку все заинтересованные стороны смогут заметить и устранить проблемы логистики, взаимодействия и управления на основе доступа к данным в блокчейне и права их изменять путем формирования новых транзакций. В управлении цепочками поставок использование технологии блокчейна может решить такие традиционные проблемы, например, такие как выполнение рутинных процедур по формированию и разработке многочисленных бумажных документов.

В целом представленная система на основе блокчейна обеспечивает эффективное решение основных задач SCM:

> 1. Все участники цепочки поставок формируют и принимают транзакции различного содержания, будь то хранение, транспортировка, складирование или распределение, совершенные в рамках блокчейн-поставок, как подлинные (аутентичные) документы.

- 2. Участники цепочки поставок на основе блокчейн будут знать, откуда происходит каждый актив (в нашем случае лесная продукция), в том числе, кто и когда им пользовался ранее.
- 3. Все копии в узлах системы содержат одну и ту же версию блоков и транзакций, частично данные из блокчейна не могут быть использованы, что не позволяет фальсифицировать какую-либо часть ланных в цепочке поставок, платежных транзакциях, датах и времени распределения или условиях складирования и т. п.
- 4. Участники цепочки поставок на основе блокчейн устраняют третьих лиц от совершения транзакций и напрямую взаимодействуют друг с другом с помощью смарт-контрактов.

Последовательность формирования, доставки и обработки транзакций, а также получение нового состояния блокчейна, по солержимому которого клиент может убедиться, что его транзакция была обработана и учтена можно описать следующим образом.

На клиенте запускается приложение для его взаимодействия с блокчейн системой с помощью программного интерфейса приложения (Application Programming Interface —API), как границы между двумя функциональными системами, приложением пользователя и блокчейн системой, на которой происходит их взаимодействие и обмен информацией.

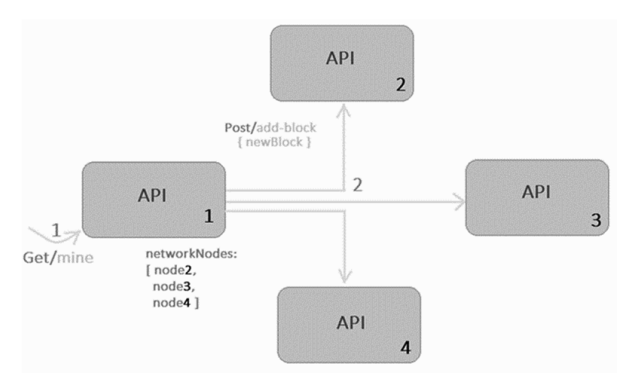

Рис. 2. Взаимолействие с блокчейн с помошью API

На рисунке 2 прелставлена упрошенная схема взаимолействия пользователя с блокчейн системой. Это взаимодействие происходят с помощью функций, классов и методов. Такими методами могут быть:

> • создание конечной точки /transactions/new, которая является POST-запросом и будет отправлять туда данные используя метод /transactions/new для создания новой транзакции в блоке;

- $\bullet$  создание конечной точки /mine, которая является GETзапросом /mine, как указание серверу, что нужно майнить новый блок;
- создание конечной точки /chain, которая возвращает весь блокчейн.

В общем случае в системе с помощью кода клиентского приложения формируется транзакция, которая будет отсылаться в узел, при этом преазрительно запрашивается состояние блокчейна в узле, определяющее его готовность принять очередную транзакцию. Клиент оправляет транзакцию на любой узел блокчейна, который выполняет это требование.

После чего осуществляется непосредственная отправка транзакции в выбранный блокчейн-узел, где она получает статус принятой в список (пул) непроверенных транзакций. Эта операция осуществляется путем обычного обрашения к базе данных узла и записи транзакции в пул. Далее начинается распространение информацию о ней через р2р сеть на другие узлы.

Объем пула принятых транзакций и их количество в нем может оказывать влияние на время ответа пользователю и производительность блокчейн системы. Если пул транзакций заполнен до максимально возможного размера, или превышает объем оперативной памяти, то производительность сети может резко упасть, за счет различных задержек.

Обычно скорость расширения блокчейна — шесть блоков в час. Размер блока в цепочке — один мегабайт. Объем средней транзакции равен 226 байтам.

Ограничение объема записываемых транзакций в блок создано с расчетом на возможные потенциальные Ddos атаки. Одного мегабайта хватает для проведения любых операций в системе с высокой скоростью без возможности постороннего вмешательства.

Блокчейн не имеют централизованных средств защиты от потока «мусорных» сообщений, и, если блокчейн поддерживает транзакции большого объема, это может привести к переполнению пула транзакций. Это еще одна негативная ситуация снижающая производительность.

В блокчейн для передачи транзакций и блоков между узлами используется сетевая работа «от точки к точке». Она производится таким образом, что транзакции распространяются по сети, начиная с выбранного узла, пока не достигают узлов «добытчиков» - майнеров (block producer-ов), которые «упаковывают» транзакции в блоки и по сети распространяют новые блоки по всем ее узлам, каждый из которых их проверяет. Изначально выбранный узел, пересылая новую транзакцию во все узлы, «слушает» сеть, ожидая блок, в индексе которого будет нужная, отвечающая требования проверки, транзакция, чтобы уведомить ожидающего клиента, пославшего запрос на реализацию транзакции.

Новый блок содержит всю информацию проверенного блока со всеми внесенными в него изменениями после этого он илентифицируется как новый блок, который содержит информацию предыдущего блока и все именения, произведенные за время его формирования.

Самой важной программной компонентой блокчейна является алгоритм консенсуса. Он применяется для проверки новых блоков, поступающих из сети, а также транзакций и их параметров на достоверность и обеспечивает лальнейшее функционирование системы по созданию цепочек блоков. Реализация алгоритма консенсуса обеспечивает выбор майнеров в блокчейне и выполнение действий по установленным правилам для создания блоков.

При положительном исходе проверки осуществляется запись результатов в базу данных состояний (state database). После того, как все узлы проверили и подтвердили все вышеупомянутые требования, транзакция ɝɨɬɨɜɚ ɤ ɩɪɨɞɨɥɠɟɧɢɸ, ɢ ɨɧɚ ɞɨɛɚɜɥɹɟɬɫɹ ɜ ɩɭɥ ɩɚɦɹɬɢ. Ɂɚɬɟɦ ɩɪɨɢɫɯɨɞɢɬ добавление нового блока в цепочку и получение клиентом увеломления о включении транзакции в блокчейн.

Блок проверяется после того, как узел завершит проверку работоспособности и решит хеш-проблему для этого блока. По мере того, как дополнительные узлы проверяют или завершают доказательство работы, они затем добавляются в цепочку блоков. Каждый блок содержит собственный набор записей транзакций. Чтобы добавить в него новый блок, необходимо включить в него полностью уникальный набор транзакций.

Итак, когда пользователь создает новый блок, он передается каждому узлу в сети, кажлый из которых проверяет этот новый блок, чтобы убедиться, что никто его не изменил. Когда проверка завершена, каждый узел начинает добавлять новый блок непосредственно в свою цепочку блоков. Все узлы, присутствующие в сети, достигают консенсуса, подтверждая действительность блоков и отклоняя блоки, не прошедшие проверку.

Это завершающий этап получения сервиса по формированию блока для его исполнения, и он доставляется в узел, к которому обращался клиент. Узел обновляет state database и отправляет уведомление клиенту о завершении транзакции и формирования в нем новой цепочки блоков. В ответе обычно присутствует величина времени, которое пришлось затратить клиенту на ожидание ответа от блокчейна.

Реестр блокчейна обновляется информацией о транзакции после того, как все участники выполнили свои обязанности. Поскольку все узлы связаны с сетью блокчейна, все версии реестра изменяются всякий раз, когла в одном узле сети совершается новая транзакция.

Правильное выполнение всех функций в блокчейн системе наряду с ее архитектурными особенностями зависит во многом от адекватности разработанного алгоритма решения задач в информационном среде блокчейн технологий.

Построение алгоритма подчиняется определенным правилам. Так в алгоритме функционирования блокчейн системы будем исходить из того, что разрабатываемый алгоритм существует не сам по себе, а предназначен для решения задач блокчейна лесной логистики. Он представляется в процедурах реализуемых в блокчейн системе. Объекты, над которыми совершаются действия в системе, исходные данные и результаты алгоритма принадлежат информационной среде блокчейн системы.

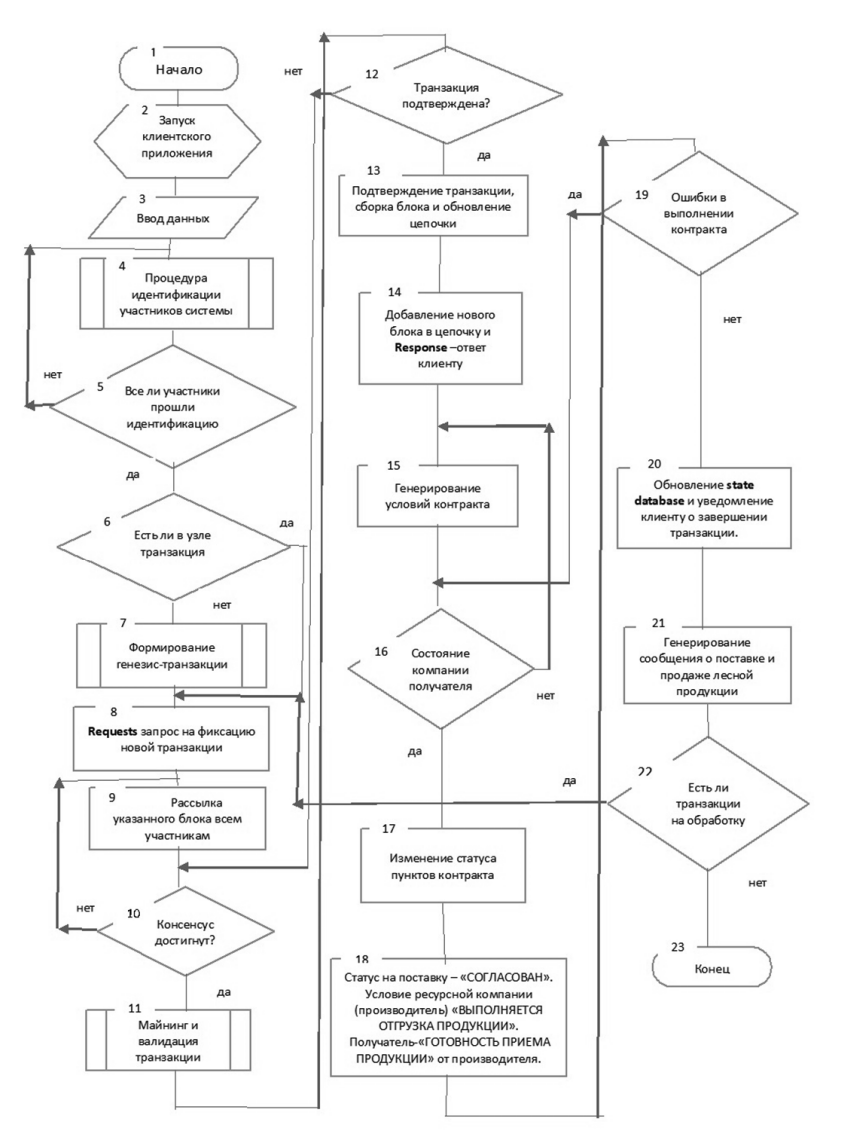

Рис. 3. Схема алгоритма функционирования блокчейн лесной логистической системы

Представленная схема (Рис. 3) отражает общие процедуры алгоритма функционирования блокчейн системы и траекторию реализуемого процесса в информационной среде блокчейн системы лесной логистики.

Конкретные параметры процедур и взаимосвязи определяются выбранными технологиями и правилами функционирования блокчейн системы они должны уточняться в каждом случае отдельно, в зависимости от масштаба блокчейн системы, определяемого количеством участников и набором формируемых транзакций, а также объема, перечня данных и документов, характеризующих каждого участника.

На схеме отражены возможные состояния блокчейн системы и взаимосвязи процессов при реализации поставок лесной продукции от ее производителя до потребителя, то есть схема работы блокчейн (последовательность событий).

Началом работы системы является запуск приложения клиента. обеспечивающего его взаимодействие с блокчейн системой по API (символ 2).

Далее производится ввод данных необходимых для функционирования системы блокчейн при формировании транзакций и блоков (символ 3):

- количество авторизованных производителей и участников приобретения лесной продукции;
- количество узлов блокчейн сети;
- данные о производителях, грузоотправителе, перевозчике, грузополучателе древесины:
- информация об объеме, виде (породе) и сортиментном составе древесины;
- данные о пунктах отгрузки и прибытия древесины;
- лесничества, целевые назначения лесов, формы рубки, виды рубки, видовой состав древесины, основания предоставления лесных участков, лесохозяйственный регламент, проекты освоения лесов, лесные декларации и т.п.

Набор вводимых данных, как отмечалось ранее зависит от различных факторов, в том числе и от характеристик предметной профессиональной области, где будет использоваться блокчейн система.

По момента отправки транзакции осуществляется идентификация (авторизация) всех участников системы с помощью криптографической процедуры распознавания и обеспечения возможности помещения их новой транзакции в блок с дальнейшей ее обработкой и реализацией в блокчейн системе (символы 4, 5).

Перед отправкой транзакции в системе проверяется состояние блокчейна в выбранном узле и его готовность принять очередную транзакцию. Если в выбранном узле блокчейн сформирован, то осуществляется непосредственная отправка транзакции в этот узел (символ 6), если отсутствует блокчейн, то происходит формирование генезис – транзакции (первой транзакции блока) и она образует начало цепочки в выбранном узле. Блок с генезис – транзакцией имеет индекс 0, previous hash как 0 и свой хэш. Клиент может оправлять транзакцию в любой узел блокчейна, который выполняет это требование (символ 7).

Палее с помощью модуля Requests формируется и отправляется запрос на фиксацию новой транзакции в выбранном блоке, которая помещается в пул базы данных непроверенных транзакций (символ 8).

Следующим шагом является распространение информацию о транзакции через пиринговую сеть на другие узлы для ее майнинга и подтверждения подлинности.

Транзакции распространяются по сети пока не попадут на узлы – майнеры, которые выполняют их проверку до тех пор, пока в индексе проверяемого блока будет транзакция, отвечающая всем требованиям консенсуса, который применяется к блокам с целью контроля параметров транзакции на достоверность, корректность и легитимность.

Далее транзакции упаковываются в блоки, которые передаются на каждый из узлов сети. Блок с собранной транзакцией имеет свое начальное состояние (т.е. адресацию и время) и предполагаемое конечное. Алгоритм консенсуса определяет, как выбирается майнер в блокчейне и по каким правилам он формирует блоки (символы 9-13).

Все упомянутые участники, получая данные о предполагаемой транзакции, не только подтверждают корректность начального состояния блока, но и записывают данные о блоке в свою цепочку. Таким образом, нет елиного места, гле хранится база ланных об операциях она нахолится на всех узлах. После подтверждения блока, участниками подтверждается вся непочка.

При положительном исходе проверки осуществляется запись результатов в базу данных состояний (state database), и сама транзакция добавляется в пул памяти блокчейна. После чего происходит добавление нового блока в цепочку и объект **Response** – формирует клиенту ответ после добавления новой транзакции в блок (символ 14).

После этих процедур в контракте изменяется статус запроса на поставку лесной продукции на – «СОГЛАСОВАН», а условие договора со стороны ресурсной компании (производитель) изменяется на «ВЫПОЛ-НЯЕТСЯ ОТГРУЗКА ПРОДУКЦИИ», при этом условие договора со стороны получателя изменено на «ГОТОВНОСТЬ ПРИЕМА ПРОДУКЦИИ» от производителя. В системе генерируется сообщение о поставке и продаже лесной продукции (символы 15-18).

Если в ходе обработки транзакции произошла ошибка в реализации пунктов контракта, то происходит возврат к условиям смарт-контракта и отображается сообщение об ошибке (символ 19).

При успешной реализации договора и пунктов смарт-контракта процедура реализации транзакции завершается, и в системе повторяются рассмотренные ранее действия (символы 20-22).

Если процедура поставок осуществляется в соответствии со схемой алгоритма, где все участники цепочки поставок информируются обо всех

изменениях, происходящие в ее реализации, если нет новых изменений, то процесс завершается (символ 23).

Разработанный алгоритм позволяет сделать вывод о том, что технология блокчейн в полной мере реализует функции управления поставками лесной продукции.

#### **Библиографический список**

- 1. Морозова Ю. А. Программные решения блокчейн в логистике и управлении цепями поставок. Цифровая экономика Информационное общество 2019  $\mathbb{N}$  6. http://www.infosoc.iis.ru
- 2. Заяц А. М. Блокчейн не только Биткоин. Информационные системы и технологии: теория и практика: сб. научн. тр. Вып. 15 / отв. ред. М. Р. Вагизов. – Санкт-Петербург: СПбГЛТУ, 2023.
- 3. Сергеев В.И., Кокурин Д. И. Применение инновационной технологии «Блокчейн» в логистике и управлении цепями поставок // Креативная экономика. – 2018. – Том 12. – № 2. – С. 125-140
- 4. Заяц, А. М. Инструментальные средства инфокоммуникационных систем: учебное пособие для студентов направлений подготовки 09.03.02, 09.04.02 «Информационные системы и технологии» / А. М. Заяц, А. А. Логачев. – Санкт-Петербург: СПбГЛТУ, 2022 – 228 с.

А.М. Заяц, кандидат технических наук, профессор Кафедра информационных систем и технологий СПбГЛТУ им.С.М.Кирова zamfta@yandex.ru Т.И. Игнатьева. магистрант 2 курса ИЛиП Кафедра информационных систем и технологий СПбГЛТУ им.С.М.Кирова. ignatyvat@mail.ru

# КРАУЛСО́РСИНГ И ВИРТУАЛЬНЫЕ ТЕХНОЛОГИИ В ИН-**ɎɈɊɆȺɐɂɈɇɇɈɃ ɉɈȾȾȿɊɀɄȿ ɉɊɈȿɄɌȺ «ȽȺɁɈɇ ɄȺɄ ɂɇȾɂ-**КАТОР СОСТОЯНИЯ УСТОЙЧИВОЙ ГОРОЛСКОЙ СРЕЛЫ И **АДАПТАЦИИ К ИЗМЕНЕНИЯМ КЛИМАТА»**

# **CROWDSOURCING AND VIRTUAL TECHNOLOGIES IN IN-FORMATION SUPPORT THE PROJECT "LAWN AS AN INDICATOR OF THE STATE OF A SUSTAINABLE URBAN ENVIRONMENT AND ADAPTATION TO CLIMATE CHANGE"**

 $A$ ннотация. В статье представлен материал по разработке технологий информационной поддержки проекта «Газон как индикатор  $co$ *стояния устойчивой городской среды и адаптации к изменениям* 

климата». Рассмотрены особенности реализации краудсорсинга в условиях неустойчивого интернет-соединения, за счет использования предложенного автономного веб приложения. Предложено инноваиионное решение задач проектирования городских газонов с использо*ɜɚɧɢɟɦ ɫɨɜɪɟɦɟɧɧɵɯ ɢɧɮɨɪɦɚɰɢɨɧɧɵɯ ɬɟɯɧɨɥɨɝɢɣ ɢ ɢɧɫɬɪɭɦɟɧɬɚɥɶ-* $H$ *ых средств их применения, таких как технологии виртуальной (VR)*  $\mu$  дополненной реальности (AR), реализуемых на платформе цифрово- $20$  двойника (Digital Twin) виртуальной модели городской среды.

*Annotation. The article presents material on the development of information support technologies for the project "Lawn as an indicator of the state of a sustainable urban environment and adaptation to climate change". The features of crowdsourcing implementation in conditions of unstable Internet connection, due to the use of the proposed standalone web application, are considered. An innovative solution to the problems of designing urban lawns using modern information technologies and tools for their application, such as virtual (VR) and augmented reality (AR) technologies implemented on the Digital Twin platform of a virtual model of the urban environment, is proposed.*

Ключевые слова. Газон, краудсорсинг, автономное веб приложение, технологии виртуальной и дополненной реальности, цифровой двой- $H$ *u*<sub>*K*</sub>.

*Keywords. Lawn, crowdsourcing, offline web application, virtual and augmented reality technologies, digital twin.*

Статья полготовлена в рамках выполнения проекта по гранту РНФ 22-26-20120 "Газон как индикатор состояния устойчивой городской среды и алаптации к изменениям климата".

Одной из задач, решаемых в проекте, являются создание интернетресурса для сбора данных от населения, привлечения экспертов (краудсорсинг и нетворкинг) для анализа данных и публикации текущих результатов исследований в отчёте по проекту.

В проведенных исследованиях [1,2] было показано, что информационная поддержка проекта реализуется в составе единой информационной системы мониторинга газонов с развертыванием технологий краудсорсинга, основная цель которого заключается в привлечение к сбору фото и видео материалов изображения газонов, открытых данных об их типах, биоразнообразии и состоянии газонов в Санкт-Петербурге осуществляемое различными социальными и профессиональными группами населения как зарегистрированными экспертами, так и волонтерами с использованием современных инфокоммуникационных технологий.

Задачи и компетенции этих групп научно обоснованы исходя из общей концепции проекта, применяемых инфокоммуникационных технологий и инструментальных средств информационной системы.

Важной особенностью проведения такой работы является наличие устойчивого интернет-соединения краудсордеров с аппаратнопрограммными ресурсами информационной системы.

В работе [2] показано, что при отсутствии устойчивого интернетсоединения выполнение требования по поддержанию связи удаленных краудсордеров с информационной системой можно осуществлять с помощью специально разработанного автономного web-приложения (АВП) реализующего новый метод функционирования клиент-серверной информационной системы, базирующегося на использовании возможностей стандарта HTML5 и содержащего в своей основе механизмы сохранения данных и манипулирования ими на клиентском устройстве (фронтенде) средствами браузера при наличии сетевых отказов.

Необходимость постоянного интернет-соединения при краудсорсинге имеет важное значение для участников его проводящих и использующих портативные устройствами, такие как смартфоны и планшетные компьютеры с возможностью веб-доступа. Зачастую при сборе данных и разрыве интернет-соединения веб-приложение выдаст сообщение о неисправимом сбое и может произойти потеря собранных данных и придется начинать все заново.

Автономное веб-приложение позволит избежать такого неблагоприятного развития событий. Основным техническим приемом, который делает автономный режим работы возможным, является кэширование бекэнда приложения и загрузка файлов с веб-сервера с сохранение его копии на жестком диске клиента. Таким образом, при потере интернет-подключения браузер сможет использовать копию страницы, сохраненную в кэше.

Анализ показывает, что для создания страницы с возможностью работы в автономном режиме нужно выполнить следующие три шага [3]:

1. Создать файл манифеста. Манифест — это специальный файл, в котором хранится информация, указывающая браузеру, какие файлы следует сохранять, какие не сохранять, а какие файлы заменять каким-либо другим содержимым. Этот пакет кэшируемого содержимого называется автономным приложением (offline application). Манифест кэша в HTML5 — это обычный текстовый файл, сопровождающий веб-приложение, который обеспечивает его работу при отсутствии сетевого подключения. Механизм кэширования считывает этот файл и гарантирует, что его содержимое доступно локально. Манифест кэша HTML5 подается с типом содержимого, установленным в "текст /кэш-манифест".

2. Модифицировать веб-страницу, чтобы она обращалась к манифесту. Таким образом, браузер будет знать, что при запросе страницы в отсутствии интернет-соединения нужно загрузить файл манифеста.

3. Настроить веб-сервер. Самое важное — веб-сервер должен предоставлять файл манифеста с правильным типом MIME (Multipurpose Internet Mail Extension, Многоцелевые расширения почты Интернета) спецификация для передачи по сети файлов различного типа: изображений, музыки, текстов, видео, архивов и др.

Автономное приложение управляется файлом — манифестом, а длительность его хранения не зависит от временных лимитов. Вместо временных лимитов используется следующее правило: если веб-страница является частью автономного приложения, если имеется кэшированная копия этого приложения и если определение этого приложения не претерпело никаких изменений, тогла используется кэшированная копия.

Манифест является базовой программной компонентой предоставления автономной работы в виде текстового файла, содержащего список объектов, которые нужно кэшировать, и он создается в первую очередь.

После этого заголовка следует список файлов, которые нужно кэшировать. Для автономного приложения браузер кэширует все, что может потребоваться приложению: веб-страницы и ресурсы, используемые этими веб-страницами (например, сценарии, графику, таблицы стилей и встроенные шрифты, которые предоставляют краудсордеры).

Самого факта создания манифеста недостаточно, чтобы браузер с ним взаимодействовал. Чтобы манифест выполнял свои функции, на него должны существовать ссылки в веб-страницах. Для этого в корневой элемент <html> вставляется атрибут manifest и ему присваивается в качестве значения имя файла манифеста, например:

<!DOCTYPE html>

<html lang="en" manifest="example.appcache">

Это нужно проделать для каждой страницы, входящей в автономное приложение. Веб-сайт может иметь неограниченное количество автономных приложений при условии, что каждое из них имеет собственный манифест. Автономные приложения также могут совместно использовать некоторые ресурсы (например, таблицы стилей), но каждое приложение должно иметь свой отдельный набор веб-страниц.

Файл манифеста всегла начинается со слов CACHE MANIFEST (в верхнем регистре). Вот пример простого файла манифеста:

CACHE MANIFEST  $\#$  v1.0  $\cdot$  10-08-2014 CACHE: # pages index.html  $#$  styles  $&$  scripts css/theme.css js/jquery.min.js js/default.js  $#$  images /favicon.ico images/logo.png NETWORK: login.php FALLBACK:  $/$  / offline html
Файл манифеста может иметь три отдельных раздела: САСНЕ, NETWORK **H** FALLBACK.

Файлы, перечисленные в заголовке, раздела САСНЕ: (или сразу после строки CACHE MANIFEST), явно кэшируются после первой загрузки;

Файлы, перечисленные в заголовке, раздела NETWORK: никогда не кэшируются и краудсордеры могут получить доступ к странице login.php только в режиме онлайн:

В разделе FALLBACK: указываются резервные страницы, которые браузер должен использовать в случае, если невозможно установить соединение с сервером. Каждая запись в этом разделе перечисляет два URI — первый является основным ресурсом, а второй — резервным. Например, страница offline.html будет отображаться, если пользователь не в сети. Кроме того, оба URI должны быть из того же источника, что и файл манифеста:

Строки, начинающиеся с символа хештега (#), являются строками комментариев.

Если кэш приложения существует, браузер загружает документ и связанные с ним ресурсы непосредственно из кэша, не обращаясь к сети. После этого браузер проверяет, обновлен ли файл манифеста на сервере, и если он был обновлен, браузер загружает новую версию манифеста и ресурсы, перечисленные в нем.

При любом режиме информационной поддержки онлайн или офлайн для успешного решения залач проекта необходимо использовать информационные технологии, обеспечивающие перспективу их применения как в настоящее время, так и в будущем.

В реализуемом проекте предложено инновационное решение задач с использованием современных информационных технологий и инструментальных средств их применения, таких как технологии виртуальной (VR) и дополненной реальности (AR), реализуемых на платформе цифрового двойника (Digital Twin) виртуальной модели городской среды [4-6].

Такой подход позволяет воспользоваться тем преимуществом, что цифровой двойник разрабатывается раньше будущего реального газона и может тестироваться в разных условиях и режимах на различных этапах жизненного цикла проекта. Затем по результатам тестирования проводятся нужные изменения и доработки проекта, если будут выявлены неточности и нелочеты

Шифровой лвойники как виртуальное представление городских газонов на цифровой модели городской среды, используется для визуализации (рендеринга), прогнозирования и получения результатов об измеряемых параметрах и характеристиках газонов, а также для выполнения итераций моделируемого процесса в разных условиях, причем с высокой точностью, для получения данных на различных этапах проектирования будущих га-30H0B

На цифровых двойниках можно провести модельные эксперименты, которые в реальных условиях могут быть не выполнимы в городской среде

и сопряжены с определенными рисками, связанными с негативными возлействиями на неё.

Поэтому, когда натуральное эксперименты нежелательны или невозможны, используя цифровые двойники, можно проверить влияние различных негативных воздействий на газоны при помощи симуляции (имитации) для постижения сути этих воздействий, не прибегая к экспериментам в реальной горолской среде и на этой основе осуществить оптимизацию параметров проектируемых газонов.

Возможность визуализации высокодетализированных моделей газонов позволит преобразовать способы выполнения работ в полевых условиях. Так цифровой двойник будущего реального газона позволит без полевых испытаний прогнозировать изменение его состояния, выявить влияние погодных или климатических условий на газон, оценить возможность возникновения и возлействия негативных явлений

Разработчик использует AR или VR еще до процесса развертывания газона, привязывая его будущую цифровую модель к приоритетным объектам городской среды и визуализирует газон на месте ее будущей площадки. Он может «обходит» его вокруг, смотреть с различных ракурсов и видовых точек и оценивать, как он вписывается в окружающую среду.

Дополненная реальность обеспечивает встраивание различных виртуальных компонент в реальные изображения вариантов газона в существующую городскую среду, что позволяет проводить проверки нововведений и выявить возможные проблемы.

Эти точные копии как газонов, так и городских объектов обеспечивают взаимодействие пользователя с проектом за счет компьютерной модели, объединяющей информацию в единую среду, которая может меняться во времени и пространстве.

При проектировании сложных газонов предлагается использовать подход визуального сравнения ("как построено" и "как спроектировано").

Экономически применение такого подхода обусловлено сложностью контроля процесса разработки газонов и связанного с пропуском возможных отклонений от параметров проекта на ранних стадиях их развёртывания, а выявление ошибок на более поздних стадиях, что может повлечь дополнительные затраты на устранение их в будущем.

Реализация такого подхода сводится к использованию 3D моделей спроектированных газонов и средств дополненной реальности в проецировании этих моделей в реально представленную городскую среду, где намечено развертывание будущего газона, с точным совмещением соответствующих элементов 3D модели с объектами городской среды. Такое наложение позволяет выявить несоответствие размеров и других параметров элементов газона 3D модели с объектами реальной городской среды, путем сравнения между тем «как спроектировано» и тем «как построено».

Каким бы сложным ни казались VR / AR, использование компьютерных технологий для создания смоделированных сред помогает ускорить и облегчить процесс архитектурной визуализации.

Применение этих технологий даёт совершенно новый уровень работы над проектом, когда вместо картинки на плоском экране можно вывести реалистичное объемное изображение газона и объектов городской среды. Дополнительная реальность помогает разработчику представить, как некоторые из объектов будут отображаться в проектируемом газоне без необходимости реального помешения в него.

Теперь вернемся к технологии краулсорсинга, реализуемой в рассматриваемом проекте.

Дополненная реальность — это среда, в реальном времени дополняющая физический мир, каким мы его видим, цифровыми данными с помощью каких-либо устройств — планшетов, смартфонов или других и их программной обеспечения.

Как отмечалось ранее основная цель краудсорсинга вовлечение в реализацию проектов булуших газонов как можно большего числа зарегистрированных экспертов имеющих доступ к различным вариантам разработанных моделей цифровых двойников газонов в городской среде с возможностью предоставлять свои варианты с расположение в них AR объек-TOB.

На смартфон или другое мобильное устройство участники проекта могут скачать AR приложение и, находясь на месте реального газона, на экране увидеть различные варианты наложенных на реальность виртуальных объектов. При этом запуская приложение на мобильных устройствах, ноутбуках, стоит заранее убедиться, что оно поддерживается программными средствами этих устройств (Рис.1).

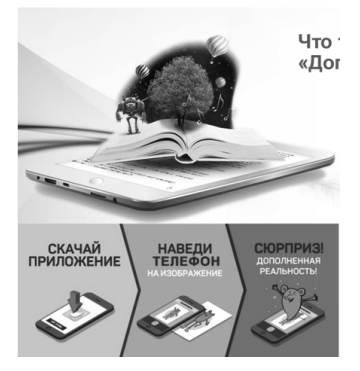

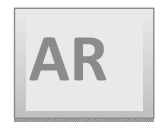

Рис. 1. Легкий запуск и использование AR приложения

Такой полхол и технологии обеспечат обоснованную обратную связь от целевой аудитории разработчиков и краудсордеров при этом можно «править» модель в графическом редакторе, вроде Paint 3D, который предустановлен на всех компьютерах с Windows 10.

В последнее время разработчики мобильных приложений начали активно использовать методы дополненной реальности, беря данные с камеры и накладывая изображения в режиме реального времени, обычно объединяясь с изображением, чтобы показать, где что-то находится в реальном мире (Рис. 2).

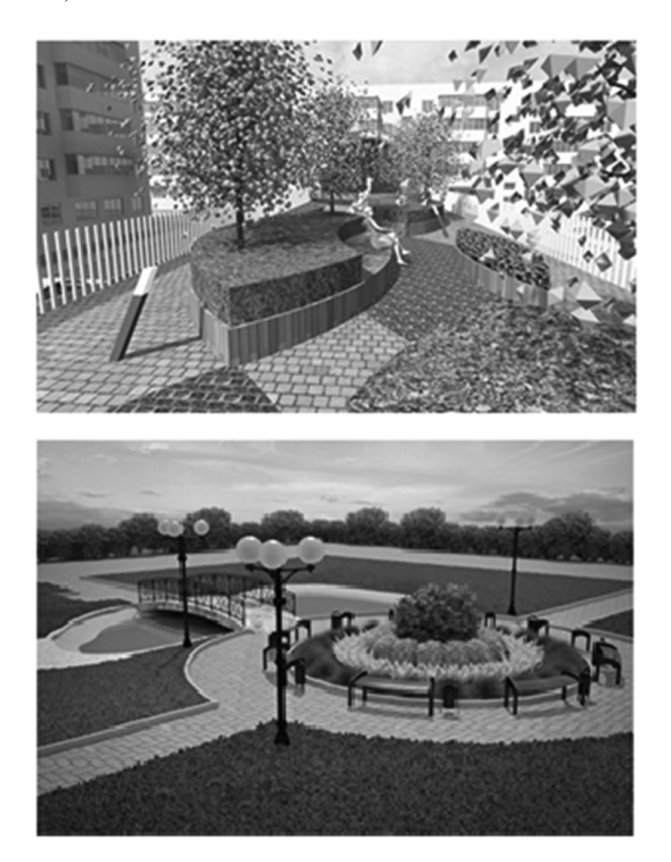

Рис. 2. Примеры моделей цифровых двойников

Проект с использованием Digital Twin можно разбирать по отдельным деталям газона, рассматривать будущие его планировки, а также анализировать совместимость с городскими коммуникациями и объектами.

Виртуальный макет газона дает возможность взглянуть на газон с высоты и любого ракурса, сравнить как он соотносится со зданиями и другими объектами городской среды. Всё это происходит на горизонтально развернутом дисплее. Представленные инновационные технологии позволяют также в режиме реального времени обновлять информацию о готов- $\mu$ ости объекта

Эти технологии привносят совершенно новые подходы к проектированию газонов в различных типах городских насаждений с учетом требований ландшафтной архитектуры, городского планирования и его развития в условиях изменения существующих нормативов по газонам и изменениям климата и выработки рекомендаций по совершенствованию типологии газонов, технологии их устройства и содержания с учётом их климатической роли.

Применение моделей цифрового двойника, наряду с AR и VR открывают новые возможности для получения опыта взаимодействия разработчиков с реализуемым проектом в режиме реального времени, и это не просто некое нереальное видение, а технология принятия решения на основе цифровой модели городской среды и явлений, влияющих на ее развитие.

#### **Библиографический список**

- 1. Бубнова А.Б., Вагизов М.Р., Двадцатова Т.В., Крюковский А.С., Мельничук И.А. Применение беспилотных летательных аппаратов и наземных методов исследований для изучения изменения видового состава газонов в различных экологических условиях при воздействии рекреационной нагрузки (на примере обуховского сквера, Санкт-Петербург). Известия Санкт-Петербургской лесотехнической академии. СПбГЛТУ им. С.М. Кирова. № 240. 2022 С. 64-83.
- 2. Игнатьева Т.И. Информационная поддержка проекта «Газон как индикатор состояния устойчивой городской среды и адаптации к изменениям климата». В сборнике: Актуальные вопросы в лесном хозяйстве. Материалы VI международной научно-практической конференции молодых ученых. СПбГЛТУ.  $-2022$ .<br>3 Professor Web 0630
- Обзор автономных приложений. https://professorweb.ru/my/html/html5/level6/6\_1.php
- 4. Заяц А.М. Обзор применения технологий виртуальной и дополнительной реальности при проектировании и исследовании систем мониторинга лесных территорий. В сборнике: Информационные системы и технологии: теория и практика. Научно-техническая конференция Института леса и природопользования СПбГЛТУ. Санкт-Петербург, 2022. c. 127-135.
- 5. Вагизов М. Р., Заяц А. М. Концепция инфраструктуры единого геоинформационного центра управления лесным хозяйством (часть 1) // Вестник СГУГиТ. – 2022. – Т. 27, № 3. – С. 50–61.
- 6. Ильина, И. Н., Коно, М. Трансформация подходов к развитию «умного го рода» /И. Н. Ильина, М. Коно; Нац. исслед. ун-т «Высшая школа экономики». — М.: Изд. дом Высшей школы экономики, 2023 — 248 с. https://id.hse.ru/data/2022/12/09/1716799916/Ильина Коно-текст сайт.pdf

 $\Gamma$ . **С.** Иванов, студент 3 курса ИЛиП Кафедра информационных систем и технологий СПбГЛТУ им. С. М. Кирова  $g5500001@$ yandex.ru **Н.О. Романов, студент 3 курса ИЛиП** Кафедра информационных систем и технологий СПбГЛТУ им. С. М. Кирова nikitaromanov60@gmail.com В.В. Селиверстов, студент 3 курса ИТМиТЛ Кафедра ролмышленного транспорта СПбГЛТУ им. С. М. Кирова Seliviorstov.vla@gmail.com **Н.С. Жовнеров, студент 3 курса ИЛиП** Кафелра информационных систем и технологий СПбГЛТУ им. С. М. Кирова n.zhovnerov@yandex.ru  $A$ **.K**. Бойцов, ассистент Кафедра информационных систем и технологий СПбГЛТУ им. С. М. Кирова A.K.Boitsov@yandex.ru

# РАЗРАБОТКА НАВИГАЦИОННОЙ ИНФОРМАЦИОННОЙ СИСТЕМЫ УНИВЕРСИТЕТА

# **DEVELOPMENT OF THE UNIVERSITY NAVIGATION INFORMATION SYSTEM**

Аннотация: Данная статья посвящена разработке прототипа вебприложения, представляющей навигационную систему для Санкт- $\Box$ Гетербургского государственного лесотехнического университета  $u$ мени С.М. Кирова. В статье представлены основные требования  $\partial$ ля веб-приложения, а также проведено сравнение нескольких си $c$ тем управления содержимым. Описана реализация прототипа вебприложения с использованием модуля "Mapplic" для навигации внутpu университета.

*Abstract: This article is devoted to the development of a web-application prototype, which represents a navigation system for S.M. Kirov Saint-Petersburg State Forest Engineering University. The main requirements for the web-application are presented. Several content management systems are compared. The implementation of a web application prototype using the "Mapplic" module for navigation within the university is described.*

Ключевые слова: навигашия, веб-приложение, сторонний подключае- $M$ *ый модуль, система управления содержимым, прототип, WordPress.* 

*Keywords: navigation, web application, third-party plugin, multiple system comparison, content management system, prototype.*

#### **Введение**

Современные навигационные системы повсеместно используются в различных отраслях и направлены для конкретных задач. Примеры реализации современных навигационных систем:

- Множество автоконцернов встраивают в свои современные модели автомобилей, систему навигаций для конечного потребителя. Пользователь может взаимодействовать с данной системой посредством бортового компьютера автомобиля: прокладывать маршрут от одной точки до другой, узнавать загруженность автомобильных дорог, перестраивать маршрут с учетом изменения курса [8]. Примеры современных встраиваемых навигационных систем: Yandex карты, Android Auto, CarPlay.
- В лесной промышленности, навигационные системы применяются для ориентирования на местности, в системах автоматического проектирования, а также для построения сенсорных сетей с учетом особенностей их развертывания на лесной территории [7].
- В музеях и других выставочных центрах, навигационная система упрощает навигацию для пользователя [10].
- В военном деле, навигационные системы требуется для успешного выполнения поставленных задач и эффективного применения военной силы [9].

#### Основное понятие навигационной системы

Навигационная система — это программно-аппаратный комплекс, позволяющий пользователю ориентироваться на местности.

Глобально все системы навигации можно разделить на две группы: навигация на местности и локальная внутри зданий, где каждая система использует свой способ. Следует отметить, что на открытых местах системам навигации необходимо использовать спутниковую навигацию, в то время как локальным системам для нахождения кратчайшего пути внутри здания требуется только детальная карта зданий.

### **Навигация внутри злания университета**

В СПбГЛТУ существует большое количество учебных корпусов, этажей и аудиторий. Аудитории имеют следующий формат номера:

К.ЭХХ, где:

К – номер корпуса,

Э – номер этажа,

 $XXX -$ номер аудитории.

Например, 1.310 расшифровывается как – 1 корпус, 3 этаж, 10 аудитория [1].

Благодаря такому формату нумерации, находить нужный кабинет значительно проше, однако имея собственную систему навигации, каждый обучающийся и работник университета сможет намного быстрее и проще ориентироваться внутри университета.

Данная проблема с навигацией существует на территории университета лавно, решения проблемы предлагались [6], но по настоящее время не имеют готовой реализации.

### Реализация прототипа

Основные требования к системе навигации:

- Быстродействие веб-приложения без проблемная работа на слабо производительных устройствах.
- Кроссплатформенность корректная работа на любом современном устройстве имеющий веб-браузер.
- Легкость в обслуживании возможность быстро изменять конкретные характеристики (например: расписание работы аудитории).

Коллектив авторов решил предложить своё решение данного вопроса, в результате которого будет разработана информационная навигационная система в формате WEB-ресурса. Для разработки будет использована система управления WordPress и модуль Mapplic.

WordPress — система для управления и настройки содержимого сайта, является одной из существующих CMS (Content Management System) [2].

В сфере создания WEB-ресурсов лучшими системами для использования считаются Joomla, Drupal, 1С-Битрикс, однако самая популярная система — это WordPress. По данным W3techs, WordPress используют 64% всех веб-сайтов, что в свою очередь является примерно 40% всех сайтов в глобальной сети. Данную систему для своих WEB-ресурсов используют такие зарубежные сайты как The New York Times и Forbes [3]. Такую обширную сферу применения WordPress получил за удобство и большие возможности, а также хорошую безопасность в сравнении с лругими системами управления (Рис. 1).

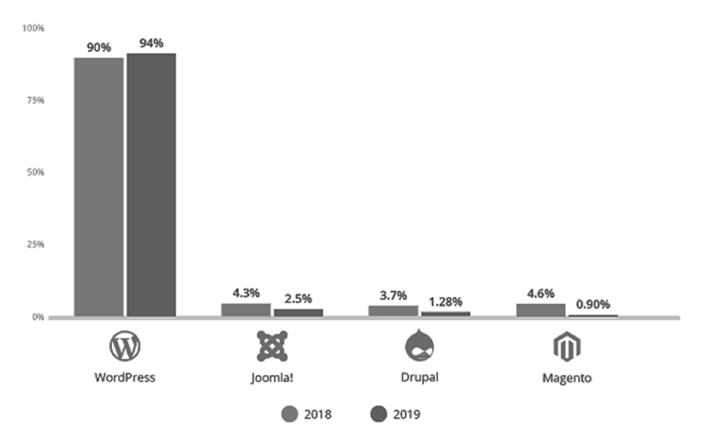

Рис. 1. Сравнение безопасности систем

В рамках разработки навигационной системы был проведен сравнительный анализ других существующих систем (табл. 1).

Таблина 1

| Функционал                                         | <b>WordPress</b> | Joomla! | Drupal | Magento |
|----------------------------------------------------|------------------|---------|--------|---------|
| Бесплатная Платформа                               |                  |         |        |         |
| OpenSource                                         |                  |         |        |         |
| Панель Управления (Удоб-<br>ство её использования) |                  |         |        |         |
| Быстрая загрузка сайтов                            |                  |         |        |         |
| Мануалы, форумы по системе                         |                  |         |        |         |
| Оптимизация кода системы                           |                  |         |        |         |

Сравнительный анализ CMS

\* - исходный код открыт, но структура системы очень специфична. Контроллеры и модули группируются не по функциональной принадлежности, а по названию [4].

Mapplic — это модуль для создания интерактивных карт на основе простых изображений (jpg, png) или векторных (svg) файлов [5]. Он позволяет работать с такими элементами как интерактивное местоположение, всплывающие окна, список для поиска, элементы управления масштабированием и т.д. Пример возможностей модуля Mapplic представлен на рисунке 2. На примере показана карта торгового центра, с обозначением различных магазинов, помешений, лестниц, возможностью переключения по этажам

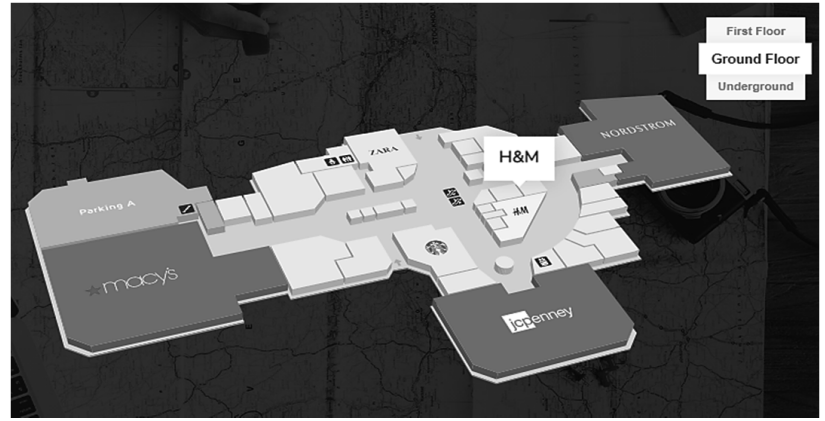

Рис. 2. Демонстрация возможностей Mapplic

Сравнительный анализ с другими готовыми решениями провести не представляется возможным, поскольку другие решения не позволяют построить навигацию внутри зданий, а отвечают за навигацию именно на местности. К таким модулям можно отнести: Maps Make Pro, 5secGoogle Maps Pro, Hero Maps Premium и другие.

В ходе работы над проектом коллектив авторов разработал макет информационной системы, представленный на рисунке 3. Визуально интерфейс можно разлелить на 2 части: в левой части поиск и фильтр кабинетов, в правой – поэтажный план корпусов.

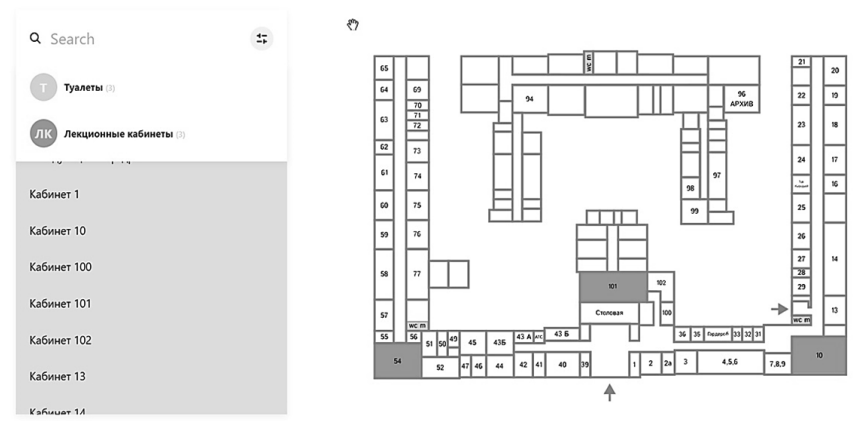

Рис.3. Макет навигационной ИС университета

В левой части отображается строка поиска, в которой задаётся название и\или номер кабинета (например, «Кабинет 100», «100», «Кафедра»). Поиск осуществляется по части введенного слова. Также имеется возможность отфильтровать кабинеты и показать только уборные, только лекционные кабинеты и т.п.

В правой части расположен поэтажный план злания, с возможностью нажатий на необходимые помешения и выводом информации о них. Информация о кабинете появляется при нажатии на него, либо при нажатии на соответствующее название в поиске (Рис. 4).

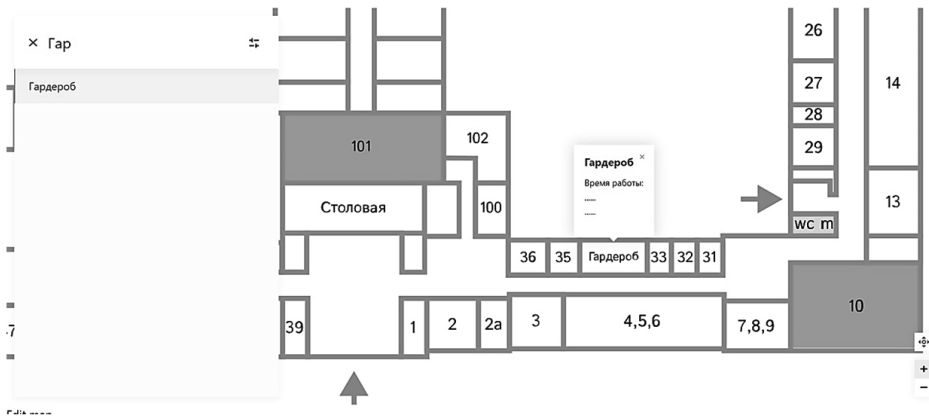

Рис. 4. Вывол информации о кабинетах

#### З**яключение**

Таким образом, существует достаточное разнообразие навигационных систем на местности, но авторы рассматривают именно систему локальной навигации, которая должна функционировать в ограниченных условиях внутри университета.

На основании проведённого сравнительного анализа, наглядно продемонстрированы преимущества WordPress перед другими системами и обоснован ее выбор для разработки. Также в работе предлагается использование модуля Mapplic, аналоги которого отсутствуют.

В работе были продемонстрированы разработанные макеты навигационной информационной системы университета.

Слелуюшим этапом разработки булет реализация рабочего проекта. добавление остальных корпусов университета. И финальный этап - прокладка маршрутов навигации между кабинетами и перевод интерфейса навигационных карт в 3D.

## Библиографический список

- 1. Санкт-Петербургский государственный лесотехнический университет имени С.М. Кирова: [Электронный ресурс] // Официальный сайт Санкт-Петербургского государственного лесотехнического университета имени С.М. Кирова. - URL: https://spbftu.ru. (Дата обращения: 18.02.2023).
- 2. Документация: WordPress: [Электронный ресурс]. // Официальный сайт<br>системы управления содержимым сайта WordPress. URL: системы управления содержимым сайта WordPress. - URL: https://ru.wordpress.org. (Дата обращения: 18.02.2023).
- 3. Документация: Mapplic: [Электронный ресурс]. // Официальный сайт подключаемого модуля Mapplic. - URL: https://mapplic.com. (Дата обращения: 23.02.2023).
- 4. Документация: Magento Inc: [Электронный ресурс]. // Сайт компании Adobe. - URL: https://magento.com. (Дата обращения: 20.02.2023).
- 5. CMS для коммерческого сайта. Сравнение популярных систем: [Электронный ресурс]. // Сайт агентство Uplab. - URL: https://www.uplab.ru. (Дата обращения: 25.02.2023).
- 6. Мсерьян, Д. А. Ориентирование и построение кратчайшего маршрута в лесопарковом зеленом поясе в виде интерактивной карты / Д. А. Мсерьян // Актуальные вопросы лесного хозяйства: материалы VI международной молодежной научно-практической конференции, Санкт-Петербург, 10–11 ноября 2022 года / Санкт-Петербургский государственный лесотехнический университет имени С.М. Кирова. - Санкт-Петербург: Общество с ограниченной ответственностью «Реноме», 2022. – ɋ. 246-249. – EDN SZROII.
- 7. Бойцов, А. К. Беспроводная сенсорная сеть для мониторинга лесных территорий / А. К. Бойцов, А. А. Мокринский // Сборник научных трудов совета молодых ученых СПбГЛТУ: Сборник статей. Том Выпуск 2. – Санкт-Петербург: Санкт-Петербургский госуларственный лесотехнический университет имени С.М. Кирова, 2022. – С. 4-18. – EDN XBZSSD.
- 8. Оптимальное решение задачи автомобильной навигации с использованием карты дорог / С. П. Дмитриев, О. А. Степанов, Б. С. Ривкин [и др.] // Гироскопия и навигация. – 2000. – № 2(29). – С. 57-68. – EDN SJTMWT.
- 9. Болотнов, А. С. ТЕХНОЛОГИЧЕСКИЕ аспекты развития навигационных систем полвижных наземных комплексов военного назначения / А С. Болотнов. И. А. Чепурнов. В. А. Потапов // Вестник Ярославского высшего военного училища противовоздушной обороны. – 2020. –  $N_2$ 1(8). – ɋ. 226-232. – EDN FXMCUO.
- 10. Грибкова, Г. И. Организация семейного досуга в условиях культурнообразовательной деятельности музея / Г. И. Грибкова, С. Ш. Умеркаева  $// -2015. - N. 1(2) - C. 15-23. - EDN UCPMKZ.$

С.А. Иванов, кандидат технических наук, доцент Кафедра информационных систем и технологий СПбГЛТУ им. С. М. Кирова kemsit@mail.com **М.А. Иванов**, студент 4 курса Кафелра приклалной информатики **ATTV** Maksfire2001@mail.ru

## **АРХИТЕКТУРА СИСТЕМЫ ПОДДЕРЖКИ ПРИНЯТИЯ РЕШЕНИЙ ПРИ РЕАЛИЗАЦИИ МЕР ПРЕДУПРЕЖДЕНИЯ ЛЕСНЫХ ПОЖАРОВ**

### **ARCHITECTURE OF THE DECISION SUPPORT SYSTEM IN THE IMPLEMENTATION OF FOREST FIRE PREVENTION MEASURES**

 $A$ ннотация: проектирование и разработка инструментов поддержки принятия решений сегодня приобретает популярность во многих предметных областях. Решение задачи прогнозирования возникнове-**НИЯ ЛЕСНЫХ ПОЖАРОВ И ВЫРАбОТКИ РЕКОМЕНДАЦИЙ ПО ПРОВЕДЕНИЮ ПРО-** $\phi$ илактических мероприятий возможна при помоши системы поддержки принятия решений. В рамках текущего исследования показа*ɧɚ ɩɪɨɛɥɟɦɚɬɢɤɚ ɥɟɫɧɵɯ ɩɨɠɚɪɨɜ ɜ Ɋɨɫɫɢɢ, ɩɪɢɜɟɞɟɧɚ ɧɟɱɟɬɤɚɹ ɦɨ-* $\partial$ ель, описывающая интегральную оиенку риска возникновения термической аномалии, приведена диаграмма потоков данных, включающая  $k$ лючевые компоненты архитектуры СППР.

*Abstract: the design and development of decision support tools is gaining popularity in many subject areas today. Solving the problem of predicting the occurrence of forest fires and developing recommendations for the implementation of preventive measures is possible with the help of a decision support system. Within the framework of the current study, the problem of forest fires in Russia is shown, a fuzzy model is given that describes the integral risk assessment of the occurrence of a thermal anomaly, and a data flow diagram is presented that includes key components of the DSS architecture.*

**Ключевые слова:** экспертная оценка, система поддержки принятия  $peu$ ений, диаграмма потоков данных, лесные пожары *Keywords: peer review, decision support system, data flow diagram, forest fires* 

Обшая плошаль земель лесного фонла, по ланным ФГБУ «Рослесинфорг» на 2021 г. составляет 1 млрд. 187,6 млн. га (включая леса на особо охраняемых природных территориях и в населенных пунктах). С 2019 года в рамках федерального проекта «Сохранение лесов» ежегодно высажива-

ется порядка 1 млн. га саженцев деревьев. При этом в России в год регистрируется от 9 тыс. до 35 тыс. лесных пожаров, охватывающих площади от 500 тыс. до нескольких млн. га. Согласно данным МЧС России и Федерального агентства лесного хозяйства (Рослесхоз), с начала 1992 г. по конец 2018 г. в России было зарегистрировано более 630 тыс. лесных (затронувших земли лесного фонда) пожаров [2, 4].

Для решения залачи прогнозирования возникновения лесных пожаров и выбора методов поддержки принятия решений при возникновении очагов возгорания необходимо определить факторы, влияющие на появление термических аномалий и сформировать систему критериев, которая позволит решить многокритериальную задачу прогнозирования. На возникновение лесных пожаров влияет множество факторов: антропогенные, погодные условия, типы лесов. На основании ранее проведенных исследований была предложена интегральная оценка риска возникновения лесного пожара, которую можно описать нечеткой моделью, содержащей терммножество  $[1]$ :

$$
f_{\text{max}} = ,
$$

гле:

*T* – множество, определяющее погодные факторы, включающие в себя температурные режимы, скорость ветра и осадки;

 $A^{I}$ — множество, определяющее социальные антропогенные факторы;

 $A^{II}$  – множество, определяющее техногенные антропогенные фактоpы;

 $L$  – множество, определяющее природные факторы:

*U* – множество, определяющее типы земной поверхности.

Параметры, включенные в кажлое из ланных множеств, могут быть получены либо путем экспертной оценки с привлечением специалистов предметной области, либо путем сбора данных как с систем мониторинга, так и из информационных систем, таких как открытые данные информационной системы дистанционного мониторинга Федерального агенства лесного хозяйства России [3].

Диаграмма потоков данных в разрезе архитектуры системы поддержки принятия решений представлена на рисунке 1.

Основными пользователями системы булут являться эксперты, формирующие базы данных социальных антропогенных факторов, техногенных антропогенных факторов, типов земной поверхности, природных факторов; системный аналитик, формирующий базу данных методов поддержки принятия решений, моделей: ЛПР – лицо принимающее решение. База данных погодных факторов формируется из открытых информационных систем мониторинга. В архитектуру входят подсистемы очистки данных, анализа данных, поддержки принятия решений.

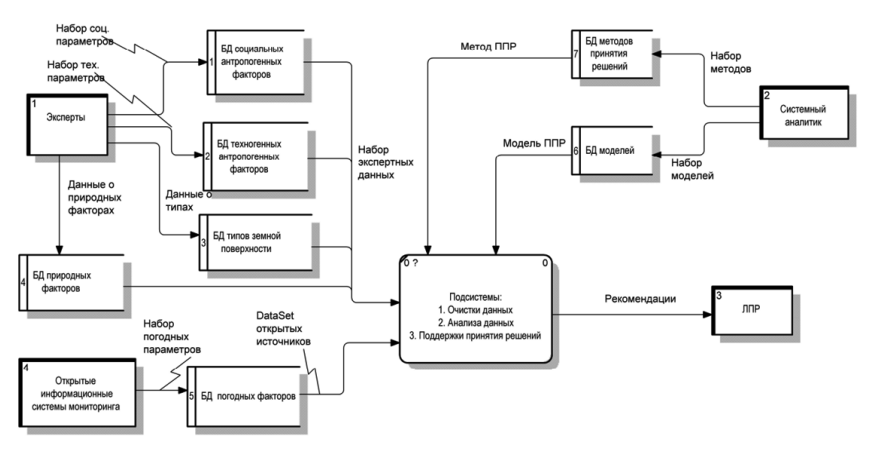

Рис. 1. Диаграмма потоков данных DFD

В лальнейшем исслеловании прелполагается созлание экспертных групп для определения весовых коэффициентов каждого из рассмотренных факторов в структуре критериев. Формирование экспертной группы предполагается на базе Санкт-Петербургского государственного лесотехнического университета им. С.М. Кирова [1], профессорско-преподавательский состав которого является компетентным в вопросах управления лесохозяйственным комплексом. Проектируемая система поддержки принятия решений должна иметь дружелюбный интерфейс, ориентированный на неспециалистов в области информационных технологий. Одна из ключевых задач – минимизация количества диалогов между ЛПР и информационной системой. Данное решение будет реализовано с помощью алгоритмов нечетких запросов от пользователя.

### **Библиографический список**

- 1. Иванов, С. А. Системный анализ факторов, влияющих на возникновение лесных пожаров в Северо-Западном федеральном округе / С. А. Иванов // Вестник Астраханского государственного технического университета. Серия: Управление, вычислительная техника и информатика.  $-2022. - N_2$  4.  $- C. 26-34.$
- 2. Лесные пожары в России в 2022 году: где сейчас горят леса [Электронный ресурс] // Юридическая газета. – 2022. – 14 май. URL: https://yurgazeta.ru/newsday/lesnye-pojary-v-rossii-v-2022-gody-gde-seichas-goriatlesa.html (дата обращения:  $10.01.2023$  г.).
- 3. Открытые данные информационной системы дистанционного мониторинга Федерального агентства лесного хозяйства России / [Электронɧɵɣ ɪɟɫɭɪɫ] – URL: http://public.nffc.aviales.ru/main\_pages/public.shtml (дата обращения 10.01.2023 г.).

4. Статистика по лесным пожарам в России [Электронный ресурс] //  $TACC. - 2020. - 10$  май. URL: https://tass.ru/info/14586659 (дата обращения:  $10.01.2023$  г.).

> **М.А. Иванов**, студент 4 курса Кафедра прикладной информатики AΓT<sub>y</sub> Maksfire2001@mail.ru С.А. Иванов, кандидат технических наук, доцент Кафедра информационных систем и технологий СПбГЛТУ им. С. М. Кирова kemsit@mail.com

# ПРИМЕНЕНИЕ ГЕОИНФОРМАЦИОННЫХ СИСТЕМ В ЭКОЛОГИЧЕСКОМ МОНИТОРИНГЕ

## **APPLICATION OF GEOINFORMATION SYSTEMS IN ECO-LOGICAL MONITORING**

Аннотация: отслеживание и решение проблем, связанных с ухудше- $\mu$ ием экологической обстановки – актуальная задача для России, ко $m$ орая требует комплексного подхода в решении. Немаловажную  $p$ оль играет прогнозирование возникновения экологических ката- $\emph{cm}$ *е зависимости от сложившихся на природной территории*  $\phi$ акторов. Современные информационные технологии позволяют не только решать вопросы прогнозирования потенциальных последствий возникновения таких ситуаций, но и оказывать интеллекту $a$ льную поддержку принятия управленческих решений при реализации  ${^{Mep}}$  предупреждения.

*Abstract: tracking and solving problems associated with the deterioration of the environmental situation is an urgent task for Russia, which requires an integrated approach to solving. An important role is played by forecasting the occurrence of environmental disasters, depending on the factors that have developed in the natural area. Modern information technologies make it possible not only to solve the problems of predicting the potential consequences of such situations, but also to provide intellectual support for making managerial decisions when implementing preventive measures.* 

**Ключевые слова**: геоинформационные системы, экологический мони $m$ оринг, сбор и обработка данных, интеграция данных.

*Keywords: geoinformation systems, environmental monitoring, data collection and processing, data integration*

Проблема безопасности окружающей среды для человека всегда была одним из самых важных аспектов нашей жизни. С древних времен люди старались изучить закономерности и процессы, влияющие на пригодность той или иной территории для жизни, однако, чем больше мы можем получить информации, тем сложнее ее систематизировать, просматривать и хранить. Основным инструментом решения данной проблемы стали геоинформационные системы – аппаратно-программные комплексы, обеспечивающие сбор, обработку, отображение и распространение пространственно-координированных данных, интеграцию данных, информации и знаний о территории [1, 2]. К основным функциям ГИС можно отнести: ввод и редактирование информации, хранение информации, визуализация. использование моделей пространственных данных, цифровое моделирование рельефа и анализ поверхностей, нанесение на цифровую модель местности нескольких слоев, в соответствии с удобством их просмотра и редактирования. В настоящее время активно используются следующие ГИС: ArcView (рис. 1), ArcGis Server (рис. 2), ESRI Geoportal Server и др.

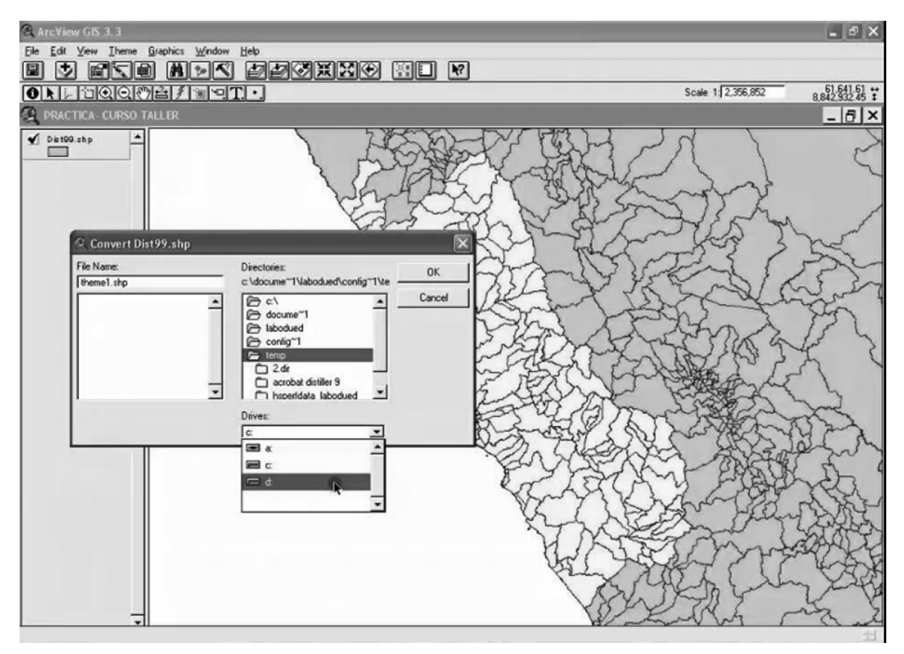

Puc. 1. – ArcView

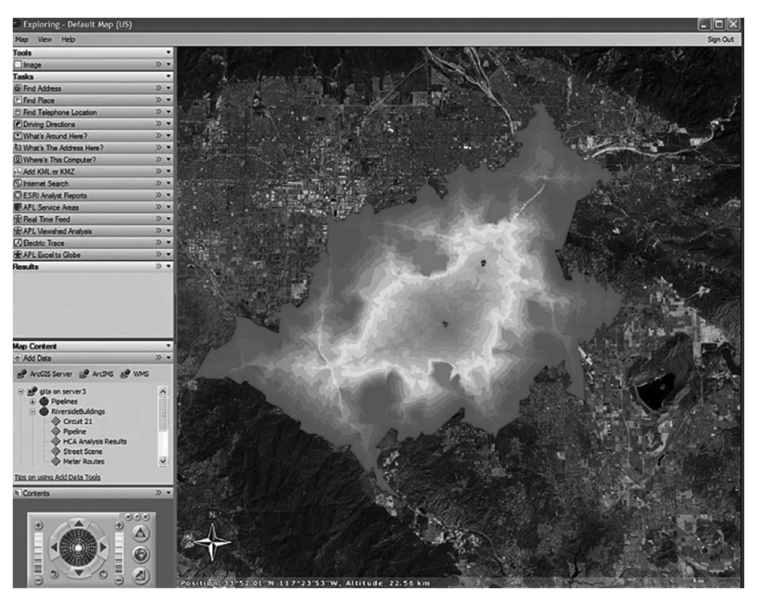

Puc. 2. – ArcGis Server

Проблемы, связанные с пригодностью для жизни, относятся к экологическим. К ним можно отнести истощение природных ресурсов, перенаселение, уничтожение тропических лесов и загрязнение воздуха, зачастую подобные вопросы требуют постоянного мониторинга, а также, при необходимости, оперативного вмешательства для стабилизации обстановки, Эффективность такого мониторинга в значительной степени зависит от оперативности получения, обработки и отображения информации. В экологии традиционно применяется комплексный подход к анализу, при котором исследуемые характеристики окружающей среды в основном предоставляются в обобщенном виде, это, в свою очередь, приводит к тому, что объемы даже минимальной, но при этом достаточной информации, должны быть достаточно большими (например, один файл атмосферных данных составляет около 2 ГБ для одной точки интереса). Иначе объективные и своевременные рекомендации, а также обоснованные действия и решения не могут быть предоставлены. При этом необходимо не только получать и хранить данные, их необходимо обрабатывать, систематизировать и преобразовывать в соответствии с потребностями и удобством анализа. Наиболее качественный анализ полученных данных может быть произведен исследователем только при наличии у него высокотехнологичного технического оснащения, в том числе программных средств, подходящие для решения поставленных задач. ГИС обладает широким функционалом, который позволяет отнести этот программный продукт к основным инструментам, необходимым в решении глобальных задач экологического

мониторинга (например, оценка глобального загрязнения и его влияние на климат).

Большинство исслелователей, такие как Алексей Влалимирович Яблоков, Вайнона ЛаДьюк [5, 6], а также Джулия Хилл, работающих с большими массивами данных, часто акцентируют внимание на том, что интеграция разнородных данных сильно ограничена. ГИС позволяет снять немалую часть этих ограничений, с их помошью становиться возможным совмещать огромные массивы данных, включающие: демографическую информацию, сведения о земельной собственности, популяцию животных, зонирование территории и т.д. [3, 4]. Благодаря использованию таких систем становится возможным наиболее точно оценивать эффективность планируемых и проводимых мероприятий по сохранению природы. Помимо этого, есть возможность структурировать и качественно визуализировать статистику распространения заболеваний, отследить эпидемологическую ситуацию и оценить влияние деградации природной экосистемы и ухудшение экологической обстановки на здоровье людей. ГИС показывают отличные результаты в процессе создания карт, которые, совмещая в себе огромное количество слоев, накладываемых друг на друга, способны отражать все ключевые параметры состояния окружающей среды. В процессе использования они дополняются новыми данными, благодаря чему появляется возможность отследить масштабы и темпы деградация флоры и фауны.

С помощью ГИС также можно создать модель, которая по заданным параметрам сможет установить величину влияния различных источников загрязнения на земле, в атмосфере, а также водной экосистеме [6]. Результаты прогонов модели можно наложить на реальные географические карты и с помощью них оценить возможное влияние чрезвычайных ситуаций, таких как взрыв ядерного реактора или утечка радиоактивных отходов, а также влияние загрязнителей, действующих непрерывно.

Еще одна достаточно распространенная сфера применения ГИС сбор и анализ информации по охраняемым территориям, таким как заповедники и национальные парки. Одной из главных задач ГИС в данной области является мониторинг влияния антропогенных вмешательств человека, которые могут нарушить хрупкий природный баланс, такие как туризм, разработка полезных ископаемых, прокладка дорог, браконьерство и так далее. Параметрами для отслеживания в данном случае выступают популяции редких видов животных и растений. Также ГИС может помочь в поиске наиболее подходящего ареала обитания для такой флоры и фауны: если знать все параметры среды, необходимые им для комфортного существования, то с помощью их комбинаций можно подыскивать территории с наиболее благоприятными условиями, при расселении на которые можно не только сохранить, но и увеличить популяцию данных видов [5].

Таким образом, можно сделать вывод о том, что применение ГИС очень полезно в процессе экологического мониторинга начиная с этапа сбора данных и заканчивая интерпретацией результатов анализов.

#### Библиографический список

- 1. Иванов, С. А. Элементы информационной поддержки принятия решений при управлении лесным хозяйством / С. А. Иванов // Актуальные вопросы лесного хозяйства : материалы V международной молодежной научно-практической конференции, Санкт-Петербург, 11–12 ноября 2021 года / Санкт-Петербургский государственный лесотехнический VHИВЕРСИТЕТ ИМЕНИ С.М. КИРОВА. – Санкт-Петербург: Санкт-Петербургский государственный лесотехнический университет имени С.М. Кирова, 2021. – С. 138-141.
- 2. Иванов, М. А. Тенденции применения геоинформационных систем в экономической сфере / М. А. Иванов, С. А. Иванов // Информационные технологии и системы: управление, экономика, транспорт, право. - $2022 - No S1 - C.9-10$ .
- 3. ГИС в экологии и природопользовании [Электронный ресурс] URL: https://scienceforum.ru/2023/article/2018032931
- 4. Международный студенческий научный вестник [Электронный ресурс] – URL: https://eduherald.ru/ru/article/view?id=20902
- 5. Яблоков, А. В. Уровни охраны живой природы / А. В. Яблоков, Остроүмов С. А. — М.: Наука, 1985. — 113-117 с.
- 6. Вайнона ЛаДьюк Быть защитником воды: Восстание Windigoo Slavers.  $-2020$ .  $-$  C. 34-39.

А. С. Коренев, начальник отдела разработки систем управления судном АО «СИТРОНИКС КТ» alexey.korenev@sitronics-kt.ru С. П. Хабаров, кандидат технических наук, доцент Кафедра информационных систем и технологий СПб ГЛТУ им. С.М. Кирова serg.habarov@mail.ru

## **ɎɂɅɖɌɊȺɐɂə ȼɈɅɇɈȼɕɏ ȼɈɁɆɍɓȿɇɂɃ,**  ДЕЙСТВУЮЩИХ НА ОБЪЕКТ УПРАВЛЕНИЯ

## **IMPLEMENTATION OF DYNAMIC BAYESIAN NETWORKS IN THE HUGIN ENVIRONMENT**

Аннотация. Представлен фильтр Калмана позволяющий исключить *ɜɥɢɹɧɢɟ ɤɨɥɟɛɚɬɟɥɶɧɨɣ ɫɨɫɬɚɜɥɹɸɳɟɣ ɦɨɪɫɤɨɝɨ ɜɨɥɧɟɧɢɹ ɧɚ ɤɚɧɚɥ* үправления, что позволяет улучшить стабилизацию курса морского подвижного объекта и уменьшить износ гидропривода исполнитель**ных** механизмов.

*Annotation: The Kalman filter is presented, which makes it possible to exclude the influence of the oscillatory component of sea waves on the control channel, which makes it possible to improve the stabilization of the course of a marine mobile object and reduce the wear of the hydraulic drive of the actuators*

**Ключевые слова:** фильтр Калмана, система управления курсом, ав $m$ орулевой, морское волнение.

*Keywords: Kalman filter, heading control system, autopilot, sea waves.*

#### **R**веление

Морское волнение представляет собой трехмерный случайный процесс [1]. Поэтому волны, действующие на морской подвижный объект (МПО), вызывают силы и моменты на корпусе МПО, которые влияют на его положение в пространстве. При проектировании систем управления движением волновое воздействие на корпус МПО может быть представлено в виде средней медленно изменяющееся составляющей и колебательной составляющей волнения для каждой из переменных состояния МПО (курс, крен, дифферент, продольное, боковое и вертикальное перемещение) [2]. В данной статье основное внимание уделяется исследованию влияние морского волнения на изменение курса МПО.

Следует отметить, что медленно изменяющаяся составляющая морского волнения обычно приводит к появлению статической ошибки в системе автоматической стабилизации курса (авторулевом), а колебательная составляющая через канал обратной связи может приводить к колебаниям МПО относительно заланного курса.

Исключить статическую ошибку по курсу можно введением в закон управления интегральной составляющей по ошибке. При этом исключение уи колебательной составляющей волнения с помощью фильтра низких частот оказывается малоэффективным, так как частота волнения для МПО является кажущейся и зависит не только от основной частоты волнения, но и от скорости хода МПО и угла встречи с волной [2, 3].

Целью данной статьи является доработка фильтра Калмана [4,5,6], позволяющего проводить оценку курса МПО с исключением колебательной составляющей, вызванной морским волнением.

#### $\Pi$ остановка залачи.

Рассмотрим фильтр Калмана на основе математической модели, описывающей кинематическую связь между курсом и угловой скоростью, добавив уравнение ускорения, позволяющее молелировать внешние возмушения на МПО [4, 5, 6]:

$$
\begin{cases}\n\dot{\varphi}(t) = \omega(t) \\
\dot{\omega}(t) = \varepsilon(t) \\
\dot{\varepsilon}(t) = w(t)\n\end{cases} (1)
$$

где  $\varphi(t), \omega(t), \varepsilon(t)$  – курс, угловая скорость циркуляции и угловое ускорение соответственно,  $w(t)$  – внешнее воздействие, в качестве которого будет принят винеровский процесс с неизвестной интенсивностью.

Медленно изменяющаяся составляющая волнения присутствует во внешнем воздействии  $w(t)$  и вызывает постоянный момент на корпусе МПО, при этом постоянный момент может быть компенсирован посредством смещения пера руля  $\delta$ . Для описания зависимости угловой скорости циркуляции от угла перекладки пера руля можно воспользоваться моделью Номото 1-го порядка [2, 7], передаточная функция, которой имеет вид:

$$
\frac{\omega}{\delta}(s) = \frac{K_{\delta}}{1 + Ts} \tag{2}
$$

где  $K_s$  – коэффициент усиления по рулю,  $T$  – постоянная времени судна по курсу.

Движение корпуса МПО под действием колебательной составляющей от волнения может быть представлена передаточной функцией вида (3) [2]:

$$
\frac{\xi_w}{\varphi_w}(s) = \frac{K_w s}{s^2 + 2\lambda \omega_0 s + \omega_0^2}
$$
\n(3)

где  $\xi_w$  – интеграл от рысканья и  $\varphi_w$  – рысканье МПО, вызванные волнением,  $K_w$  – коэффициент усиления,  $\lambda$  – коэффициент демпфирования,  $\omega_0$  – кажущаяся частота волнения на корпусе МПО.

Определим цель разработки следующим образом:

- необходимо доработать математическую модель (1) с учетом медленно изменяющейся и гармонической составляющей волнения на корпусе МПО, используя передаточные функции (2) и (3);
- осуществить доработку фильтра Калмана по дополненной математической модели, учитывающей составляющие, вызванные волнением на корпусе МПО.

#### **Ɏɢɥɶɬɪ Ʉɚɥɦɚɧɚ, ɭɱɢɬɵɜɚɸɳɢɣ ɜɨɥɧɟɧɢɟ ɆɉɈ.**

Система уравнений (1) с учетом (2) и (3) примет вид:

$$
\begin{cases}\n\dot{\xi}_w(t) = \varphi_w(t) \\
\dot{\varphi}_w(t) = -\omega_0^2 \xi_w(t) - 2\lambda \omega_0 \varphi_w(t) \\
\dot{\varphi}(t) = \omega(t) \\
\dot{\omega}(t) = -\frac{1}{T} \omega(t) - \frac{K}{T} \varepsilon(t) + \frac{K}{T} \delta(t) \\
\dot{\varepsilon}(t) = w(t)\n\end{cases} \tag{4}
$$

Для удобства синтеза фильтра Калмана перепишем систему (4) в форме переменных состояния:

$$
\dot{x}(t) = Ax(t) + Bu(t) + Gw(t)
$$
\n
$$
\text{rate } x(t) = [\xi_w(t), \varphi_w(t), \varphi(t), \omega(t), \varepsilon(t)]^T - \text{BERTop coCTOSHHS};
$$
\n
$$
(5)
$$

$$
A = \begin{pmatrix} 0 & 1 & 0 & 0 & 0 \\ -\omega_0^2 & -2\lambda\omega_0 & 0 & 0 & 0 \\ 0 & 0 & 0 & 1 & 0 \\ 0 & 0 & 0 & -\frac{1}{r} & -\frac{K}{r} \\ 0 & 0 & 0 & 0 & 0 \end{pmatrix}
$$
–
$$
B = \begin{pmatrix} 0 \\ 0 \\ \frac{K}{r} \\ 0 \end{pmatrix}
$$
–
$$
G = \begin{pmatrix} 0 & 0 & 0 \\ 0 & 0 & 0 \\ 0 & 1 & 0 \\ 0 & 0 & 1 \end{pmatrix}
$$
–
$$
M = \begin{pmatrix} 0 & 0 & 0 \\ 0 & 0 & 0 \\ 0 & 1 & 0 \\ 0 & 0 & 1 \end{pmatrix}
$$
–
$$
M = \begin{pmatrix} 0 & 0 & 0 \\ 0 & 0 & 0 \\ 0 & 1 & 0 \\ 0 & 0 & 1 \end{pmatrix}
$$
–
$$
M = \begin{pmatrix} 0 & 0 & 0 \\ 0 & 0 & 0 \\ 0 & 1 & 0 \\ 0 & 0 & 1 \end{pmatrix}
$$
–
$$
M = \begin{pmatrix} 0 & 0 & 0 \\ 0 & 0 & 0 \\ 0 & 0 & 1 \end{pmatrix}
$$
–
$$
M = \begin{pmatrix} 0 & 0 & 0 \\ 0 & 0 & 0 \\ 0 & 0 & 1 \end{pmatrix}
$$
–
$$
M = \begin{pmatrix} 0 & 0 & 0 \\ 0 & 0 & 0 \\ 0 & 0 & 1 \end{pmatrix}
$$
–
$$
M = \begin{pmatrix} 0 & 0 & 0 \\ 0 & 0 & 0 \\ 0 & 0 & 1 \end{pmatrix}
$$
–
$$
M = \begin{pmatrix} 0 & 0 & 0 \\ 0 & 0 & 0 \\ 0 & 0 & 1 \end{pmatrix}
$$
–
$$
M = \begin{pmatrix} 0 & 0 & 0 \\ 0 & 0 & 0 \\ 0 & 0 & 1 \end{pmatrix}
$$
–
$$
M = \begin{pmatrix} 0 & 0 & 0 \\ 0 & 0 & 0 \\ 0 & 0 & 1 \end{pmatrix}
$$
–
$$
M = \begin{pmatrix} 0 & 0 & 0 \\ 0 & 0 & 0
$$

Тогда уравнение фильтра Калмана в непрерывном времени примет следующий вид:

$$
\hat{\dot{x}}(t) = A\hat{x}(t) + Bu(t) + K_f(y(t) - C\hat{x}(t))
$$
\n(6)

где  $\hat{x}(t)$  – оценка вектора состояния,  $y(t)$  – вектор измерений,  $K_f$  – коэффициент усиления фильтра Калмана,  $C = (0 \ 1 \ 1 \ 0 \ 0)$  – матрица измерений (оценка проводится по данным датчика курса).

На рис. 1 привелен пример работы фильтра Калмана с математической моделью (4) при выводе МПО на курс 30 градусов при волнении 4 балла

Подробный алгоритм синтеза адаптивного к внешним возмущениям фильтра Калмана приведен в [5, 6]. Данный алгоритм полностью применим к фильтру Калмана с математической моделью (4). Однако он требует периодической переоценки значений  $\omega_0$ , K, T с последующим обновлением матриц состояния А и управления В. Это связано с тем, что параметры  $K$  и  $T$  модели Номото зависят от скорости хода МПО, а кажущаяся частота волнения  $\omega_0$  зависит как от скорости хода, так и от направления встречи с волной. В этих условиях представляется актуальным разработка возможных подходов к оценке значений параметров  $\omega_0$ ,  $K$  и  $T$ .

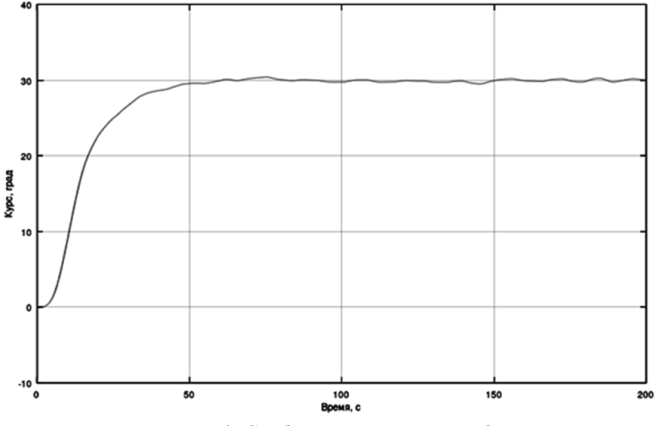

Рис. 1. Стабилизация курса МПО

#### **Ɉɰɟɧɤɚ ɤɚɠɭɳɟɣɫɹ ɱɚɫɬɨɬɵ ɜɨɥɧɟɧɢɹ**

Определение кажущейся частоты волнения ω осуществляется с помощью быстрого преобразования Фурье (БПФ). Частота лискретизации сигнала  $f_s$  выбирается по теореме Котельникова с учетом периода колебаний волн. В соответствии со шкалой ГУГМС-53 период колебаний находится в пределах от 2 до 12 секунд для волнения от 2 до 8 баллов [8]. Разрешающая способность по оцениваемой частоте спектра определяется количеством отчетов в выборке оцениваемого сигнала.

На практике для оценки кажущейся частоты волнения с приемлемой точностью (не хуже 5%) достаточно фиксировать отсчеты сигнала с частотой 1 Гц на временном окне не менее 1 минуты. При этом перед началом спектрального анализа сигнала, необходимо из сигнальной выборки удалить постоянную составляющую (тренд сигнала). Если это не будет сделано, то в полученном спектре основная энергия спектра будет приходиться на постоянную составляющую сигнала, что не позволит определить основную кажущуюся частоту волнения по максимуму спектра. Для удаления тренда сигнала можно использовать метод наименьших квадратов.

На рисунке 2 представлен, полученный в реальных условиях, процесс перехода МПО с курса 241 градус на курс 243 градуса при 4-х балльном волнении с направлением волнения в правый борт. Спектры данного сигнала с трендом (сверху) и без тренда (снизу) представлены на рис. 3. На нижнем графике рис. 3 хорошо виден максимум спектра (0,13 Гц), который соответствует основной кажущейся частоте волнения  $\omega_0 = 2 \cdot \pi \cdot 0.13$ рад/с.

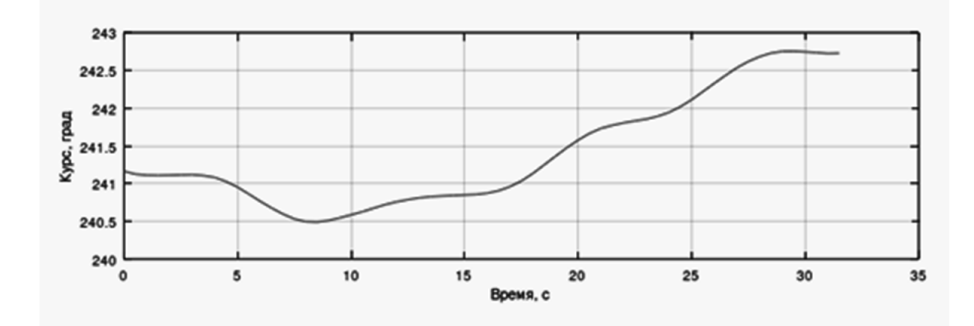

Рис. 2. Влияние морского волнения на курс МПО

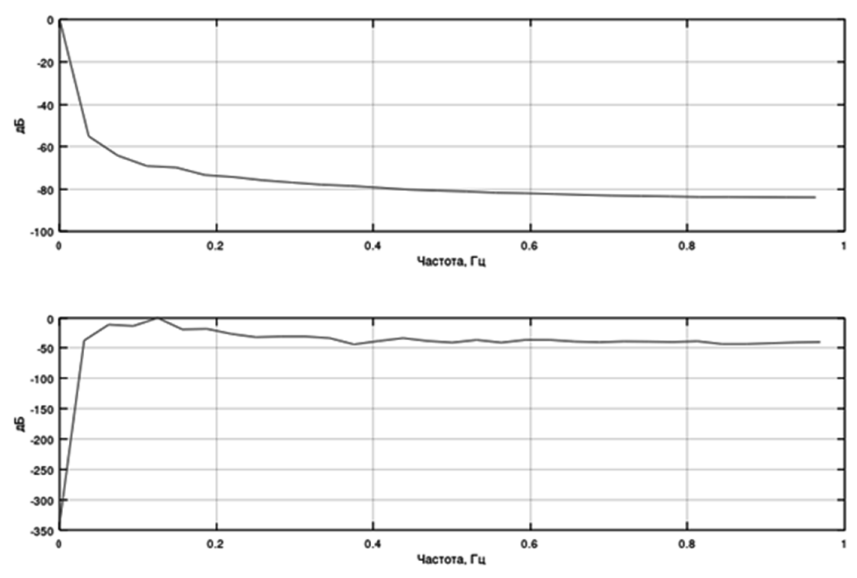

Рис. 3. Спектр курса МПО

### Оценка коэффициента усиления и постоянной времени

Зависимости коэффициента усиления  $K$  и постоянной времени  $T$  от скорости хода МПО можно считать линейными. Данные зависимости получают на этапе испытаний МПО. Подробный алгоритм идентификации параметров К, Т с использованием маневра «зигзаг» приведен в [7].

#### Заключение

Фильтр Калмана с математической моделью (4) позволяет исключить влияние колебательной составляющей, вызванной волнением, на канал управления, что позволяет улучшить стабилизацию курса МПО и уменьшить износ гидропривода рулевой машины.

## **Библиографический список**

- 1. Бородай И.К., Непветаев Ю.А. Качка судов на морском волнении. Л.: Судостроение, 1969.
- 2. Fossen, Thor. Handbook of Marine Craft Hydrodynamics and Motion Control.// John Wiley & Sons, 2011
- 3. Лукомский Ю.А., Корчанов В.М. Управление морскими подвижными объектами: Учебник. - СПб.: Элмор, 1996. - 320 с.: ил.
- 4. Амбросовский В.М., Хабаров С.П., Коренев А.С. Адаптивный фильтр Калмана к внешним возмущениям. Информационные системы и технодогии: Теория и практика. Сборник научных трудов, отв. редактор А. М. Заян. 2015. С. 5-10.
- 5. Амбросовский В.М., Хабаров С.П., Коренев А.С. Отказоустойчивый адаптивный к внешним возмущениям фильтр Калмана. Морская радиоэлектроника. 2015. №3 (53). С. 20-23.
- 6. Амбросовский В.М., Коренев А.С., Лукомский Ю.А., Шпекторов А.Г. Координированное управление морскими подвижными объектами/ под ред Лукомского Ю.А. СПб.: Изд-во СПбГЭТУ «ЛЭТИ», 2016.128 с.
- 7. K. Nomoto. Analysis of Kempf's standard maneuver test and proposed steering quality indices, DTMB Report 1461, 1960.
- 8. Колызаев Б.А., Косоруков А.И., Литвиненко В.А. Справочник по проектированию судов с динамическими принципами поддержания. – Л.: Судостроение, 1980. – 472 с., ил.

А.А. Логачев, старший преподаватель Кафедра информационных систем и технологий СПБГЛТУ им. С. М. Кирова logachevaa@live.ru

# НАЗНАЧЕНИЕ ПОВЫШЕННОЙ ГОСУДАРСТВЕННОЙ **АКАЛЕМИЧЕСКОЙ СТИПЕНЛИИ С ИСПОЛЬЗОВАНИЕМ** ИНФОРМАЦИОННОЙ СИСТЕМЫ СПБГЛТУ

# **APPOINTMENT OF INCREASED STATE ACADEMIC SCHOLARSHIP USING THE SPBFTU INFORMATION SYSTEM**

 $A$ ннотация: Материальное стимулирование обучающихся в виде раздичных видов стипендий является одним из способов повышения мотивации студентов и увеличения эффективности их обучения. Для **назначения повышенной государственной академической стипендии**  $\mu$ еобходимо провести отбор обучающихся и утвердить кандидатов  $H$ а ее получение. В данной статье рассматривается механизм отбора и ранжирования кандидатов с использованием действующей в  $C\overline{IBFT}$  $T\overline{S}$  информашонной системы портфолио и разработанного *ɧɚ ɟɟ ɨɫɧɨɜɟ ɨɬɞɟɥɶɧɨɝɨ ɩɪɢɥɨɠɟɧɢɹ.* 

*Annotation: Financial support for students in the form of various types of scholarships is one way to increase student's motivation and learning efficiency. For the appointment of increased state academic scholarship it is necessary to select students and approve candidates for it. This article discusses how candidates are selected and ranked using SPBFTU University's portfolio information system and the additional application linked to it.*

Ключевые слова: базы данных, информационная система универси $mema, \Pi TAC, \nno pmbonu o.$ 

*Keywords: database, university information system, grant, portfolio.*

Назначение стипендий оказывает существенное влияние на мотивацию и вовлеченность обучающихся, повышает качество усвоения учебного материала и эффективность образовательного процесса в целом. В СПБГЛТУ согласно действующему положению о стипендиальном обеспечении [1] используются следующие виды стипендий:

- государственная академическая стипендия;
- государственная социальная стипендия;
- государственная стипендия аспирантам;
- стипендии Президента Российской Федерации и стипендии Правительства Российской Федерации;
- именные стипендии;

• стипендии обучающимся, назначаемые юридическими или физическими лицами, в том числе направившими их на обучение.

Наиболее используемым видом стипендии, с которым сталкивается большинство обучающихся Университета, является государственная академическая стипендия. Данная стипендия назначается два раза в год по результатам сессии студентам очной формы обучения, обучающимся за счет ъ<br>бюджетных ассигнований, у которых отсутствует академическая задолженность и оценки "удовлетворительно" по итогам последней промежуточной аттестации.

Подвидом государственной академической стипендии является повышенная государственная академическая стипендия (далее ПГАС), назначаемая за особые достижения в учебной, научно-исследовательской, общественной, культурно-творческой и спортивной деятельности. Как показано на рисунке 1, основное отличие ПГАС от обычной академической стипендии заключается в том, что академическую стипендию получают все обучающиеся, которые выполнили необходимые для получения стипендии условия, а количество ПГАС строго фиксированное и составляет не более 10% от общего числа студентов, получающих академическую стипенлию.

|              | Государственная академическая стипендия |              | Повышенная государственная академическая стипендия |
|--------------|-----------------------------------------|--------------|----------------------------------------------------|
|              | Требования: - очная форма обучения      |              | Требования: -очная форма обучения                  |
|              | -обучение на бюджете                    |              | -обучение на бюджете                               |
|              | -отсутствие академической задолженности |              | -отсутствие академической задолженности            |
|              | -отсутствие оценок "удовлетворительно"  |              | -отсутствие оценок "удовлетворительно"             |
|              |                                         |              | -наличие достижений в учебной, научно-             |
|              |                                         |              | исследовательской, общественной,                   |
|              |                                         |              | культурно-творческой и спортивной                  |
|              |                                         |              | деятельности                                       |
| Кто получит: | Все обучающиеся                         | Кто получит: | Ограниченное число обучающихся                     |

Рис. 1. Различие между государственной академической стипендией и ПГАС

Например, на начало 2023 года в СПБГЛТУ более 2000 студентов, обучающихся на бюджетных основаниях по очной форме обучения. Если все эти стуленты успешно закроют сессию без лолгов и оценок "уловлетворительно", то Университет должен будет назначить 2000 академических стипендий и только 200 ПГАС. В случае если на ПГАС заявление подадут более 200 студентов, то возникнет задача выбора – каким студентам выплачивать ПГАС. Для этого необходимо сформировать список кандидатов на ПГАС и ранжировать его по индивидуальным достижениям обучаюшихся.

Для учета образовательных, научных, индивидуальных и иных достижений обучающегося в СПБГЛТУ используется компонент информаиионной системы Университета под названием "Портфолио" [2]. "Портфолио" является частью личного кабинета студента в электронной информационно-образовательной среде СПБГЛТУ (https://eios.spbftu.ru), в которую можно загружать данные (файлы, описание) по различным видам деятельности студента. Пример заполнения портфолио в личном кабинете студента показан на рисунке 2.

| Электронное портфолио                                 | Портфолио<br>$\equiv$                                                             |                                          |                          |         |             |                                             |                   | <b><i>Noraues A.A.</i></b> * | $\Delta$<br>m      |
|-------------------------------------------------------|-----------------------------------------------------------------------------------|------------------------------------------|--------------------------|---------|-------------|---------------------------------------------|-------------------|------------------------------|--------------------|
| Логачев Алексей Андреевич                             | Мои проекты                                                                       |                                          |                          |         |             |                                             |                   |                              |                    |
| <b>Wellio</b>                                         |                                                                                   |                                          |                          |         |             |                                             |                   |                              |                    |
| v Портфолио                                           | Курсовые 2                                                                        |                                          |                          |         |             |                                             |                   |                              |                    |
| Личная информация                                     | Тема курсовой(го)                                                                 | Kadegoa                                  | Harvesak<br>руководитель | Оценка  | <b>Bann</b> | Ссылки на файлы                             | Ссылки на авторов | ٠                            | Рецензии           |
| Учебная деятельность                                  |                                                                                   |                                          |                          |         |             |                                             |                   |                              |                    |
| Общественная деятельность                             | Распределённая обработка данных в современных СУБД                                | Информационных<br>систем и               | Ulterages M.T.           | Отлично |             | Kursovsk Rasp dan pdf                       | Логачин А.А.      | HISSERETS COMETS YEARETS     | <b>Комментарии</b> |
| Научно-исследовательская<br>деятельность              |                                                                                   | rexenocrat                               |                          |         |             | (0.9636)                                    |                   |                              |                    |
| Спортивная деятельность                               | Методы исследования и моделирования инфонскосуникационных систем и Web текнологий | Информационных<br>систем и<br>rexenormal | Bacames H.II.            | Oznego  |             | Vasiley kursovik.pdf (1.01)<br>$M\bar{b}$ ) | Логачев А.А.      | HISSERED COMED YEARED        | Комментарные       |
| Культурно-творческая<br><b>Л</b> ӨЯТӨЛЬНОСТЬ          | T Costam damrp                                                                    |                                          |                          |         |             |                                             |                   |                              |                    |
| Мои проекты                                           | BKP <sub>1</sub>                                                                  |                                          |                          |         |             |                                             |                   |                              |                    |
| Отзывы                                                | Отчеты по практикам 3                                                             |                                          |                          |         |             |                                             |                   |                              |                    |
| Опыт работы/Намерения<br>дальнейшего трудоустройства, | Отчеты по лабораториым работам 2                                                  |                                          |                          |         |             |                                             |                   |                              |                    |
| обучения                                              |                                                                                   |                                          |                          |         |             |                                             |                   |                              |                    |

Рис. 2. Портфолио обучающегося СПБГЛТУ

Используемая в СПБГЛТУ информационная система позволяет вносить изменения в структуру портфолио и создавать в нем необходимые категории и виды работ обучающихся. Следовательно, портфолио СПБГЛТУ может быть использовано для хранения данных по достижениям обучающихся в учебной, научно-исследовательской, общественной, культурнотворческой и спортивной деятельности. А для централизованного контроля заполнения портфолио, проверки загружаемых работ и их оценивания, а также для ранжирования и анализа суммарных баллов студентов для итогового формирования списков кандидатов на ПГАС было принято решение о разработке соответствующего приложения, подключаемого к базе данных портфолио.

Для корректного доступа, отображения и изменения данных портфолио необходимо строго учитывать структуру базы данных информационной системы, используемой в СПБГЛТУ. Данные, необходимые для ПГАС, хранятся в СУБД Microsoft SQL Server в следующих таблицах:

- Все Студенты (ФИО, условия обучения);
- $\bullet$  Bce Группы (группа, форма обучения);
- Все Ведомости (дисциплины);
- Оценки (оценки по дисциплинам);
- нирРаботы (созданные в портфолио работы, их описания и оценки):
- нирРаботыАвторы (учет соавторов в работе);
- нир Типы (тип прикрепленной работы: учебная, спортивная, научная и т.д.);
- нирФайлы (прикрепленный к работе word или pdf файл).

Структура связей перечисленных таблиц показана на рисунке 3.

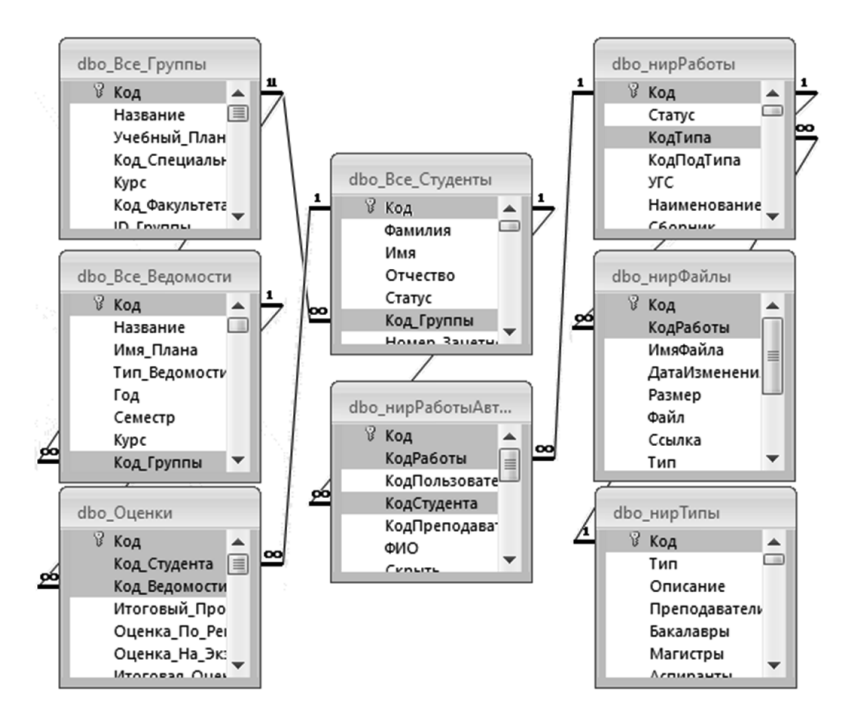

Рис. 3. Структура данных, необходимых для ПГАС

С учетом представленной структуры данных было разработано приложение, которое отображает загруженные в портфолио работы выбранного студента. Пользователь может осуществить поиск нужного студента и открыть данные по нему, просмотреть загруженные обучающимся работы с их детализацией по дате загрузки, категории деятельности, типу и статусу работы. Вид основной рабочей формы приложения показан на рисунке 4.

| 28 Chairman M. D., пользователь Milliam                                                                            |                                                                           |                                                                                                    |            |                                                |     | □<br>$\times$ |
|----------------------------------------------------------------------------------------------------|---------------------------------------------------------------------------|----------------------------------------------------------------------------------------------------|------------|------------------------------------------------|-----|---------------|
| сa<br>Анастасия<br>Cal<br>Анастасия<br>Ca<br>Андрей<br>Call<br>Сергей<br>C6<br>Максим<br>C6p<br><b>ШША Наталья</b> | ЛАб-Диз-20-1<br>ЛАб-Диз-20-1<br>ЛПб-ЛД-21-3<br>M6-YTC-19-1<br>ЛАб-ЛА-22-3 |                                                                                                    |            |                                                |     | v             |
| $\times$<br>Сбросить фильтр                                                                                        | Период                                                                    |                                                                                                    |            | Всего баллов                                   |     |               |
| 図<br>Сводная таблица                                                                                               | 26.02.2022<br>$\mathbf{C}$                                                |                                                                                                    |            | 42                                             |     |               |
| 罰<br>Пустое портфолио                                                                                              | 26.02.2023<br>По                                                          | $\odot$                                                                                                    |            | в т.ч. ОД: 22, СКД: 10, НИР: 0, Сп.: 0, Др: 10 |     |               |
| $\theta$<br>Изменить даты                                                                                          | ■ Скрыть учебную деятельность                                             |                                                                                                    |            |                                                |     |               |
| Категория                                                                                                    | Тип                                                                       | <b>Наименование</b>                                                                                                    | Лата       | Баллы                                          |     | Проверено     |
| bд                                                                                                    | Участие в<br>общественной                                                 | «Каникулярная неделя мастер-классов» по декоративно-<br>прикладному искусству с учащимися ГБУ ДО Детско-юношеский         | 29.03.2022 | 8<br>図                                         | 國   | ⊠             |
| Другие1                                                                                                    | Олимпиады,<br>конкурсы,                                                   | Международная межвузовская инновационная неделя ИННОЭВЕНТ<br>2022                                                         | 04.04.2022 | 10<br>团                                        | 圍   | $\Box$        |
| <b>Другие1</b>                                                                                                    | Награды, призы за<br>результаты                                           | II Всероссийский межвузовский конкурс по макетированию объектов<br>ландшафтной архитектуры                                | 10.05.2022 | $\mathbf 0$<br>図                               | 圍   | $\Box$        |
| Другие1                                                                                                    | Награды, призы за<br>результаты                                           | II Всероссийский межвузовский конкурс по макетированию объектов<br>ландшафтной архитектуры                                | 10.05.2022 | 8<br>Ø                                         | 團   | $\Box$        |
| ОД                                                                                                    | Участие в<br>общественной                                                 | Серия мастер-классов для обучающихся МБОУДО «Дом детского<br>творчества»                                                  | 20.06.2022 | 4<br>Ø                                         | iğ. | Ø             |
| скд                                                                                                    | Творческие<br>конкурсы                                                    | Цикл мастер-классов для семейной, детской и молодежной<br>аудитории "Растем с Петербургом" в период с 1.09.22 по 23.12.22 | 01.09.2022 | 4<br>Ø                                         | 虽   | ⊠             |
| ОД                                                                                                    | Участие в<br>общественной                                                 | Цикл мастер-классов для семейной, детской и молодежной<br>аудитории "Растем с Петербургом" в период с 1.09.22 по 23.12.22 | 01.09.2022 | $\bf{0}$<br>図                                  | 圍   | ⊠             |
| <b>Другие1</b>                                                                                                    | Олимпиады,<br>конкурсы,                                                   | ВСЕРОССИЙСКИЙ ФОРУМ МОЛОДЫХ ИССЛЕДОВАТЕЛЕЙ "Дизайн и<br>искусство - стратегия проектной культуры XXI века" ДИСК-2022      | 10.10.2022 | $\circ$<br>团                                   | 團   | $\Box$        |
| од                                                                                                    | Участие в<br>общественной                                                 | Международная Выставка-конкурс "Вальс осенних листьев" в<br>рамках международного фестиваля "ОСЕННИЕ УНИВЕРСИТЕТЫ" "      | 25.10.2022 | $\overline{7}$<br>团                            | 国   | ☑             |
| <b>Другие1</b>                                                                                                    | Олимпиады,<br>конкурсы,                                                   | Международная Выставка-конкурс "Вальс осенних листьев" в<br>рамках международного фестиваля "ОСЕННИЕ УНИВЕРСИТЕТЫ"        | 25.10.2022 | 10<br>Ø                                        | i.  | ☑             |
| скд                                                                                                    | Творческие<br>конкурсы                                                    | Патриотическая акция Минобрнауки России «В самое сердце»,<br>приуроченная к празднованию Дня народного единства.          | 20.11.2022 | 6<br>Ø                                         | i.  | Ø             |
| ОД                                                                                                    | Участие в<br>общественной                                                 | Патриотическая акция Минобрнауки России «В самое сердце»,<br>приуроченная к празднованию Дня народного единства.          | 20.11.2022 | $\bf o$<br>図                                   | g.  | М             |
| ОД                                                                                                    | Участие в<br>общественной                                                 | Мастер-класс «Изготовление новогодней игрушки» в рамках<br>"Флаенале"                                                     | 21.12.2022 | $\overline{\mathbf{3}}$<br>図                   | 原   | ☑             |

Рис. 4. Программа для проверки и оценивания работ, необходимых для ПГАС

В процессе работы, пользователь проверяет загруженные в портфолио работы и выставляет им статус проверки и баллы, что в свою очередь выводится обратно в портфолио студента. По заданному временному периоду осуществляется подсчет баллов по проверенным работам. Итоговая сумма баллов обучающегося попадает в общий список всех кандидатов на ПГАС. Данный список ранжирован по убыванию баллов, в результате чего эта информация в дальнейшем используется при формировании приказов на ПГАС. Пример такого списка показан на рисунке 5.

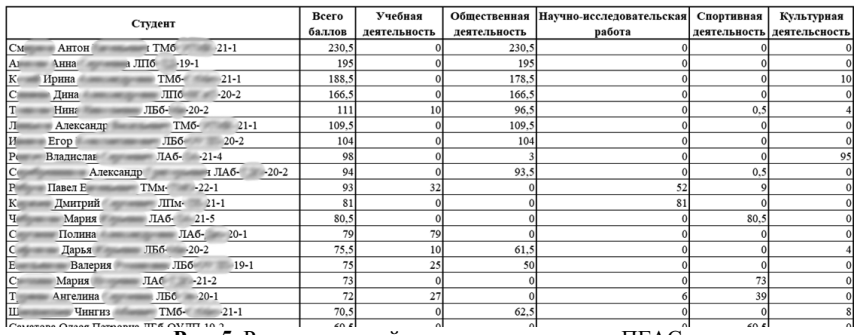

Рис. 5. Ранжированный список кандидатов на ПГАС

Главным преимуществом такого решения является использование в качестве основы действующего портфолио СПБГЛТУ и базы данных, используемой в Университете информационной системы. Такой подход позволил сократить время, необходимое на проектирование, разработку и

внедрение приложения, а также позволил обучающимся и сотрудникам работать с уже привычной для них системой, поскольку на момент внедрения разработанного приложения для ПГАС, портфолио студентов функционировало уже более 5 лет. За это время портфолио было заполнено нужными данными, а студенты и сотрудники СПБГЛТУ получили необходимые опыт и навыки по работе с ним.

Разработанное приложение простое и удобное в использовании, обладает интуитивно понятным интерфейсом, нетребовательно к ресурсам компьютера, может быть быстро развернуто на рабочих местах сотрудников СПБГЛТУ, и в настоящий момент успешно используется дирекциями институтов и администрацией Университета для назначения ПГАС.

### **Библиографический список**

- 1. Положение о стипендиальном обеспечении и других формах материальной поддержки обучающихся по очной форме обучения - СПБГЛ-ТУ, 2022, утв. приказом 565/од от 20.12.2022
- 2. Положение об индивидуальном электронном портфолио обучающегося – СПБГЛТУ, 2016, утв. протоколом №9 от 22.11.2016

**Л.Г. Логачева**, старший преподаватель Кафедра информационных систем и технологий СПбГЛТУ им. С.М. Кирова pushkarevaluba@yandex.ru

# **АНАЛИЗ И ОБРАБОТКА РЕЗУЛЬТАТОВ ПРИЕМНОЙ** КАМПАНИИ ЛЛЯ ФОРМИРОВАНИЯ ФОРМ МОНИТОРИНГА ВПО

# **ANALYSIS AND PROCESSING OF THE RESULTS OF THE AD-MISSION CAMPAIGN FOR THE FORMATION OF FORMS OF MONITORING OF HIGHER EDUCATION**

**Аннотаиия.** В данной статье описан проиесс анализа и обработки данных по результатам проведения приемной кампании с целью автоматического формирования отчётов для ежегодного мониторинга  $p$ езультатов проведения приёмной кампании. Для создания форм предлагается использование программной среды MS Access, посред- $\epsilon$ твом которой осуществляется подключение к удаленной базе дан**ных на сервере и дальнейшая разработка соответствующих форм и**  $$ 

*Annotation. This article describes the process of analyzing and processing data based on the results of the admission campaign in order to automatically create reports for the annual monitoring of higher education. To cre-* *ate forms, it is proposed to use the MS Access software environment, through which connection to a remote database on the server is carried out and further development of appropriate forms and reports.*

Ключевые слова: мониторинг, формы, отчёты, базы данных, MS Ac*cess.* 

*Keywords: monitoring, forms, reports, databases, MS Access.*

# **Ввеление**

Мониторинг ВПО представляет собой набор форм для сбора сведений о приеме абитуриентов, а также свелений о численности стулентов и выпуске бакалавров, специалистов и магистров.

В рамках данного мониторинга можно выделить следующие формы:

- распределение приема по направлениям подготовки и специальностям;
- распределение численности студентов по курсам, направлениям подготовки и специальностям;
- распределение выпуска бакалавров, специалистов, магистров по направлениям подготовки и специальностям;
- распределение приема/численности/выпуска иностранных граждан и лиц без гражданства;
- обучение в рамках квоты приема на целевое обучение и по договорам о целевом обучении;
- обучение по договорам об оказании платных образовательных VCЛVГ;
- результаты приема на обучение по программам бакалавриата и программам специалитета по отдельным основаниям и условиям приема;
- численность студентов, прием и выпуск по категориям льготного обеспечения очной формы обучения;
- результаты приема на обучение по программам магистратуры;
- распределение численности студентов, приема и выпуска по гражданству;
- распределение численности студентов, приема и выпуска по возрасту и полу.

Данный мониторинг является ежегодным и служит для сбора сведений с их последующей загрузкой в соответствующие сервисы.

### Постановка залачи

Подготовка данных для мониторинга сопряжена с анализом, сбором и обработкой большого количества информации (рис. 1).

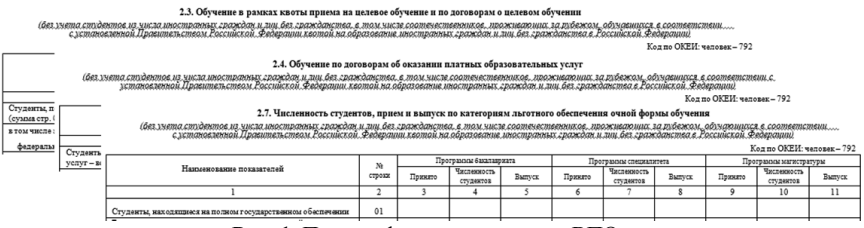

Рис. 1. Пример форм мониторинга ВПО

Формы мониторинга, как правило, требуют сбор разнородных данных (информация о приёме, о численности студентов, о количестве выпускников). При этом зачастую одна и та же информация фигурирует во всех формах с разными уровнями детализации.

Для быстрого, удобного, автоматизированного сбора информации целесообразно использовать соответствующие информационные техноло-ГИИ.

MS Access – это реляционная система управления базами данных. С её помощью можно осуществить подключение к удалённой базе данных на сервере и создавать запросы, формы и отчёты по мере необходимости.

#### $Co$ здание форм, запросов и отчётов

Для поиска требуемых данных в MS Access целесообразно использовать запросы.

Запрос представляет собой обращение к базе данных для получения требуемых данных и выполнения действий с ними.

Рассмотрим механизм формирования отчёта на примере формы 2.1.4 «Распределение приема иностранных граждан и лиц без гражданства».

Обший вил ланной формы представлен на рис. 2.

2.1.4. Распределение приема иностранных граждан и лиц без гражданства, в том числе соотечественников, проживающих за рубежом, или авариалише присма иностранных армии и политической федерации квотой на образование иностранных граждания и русскому,<br>В соответствии с установленной Правительством Российской федерации квотой на образование иностранных (за счет бюджетных ассигнований федерального бюджета)

|                                                                                                    |                                               |                    |                                                          |                                           |                       | Кол по ОКЕИ: человек-792 |
|----------------------------------------------------------------------------------------------------|-----------------------------------------------|--------------------|----------------------------------------------------------|-------------------------------------------|-----------------------|--------------------------|
| Наименование направления подготовки                                                                    |                                               | Код<br>каправления | Принято на обучение                                      | Из общего приема<br>(x <sub>3</sub> rp.4) |                       |                          |
| (специальности) по перечням, утвержденным приказом Минобрнауди России<br>от 12 сентября 2013 г. № 1061 | No<br>строки<br>подготовки<br>(специальности) | всего              | из них лица с ОВЗ.<br>инвалиды, дети-<br><b>XXBAUXIN</b> | женщины                                   | граждане<br>стран СНГ |                          |
|                                                                                                    | $\overline{2}$                                |                    | 4                                                        |                                           | 6                     |                          |
| Программы бакалавриата - всего                                                                         | 01                                            | X                  |                                                          |                                           |                       |                          |
| в том числе по направлениям                                                                            |                                               |                    |                                                          |                                           |                       |                          |
|                                                                                                    |                                               |                    |                                                          |                                           |                       |                          |
|                                                                                                    |                                               |                    |                                                          |                                           |                       |                          |
| Программы специалитета - всего                                                                         | 02                                            | x                  | ă                                                        | x                                         | x                     | x                        |
| в том числе по специальностям:                                                                         |                                               | x                  | ă                                                        | ×                                         | ¥                     | x                        |
| Программы магистратуры - всего                                                                         | 03                                            | $\mathbf x$        |                                                          |                                           |                       |                          |
| в том числе по направлениям                                                                            |                                               |                    |                                                          |                                           |                       |                          |
|                                                                                                    |                                               |                    |                                                          |                                           |                       |                          |
| Всего по программам бакалавриата, специалитета и магистратуры<br>(сумма строк 01, 02, 03)              | 04                                            | X                  |                                                          |                                           |                       |                          |

Рис. 2. Предварительный вид формы 2.1.4 в мониторинге ВПО

Данная форма служит для поиска иностранных граждан, зачисленных на бюджетной основе. При этом данные сгруппированы по уровням образования (бакалавриат, магистратура).

В среде MS Access запрос для поиска данных формируется стандартным образом с помощью групповых операций, построителя выражений и условных конструкций (рис. 3).

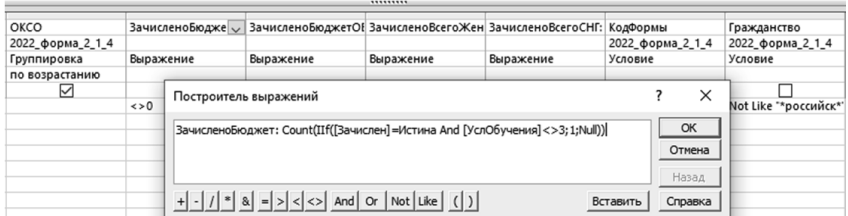

Рис. 3. Использование построителя выражений для вычисления значений

При запуске ланного запроса на выполнение пользователю предлагается ввести форму обучения (рис. 4).

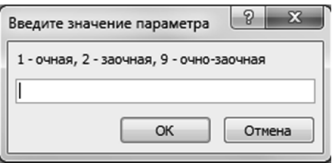

**Рис. 4.** Запрос с параметром

Использование параметров лелает запросы линамическими, так как при указании разных значений параметра пользователь будет получать новые ланные.

Результат выполнения данного запроса представлен на рис. 5.

| Уровень - | Название Спец<br>$\overline{\phantom{a}}$                              | OKCO     | - ЗачисленоБюджет - ЗачисленоБюджетОВ3 - ЗачисленоВсегоЖен - ЗачисленоВсегоСНГ - |  |  |
|-----------|------------------------------------------------------------------------|----------|----------------------------------------------------------------------------------|--|--|
|           | 2 Информационные системы и технологии                                  | 09.03.02 |                                                                                  |  |  |
|           | 2 Землеустройство и кадастры                                           | 21.03.02 |                                                                                  |  |  |
|           | 2 Технология транспортных процессов                                    | 23.03.01 |                                                                                  |  |  |
|           | 2 Эксплуатация транспортно-технологических машин и комплексов 23.03.03 |          |                                                                                  |  |  |
|           | 2 Лесное дело                                                          | 35.03.01 |                                                                                  |  |  |
|           | 2 Ландшафтная архитектура                                              | 35,03,10 |                                                                                  |  |  |
|           | 2 Экономика                                                            | 38,03,01 |                                                                                  |  |  |
|           | 2 Менеджмент                                                           | 38.03.02 |                                                                                  |  |  |
|           | 3 Ландшафтная архитектура                                              | 35,04.09 |                                                                                  |  |  |

Рис. 5. Результат выполнения запроса

Результат данного запроса можно экспортировать в Excel, а также на его основе можно сформировать отчёт.

Отчёт строится с помощью мастера отчётов на базе построенного ранее запроса. При запуске отчёта также необходимо указать форму обучения, после чего данные будут подгружены в отчёт. Предварительный вид отчёта представлен на рис. 6.

2.1.4. Распределение приема иностранных граждан и лиц без гражданства, в том числе соотечественников, проживающих за рубежом, в соответствии с установленной Правительством Российской Федерации квотой на образование иностранных граждан и лиц без гражданства в Российской Федерации по направлениям подготовки и специальностям

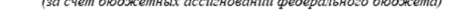

|              | Код<br>направления<br>подготовки<br>(специальности) | Принято на<br>обучение всего | Принято на<br>обучение (из них<br>лица с ОВЗ) | Зачислено всего<br>женщины | Зачислено всего<br><b>CHIT</b> |
|--------------|-----------------------------------------------------|------------------------------|-----------------------------------------------|----------------------------|--------------------------------|
| бакалаврнат  |                                                     |                              |                                               |                            |                                |
|              | 09.03.02                                            | $\overline{c}$               | $\mathbf{0}$                                  |                            |                                |
|              | 21.03.02                                            |                              | $\mathbf 0$                                   | $\mathbf{0}$               |                                |
|              | 23.03.01                                            |                              | 0                                             | $\mathbf{0}$               |                                |
|              | 23.03.03                                            | $\overline{c}$               | $\mathbf 0$                                   | $\mathbf 0$                |                                |
|              | 35.03.01                                            |                              | 0                                             |                            |                                |
|              | 35.03.10                                            | $\overline{c}$               | $\mathbf{0}$                                  | $\overline{a}$             |                                |
|              | 38.03.01                                            | $\overline{c}$               | $\mathbf 0$                                   |                            |                                |
|              | 38.03.02                                            | 4                            | 0                                             | 3                          | 3                              |
| магистратура |                                                     |                              |                                               |                            |                                |
|              | 35.04.09                                            |                              | $\mathbf 0$                                   |                            |                                |
|              |                                                     | 16                           | $\bf{0}$                                      | 9                          | $\mathbf{u}$                   |
|              |                                                     |                              |                                               |                            |                                |

Рис. 6. Сформированный отчёт по форме 2.1.4

Аналогичным образом происходит разработка запросов для поиска информации по другим формам мониторинга. Дополнительно была разработана форма для их быстрого запуска (рис. 7).

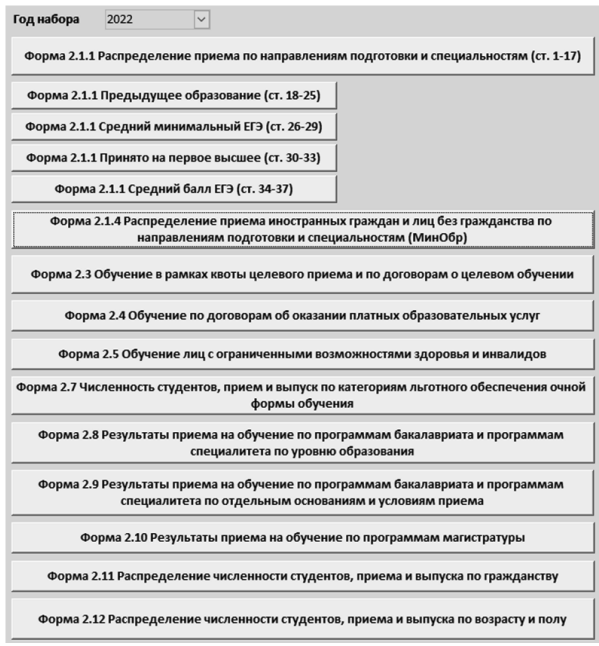

Рис. 7. Форма поиска ланных для мониторинга ВПО
Например, результат запроса для поиска данных по форме 2.12 представлен на рис. 8.

| Группа-Возраста<br>$\bullet$ | ЗачисленоВсего • ЗачисленоЖен | $\overline{\phantom{a}}$ |
|------------------------------|-------------------------------|--------------------------|
| 17 лет                       | 25                            | 14                       |
| 18 лет                       | 286                           | 135                      |
| 19 лет                       | 157                           | 65                       |
| 20 лет                       | 97                            | 38                       |
| 21 год                       | 43                            | 14                       |
| 22 года                      | 21                            | 9                        |
| 23 года                      |                               |                          |
| 27 лет                       | 1                             |                          |
| 30 - 34 года                 | $\overline{2}$                |                          |

Рис. 8. Результат поиска данных для формы 2.12

В данном запросе абитуриенты сгруппированы по определённым группам возраста. При запуске запроса пользователь обязан указать уровень образования и форму обучения.

### Заключение

Мониторинг по результатам проведения приемной кампании является ежегодным, содержит большое количество разнородных форм и отчётов. В связи с этим требуется достаточно кропотливая работа, связанная со сбором, обработкой и анализом большого количества данных.

Благодаря тому, что все данные централизованно хранятся в СУБД, можно осушествить подключение к удалённой базе данных и получить требуемую информацию.

На текущий момент разработанная программа служит для быстрого автоматического формирования запросов и отчётов с возможностью внесения корректировок по мере необходимости.

Данные, полученные в результате запросов, можно выгрузить в Excel или сформировать отчёты. Благодаря достаточно простой программе скорость формирования данных для мониторинга существенно увеличилась.

Также следует отметить удобство использования программы и потенциал для её расширения в связи с частыми изменениями и дополнениями мониторинга приёмной кампании.

# **Библиографический список**

- 1. Горбачев В.А. Проектирование баз данных. Разработка учебного проекта по созданию базы данных и приложения в среде СУБД Access: метолические указания / сост. Горбачев В.А. - СПб.: СПбГЛТУ, 2012. - $80 c.$
- 2. Гурвиц, Г. Microsoft Access 2010. Разработка приложений на реальном примере / Г. Гурвиц. - М.: БХВ-Петербург, 2017. - 496 с.
- 3. Методические указания по заполнению формы «Мониторинг по основным направлениям деятельности образовательной организации высшего образования за 2021 г. (форма № 1-Мониторинг)»

**Д. И. Маклашин**, студент 4 курса ИЛиП Кафедра информационных систем и технологий СПбГЛТУ им. С.М. Кирова densuper2005@gmail.com С. П. Хабаров, кандидат технических наук, доцент Кафелра информационных систем и технологий СПбГЛТУ им. С.М. Кирова serg.habarov@mail.ru

### **ɌȿɏɇɈɅɈȽɂə ɊȺȻɈɌɕ ɋ API ɋɂɋɌȿɆɕ HUGIN**

# **TECHNOLOGY OF WORKING WITH THE HUGIN SYSTEM API**

Аннотация. В статье представлено описание последовательности  $\partial$ ействий  $\partial$ ля подключения Hugin API к технологии NET Framework. Выполнено построение графического интерфейса с помошью плат- $\phi$ ормы пользовательского интерфейса Windows Forms. Рассмотрено *ɤɚɤ ɪɚɡɪɚɛɨɬɚɧɧɨɟ ɩɪɢɥɨɠɟɧɢɟ ɩɨɡɜɨɥɹɟɬ ɫɨɡɞɚɜɚɬɶ, ɱɢɬɚɬɶ, ɜɢɡɭɚ-* $\mu$ изировать и проверять домен.

*Annotation. The article provides a description of the sequence of actions for connecting the Hugin API to the NET Framework technology. A graphical interface has been built using the Windows Forms user interface platform. It is considered how the developed application allows you to create, read, visualize and check the domain.*

Ключевые слова: искусственный интеллект, сети доверия, диаграм*ɦɵ ɜɥɢɹɧɢɹ, windows forms, C#, Hugin API.* 

*Keywords: artificial intelligence, networks of trust, influence diagrams, windows forms, C#, Hugin API.*

#### Ввеление.

Искусственный интеллект широко используется при решении различных проблем в различных областях науки, экономики, производства и общественной жизни. С 2000 годов стало популярно направление в исследованиях аппарата байесовских сетей. Обусловлено это наличием неопределенности в большинстве изучаемых проблем, желанием исследователей получать вероятностные оценки различных факторов изучаемых процессов, понимать зависимости между различными изучаемыми факторами.

Одним из наиболее популярных программных продуктов для работы с байесовскими сетями доверия является Hugin Expert. Его бесплатная версия Hugin Lite имеет простой в освоении графический пользовательский интерфейс, обладает полным функционалом, но имеет ограничения по количеству состояний (до 500) и количеству случаев (до 50) при обучении моделей. Механизм принятия решений Hugin доступен в Hugin Lite с

интерфейсами для четырех различных сред программирования:  $C, C++,$ .NET, Java и в виде ActiveX-сервера для Visual Basic [1].

Входящий в состав поставки **API** (Application programming interface) позволяет одним программам взаимодействовать с другой по некому контракту, договору. Это позволяет разработчикам использовать движок Hugin для своих прикладных задач, написав сторонний графический интерфейс. Например, на платформе Windows Forms. Она хоть и является устаревшей, но до сих пор остается востребованной технологией, так как обеспечивает один из самых эффективных способов создания классических приложений с помощью визуального конструктора в Visual Studio [2].

### $\Pi$ остановка залачи.

Целью данной статьи является построение байесовской сети с помощью Hugin .NET API, и на этой базе создание Windows Form приложения, которое позволит загружать байесовскую сеть, визуализировать домен и проводить проверку логического вывода (мониторинг узлов). В качестве примера будет использоваться тестовую модель (Рис. 1).

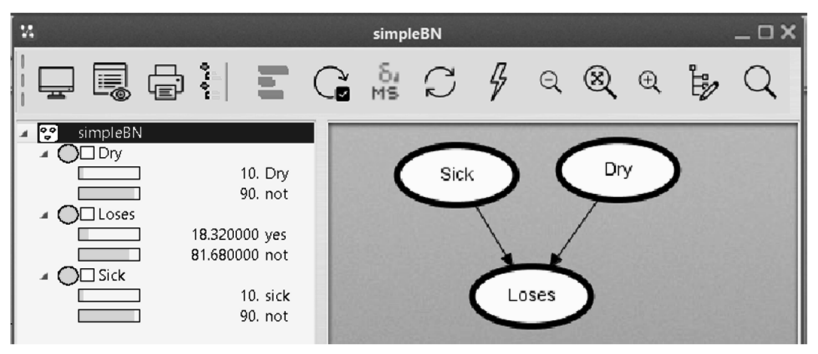

Рис. 1. Построение простейшей модели в Hugin Lite

Эта модель (из поставки примеров Hugin Lite) позволяет оценивать состояние плодовых деревьев. Построим точно такой же домен с помощью Hugin API и технологии .NET, используя язык программирования C#.

# $Co$ здание проекта Windows Forms

Создание проекта производится в Microsoft Visual Studio Community 2022. Для этого необходимо открыть Visual Studio, и перейти по пути «Файл» → «Создать» → «Проект...».

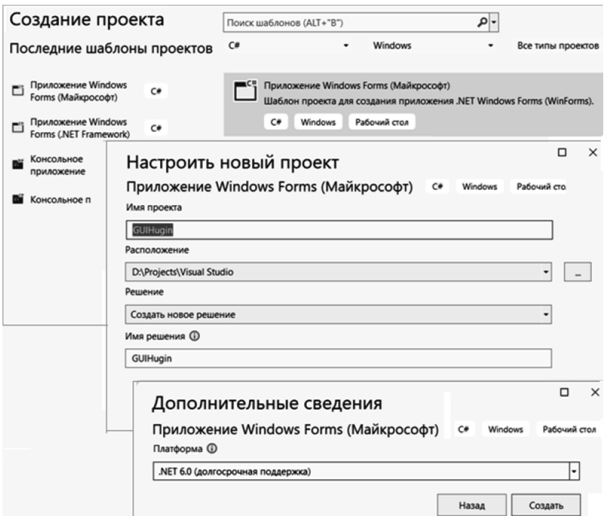

Рис. 2. Создание шаблона проекта

При создании шаблона проекта надо указать его имя, место расположения на лиске, а в качестве платформы выбрать .Net -6.0 (Рис. 2). После успешного созлания проекта следует к нему подключить движок Hugin.

# **ɉɨɞɤɥɸɱɟɧɢɟ Hugin API ɜ ɩɪɨɟɤɬ Windows Forms.**

Hugin API поставляется, как динамически подключаемая библиотека (\*.dll). Находится в папке с установленной программой. Подробный путь для библиотек, собранных под платформу .NET представлен на рисунке 3.

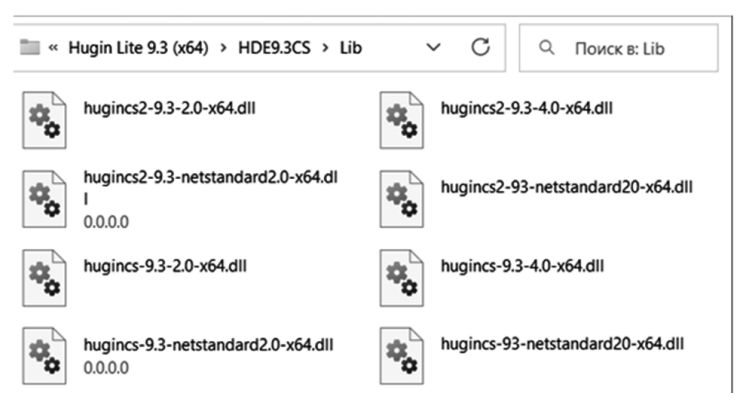

Рис. 3. Библиотеки Hugin API для C#/.NET

Логика наименование пакетов состоит в том, что первым в имени пакета идёт название технологии, для которой скомпилирована библиотека -

«hugincs». После этого указана точность значений, которые API будет принимать и возвращать. Цифра «2» означает двойную точность, отсутствие цифры указывает на одинарную точность. В переводе на семантику языка С# это означает, что в первом случае переменные по работе с API будут иметь тип – Double, а во втором – Single.

Слелующее поле в имени пакета: «9.3» – означает версию API Hugin. Затем идет версия CLR (Common Language Runtime). **CLR** – общеязыковая исполняющая среда, которая подходит для разных языков программирования. В нее входит функции управления памятью, загрузка сборок, безопасность, обработка исключений, синхронизация. Компания Microsoft paзpaботала компиляторы для следующих языков программирования, используeмых на этой платформе: C++/CLI, C#, Visual Basic, F#, Iron Python, Iron Ruby и ассемблер Intermediate Language (IL). Последние символы в название файла библиотеки: « $x64$ » – указывают на разрядность среды выполнения (CLR x64). Надпись «netstandard» применяется для .NET Core. Данная технология является кроссплатформенным аналогом .NET Framework.

Для взаимодействия с библиотекой подключим её, добавив зависимость в проект. Для этого найдем окно обозревателя решений (CTRL +  $ALT + L$ ). Наведём курсор на поле «Зависимости», выберем «Добавить ссылку на проект...» (Рис. 4).

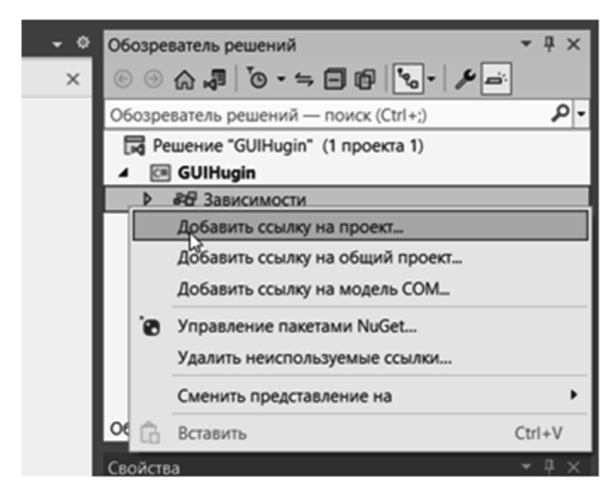

Рис. 4. Подключение зависимости в проект

Откроется окно «Диспетчер ссылок», в нижней части которого надо нажать кнопку «Обзор...». Появится диалоговое окно выбора файла, в котором следует выбрать файл hugincs2-9.3-4.0-x64.dll, т.е. библиотеку по работе с лвойной точностью, общей средой выполнения (CLR) – 4.0 и работающей в 64-х разрядной версии (Рис. 5).

|               | Выберите файлы, на которые нужно установить ссылки |                 |                                                      | $\times$             |
|---------------|----------------------------------------------------|-----------------|------------------------------------------------------|----------------------|
|               | « Hugin Lite 9.3 (x64) > HDE9.3CS > Lib            | C,<br>$\sim$    | Q<br>Поиск в: Lib                                    |                      |
| Упорядочить * | Новая папка                                        |                 | $\equiv$                                             | 0<br>п               |
|               | Имя                                                | Дата изменения  | Тип                                                  | Размер               |
|               | <b>S</b> hugincs2-9.3-2.0-x64.dll                  | 18.11.2022 4:14 | Расширение при                                       | 1012 K <sub>b</sub>  |
|               | to hugincs2-9.3-4.0-x64.dll                        | 18.11.2022 4:05 | Расширение при                                       | 1 287 K <sub>b</sub> |
|               | c) hugincs2-9.3-netstandard2.0-x64.dll             | 18.11.2022 3:31 | Расширение при                                       | 88 K <sub>5</sub>    |
|               | c) hugincs2-93-netstandard20-x64.dll               | 15.11.2022 5:46 | Расширение при                                       | 680 K <sub>5</sub>   |
|               | to hugincs-9.3-2.0-x64.dll                         | 18.11.2022 3:48 | Расширение при                                       | 1012 K <sub>b</sub>  |
|               | <sup>%</sup> hugincs-9.3-4.0-x64.dll               | 18.11.2022 3:40 | Расширение при                                       | 1 287 K <sub>b</sub> |
| $\mathcal{P}$ | b] hugincs-9.3-netstandard2.0-x64.dll              | 18.11.2022 3:31 | Расширение при                                       | 88 K <sub>b</sub>    |
|               | bugincs-93-netstandard20-x64.dll                   | 15.11.2022 5:20 | Расширение при                                       | 683 K <sub>b</sub>   |
|               | Имя файла: hugincs2-9.3-4.0-x64.dll                |                 | Файлы компонентов (*.exe;*.dl $\vee$<br>$\checkmark$ |                      |
|               |                                                    |                 | Добавить                                             | Отмена               |

Рис. 5. Выбор подключаемой библиотеки

Для правильной работы API необходимо настроить свойства проекта. Для этого надо перейти в «Обозреватель решений» и нажать на него правой кнопкой мыши. В контекстном меню следует выбрать пункт «Свойства» и в окне свойств указать целевую платформу CLR. Так как версия Hugin 64 битная, то и здесь она должна соответствовать такой же разрядности (Рис. 6).

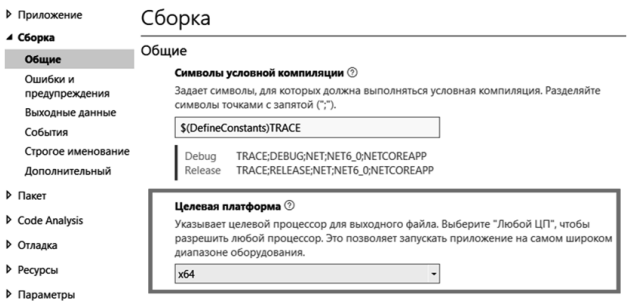

Рис. 6. Выбор целевой платформы для CLR

Подключив Hugin API в проект, и настроив свойства проекта для работы с соответствующей целевой платформой можно перейти к созданию класса для рассматриваемого примера байесовской сети.

### $Co$ злание ломена Байесовской сети

Домен сети будет описан в отдельном классе «SimpleBN». Чтобы задействовать в нем библиотеку Hugin используем директиву подключения

пространства имен «НАРІ» и определим переменные для работы с ним  $(Pic. 7.)$ 

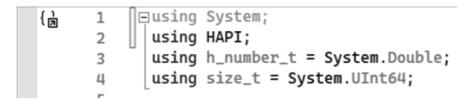

Рис. 7. Подключения НАРІ и определение переменных

Это позволит создать код для описания рассматриваемого примера байесовской сети, используя для определения ее дискретных вершин шансов класс «NumberedDCNode» из пространства имен «НАРІ» (Рис. 8)

```
25 白 /// <summary>
    /// -summary<br>/// Инициализация сети
26
    11/ </summary>
2728 \overline{\oplus} public void BuildNetwork()
2<sub>0</sub>ंड
30//размер блоков
31
         domain.SetNodeSize(new Size(120, 100));
3233//вершины графов
        3125NumberedDCNode Loses = ConstructNDC("loses", "loses", new string[] { "yes", "no" });
3637
        //построение структуры
3830BuildStructure(Sick, Dry, Loses);
\overline{110}//заполнение таблиц вероятностей
41
         SpecifyDistributions(Sick, Dry, Loses);
\mathbf{H}\mathbf{H}3
    lii
1111
```
Рис. 8. Метод инициализации для рассматриваемого примера сети

В этом метоле в строке 31 определяются в пикселях размеры визуального отображения узлов сети. В строках с 33 по 36 создаются переменные класса «NumberedDCNode», соответствующие трем вершинам шансов (узлам) с именами и метками sick, dry и loses, аналогично рисунку 1. Этим переменным присваивается ссылка на объект, который возвращает метод «ConstructNDC». И в который передаются: имя и метка вершины, а также список возможных состояния, которые каждая из этих дискретных случайных переменных может принимать.

В строке 39 вызывается метод «BuildStructure», который служит для описания структуры байесовской модели сети. В него передаются переменные созданных дискретных вершин шансов. Определения причинноследственной связи между вершинами сети осуществляется с помощью таблиц условных вероятностей. Для их заполнения в строке 42 вызывается метод «SpecifyDistributions».

Для нормального функционирования метола BuildNetwork - метола инициализации рассматриваемого примера байесовской сети необходима разработка еще трех, вызываемых им методов. В частности метод начальной настройки вершин «ConstructNDC» может иметь вид, как на рисунке 9.

```
46 白: /// <summary>
     /// Начальная настройка вершины
\mathbf{H}// </summary>
48
ШQ
     /// <param name="label">название вершины</param>
     /// <param name="name">внутренее имя веришины</param>
50
51
     /// <param name="nameState"> имя состояния</param>
     /// <returns>ссылка на вершину </returns>
52
53 S protected NumberedDCNode ConstructNDC(string label, string name, string[] nameState)
511\frac{1}{2}NumberedDCNode node = new NumberedDCNode(domain);
55
56
          //количесво состояний
57
          node.SetNumberOfStates((size_t)nameState.Length);
58
59
          //добавление значений и наименование вершин
60 \Boxfor (int i = 0; i < nameState.Length; i+1)
61
          ſ
              node.SetStateLabel((size_t)i, nameState[i]);
62
          į
63
6Ш
          //навзание вершины графа
65
          node.SetLabel(label);
66
          node.SetName(name);
67
68
          return node;
69
    \mathbf{1}
```
**Рис. 9.** Метод класса SimpleBN – ConstructNDC

Из приведенного фрагмента кода видно, что в данном методе в строке 55 создается новая переменная node типа NumberedDCNode, для которой вызывается ряд методов. Первым идёт установка количества возможных дискретных состояний, которые может принимать конкретная вершина шансов. Лалее в шикле поочерелно кажлому из состояний назначается его имя. Затем конкретной вершине шансов присваивается метка и имя.

Что касается метода BuildStructure, то он определяет существующие в модели причинно-следственные связи. Из примера реализуемой сети (рис. 1) следует, что родительскими для вершины шансов Loses являются две вершины: Dry и Sick. В приведенном на рис. 10 листинге видно, что для установления связей между узлами используется метод «AddParent». Он добавляет новый узел в качестве родителя для текущего узла.

```
72 \Box /// <summary>
    11173
    111 </summary>
711/// <param name="Sick"></param>
75
    /// <param name="Dry"></param>
76
    /// <param name="Loses"></param>
77
78 Sinrotected void BuildStructure(NumberedDCNode Sick. NumberedDCNode Drv. NumberedDCNode Loses)
79ं ई
R_{\rm R}// Установление причинно-следственных связей между вершинами БСД
81
         Loses.AddParent(Drv):
82Loses.AddParent(Sick);
83//Координаты вершин графов при визуализации
\overline{R}Sick.SetPosition(new Point(350, 200));
8586Drv.SetPosition(new Point(150, 200));
         Loses.SetPosition(new Point(250, 50));
87
88 | }
```
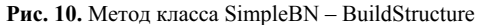

Пока определена только структура причинно-следственных связей между узлами сети, но не дана ее количественная оценка. Поэтому на листинге, представленном на рис. 11, приводится последняя связка методов для заполнения таблиц априорных вероятностей для вершин Dry и Sick, и таблицы условных вероятностей для вершины Loses.

```
91 \boxdot 11 <summary>
     //// Summary<br>//// Заполнение ТУВ
 92Q<sub>2</sub>111 </summary>
     /// <param name="Dry"></param>
 \Omega/// <param name="Sick"></param>
 QE/// <param name="Loses"></param>
 96
 97\overline{)} protected void SpecifyDistributions(NumberedDCNode Drv. NumberedDCNode Sick. NumberedDCNode Loses)
 98
     ंड
           FillTable(new h number t[1 \t{0.1, 0.9}. Dry):
 0<sup>0</sup>FillTable(new h_number_t[] { 0.1, 0.9 }, Sick);
199
          FillTable(new h_number_t[] { 0.95, 0.05, 0.85, 0.15, 0.9, 0.1, 0.02, 0.98 }, Loses);
101
      ÷,
102
183
104 \overline{ /// <summary>
195
     111186
     11/ </summary>
      /// <param name="dataProbability">массив вероятностей</param>
107
     /// <param name="Node">веришина домен</param>
108
109 Private void FillTable(h_number_t[] dataProbability, NumberedDCNode Node)
11A
           Table table = Node GetTable(): //ra6nuua y3na
111
          h_number_t[] data = table.GetData(); //сами значения узла
112
113
114 -for (size_t i = 0; i < (size_t) dataProbability.length; i++)115
           ₹
               data[i] = dataProbability[i];116
117
           j
118
           table.SetData(data);
119
120 | }
```
**Рис. 11**. Метол класса SimpleBN – SpecifyDistributions

#### Создание класса для отрисовки домена

Для визуализации модели создалим класс «HuginControl». Наследоваться будем от класса Panel (элемент Panel представляет панель, куда можно добавить другие графические элементы). Полное описание класса опустим, так как класс получился объемным (более 500 строк кода). Поэтому посмотрим на него с помощью диаграммы классов (Рис. 12).

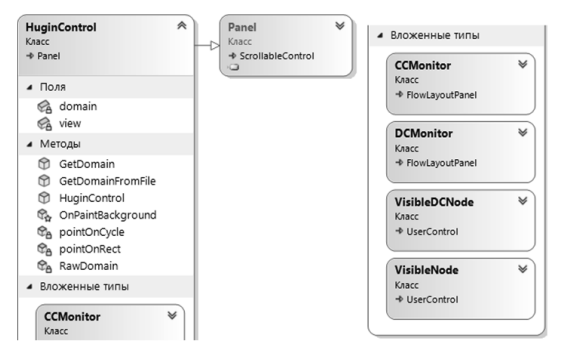

Рис. 12. Структура класса HuginControl.

В этом классе происходит компиляция модели, отрисовка графа и таблиц условных вероятностей. Желающие могут ознакомиться с реализованным программным кодом в репозитории [3]. При этом сам класс был взят с официального сайта Hugin API [5] и частично модифицирован. Для удобной работы с классом прорисовки добавим его на панель элементов, как элемент. Для этого пересоберем проект.

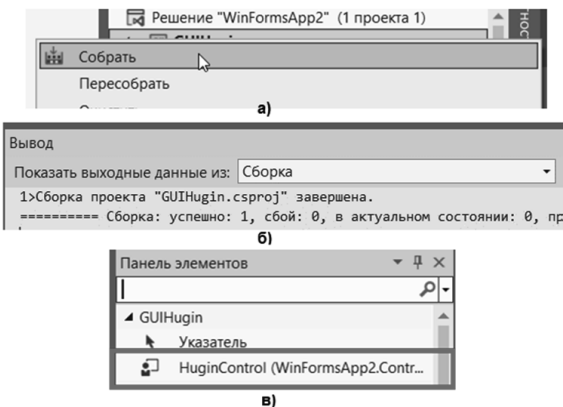

Рис. 13. Пересборка проекта и новый пользовательский элемент

С этой целью надо выполнить следующую последовательность действий: правой кнопкой мыши в окне «Обозреватель проектов» активировать проект, в появившемся меню нажать «Собрать» (Рис. 13a). Произойдет переконфигурация приложения, обновятся зависимости. Если сборка пройдет успешно, о чём свидетельствует консоль (Рис. 136), то в «Панели инструментов» появится новый пользовательский элемент управления «HuginControl» (Рис. 13в).

В режиме конструктора формы, который будет доступен, если мы в окне «Обозреватель решений» два раза нажмем на компонент Form1 (Рис. 14) можно будет включить на форму элементы, соответствующие верхнему меню «MenuStrip1» и окну открытия файлов «OpenDialogFile».

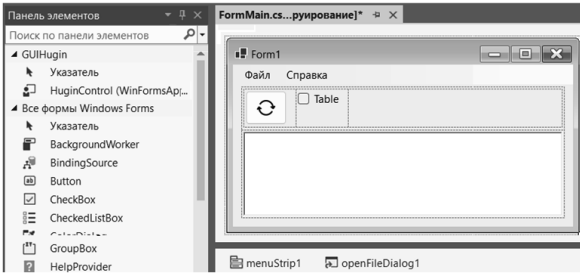

Рис. 14. Окно конструирования формы

#### Готовый проект

После компиляции выводится общий вид структуры уже скомпилированного домена (Рис. 15a).

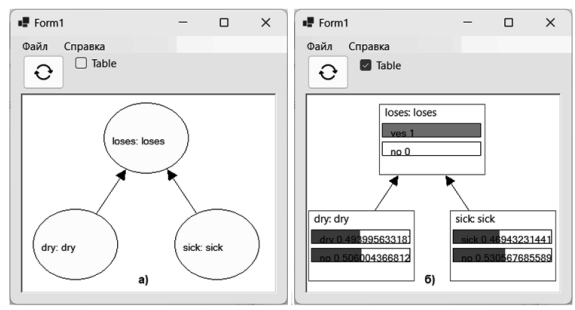

Рис. 15. Главное окно программы: отображение сети

Сменить вид и посмотреть таблицы условных вероятностей можно нажав на флажок «Table». Тогда будет видна таблица условных вероятностей, появиться возможность проверить модель (Рис. 156). К примеру, создадим запрос на то, что дерево болеет, и посмотрим, из-за чего это может быть. Найдем вершину «Loses». Выберем состояние «yes». Два раза нажмем мышкой по этому состоянию и увидим следующее. Состояния вершины изменились. Изменение этой вершины повлияло на другие. Следовательно, распространение вероятностей в БСД работает.

Кроме этого разработанная программа позволяет сохранять созданную нами модель в файле с именем «simpleBN.net». По-умолчанию он будет находиться в одном каталоге с исполняемым файлом нашей программы. Если направим свой взор на верхнее меню, нажмем «Файл»  $\rightarrow$  «Открыть...», то откроется диалоговое окно для выбора файла (Рис. 16).

| • Открытие                                               |                                   |                            | $\times$                   |  |  |
|----------------------------------------------------------|-----------------------------------|----------------------------|----------------------------|--|--|
| ↑<br>$\rightarrow$<br>m<br>$\checkmark$                  | « bin > Debug > net6.0-windows7.0 | C<br>Q<br>$\checkmark$     | Поиск в: net6.0-windows7.0 |  |  |
| Q<br>亖<br>Упорядочить ▼<br>Новая папка<br>ш              |                                   |                            |                            |  |  |
| $\hat{\phantom{a}}$<br>$\sim$<br>Имя                     | Дата изменения                    | Тип                        | Размер                     |  |  |
| hugincs2-9.3-4.0-x64.dll<br> %]                          | 18.11.2022 4:05                   | Расширение при             | 1 287 K <sub>b</sub>       |  |  |
| simpleBn.hlg                                             | 18.01.2023 11:56                  | Файл "НІ G"                | 1 K <sub>B</sub>           |  |  |
| simpleBn.net                                             | 19.01.2023 20:05                  | <b>HUGIN</b> flat net file | <b>1 KG</b>                |  |  |
| WinFormsApp2.deps.json<br>$\lceil \cdot \rceil$          | 17.01.2023 17:42                  | Исходный файл Ј            | 1 K <sub>b</sub>           |  |  |
| %<br>WinFormsApp2.dll                                    | 18.01.2023 18:37                  | Расширение при             | 29 K <sub>B</sub>          |  |  |
| <b>WinFormsApp2.exe</b>                                  | 18.01.2023 18:37                  | Приложение                 | 145 K <sub>b</sub>         |  |  |
| a<br>WinFormsApp2.pdb                                    | 18.01.2023 18:37                  | Program Debug D            | 21 K <sub>B</sub>          |  |  |
| WinFormsApp2.runtimeconfig.json<br>$\lceil \cdot \rceil$ | 14.01.2023 18:28                  | Исходный файл Ј            | 1 K <sub>B</sub>           |  |  |
| Имя файла: simpleBn.net                                  |                                   |                            |                            |  |  |
|                                                          |                                   | Открыть                    | Отмена                     |  |  |

Рис. 16. Окно открытие файлов для программы.

В основной директории программы Hugin Expert есть папка с примерами сетей. Созданная нами программа позволит взглянуть на них. Например, откроем файл «cancer.net» (Рис. 17).

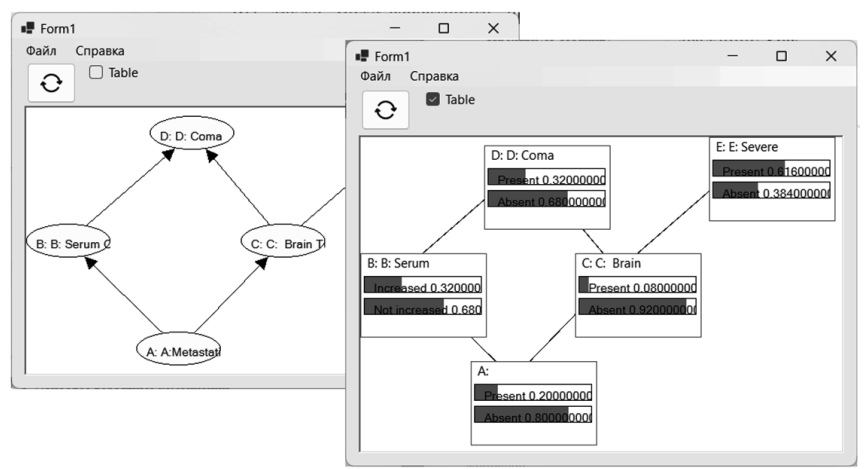

Рис. 17. Пример работы модели «Cancer.net»

Подводя итог, можно сделать вывод, что в рамках рассмотренной простой байесовской сети доверия была организована связь между механизмом Hugin и .Net Framework посредством Hugin API. Был создан новый домен байесовской сети, реализующий экспертную систему по оценке плодовых деревьев. С использованием средств С# и Hugin API была выполнена визуализация модели с возможностью выполнения в ней процедур логического вывода, как от причины к следствию, так и от следствия к причине.

# **Библиографический список**

- 1. HUGIN Lite [Электронный ресурс]. https://www.hugin.com/hugin-lite/ (дата обращение: 12.01.2023).
- 2. .Net Framework [Электронный ресурс]. https://dotnet.microsoft.com/enus/?wt.mc\_id=developermscom (дата обращение: 12.01.2023).
- 3. GitHub. Репозиторий с проектом данной статьи [Электронный ресурс] https://github.com/MyfirstAcc/GUIHuginAPI.git
- 4. Справочная библиотека Hugin .Net API [Электронный ресурс] https://download.hugin.com/webdocs/manuals/CS-NET-Framework/html/d4648875-d41a-783b-d5f4-638df39ee413.htm.

А.А. Мокринский, студент 2 курса ИЛиП Кафедра информационных систем и технологий СПбГЛТУ им. С. М. Кирова A.A.Mokrinsky@gmail.com  $A$ **.K**. **Бойнов**, ассистент Кафелра информационных систем и технологий СПбГЛТУ им. С. М. Кирова A.K.Boitsov@yandex.ru

# **ɆɂɄɊɈɄɈɇɌɊɈɅɅȿɊɕ AVR ɂ STM32**

### **STM32 AND AVR MICROCONTROLLERS**

 $A$ ннотация: Развитие информационных технологий создаёт поле для интенсивной автоматизации технологических проиессов. В зависи*мости от технологических процессов используются микроконтролле*ры разной мощности. Микроконтроллеры AVR справляются с высокими требованиями памяти и энергопотреблением. Для задач с прио**итетом точности и гибкости используются микроконтроллеры**  $STM32$ . *Стоит учитывать, что неправильный выбор микроконтрол*дера приводит к обратному результату – снижению эффективности  $mexhoiozuueckozo$  процecca. B camame представaeно сравнение се- $M$ ейств: Classic, Tiny, Mega – микроконтроллеров AVR и семейств: *ɜɵɫɨɤɨɩɪɨɢɡɜɨɞɢɬɟɥɶɧɵɟ, ɲɢɪɨɤɨɝɨ ɩɪɢɦɟɧɟɧɢɹ, ɫɜɟɪɯɧɢɡɤɨɝɨ ɩɨ* $mpe6$ ления, беспроводные – микроконтроллеров STM32. Рассмотрены  $\mu$  проанализированы основные параметры микроконтроллеров: раз- $B^a$ дность, частота работы, FLASH, EEPROM, оперативная память, *интерфейс, АЦП, питание.* 

*Abstract: The development of information technologies creates a field for intensive automation of technological processes. Depending on the technological processes, microcontrollers of different capacities are used. AVR microcontrollers cope with high memory requirements and power consumption. For tasks with priority accuracy and flexibility, STM32 microcontrollers are used. It should be borne in mind that the wrong choice of microcontroller leads to the opposite result – a decrease in the efficiency of the technological process. The article presents a comparison of families: Classic, Tiny, Mega – AVR microcontrollers and families: high– performance, wide-range, ultra-low consumption, wireless - STM32 microcontrollers. The main parameters of microcontrollers are considered and analyzed: bit depth, frequency of operation, FLASH, EEPROM, RAM, interface, ADC, power supply.* 

**Ключевые слова**: микроконтроллер, параметры микроконтроллера,  $MK$ , AVR, STM32, датчики, автоматизация технологических процес- $\cos$ 

*Keywords: microcontroller, microcontroller parameters, MC, AVR, STM32, sensors, automation of technological processes.*

## **Введение**

Развитие информационных технологий создаёт поле для интенсивной автоматизации технологических процессов, проявляющихся во многих сферах нашей жизни, что упрощает решение базовых задач по координированию и налаживанию технологических процессов.

Задачи, требующие сбор текущих показаний непостоянной величины – климатические и электрические параметры – получают решения в цифровых системах управления, где сбор требуемых параметров осуществляется с помощью датчиков, подающими непрерывные сигналы в зависимости от внешнего воздействия в доступном виде для системы управления [1]. Затем микроконтроллер (МК) считывает полученные измерения и на основе заложенного алгоритма подаёт сигнал на управляемые устройства.

Приведём пример: когда датчик дыма зафиксировал частицы дыма, то он посылает сигнал на микроконтроллер, который в свою очередь отображает на интерфейсе срабатывание датчика. Скорость и надёжность срабатывания зависит от всех компонентов, но в основном от микроконтроллера.

В зависимости от технологических процессов используются МК разной мошности. Для обеспечения безопасности в сенсорной сети за счёт алгоритмов шифрования предложено использование микроконтроллеров AVR, которые справляются с высокими требованиями памяти и энергопотребления [2].

Для задач с приоритетом точности и гибкости работы используются МК STM32. Например, реализация виртуального осциллографа, где при работе требуется сравнение и хранение информации с множества каналов [3].

Из вышеизложенного следует отметить, что неправильный выбор МК приводит к обратному результату – снижению эффективности автоматизации технологического процесса. Поэтому в статье представлено сравнение микроконтроллеров STM32 и AVR, а также даны рекомендации по их эффективному использованию.

# **Ɇɢɤɪɨɤɨɧɬɪɨɥɥɟɪ AVR**

MK AVR состоят из семейств: Classic, Tiny, Mega (табл. 1) [4]. Устаревшее семейство Classic в настоящее время уже не используется. Основой серии являются Tiny и Mega. Tiny – микроконтроллеры, в которых упор делается на минимальную конфигурации и малые размеры, Tiny используются для простых систем управления с ограниченным набором возможностей. Меда – микроконтроллеры, предназначенные для более сложных систем и имеющие высокую совместимость с различными модулями.

Taδπuua 1

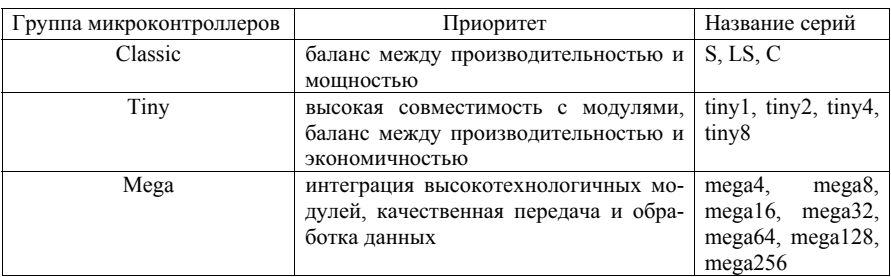

#### **Ɇɢɤɪɨɤɨɧɬɪɨɥɥɟɪɵ AVR**

# **Ɇɢɤɪɨɤɨɧɬɪɨɥɥɟɪ STM32**

Микроконтроллеры STM32 делятся на 4 основных семейства: высокопроизводительные, широкого применения, сверхнизкого потребления, беспроводные (табл. 2). Главная отличительная черта семейств – мощность используемого ядра с учетом серии. Характеристики взяты из технической документации производителя [5].

Таблина 2

# **Ɇɢɤɪɨɤɨɧɬɪɨɥɥɟɪɵ STM32**

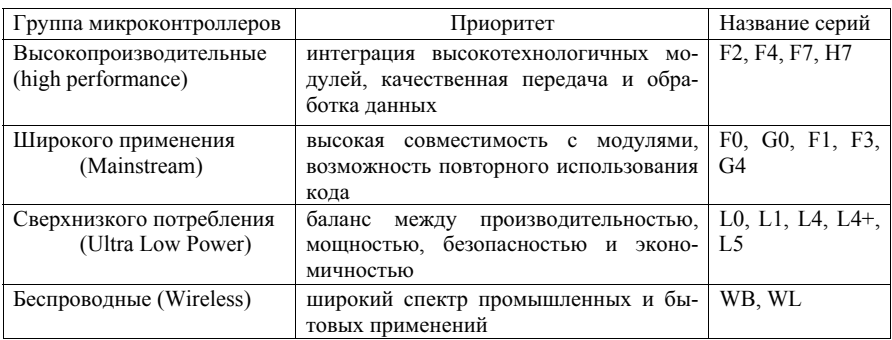

# **ɋɪɚɜɧɟɧɢɟ ɫɟɦɟɣɫɬɜ ɦɢɤɪɨɤɨɧɬɪɨɥɥɟɪɨɜ AVR ɢ STM 32**

Для выбора подходящего микроконтроллера проводится сравнение семейств с похожими функциональными возможностями:

• Микросхемы Tiny семейства AVR и Ultra Low Power – STM 32, одинаково ограниченные количеством модулей, из-за приоритета экономичной и стабильной работы.

• Семейство AVR группы Mega и Mainstream от STM32 с приоритетом высокой совместимости модулей, с целью реализации сложных систем.

### Параметры семейств AVR и STM32

Кажлое семейство солержит в себе определенные серии с разными техническими характеристиками, поэтому необходимо рассмотреть параметры наиболее используемых серий каждого из семейств (табл. 3).

Таблина 3

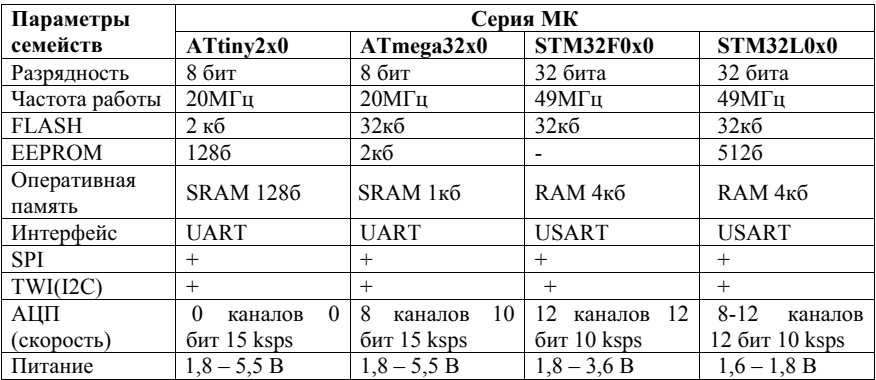

#### Параметры семейств AVR и STM32

Из представленной выше таблицы стоит выделить параметр разрядность, где разница в разрядности объясняется разными используемыми архитектурами и процессорными ядрами [6, 7]. На МК STM32 применяется архитектура ARM, а на AVR гарварлская архитектура. Гарварлская архитектура AVR подразумевает наличие двух шин: шина данных и шина команд, что позволяет точно определить количество выполняемых операций на МК. МК STM32 с архитектурой ARM использует усовершенствованную структуру взаимодействия между шинами, из-за чего появляется сложность определения выполняемой операции. Также в сравнении с процессорными ядрами разрядности 8 бит и 32 бит, объясняется разница в частотах работы 20МГц семейств AVR и 49МГц семейств STM32, тем самым обеспечивая разную скорость выполнения операций на микроконтроллеpax.

Далее рассмотрен параметр FLASH, отвечающий за хранение программного обеспечения устройства [8]. Размер FLASH важен при использовании МК в сложных системах, из-за количества подключенных модулей. У большинства представленных серий FLASH достигает 32кб, позволяя использовать МК в системах управления со значительным количеством молулей, в случае FLASH 2кб система управления МК булет ограничиваться малым количеством модулей.

В дополнение к FLASH идёт энергозависимая память EEPROM, играющая важную роль для корректной работы устройства. В EEPROM хранятся информация о процессе работы, корректирующие коэффициенты для точных показаний [9]. Серии AVR изначально оснащены EEPROM это позволяет на прямую следить за корректной работой устройства, в отличии от STM32, гле не все серии оснашены EEPROM, поэтому имеется необхолимость лополнительного решения в виле внешнего молуля EEPROM.

Для стабильного выполнения кода, содержащегося на МК, рассмотрен параметр - оперативная память. Семейства AVR используют SRAM, что позволяет хранить необходимые файлы до подключения питания, а МК STM32 использует RAM большего объёма, но в случае потери питания, будет потеряно содержимое чипа.

За преобразование входящих и исходящих байт в последовательный поток ланных отвечает интерфейс UART на MK AVR и USART на MK STM32 [10]. Отличие между UART и USART – скорость работы и способ формирования потока данных. Интерфейс USART на STM32 за счёт рабочей частоты 49МГц формирует поток данных быстрее, но из-за этого более энергозатратный. Интерфейс UART на AVR медленнее справляется с задачей, но за счет пониженного потребления энергии может работать в спящем режиме устройства.

Также на получаемый поток данных влияет скорость преобразования аналоговых сигналов в цифровую форму, зависящая от АЦП [11]. Процесс преобразования в АЦП на STM32 происходит быстрее, но также, как и в случае с интерфейсом USART имеет недостаток в виде высокого потребления электроэнергии.

В вопросах потребления электроэнергии не стоит забывать и про питание, подключаемое к микроконтроллеру. Серии STM32 обладают низким питанием из-за чего требуется преобразователь, понижающий поступающую энергию, но при этом он является элементом, потребляющим эту же энергию. Серии AVR же предлагают больший спектр возможного питания микроконтроллера без лишних элементов.

# Заключение

Исходя из вышеприведённого, можно сделать вывод, что использование MK AVR возможно в малом спектре задач, требующих автономности, где скорость передачи несущественна. Тогда как МК STM32 предоставляют высокую мощность в сравнении с низкой AVR, что позволяет реализовывать большой спектр задач, где не требуется автономное питание.

# **Библиографический список**

1. Бойцов, А. К. IOT для системы автоматического управления аппаратнопрограммного комплекса с использованием латчика углекислого газа в десу / А. К. Бойцов, А. А. Мокринский // Информационные системы и технологии: теория и практика: научно-техническая конференция Института леса и природопользования СПбГЛТУ, Санкт-Петербург, 25

февраля 2022 года. Том Выпуск 14. – Санкт-Петербург: Санкт-Петербургский государственный лесотехнический университет имени С.М. Кирова, 2022. – С. 14-21. – EDN LCRXAJ.

- 2. Гибадуллин, Р. Ф. Организация защищенной передачи данных в сенсорной сети на базе микроконтроллеров AVR / Р. Ф. Гибадуллин // Кибернетика и программирование. – 2018. – № 6. – С. 80-86. – DOI 10.25136/2306-4196.2018.6.24048. – EDN YVKTRZ.
- 3. Дмитриев, В. М. Реализация виртуального осциллографа на базе микроконтроллера STM32 / В. М. Дмитриев, Л. А. Гембух, А. Е. Сахабутдинов // Вестник Южно-Уральского государственного университета. Серия: Компьютерные технологии, управление, радиоэлектроника. – 2022.  $-$  T. 22,  $\mathcal{N}_2$  4. – C. 67-75. – DOI 10.14529/ctcr220407. – EDN YVNOII.
- 4. Овечкин, М. В. Электроника систем автоматического управления на основе микроконтроллеров семейства AVR: Учебное пособие / М. В. Овечкин. - Оренбург: Оренбургский государственный университет, ЭБС АСВ, 2016. – 113 с. – ISBN 978-5-7410-1543-8. – EDN ZVCEOD.
- 5. STMicroelectronics [Электронный ресурс]. Режим доступа: www.st.com (дата обращения: 22.02.2023).
- 6. Водовозов, А. М. Микроконтроллеры для систем автоматики: Учебное пособие / А. М. Водовозов. – Москва: Общество с ограниченной ответственностью "Издательство "Инфра-Инженерия", 2016. – 164 с. – ISBN 978-5-9729-0138-8. – EDN XNEUJP.
- 7. Шагурин, И. И. Микроконтроллеры и их применение в электронной аппаратуре: учебное пособие / И. И. Шагурин, М. О. Мокрецов. – Москва: Национальный исследовательский ядерный университет "МИФИ",  $2013. - 160$  c. – ISBN 978-5-7262-1827-4. – EDN VULYVR.
- 8. Алексеев, В. Ф. Методика оценки устойчивости микроконтроллеров к воздействию разрядов статического электричества при ступенчатом повышении напряжения / В. Ф. Алексеев, Г. А. Пискун // Вестник Рязанского государственного радиотехнического университета. – 2012. –  $N_e$ 40. – C. 34-40. – EDN OZIPTN.
- 9. Singh, Rajesh & Gehlot, Anita & Schoudhury, & Singh, Bhupendra. (2016). Embedded System based on ATmega Microcontroller- Simulation, Interfacing and Projects, Narosa Publishing House, 2016, ISBN: 978-81-8487-5720.
- 10.Xu, Kaihua & Zhang, Di & Liu, Yuhua & Xu, Ke & Xi, Yuanhao. (2013). Design of Deformation Monitoring Terminal System Based on STM32. 347- 350. 10.2991/isccca.2013.78.
- 11. Храмов, Л. Д. Особенности цифровой обработки сигналов в системах электроэнергетики на основе микроконтроллеров / Л. Д. Храмов, А. Л. Михайлов, Ю. Н. Тикушев // Проблемы и перспективы развития наукоемкого машиностроения: Международная научно-техническая конференция, Казань, 19–21 ноября 2013 года. – Казань: Казанский государственный университет, 2013. – С. 156-159. – EDN TOYGID.

**И.А. Обухова**, кандидат технических наук, доцент Кафедра информационных систем и технологий СПбГЛТУ им. С. М. Кирова iobukhova@inbox.ru Т.К. Екшикеев, кандидат экономических наук, доцент Кафелра экономики и управления CΠΧΦV tager.ekshikeev@pharminnotech.com

# ПРИНЦИПЫ ОЦЕНКИ СТОИМОСТИ ДЕЛОВЫХ ИГР **В ИНФОРМАЦИОННОМ ДЕПОЗИТАРИИ УНИВЕРСИТЕТА**

# **PRINCIPLES OF ESTIMATING THE COST OF BUSINESS GAMES IN THE INFORMATION DEPOSITORY OF THE UNIVERSITY**

Аннотация: Представлена актуальность оценки стоимости дело*ɜɵɯ ɢɝɪ ɪɚɡɦɟɳɚɟɦɵɯ ɜ ɢɧɮɨɪɦɚɰɢɨɧɧɨɦ ɞɟɩɨɡɢɬɚɪɢɢ ɭɧɢɜɟɪɫɢɬɟɬɚ.*   $\Pi$ редставлены базовые приниипиальные виды оценки стоимости дедовых игр: рыночная стоимость для сушествующего использования. стоимость деловых игр в использовании и инвестиционная стои- $Mocmb$  деловых игр. Сформулирован функционал блока экономической  $\omega$ иенки деловых игр размещаемых в информационном депозитарии **университета, а также необходимость в разработке методики ученки стоимости деловой игры размещаемой в информационном де** $no$ зитарии университета.

*Abstract: The relevance of estimating the cost of business games placed in the information depository of the university is presented. The basic principal types of valuation of business games are presented: the market value for existing use, the cost of business games in use and the investment value of business games. The functional of the block of economic evaluation of business games placed in the information depository of the university is formulated, as well as the need to develop a methodology for assessing the cost of a business game placed in the information depository of the university.*

Ключевые слова: принципы оценки, виды стоимости, стоимости создания деловых игр, перспективы методики оиенки стоимости дело- $B$ ых игр, блок экономической оиенки деловых игр депозитария универ*ɫɢɬɟɬɚ.* 

*Keywords: principles of valuation, types of value, the cost of creating business games, prospects of the methodology for estimating the cost of business games, the economic evaluation unit of business games of the university depository.*

В условиях ускорения темпов обновления знаний, когда ключевые тенденции развития экономических отношений опираются на цифровую экономику и экономику знаний – интеллектуальная собственность становится определяющей. Необходимо четко представлять ее стоимость, необходимость и возможность коммерциализации.

Актуальным слелует принять представление объектов интеллектуальной собственности – лля реализации сформулированной цели. Востребованность такого представления объясняется тем, что потребители результатов интеллектуальной деятельности – деловых игр, при осуществлении своей основной деятельности опираются на имеющиеся компетенции – связанные с созданием и приобретением. Не совсем правильно в сложных рыночных условиях создавать и тем более приобретать то, что не определено по стоимости. Поэтому объект интеллектуальной собственности – леловая игра – сопровожденная дополнительной (экономической, научно-технологической, технической и т.п.) информацией, необходимой для сформированных представленных ранее компетенций, будет обладать лучшими возможностями коммерциализации.

Дополнительно следует отметить, что геймофикация образовательного процесса является характерным трендом – стратегия цифровой трансформации отрасли науки и высшего образования от 14 июля 2021 [1].

Специалисты-оценщики в ходе своей профессиональной деятельности – постоянно сталкиваются с необходимостью представления принципов – при выборе вида стоимости при оценке нематериальных активов [2, 3]. Из более десяти видов стоимости, которые известны и используются в экономике, всегда применяются в качестве базы для оценки три вида:

- рыночная стоимость для существующего использования;
- стоимость актива в использовании:
- инвестиционная стоимость.

Именно на основе этих видов стоимости авторы планируют разработать методику оценки стоимости деловых игр представляемых в информационном депозитарии университета [4]. Но для этого следует рассмотреть принципиальный базис оценки в аспекте приложения к деловым играм.

Рыночная стоимость деловой игры для существующего использования – это рыночная стоимость указанного актива, основанная на предположении, что данный актив может быть продан на открытом рынке для существующего использования при соблюдении условий, содержащихся в установлении рыночной стоимости, вне зависимости от того, является ли существующее использование наиболее эффективным или нет.

По сути – сфера применения этого понятия тождественна и для понятия «рыночная стоимость».

Стоимость актива в использовании - это связываемая с данным активом – деловой игрой – часть стоимости образовательной услуги, для осуществления которой предназначен оцениваемый актив. безотносительно к наиболее эффективному использованию этого актива или величине денежной суммы, которая может быть получена от его продажи. Эта стоимость связана с коммерциализацией только через предоставление образовательных услуг университетом. При рассмотрении данного вида стоимости следуют интересный вывод: наибольшей ценностью и приоритетом обладают универсальные деловые игры, с возможностью применения в различных дисциплинах и при различных направлениях подготовки.

Инвестиционная стоимость деловой игры - стоимость актива для конкретного инвестора или группы инвесторов при определенных целях инвестирования. А здесь вывод противоположный – наиболее ценными и приоритетными – являются специализированные объемные деловые игры, с возможностью соотнесения с одной дисциплиной для определенного направления подготовки.

Представленные виды стоимости – не зря являются основными при оценке деловых игр, поскольку только они могут реально служить так называемой базой для их оценки. Выбор базы неразрывно связан с относительным потенциалом экономической эффективности оцениваемого актива. Любая оценка всегда рассматривает вполне определенную конкретную направленность по его применению.

На основе выше представленных принципов оценки стоимости деловых игр в информационном депозитарии университета – сформулированы дальнейшие направления исследований авторов.

Это необходимость блока экономической оценки деловых игр размещаемых в информационном депозитарии университета. Функционал этой подсистемы - оценить перспективы коммерциализации конкретной деловой игры. Планируемый блок будет включать патентный поиск, дополненный функциями экономического анализа. К таким функциям экономического анализа следует отнести оценку достижений участников деловой игры, достигнутых с ее использованием, анализ ее конкурентной цены, а также моделирование отдельных элементов экономического анализа – процесса полготовки обучаемых пол заланный учебный план, включающий дисциплину с использованием деловой игры. Результатом работы данного блока будет являться система экономических показателей.

Согласно упомянутой ранее стратегии цифровой трансформации отрасли науки и высшего образования [1], организация представленных процессов должна соответствовать современным требованиям к управлению данными и инфраструктуре, на базе которой должны быть выстроены различные сервисы для организаций высшего образования.

В метолике оценки стоимости леловых игр в информационном лепозитарии университета следует предусмотреть решение таких подзадач, как формирование списка ресурсных затрат, необходимых для создания деловой игры, оценка себестоимости создания деловой игры, а также корректировка себестоимости в зависимости от способности деловой игры влиять на успеваемость обучаемых.

С помощью методики оценки стоимости деловой игры авторы планируют определение следующих показателей: себестоимость создания деловой игры на основании информации о затратах, необходимых на ее создание; оценка деловой игры на основании экономико-математического моделирования ее влияния на успеваемость.

# **Библиографический список**

- 1. Сайт Министерства науки и высшего образования Российской Федерации: Стратегия цифровой трансформации отрасли науки и высшего об-<br>пазования от 14 июля 2021 разования от  $14$  июля  $2021$ https://www.minobrnauki.gov.ru/documents/?ELEMENT\_ID=36749 (дата обращения: 27.01.2023).
- 2. Аксенов А.П. Нематериальные активы: структура, оценка, управление. – М.: Финансы и статистика, 2007. -192 с.
- 3. Мухамедшин И.С. Коммерциализация объектов в сфере интеллектуальной собственности. – М.: Проспект, 2021. -104 с.
- 4. Екшикеев Т.К., Обухова И.А., Максимова О.В. Молель открытого лепозитария деловых игр в инфраструктуре университета // Единство науки и образования как инструмент перехода к постиндустриальному миру. Вып. 70. Уфа: Аэтерна, 2022. С. 50-88.

**А.И. Попов, студент 3 курса ИЛиП** Кафедра информационных систем и технологий СПбГЛТУ им. С.М. Кирова lublu.lug@yandex.ru  $K.A.$  Макаров, студент 3 курса ИЛиП Кафедра информационных систем и технологий СПбГЛТУ им. С.М. Кирова makarov0024@gmail.com  $K.A.$  Витлев. студент 3 курса ИЛиП Кафедра информационных систем и технологий СПбГЛТУ им. С.М. Кирова mr.vitlev@mail.ru

# **ɈȻɁɈɊ ɌȿɏɇɈɅɈȽɂɃ WEB-ɄȺɊɌɈȽɊȺɎɂɑȿɋɄɂɏ** ПРИЛОЖЕНИЙ. ДОСТОИНСТВА И НЕДОСТАТКИ

# **REVIEW OF TECHNOLOGIES OF WEB-CARTOGRAPHIC APPLICATIONS. ADVANTAGES and DISADVANTAGES**

Аннотация: В данной статье рассматриваются несколько карто $zpa\phi\nu\nu\nex{\iota}x$  *сервисов, которые позволяют проводить мониторинг* лесных территорий.

*Abstract: This article discusses several mapping services that allow monitoring of forest area.* 

**Ключевые слова:** лес, обезлесение, web-картография, вырубка, мони $m$ оринг, лесные пожары, геоинформационные технологии. *Keywords: forest, deforestation, web cartography, cutting, monitoring, forest fires, geoinformation Technologies.* 

На протяжении всей истории человечества, леса играли важнейшую роль. Древесина использовалась и продолжает использоваться во многих отраслях деятельности человека: строительство, мебельное производство, целлюлозно-бумажное производство. Лесные массивы участвуют в формировании климата планеты, очишают воздух от вредоносных химических веществ, защищают почву от всевозможных геологических воздействий. К сожалению, из-за деятельности человека доля лесов на планете стремительно сокращается. По оценкам Продовольственной и сельскохозяйственной организации Объединенных Наций (FAO) [1], площадь мировых лесов сократилась на 178 млн. га с 1990 года. В период с 1990-2020 годов за счет уменьшения обезлесения одних территорий и увеличения облесения других, темпы сокращения лесных зон заметно снизились. Однако уменьшение площади мировых лесов – одна из острых проблем современного мира. Одно из решений данной проблемы заключается в том, чтобы усилить наблюдение за лесными массивами. Таким способом можно предотвратить незаконную вырубку, уничтожение лесов по естественным причинам (болезни леса, изменение климата, пожары), а также защитить леса высокой природоохранной ценности. В данной статье будет рассмотрено несколько картографических сервисов для отслеживания изменений лесного покрова. По каждому приложению дана небольшая характеристика, а в конце будет представлена сравнительная таблица по всем сервисам.

# Global Forest Watch (Всемирный лесной дозор)

Сервис Global Forest Watch, далее GFW, был создан в 1997 году Институтом мировых ресурсов и развивается по сейдень. За годы существования, приложение использовалось для многих исследований, например, для оценки обезлесения разных территорий планеты, а также для обнаружения незаконных вырубок. Помимо этого, сервис использовался для исследования оценки лесных ресурсов Продовольственной и сельскохозяйственной организацией ООН. GFW предлагает более 100 глобальных и локальных данных, а также технологии и инструменты, которые позволяют проводить анализ и оценку лесных покровов по всему миру (Рис. 1).

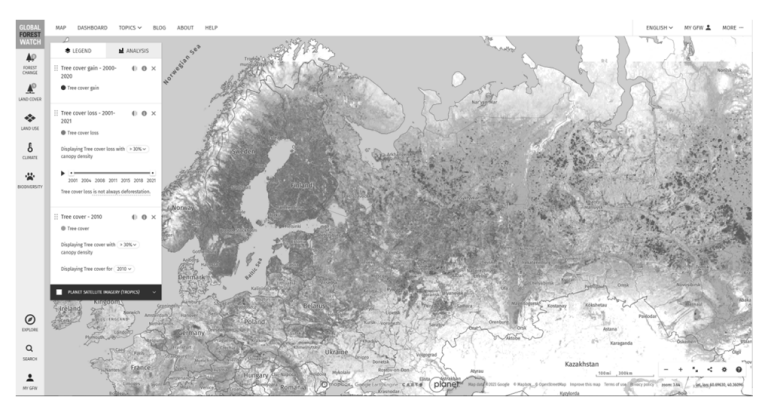

Рис. 1. – Интерфейс приложения GFW

# **SCANEX Fire Map (Карта пожаров СКАНЕКС)**

Лесные пожары являются одной из наиболее выраженных причин, по которой исчезают лесные покровы. Избежать данную проблему невозможно, так как в большинстве своем пожары возникают по неосторожности или безалаберности человека. SCANEX позволяет отслеживать территории, на которых горят леса. С помощью данного сервиса можно узнать примерную площадь возгорания, отследить изменения и интенсивность пожара. SCANEX обобщает данные со спутников, которые работают по принципу фиксации тепловых точек. Лесные пожары можно отследить по инфракрасному излучению пожара фиксируемого аппаратурой установленной на геостационарных спутниковых системах.

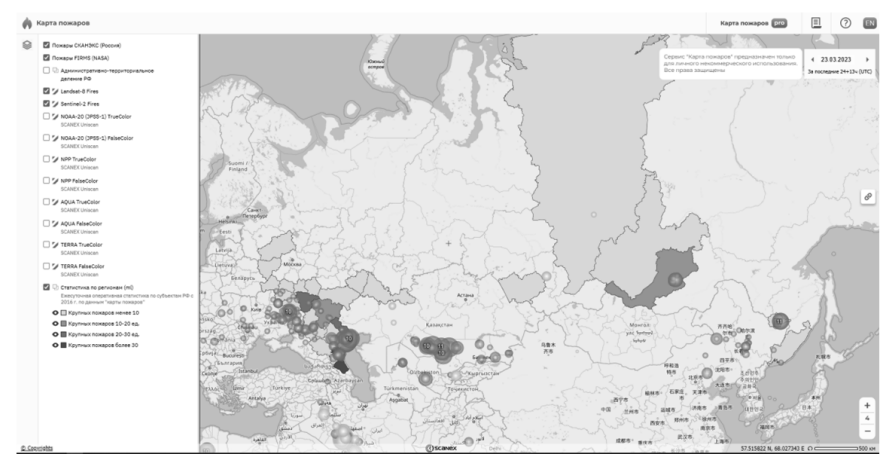

Рис. 2. – Интерфейс SCANEX

# $\Gamma$ вса высокой природоохранной ценности

Данный сервис предназначен для ознакомления, поиска и работы с ЛВПІІ.

Леса высокой природоохранной ценности (ЛВПЦ) – это леса, имеюпие вылающееся или ключевое значение в связи с их высокой экологической, социально-экономической, ландшафтной ценностью или ценностью для сохранения биоразнообразия. Сейчас такие леса весьма разнообразны и в том или ином виде существуют практически везде, где ведется лесное хозяйство. Но в рамках концепции ЛВПЦ они объединены одним общим понятием и общей илеологией.

Руководствуясь концепцией ЛВПЦ, можно выявлять лесные территории с особыми свойствами, чрезвычайно ценными для сохранения биоразнообразия и/или обеспечения насущных потребностей местного населения. Концепция применяется с целью разработать и внелрить соответствующие способы управления этими территориями с тем, чтобы сохранить и увеличить их высокую экологическую и социально-экономическую ценность.

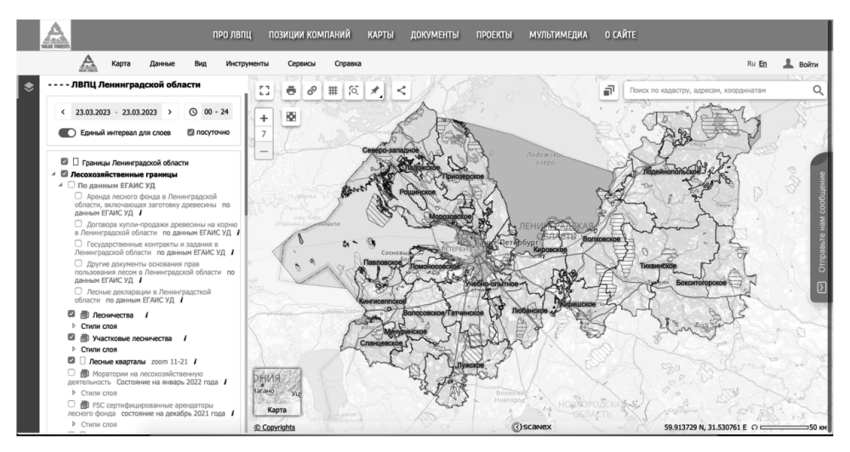

Рис. 3. – Интерфейс ЛВПЦ

# **Global Forest Change**

**Global Forest Change** – это он-лайн web-карта глобальных изменений лесов, созданная также на факультете географических наук Мэрилендского университета. Основное внимание на карте уделяется изменению площадей лесов. Лес определяется как растительность высотой более 5 метров и выражаются в процентах на ячейку выходной сетки как '2000 процентов древесного покрова'. 'Утрата лесного покрова' определяется как нарушение, вызванное замещением древостоя, или переходом из лесного состояния в нелесное в период 2000-2019 годов. "Прирост лесного покрова" определяется как величина, обратная потере, или полное изменение не лесного покрова на лесной в период 2000-2012 годов. "Год потери лесов" представляет собой разбивку общей "потери лесов" на годовые временные масштабы.

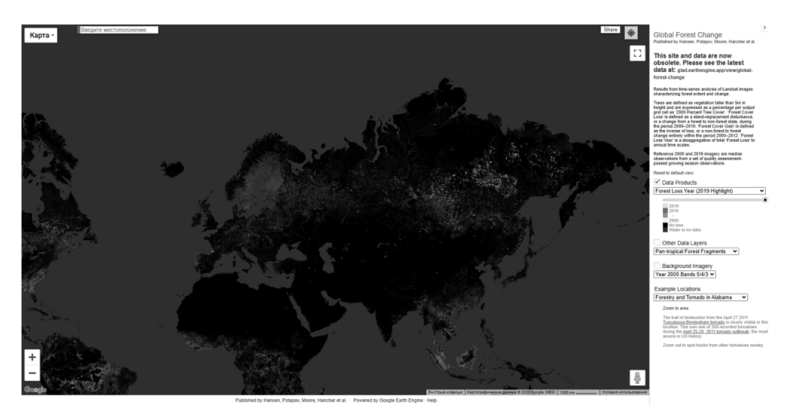

Рис. 4. – Интерфейс GFC

Таблица 1

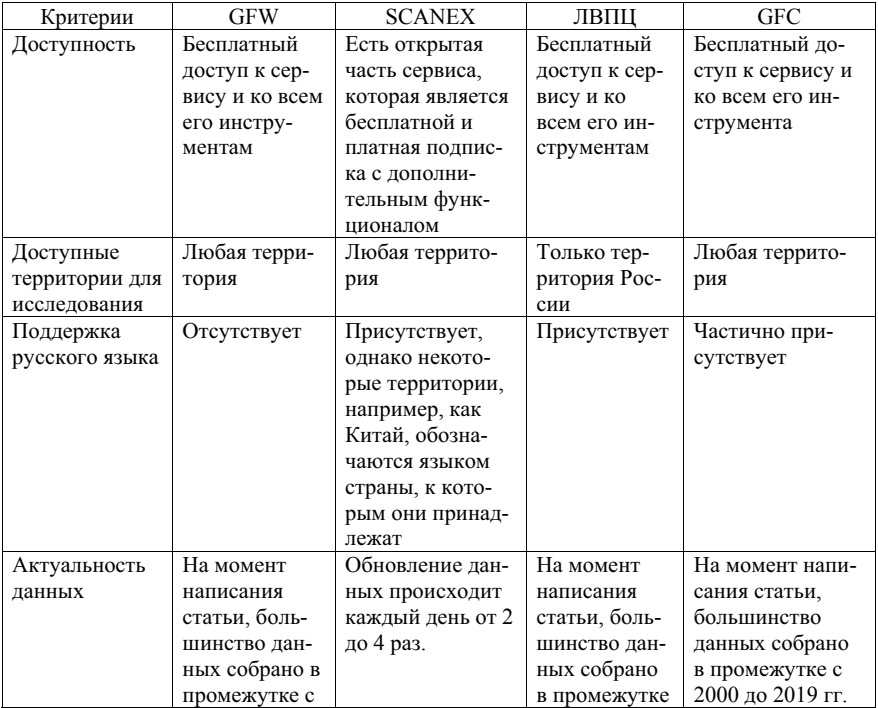

# Сравнительная таблица картографических сервисов

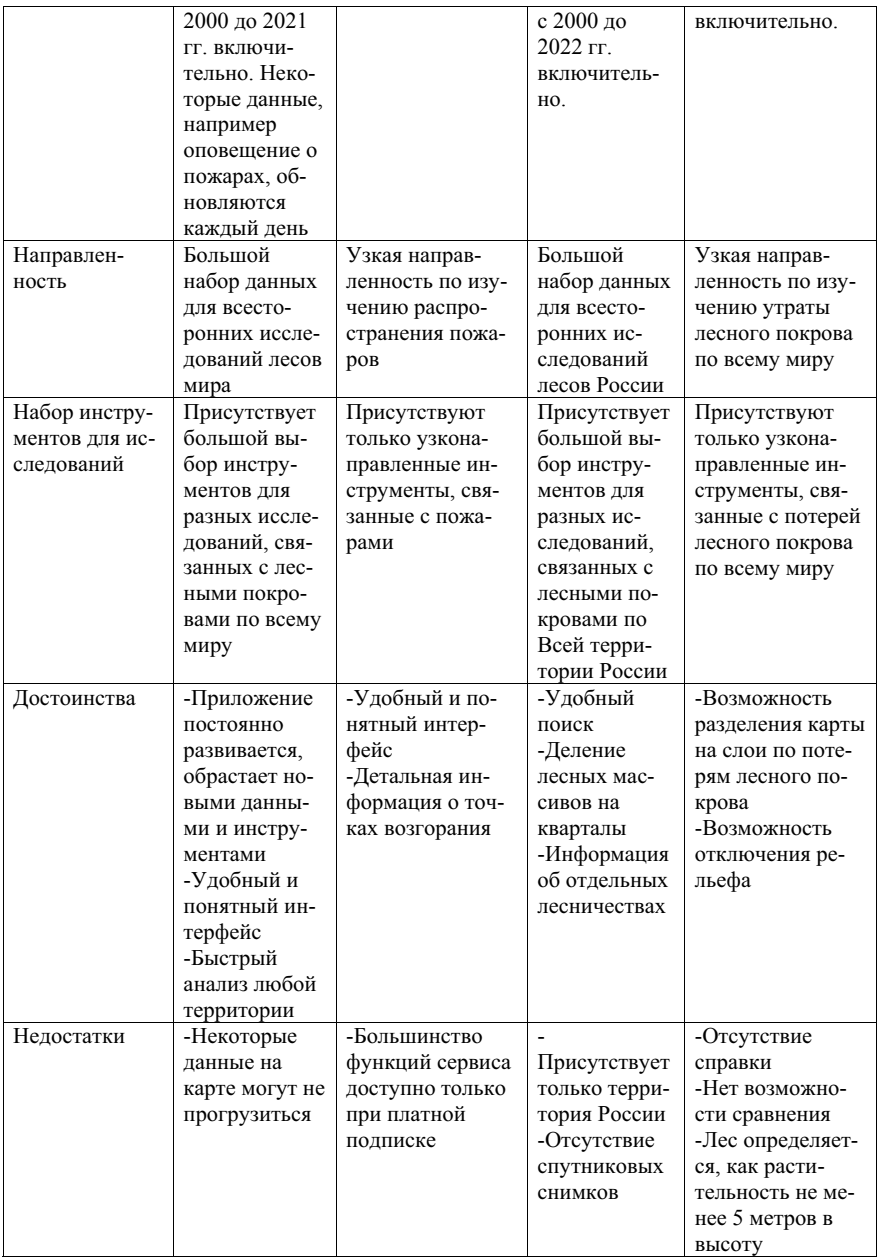

## $O$ бший вывол

В данной статье рассматривались несколько картографических сервисов, которые позволяют проводить мониторинг лесных территорий. Каждый сервис представляет определенную сферу лесной отрасли, следовательно они имеют разные назначения. При этом если смотреть на доступность и понятность сервиса, то Global Forest Watch самый понятный и удобный в плане просмотра и манипуляций с лесными территориями.

# Библиографический список

- 1. Глобальная оценка лесных ресурсов 2020 года: Основной отчет/ Продовольственная сельскохозяйственная организация Объединенных Наций // ФАО – Италия, 2021. – С. 15.
- 2. Официальный сайт Продовольственной сельскохозяйственной организации Объединенных Наций [Электронный ресурс]. – Режим доступа: https://www.fao.org/home/ru (дата обращения  $23.03.2023$ )
- 3. Официальный сайт Global Forest Watch [Электронный ресурс]. Режим доступа: https://www.globalforestwatch.org (дата обращения 23.03.2023)
- 4. Официальный сайт SCANEX [Электронный ресурс]. Режим доступа: https://fires.ru (дата обращения  $23.03.2023$ )
- 5. Официальный сайт ЛВПЦ [Электронный ресурс]. Режим доступа: https://hcvf.ru/ru (дата обращения  $23.03.2023$ )
- 6. Официальный сайт Global Forest Change [Электронный ресурс]. Режим доступа: https://earthenginepartners.appspot.com/science-2013-globalforest (дата обращения  $23.03.2023$ )

**Р.А. Рухлов**, магистрант 2 курса ИЛиП СПб ГЛТУ им. С.М. Кирова Кафедра информационных систем и технологий rom2000@mail.ru С. П. Хабаров, кандидат технических наук, доцент Кафедра информационных систем и технологий СПб ГЛТУ им. С.М. Кирова SergHabarov@yandex.ru

# ПРОЕКТИРОВАНИЕ БЕСПРОВОДНОГО МОСТА **ɋ ɉɈɆɈɓɖɘ ȼȿȻ-ɋȿɊȼɂɋȺ LINKTEST**

# **WIRELESS BRIDGE DESIGN USING LINKTEST WEB SERVICE**

 $A$ ннотация: Рассматривается подход к проектированию сети беспроводной передачи данных в местах, где нет возможности организовать кабельную сеть. Предлагается на основе наличия информации *ɨ ɪɟɥɶɟɮɟ ɦɟɫɬɧɨɫɬɢ ɢ ɬɚɤɫɚɰɢɨɧɧɵɯ ɞɚɧɧɵɯ ɢɫɩɨɥɶɡɨɜɚɬɶ ɫɩɟɰɢ* $a$ льные веб-сервисы по расчёту профиля трассы и параметров радио*канала* 

*Annotation. An approach to designing a wireless data transmission network in places where it is not possible to organize a cable network is considered. Based on the availability of information about the lie of the ground and forest inventory data, it is proposed to use special web services for calculating the route profile and radio channel parameters.* 

**Ключевые слова:** беспроводные сети, потери в пространстве, зоны  $\Phi$ ренеля, беспроводные мосты.

*Keywords: wireless networks, space losses, Fresnel zones, wireless bridges.* 

# **Ввеление**

На сегодняшний день большое распространение получили беспроволные сети в области перелачи ланных. Это объясняется улобством их использования, дешевизной и хорошей пропускной способностью [1]. Современные технологии по передаче данных для беспроводных технологий активным способом внедряются и широко применяются. Развитие новых аппаратных решений в сфере беспроводной передачи данных дает возможность для создания и беспроводных компьютерных сетей. Это может относиться как к одному зданию, так и к районам города или отдаленным поселкам [3].

Беспроводные мосты могут объединить сооружения на территории компании, а также отдельно расположенные рабочие места и участки. Такие решения обеспечивают: универсальность, легкость в использовании и доступность, высокую производительность и надежность. При этом они не требуют использование телефонных или кабельных сетей [2]. Беспроводной мост может использоваться там, где прокладка кабеля нежелательна или невозможна. Данное решение позволяет достичь значительной экономии средств и обеспечивает простоту настройки и гибкость конфигурации при перемещении офисов [3]. При организации сети между отдаленными точками всегда встает выбор – использовать проводное или беспроводное оборудование для обмена данными. Прокладка физических линий, особенно на сельскохозяйственных и лесных территориях, очень часто связана с высокими финансовыми затратами, необходимостью получения разрешений и рисками повреждения кабельной системы [5].

#### Постановка залачи

Цель данной статьи заключается в том, чтобы спроектировать беспроводной канал передачи данных, с учетом того, что передающие устройства должны располагать как можно ниже к земле, при этом соединение должно быть стабильным. А также необходимо учесть, что стоимость оборудования должна быть минимальной.

Актуальность данной работы обуславливается тем, что в лесу нет возможности организовать проводную связь. Однако работникам лесной отрасли, таким как лесничие, таксаторы или лесоустроители на полевых работах может потребоваться лоступ к файлам и картам, которые хранятся на серверах предприятия или выход в сеть Интернет. Также доступ в глобальную сеть может потребоваться жителям отдаленных поселков.

Беспроводной мост может быть организован, как при помощи базовых станций, закреплённых на вышках, так и между базовой станцией и клиентской точкой доступа, которая подключается к устройству пользователя (ноутбук, планшет и т.п.).

При правильной организации беспроводные мосты являются отличной альтернативой оптоволоконным линиям. Они требуют меньше вложений и являются более защищенными, так как многие производители оборудования используют собственные протоколы для безопасной передачи данных. Создавать беспроводной мост следует с использованием самых новых стандартов беспроводной передачи данных, таких как 802.11n или 802.11ac, который является обновлением ранее упомянутой версии.

Стандарт беспроводных сетей 802.11ас использует частотный диапазон 5 ГГц. Так как многие устройства работают в диапазоне 2,4 ГГц, то сигнал в диапазоне 5 ГГц менее подвержен помехам, а также его использование обеспечивает более свободный радиоэфир, что приводит к повышению стабильности и скорости соединения [5].

Для обеспечения соединения между двумя устройствами необходимо, чтобы они располагались в зоне прямой видимости, так как частота радиосигнала превышает 30 МГц, и огибание им земной поверхности и отражение от верхних слоев атмосферы становится невозможным. Также на их пути не должны находиться здания, горы, полог леса, конструкции и любые другие объекты, способные ослабить беспроводной сигнал, так как радиоволна в процессе её распространения принимает вид эллипсоида с максимальным радиусом в центре пролета – зона Френеля (Рис. 1). Любые природные или искусственные объекты, которые попадают в эту зону, ослабляют сигнал [4].

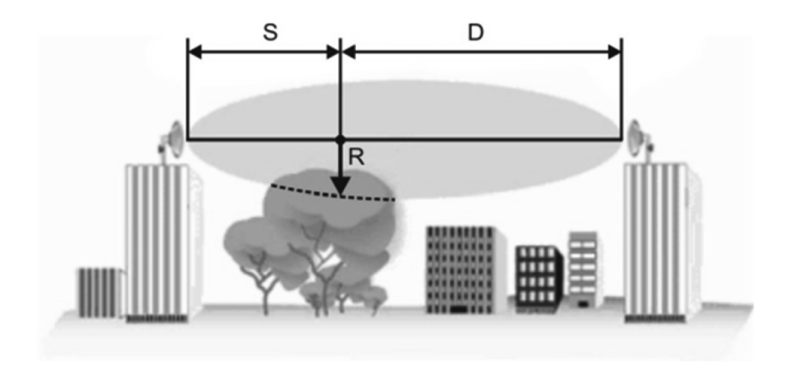

Рис. 1. Иллюстрация зоны Френеля

Радиус первой зоны Френеля над предполагаемой преградой рассчитывается с помощью следующей формулы:

$$
R_M = 17.3 \sqrt{\frac{1}{f_{\text{ITL}}} * \frac{S_{\text{KM}} * D_{\text{KM}}}{S_{\text{KM}} + D_{\text{KM}}}}
$$

гле:

R<sub>M</sub> – радиус первой зоны Френеля;

 $S_{kM}$ ,  $D_{kM}$  – расстояние от антенн до самой высшей точки предполагаемого препятствия:

f – частота.

Предположим, что расстояние между антеннами составляет 20 км, предполагаемое препятствие — это лесной массив со средней высотой древостоя 10 м, частота на которой работает оборудование 2,4 ГГц. Тогда получим следующую формулу:

$$
R_M = 17.3 \sqrt{\frac{1}{2.4} * \frac{10 * 10}{10 + 10}} = 24.97 \text{ m}
$$

Получается, что для организации беспроводного моста в лесу, где средняя высота древостоя 10 метров, антенну будет необходимо установить на высоте порядка 35 метров над землей. В реальных же условиях не всегда есть возможность установки антенны на такой высоте, поэтому рассчитываются дополнительные зоны Френеля – 60% и 80% от первой зоны. Если брать зону Френеля меньше 60%, (радиус в 15 метров), то качество соелинения начинает значительно ухулшаться, поэтому зона в 80% (ралиус в 20 метров) считается хорошей и обеспечивает качественное соединения. существенно не снижая пропускную способность.

Зону Френеля можно рассчитать вручную, когда необходимо связать беспроводным мостом здания, находящиеся недалеко друг от друга на относительно ровной местности. Однако при проектировании беспроводного канала в лесах необходимо учитывать рельеф местности. Для этого можно воспользоваться одни из существующих инструментов для расчета профиля трасс между точками доступа.

Веб-сервис LinkTest (Рис. 2) строит профиль местности с учетом лесного массива, а также показывает, как будет распространяться сигнал, согласно зонам Френеля.

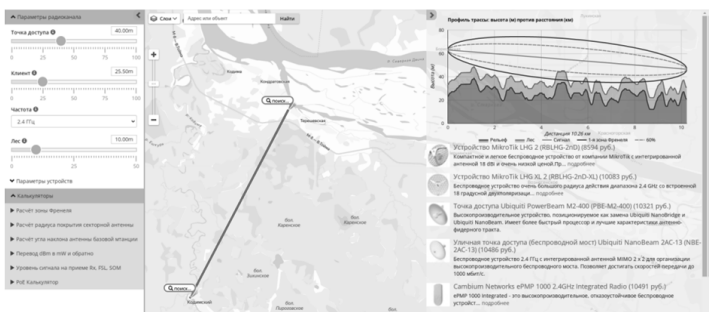

Рис. 2. Интерфейс веб-сервиса LinkTest.

Произведем проектирование беспроводного моста между двумя поселками с помощью данного сервиса. На основе актуальных таксационных данных в конкретной области можно узнать среднюю высоту древостоя. В разделе "Параметры радиоканала" есть возможность изменять параметр "Лес", в котором задается его высота. После установки точек на карте необходимо скорректировать высоту расположения устройств так, чтобы на профиле трассы полог леса не был выше 60%-й зоны Френеля. Также сравним зоны при различных частотах.

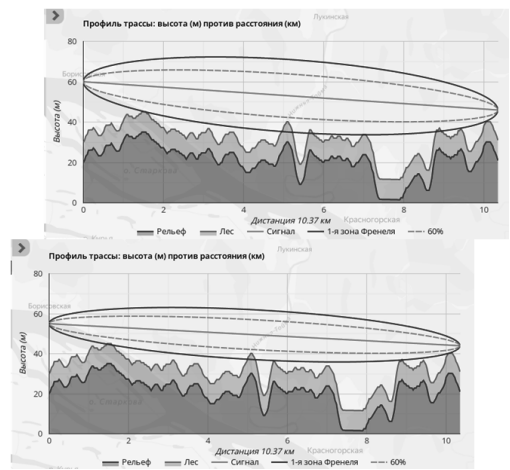

Рис. 3. Изменение зоны Френеля при частоте 2,4 ГГц и 5 ГГц

Из рисунка 3 видно, что использование частоты в 5 ГГц позволяет уменьшить зону Френеля, тем самым позволяет располагать устройства передачи данных ближе к земной поверхности. При частоте в 2,4 ГГц высота расположения устройств с учетом леса должна составлять 40 и 25 метром, при частоте в 5 ГГц – 35 и 23 метра соответственно. Минимальная стоимость двух точек доступа будет составлять порядка 10 тысяч рублей, что значительно дешевле прокладки оптоволоконного кабеля при средней цене 30 рублей за погонный метр.

#### **Выволы**

Беспроводные мосты могут успешно справляются с задачами по объединению нескольких корпусов компаний в единую сеть, подключению удаленных поселков и объектов к общей сети провайдера. Одной из важных задач при организации таких каналов связи является их проектирование. Заранее зная информацию о рельефе, таксационных данных, при помощи специальных сервисов по расчёту профиля трассы и параметров радиоканала можно выбрать необходимую точку для расположения вышки, рассчитать высоту, на которой следует располагать оборудование, чтобы сигнал не встречал преград на своем пути и был стабильным.

### **Библиографический список**

- 1. Бондаренко М. М., Борисов А. П. Технологии беспроводной передачи данных. // Современный взгляд на будущее науки. – 2016. – С. 11-13.
- 2. Ядрышников И. Б. Расчет зоны действия беспроводного моста, реализованного по технологии Wi-Fi. //Омский научный вестник № 4 (73) –  $2008 - C$ . 144-146.
- 3. Преображенский, Ю. П. О проблемах проектирования беспроводных сетей. // Проблемы развития современного общества: Сборник научных статей 6-й Всероссийской национальной научно-практической конфе-

ренции, в 3-х томах, Курск, 22–24 января 2021 года. – Курск: Юго-Западный государственный университет, 2021. – С. 31-33.

- 4. Баскаков И.В. Пролетарский А. В. Беспроводные сети Wi-Fi сетей стандарта 802.11. – М.: Бином, 2004. – 304 с.
- 5. Рошан П. Лиэри Д. Основы построения беспроводных локальных сетей стандарта 802.11. – М.: Бином. 2004. – 304 с.

 $A.E.$  Скачков, студент 4 курса ИЛиП Кафедра информационных систем и технологий СПбГЛТУ им. С. М. Кирова alexeyoggng@gmail.com

# **ɈȻɁɈɊ ɂɋɉɈɅɖɁɈȼȺɇɂə PHP ɂ MYSQL В ПРОГРАММИРОВАНИИ**

# **OVERVIEW OF THE USE OF PHP AND MYSQL IN PROGRAMMING**

 $A$ ннотация: С каждым днем Интернет модернизируется, у боль $u$ иинства людей появляются новые девайсы с доступом к нему, что значительно усиливает тенденцию к разработке ПО, которое до $c$ тупно через браузер. Одним из основных языков программирования для веб-разработки является язык программирования PHP, на его ос- $HOBE$  *MO* $3E$ *HO*  $c$ *O* $32$ *amb cOUUAIbHVIO cemb, KOpnOpamuвный сайт, блог,* днтернет-магазин и многие другие сервисы. Хранение данных вебприложений, созданных на основе этого языка, реализуется посред $c$ *твом систем управления базами данных (СУБД). MySQL – свободная*  $p$ еляционная система управления базами данных, является решением  $\delta$ ля маленьких или средних веб-приложений, используется в качестве  $cepsepa$ , к которому обращаются клиенты (локальные или удален- $H = H + B$  *MySOL и PHP довольно часто используют вместе при разра*  $6$ отке, они пользуются большой популярностью у веб-разработчиков. *Abstract: Every day the Internet is being modernized, most people have new devices with access to it, which significantly strengthens the trend towards developing software that is available through the browser. One of the main programming languages for web development is the PHP programming language, on its basis you can create a social network, corporate website, blog, online store and many other services. Data storage of web applications created on the basis of this language is implemented through database management systems (DBMS). MySQL is a free relational database management system, is a solution for small or medium–sized web applications, is used as a server accessed by clients (local or remote).* 

*MySQL and PHP are quite often used together in development, they are very popular with web developers.*

Kлючевые слова: PHP, MySOL, база данных, скрипт, HTML, прото $k$ ол. веб-приложение, веб-странииа.

*Keywords: PHP, MySQL, database, script, HTML, protocol, web application, web page.*

# **Ввеление**

В 1994-1995 годах датский программист Расмус Лэрдорф разработал язык программирования PHP, первоначально это был набор сценариев (скриптов) на языке Perl, имеющий название «PHP – Tools for Personal Home Page», который собирал статистику посещения веб-страницы. И в наше время многие веб-страницы в сети Интернет снабжены данными счетчиками. Этот скрипт имел открытый исходный код и понятную идею, благодаря чему понравился другим разработчикам. Спустя время скрипты были переписаны, получив название «Personal Homepages Tools». Язык PHP получил возможность взаимодействовать с базами данных, можно было создавать простые динамические веб-страницы, что значительно привело к развитию Интернета.

Язык разметки гипертекста HTML требует знания основных тегов, сосредоточенности и терпеливости при создании веб-страницы, в середине 90-х годов веб-страницы в Интернете создавались веб-разработчиками, при этом пользователи, которые имели доступ к сети, могли только просматривать эти страницы. Лэрдорф создал простой инструмент для программистов, который позволял создавать динамические веб-страницы, содержимое которых находится в базе данных, а целью PHP является получение этой информации из базы данных, обрамление тегами HTML для разметки веб-страницы. Используя PHP можно разработать удобный интерфейс для обычных пользователей, не имеющих отношения к программированию, но обладающих пользовательскими навыками, чтобы пользователи могли самостоятельно формировать контент веб-страниц. Таким образом РНР достаточно быстро набрал популярность среди разработчиков своей простотой, Си-ориентированным синтаксисом и поддержкой многочисленных баз данных.

На данный момент основными конкурентами для PHP по серверной части являются такие языки программирования как Python, JavaScript, Node.js. Следует отметить, что, не смотря на преуспевающие новые языки программирования, он остается востребованным спустя десятки лет.

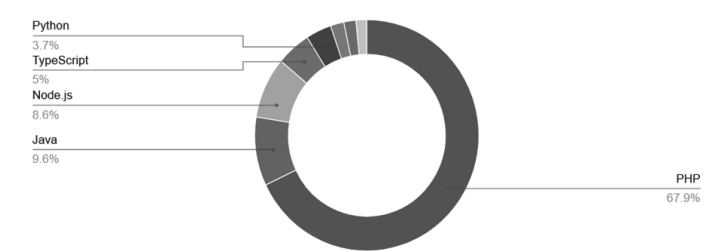

Рис. 1. Рейтинг языков программирования для разработки веб-приложений

### **PHP**

Синтаксис PHP очень похож на синтаксис С или Perl. Люди, которые только начинают изучать программирование или перешли от теории к практике, достаточно быстро смогут начать писать программы на РНР т.к. нет строгой типизации данных и нет необходимости в действиях по выделению/освобожлению памяти.

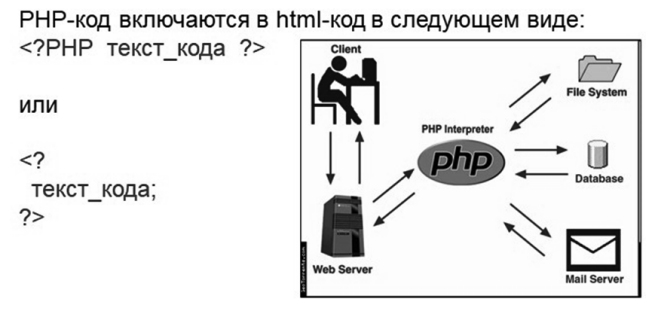

**Рис. 2. Синтаксис РНР** 

Следует отметить, что в РНР подключена поддержка многих баз данных (databases), поэтому написание веб-приложений с использованием БЛ становится очень легкой залачей.
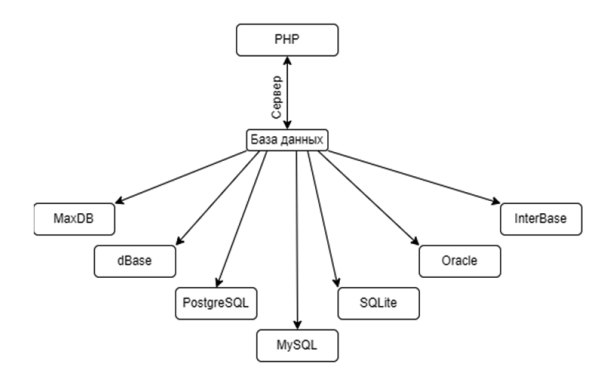

Рис. 3. Виды поддерживаемых БД

Также следует отметить, что РНР понимает такие протоколы, как IMAP, SNMP, NNTP, РОРЗ и HTTP, при этом имеет возможность взаимолействовать с сокетами (sockets).

*Ɉɫɧɨɜɧɵɟ ɞɨɫɬɨɢɧɫɬɜɚ ɹɡɵɤɚ PHP:* 

- Высокая скорость работы, общая производительность ресурco<sub>B</sub>;
- Экономичность (Стоимость написания программы на этом языке программирования не столь высока);
- Простой синтаксис:
- Совместимость и переносимость php-колы работают олинаково хорошо с разными платформами;
- Набор текста кода и его редактирование можно осуществлять в любом текстовом или html-редакторе;
- Емкость и функциональность (PHP-программу можно составлять отдельно от разработки веб-страницы, без привязки, после чего совместить. Это существенно упрощает жизнь дизайнеров и программистов).

*Ɉɫɧɨɜɧɵɟ ɧɟɞɨɫɬɚɬɤɢ ɹɡɵɤɚ PHP:* 

PHP является интерпретируемым языком программирования, в связи с этим уступает по скорости с компилируемым С.

Сравнительно маленькая база готовых модулей, по сравнению с CPAN у Perl. Но данный фактор - это дело времени. В PHP 4 разработчики предусмотрели специальный репозиторий PEAR, аналогичный CPAN, и в ближайшее время будет написано большое количество модулей для его наполнения

И ланный минус, лалеко не елинственный, но созлание языка РНР, при его отрицательных сторонах, послужило взрывному развитию Интернета, достаточно сказать, что Facebook был написан на PHP и до сих пор содержит определенный функционал на РНР. Масштабная и популярная сонсеть «ВКонтакте» тоже созлана на PHP.

### **MySQL**

Со временем любой сайт прогрессирует, добавляется информация, появляются новые разделы, картинки, текст и т.п. Для оптимизации с немаленьким количеством информации, используются базы данных. Для упрощения процесса администрирования, добавления и редактирования информации, были разработаны специальные системы управления (СУБД). MySQL — это одна из множества СУБД, которую используют для упрощения работы с базами данных.

Основным преимуществом MySOL по сравнению с другими считается простота, он легко устанавливается, имеет простой и доступный к пониманию интерфейс, также стоит отметить, что разнообразие плагинов и дополнительных приложений упрощает работу с БД. MySQL поддерживает язык запросов SQL в стандарте ANSI 92, и кроме этого имеет множество расширений к этому стандарту, которых нет ни в одной другой СУБД. Поддерживается неограниченное количество пользователей, одновременно работающих с базой данных, количество строк в таблицах может достигать 50 млн. Также стоит отметить скорость работы. Если лело касается вебразработки, то MySOL практически всегла булет лучшим вариантом.

PHP взаимодействует с MySQL через клиентские библиотеки. Их существует две — libmysql и mysqlnd. Первая лицензирована Oracle, в то время как mysqlnd распространяется под лицензией PHP. При этом обе по большей части поддерживаются сотрудниками Oracle. Если пользователю нужно с помощью PHP взаимодействовать с MySQL, то для этого можно использовать один из трёх API: ext/mysql. ext/mysqli и ext/pdo\_mysql.

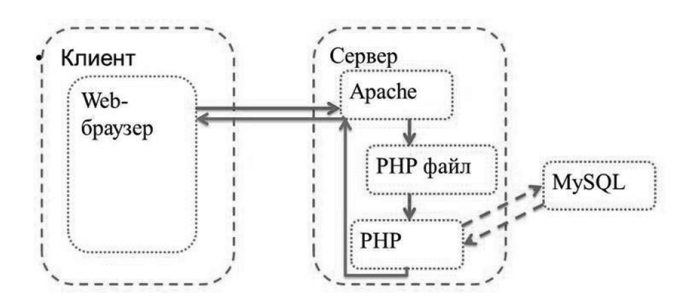

**Рис. 4**. Схема взаимодействия сценария РНР и серверной СУБД MySQL

#### **Выволы**

Сайты с использованием связки HTML+PHP+MySQL превосходят по функциональности и удобству в использовании обычные HTML сайты. Поэтому связка PHP+MySQL очень популярна и быстро развивается. По-

являются новые возможности, полезные скрипты, которые позволяют модернизировать свой веб-ресурс. Из всех языков программирования, PHP смело помещается в первую десятку, а среди языков вебпрограммирования является абсолютным лидером. Поэтому этот несложный и сравнительно легкий в освоении язык программирования может стать хорошей основой для тех, кто собирается разобраться в вебтехнологиях и разработать свой веб-ресурс.

# **Библиографический список**

- 1. Гизберт Дамашке РНР и MySQL; НТ Пресс М., 2016. 569 с.
- 2. Колисниченко Денис PHP и MySQL. Разработка Web-приложений; БХВ-Петербург - М., 2017. - 560 с.
- 3. Локхарт Джош Современный РНР. Новые возможности и передовой опыт: ЛМК Пресс - М., 2016. - 304 с.
- 4. Харрис Энди PHP/MySQL для начинающих; КУДИЦ-Образ М., 2016. -384 c.

С. П. Хабаров, кандидат технических наук, доцент Кафедра информационных систем и технологий СПбГЛТУ им. С.М. Кирова serg.habarov@mail.ru

# РЕАЛИЗАЦИЯ ДИНАМИЧЕСКИХ БАЙЕСОВСКИХ **ɋȿɌȿɃ ȼ ɋɊȿȾȿ HUGIN**

# **IMPLEMENTATION OF DYNAMIC BAYESIAN NETWORKS IN THE HUGIN ENVIRONMENT**

 $A$ ннотация. На основе простейшей модели зависимости размера годовых древесных колец от среднегодовой температуры проведен анадиз реализованных в HUGIN подходов к построению динамических **байесовских сетей. Показана последовательность действий по пре-** $\delta$ бразованию статических байесовских сетей в динамические.

*Annotation. Based on a simple model of the dependence of the size of annual tree rings on the average annual temperature, an analysis was made of the implementation in HUGIN of approaches to constructing the dynamic Bayesian networks. The sequence of actions for transforming the static Bayesian networks in dynamic networks is shown.* 

**Ключевые слова:** искусственный интеллект, сети доверия, диаграм*ɦɵ ɜɥɢɹɧɢɹ, ɞɢɧɚɦɢɱɟɫɤɢɟ ɛɚɣɟɫɨɜɫɤɢɟ ɫɟɬɢ.* 

*Keywords: artificial intelligence, Bayesian belief networks, dynamic Bayesian networks.*

## **Введение**

Понятие байесовских сетей (BN) введено Джуди Перлом в еще 1988 году, когда он предложил подход к построению вероятностных моделей с использованием ориентированных графов без циклов [1]. Эти модели стали одним из современных подходов в искусственном интеллекте, а сам Перл в 2011 году стал лауреатом Премии Тьюринга за «фундаментальный вклад в искусственный интеллект посредством разработки исчисления для проведения вероятностных и причинно-следственных рассуждений».

Сейчас BN составляют основу таких программных сред, как Netica, BayesFusion, AgenaRisk, BayesServer, BayesianDoctor, BayesiaLab  $\mu$  Hugin. Существует и бесплатная версия HUGIN Lite, которая обладает полным функционалом для сетей с числом вершин не более 50, и с общим числом состояний до 500 [2]. В ее поставке присутствуют инструкции по работе с системой и ряд тестовые примеров. Начальные сведения по BN и методам работы в HUGIN Lite можно также найти и в [3].

Одним из примеров работы с байесовскими сетями в среде HUGIN Lite является и разработанная в соавторстве модель влияния на погоду, как долговременных (близость морей и океанов, высота над уровнем моря, рельеф), так и кратковременных факторов (атмосферное давление, скорость и направление ветра, сезон) [4]. Ее исследование показало достаточно адекватные результаты. Однако эта модель содержала только вершины шансов с причинно-следственными связями между ними.

Такого типа BN, иногла еще называют статическими байесовскими сетями (SBN). Они представляет собой снимок системы в данный момент времени и используется для моделирования систем, находящихся в какомто равновесном состоянии. Но большинство реальных и исследуемых систем в мире изменяются во времени. Поэтому значительно чаще интересует, как они развиваются с течением времени, чем их состояния равновесия.

Динамическая байесовская сеть (DBN) - это байесовская сеть, которая дополнена механизмами, способными моделировать влияние во времени. Расширение байесовских сетей означает не динамическое изменение структуры или параметров сети, а то, что моделируется динамическая система. Другими словами, основной процесс, моделируемый DBN, является стационарным, а сама DBN - это модель стохастического процесса.

## Постановка залачи

Целью данной статьи является анализ реализованных в HUGIN подходов к построению DBN. В качестве исходной принимается простейшая модель зависимости размера годовых колец дерева всего лишь от одного климатического фактора – среднегодовой температуры.

При этом считается, что оба события это дискретные случайные переменные, имеющие два (cold, hold) и три (small, medium, large) состояния, соответственно. А причинно-слелственная связь межлу ними (рис. 1) залана таблицей условных вероятностей (ТУВ)

| Среднегодовая | Размер колец |      |     |
|---------------|--------------|------|-----|
| температура   | Среднегод    | cold | hot |
|               | small        | 0.7  | 0.1 |
| Размер        | medium       | 0.2  | 0.4 |
| колец         | large        | 0.1  | 0.5 |

Рис. 1. Модель простейшего стационарного процесса.

Для того чтобы эта модель стала полноценной SDN надо задать априорное распределение вероятностей для вершины "Среднегодовая температура". С этой целью можно воспользоваться данными о среднегодовой температуре воздуха в Санкт-Петербурге и Ленинградской области [5].

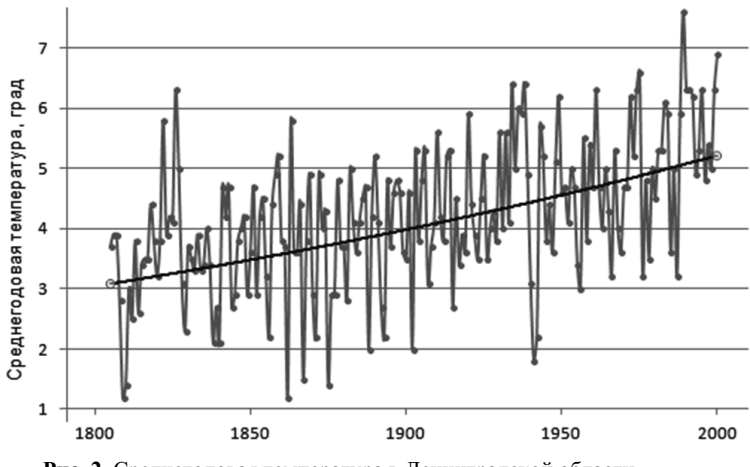

Рис. 2. Среднегодовая температура в Ленинградской области.

На основе этих данных можно построить экспоненциальный тренд (рис. 2) и выяснить, что из 216 лет наблюдения за среднегодовой температурой 126 имеют температуру выше линии тренда и могут быть отнесены к разряду теплых (hot), а 90 к разряду холодных (cold). То есть априорные вероятности P(hot)=126/216≈0.6 и P(cold)≈0.4.

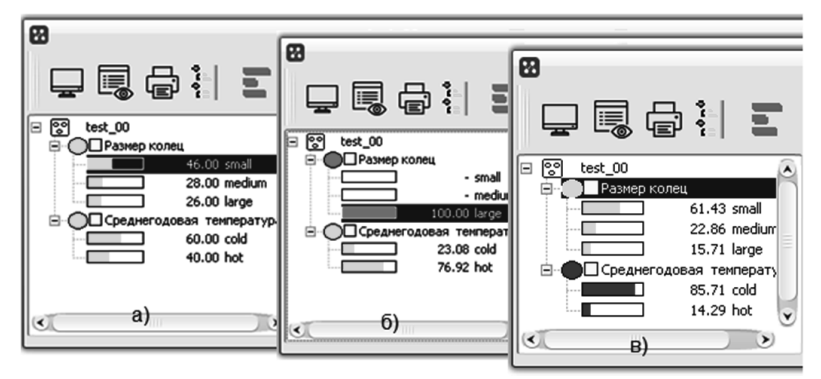

Рис. 3. Результаты работы SBN для рассматриваемого примера

Законченная молель SBN после перевола ее из Edit Mode в Run Mode позволяет получить распределение вероятностей относительно размера колец (рис. 3а). Кроме этого появляется возможность вводить любые вновь поступившие свидетельства и получать результаты байесовского вывода.

В частности, если нам известно, что в текущем году кольца имели большой размер, то мы можем с уверенность 77% заключить, что этот год был теплым по отношению к среднестатистическим данным (рис. 36). Если мы считаем, что год был относительно холодным, то можем в SBN ввести соответствующие свидетельства, и модель предскажет соответствующий прирост древесины (рис. 3в).

То есть SBN позволяют делать вывод, как вперед, так и назад. В этом их замечательное свойство, но они не позволяют нам предсказать, например, как будет изменяться размер колец в течение нескольких лет.

### **ɉɪɨɫɬɟɣɲɢɣ ɩɨɞɯɨɞ ɤ ɩɨɫɬɪɨɟɧɢɸ DBN**

Многие проблемные области, включая и рассматриваемый в данной статье пример невозможно представить без учета фактора времени. В таких случаях SBN должны быть модифицированы путем добавления в них узлов, отражающих изменение системы во времени.

Самый простой способ расширить SBN до DBN, это включить в состав сети несколько экземпляров (квантов времени) SBN и связать их вместе. Так, сеть на рис. 4 получена путем соединения трех экземпляров исхолной сети и моделирует прирост древесины в ближайшие три года.

Но если для среднегодовой температуры начала временного процесса (Y\_0) априорные вероятности уже получены, то для установления причинно-следственных зависимостей между среднегодовыми температурами последующих лет требуется дополнительный анализ статистических данных, представленных на рис. 2. Для каждого из 126 теплых лет анализируем, был ли следующий за ним год теплым или холодным, подсчитываем  $\delta$ бщее их количество. Это позволяет найти P(hot|hot)≈0.7 и P(cold|hot)≈0.3, а также P(cold|cold)≈0.6 и P(cold|hot)≈0.4.

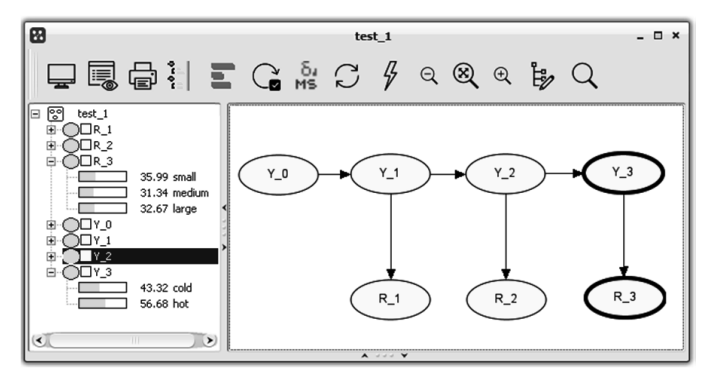

Рис. 4. Модель простейшей 3-х интервальной DBN в режиме Run Mode

Созлание молели, охватывающей несколько временных отрезков это утомительная работа. Кроме этого кажлый временной отрезок может иметь достаточно сложную SBN, состоящую из нескольких узлов со связями между ними. Предполагая, что структуры и ТУВ временных отрезков илентичны, и что вероятности перехода из предыдущего состояния в последующее одинаковы для всех временных отрезков, построение модели может быть выполнено очень элегантно с использованием объектноориентированного подхода.

### Построение DBN в виде объектно-ориентированной сети

Данный подход предполагает создания на базе SBN нового объекта класса узел-экземпляр, который должен соответствовать одному временному интервалу. Это позволяет в дальнейшем многократно использовать экземпляры этого объекта и устанавливать связи между ними, формирую объектно-ориентированную байесовскую сеть (OOBN).

Для того чтобы исходную сеть представить в виде объекта класса узел-экземпляр в нее надо добавить интерфейсные узлы. Это узлы входа и выхода, которые определяют область видимости данного объекта. Если в исходной SBN узел Year (Среднегодовая температура) определить как выходной, добавить входной узел Year prev, связать его с Year, то в результате будет создан узел-экземпляр objYear.oobn (рис. 5а). Вид интерфейсных узлов отличается серой тенью, а контур входных узлов - еще и пунктиром, указывая на то, что узлы-входы не являются реальными узла**ми** 

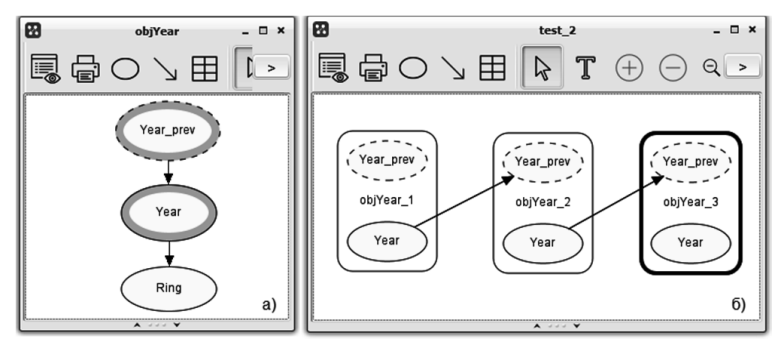

Рис. 5. Молель DBN, представленная в виде OOBN

Для построения DBN надо в панели инструментов окна вновь созданной сети активировать инструмент Nodes, выбрать опцию Instance Tool, размножить объект objYear на три периода времени и связать интерфейсные узлы разных периодов времени друг с другом (рис. 56).

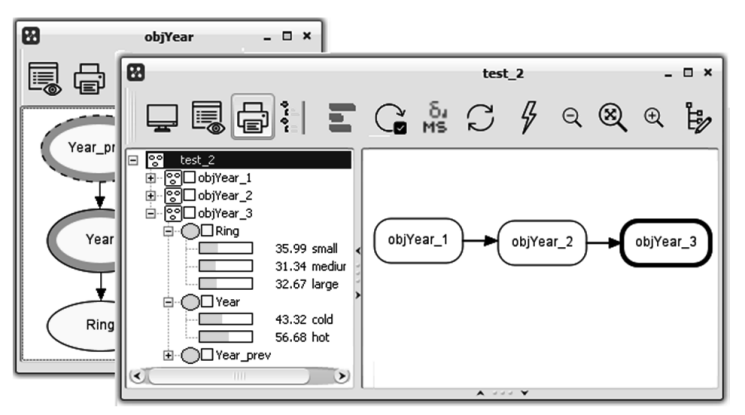

Рис. 6. DBN на базе OOBN в режиме Run Mode

Переведя модель из режима редактирования в режим выполнения, можно убедиться в том, что полученные результаты будут точно совпадать с результатами модели, представленной на рис. 4.

Но новая модель будет выглядеть более компактно, скрывая не только внутренние узлы экземпляров объекта, но и позволяя скрывать их интерфейсные узлы. При этом состояния всех узлов остаются доступны в левой панели списка узлов, как для просмотра, так и для задания новых свидетельств и получения байесовского вывода.

## Построение DBN с использованием временных клонов

В последних версиях HUGIN есть возможность создания DBN на базе SBN путем добавления временных клонов. Для создания которых следу-

ет: в исходной сети выбрать узел, требующий клонирования (Year), вызвать правой кнопкой мыши всплывающее меню и выбрать опцию "Create temporal clone" (рис. 7a). Затем щелкнуть на панели сети в том месте, где этот клон должен появиться и установить его связь с клонируемым узлом  $(pnc. 76)$ .

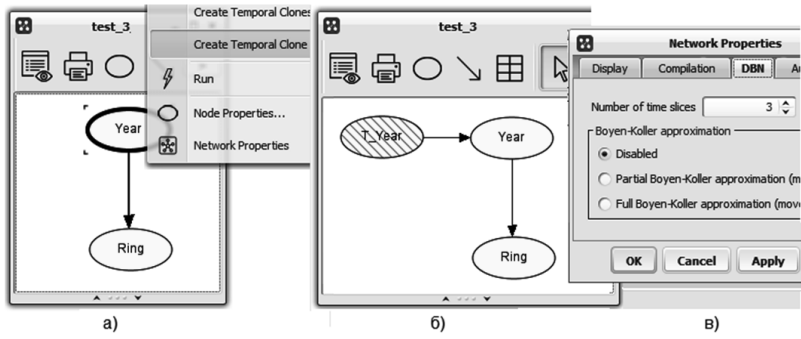

Рис. 7. Последовательность преобразования SBN в DBN

Для окончательной настройки DBN остается только войти в окно свойств сети и в поле Number of time slices указать число моделируемых временных интервалов. Это может быть любое число, но для совместимости с предыдущими примерами – введем цифру 3 (Рис. 7в).

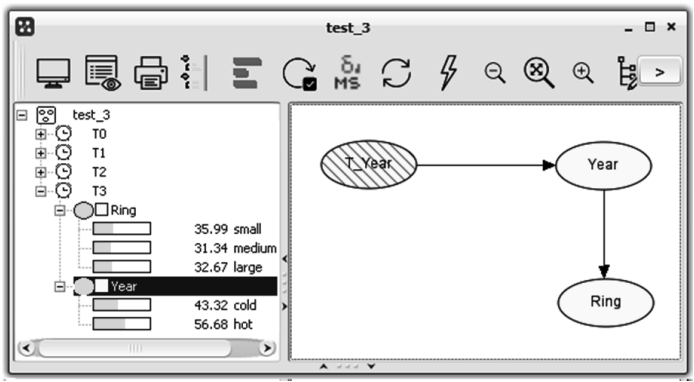

Рис. 8. DBN на базе временных клонов в режиме Run Mode

После запуска DBN в работу в панели списка узлов будет представлен расчет мер доверия для трех интервалов времени (Т1, Т2, Т3). И как видно из рис. 8 результаты, полученные для момента Т3, полностью совпадают с результатами предыдущих двух примеров. Эти результаты получены на основе используемых в модели статистических данных и экспертных знаниях о предметной области, хотя и в рамках простейшего примера.

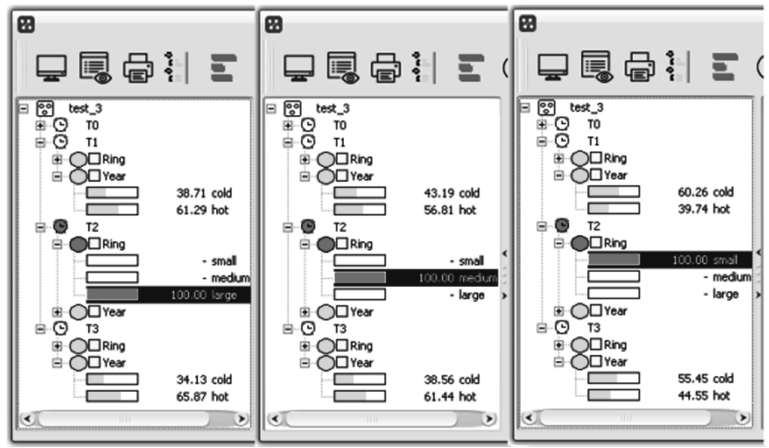

Рис. 9. Изменение мер доверия при наличии разных свидетельств

Это позволяет рассматривать полученную модель DBN, как прототип некоторой экспертной системы, которая дает возможность получать байесовские выводы для всех временных интервалов в зависимости от поступающих в нее свидетельств. Например, можно выяснить, как полученные на интервале Т2 свидетельства о размере колец изменяют меры доверия к климатическим факторам на интервалах Т1 и Т3 (Рис. 9).

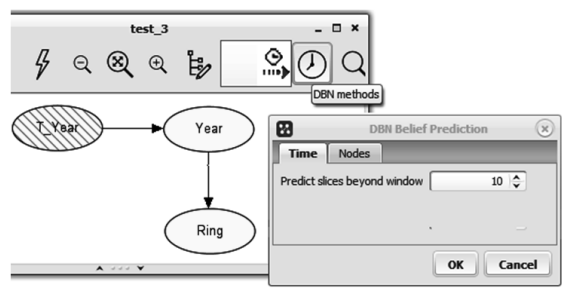

Рис. 10. Выбор и настройка режима прогнозирования

Следует отметить и такую особенность DBN, реализованных в системе HUGIN, как возможность прогнозировать временные срезы и за пределами определенных в модели временных интервалов. С этой целью достаточно в панели инструментов выбрать опцию DBN method, и во всплы**вающем окне в поле Predict slices beyond windows установить количество** дополнительных временных интервалов (Рис. 10). В результате система выдаст таблицу распределения вероятностей для всех событий, определенных в данной модели DBN (Рис. 11).

| #              |         | P(Ring=small) P(Ring=medium) | $P(Ring = large)$ | P(Year=cold) | P(Year=hot) |  |
|----------------|---------|------------------------------|-------------------|--------------|-------------|--|
| $\mathbf{0}$   |         |                              |                   | 0.6          | 0.4         |  |
| $\mathbf{1}$   | 0.388   | 0.304                        | 0.308             | 0.48         | 0.52        |  |
| $\overline{2}$ | 0.3664  | 0.3112                       | 0.3224            | 0.444        | 0.556       |  |
| 3              | 0.35992 | 0.31336                      | 0.32672           | 0.4332       | 0.5668      |  |
| $\overline{4}$ | 0.35798 | 0.31401                      | 0.32802           | 0.42996      | 0.57004     |  |
| 5              | 0.35739 | 0.3142                       | 0.3284            | 0.42899      | 0.57101     |  |
| 6              | 0.35722 | 0.31426                      | 0.32852           | 0.4287       | 0.5713      |  |
| $\overline{7}$ | 0.35717 | 0.31428                      | 0.32856           | 0.42861      | 0.57139     |  |
| 8              | 0.35715 | 0.31428                      | 0.32857           | 0.42858      | 0.57142     |  |
| 9              | 0.35714 | 0.31429                      | 0.32857           | 0.42857      | 0.57143     |  |
| 10             | 0.35714 | 0.31429                      | 0.32857           | 0.42857      | 0.57143     |  |
| 11             | 0.35714 | 0.31429                      | 0.32857           | 0.42857      | 0.57143     |  |
| 12             | 0.35714 | 0.31429                      | 0.32857           | 0.42857      | 0.57143     |  |
| 13             | 0.35714 | 0.31429                      | 0.32857           | 0.42857      | 0.57143     |  |

Рис. 11. Предсказанные меры доверия для всех временных интервалов

Подводя итог, следует отметить, что рассмотренный пример, как и большинство DBN, применяемых на практике, характеризуются тем, что:

- структура и параметры модели не изменяются во времени (стабильность процесса);
- переменные состояния в момент времени Т зависят только от переменных состояния в момент времени  $T-1$  (марковская модель первого порядка).

Другими словами, DBN можно рассматривать как обобщение марковских цепей и скрытых марковских моделей, а марковская цепь является простейшей динамической байесовской сетью, где каждая переменная может иметь родительские переменные только в своем собственном временном интервале или в непосредственно предшествующем ему временном интервале.

## **Библиографический список**

- 1. Judea Pearl. Probabilistic Reasoning in Intelligent Systems. CA: Morgan Kaufmann, 1988.
- 2. HUGIN Lite [Электронный ресурс]. https://www.hugin.com/hugin-lite/ (дата обращение: 02.01.2023).
- 3. Хабаров С.П., Интеллектуальные информационные системы [Электронный pecypc]. http://www.habarov.spb.ru/new\_es/index.htm (дата обращение: 02.01.2023).
- 4. Khabarov S.P., Shilkina M.L., Vasiliev N. P. Precipitation forecast based on the Bayesian Network. Published under licence by IOP Publishing Ltd IOP Conference Series: Earth and Environmental Science, Volume 806, Saint Petersburg, Virtual, 2021. – P. 012016
- 5. Среднемесячные и годовые температуры воздуха в Санкт-Петербурге. [Электронный ресурс]. http://www.pogodaiklimat.ru/history/26063.htm (дата обращение: 02.01.23).

**М.Л. Шилкина**, кандидат технических наук, доцент Кафедра информационных систем и технологий СПбГЛТУ им. С. М. Кирова mchernobay@inbox.ru  $A$ ,  $\Pi$ . Чернобай, программист ООО Интент Облачный сервис цифровой исполнительной документации в строительстве alex.chernobay@gmail.com

# ВЭБ-ПРИЛОЖЕНИЕ ВИРТУАЛЬНОЙ БИБЛИОТЕКИ **ɋ ɂɋɉɈɅɖɁɈȼȺɇɂȿɆ ɎɊȿɃɆȼɈɊɄȺ JAVA SPRING BOOT**

# **VIRTUAL LIBRARY WEB APPLICATION USING THE JAVA SPRING BOOT FRAMEWORK**

*Aннотация: Фреймворк Java Spring Boot сочетает в себе концепции* инверсии контроля и аспектного программирования, с помощью своих  $a$ ннотаций @Controller, @Service, @Repository, одновременно систе $x^{\text{max}}$  *Mamusyn cmonuue neped paspaбomчиком задачи по реализации шаб* донных задач и выстраивая иерархическую структуру Веап-объектов  $\alpha$  Application Context. В работе представлены методы использования  $o$ сновных технологий фреймворка Spring. при разработке приложения *ɜɢɪɬɭɚɥɶɧɨɣ ɛɢɛɥɢɨɬɟɤɢ ɫ ɫɢɫɬɟɦɨɣ ɛɪɨɧɢɪɨɜɚɧɢɹ ɤɧɢɝ ɢ ɛɚɡɨɣ ɞɚɧɧɵɯ MySql* 

*Abstract: The Java Spring Boot framework combines the concepts of inversion of control and aspect programming, using its @Controller, @Service, @Repository annotations, at the same time systematizing the tasks facing the developer to implement template tasks and building a hierarchical structure of Beans in the Application Context. The paper presents methods for using the main technologies of the Spring framework. when developing a virtual library application with a book booking system and a MySql database.*

Kлючевые слова: Java, Spring Boot, фреймворк, приложение, кон $m$ роллер, классы-репозитории, классы-сервисы.

*Keywords: Java, Spring Boot, framework, application, controller, repository classes, service classes.*

Современные вэб-приложения, обладающие широким функционалом, интегрированные в сложные системы микросервисного общения, кроссплатформенные, масштабируемые и гибкие в использовании сервисами IT-партнеров, редко пишутся на той базе, которую предоставляют основные языки программирования, например, C++ или более вэб-

ориентированные, например, С# или Java. Еще реже подобные приложения создаются на фронтэнд языках, даже таких приспособленных под нужды рынка, как JavaScript. Практика показывает, что наиболее востребованными и актуальными являются приложения, написанные с использованием фрэймворков, предназначенных для создания именно вэб-приложений на этих языках. Фреймворки часто разрабатываются как продукты с открытым колом, на некоммерческой основе. Разработку велут международные экперты IT-индустрии и энтузиасты, а поддержкой и спонсированием разработки занимаются крупнейшие компании международной цифровой экономики — Google, Microsoft и остальные. Разработка фреймворков ведется в режиме непрерывной связи с организациями, занимающимися разработкой фундаментальных концепций современного цифрового пространства — таких, как, например, новые версии HTML или операционных систем. Профессиональное сообщество старается интегрировать все инновационные илеи и полхолы в наиболее популярные фреймворки, и наоборот, делать фундаментальные технологии более приспособленными для работы с модифицирующими их фреймворками. Простой пример такого рода фреймворков — среды разработки. Наиболее популярная из них, используемая для написания Java-кода, — Intellij IDEA, разрабатываемая компанией JetBrains, создана для разработки IT-продуктов, в том числе и написанных на Java, но ее наиболее востребованная, платная версия рассчитана на работу именно с различными фреймворками и технологиями, предоставляя под них плагины, разработанные эксклюзивно для каждой из них. Таким образом, разработчику в платной версии не нужно работать с интерфейсом, общим для java-кода, который используется для разработки самых разных задач — от вэб-приложений банков до GameDev, вместо этого он будет иметь среду разработки, настроенную эксклюзивно под запросы его фреймворка и сконфигурированную ровно под его задачи. Таким образом, становится понятна роль фреймворков в современных информационных технологиях — они во многом превосходят по предоставляемым разработчику возможностям многие фундаментальные технологии. Можно в качестве примера рассмотреть сам язык Java. Самые серьезные изменения он претерпел с выпуском 8-ой версии в 2014 году, и технологии развитого мира с того момента ушли довольно далеко. Большинство продуктов на рынке не обновляют версии Java, несмотря на выдающуюся обратную совместимость языка. Однако фреймворк Spring Boot для разработки своих Java вэб-продуктов используют большинство IT-компаний. потому что именно во фреймворках постоянно актуализируется функционал под нужды цифрового рынка, решаются проблемы критической важности, а именно безопасности, интеграции с базами данных разных типов и другими передовыми технологиями IT-индустрии. Не исключением, конечно же, является и Spring Boot [1], использование которого и является предметом рассматриваемого роекта.

Spring [2] начинал как технология, облегчающая конфигурирование проекта и управление им в режиме реального времени. Он использовал принцип Inversion of Control. Это означает, что если обычно разработчик сам создает объекты, взаимодействующие тем или иным образом друг с другом, то с использованием Spring все происходит наоборот – генерируется контейнер *контекста* приложения — Application Context, и в него вкладываются все остальное — прежде всего объекты, создаваемые по дефолтным конфигурациям или отдельным описаниям в файлах конфигурации или Java-классах, и помимо этого в контейнере контекста хранится информация о самом приложении, соединениях и всем остальном. При этом ключевые объекты, что очень важно, не создаются стандартным путем — строкой с вызовом new конструктора класса. Вместо этого их создает сам Spring, внутри контекста, и полностью контроллирует их жизненный цикл. Потому принцип и называется — инверсия контроля, когда, грубо говоря, программист перекладывает заботу о жизни ключевых объектов на машину. Объект. жизненный цикл которого контролирует Spring называется Bean, и он создается следующим образом: сначала инстанцируется объект, заполняются его поля, затем контексту дается доступ к объекту, потом преинициализация и, наконец, постинициализация.

На каждом этапе можно принять участие в процессе и, например, залогировать происходящее, но обычно особой необходимости в этом нет. Одним из основных преимуществ инверсии контроля является то, что можно в любой момент в любом классе обратиться к контексту приложения и получить доступ к нужному Bean. Уже одно это является, безусловно, прорывом для вэб-разработки. В разных бинах может храниться все что угодно — от сессии до соединения с базой данных. Но это не единственное преимущество Spring. Другой основополагающей особенностью этого фреймворка является приверженность концепции аспектного программи-\*\*\*<br>рования, так как Java дает все необходимые инструменты для ее реализаиии. Если рассмотреть типичный плохо написанный проект, то, как правило, он представляет собой беспорядочные папки, содержащие классы с названиями, не объясняющими ничего человеку со стороны, и разбросанные по всему файловому дереву ресурсы. Было бы неплохо, если бы можно было все классы, отвечающие за принятие и обработку http запросов, промаркировать одним образом, а классы, обеспечивающие общение с базой данных — другим. Так появляется потребность в аспектной составляющей классов. Есть универсальные для всех проектов общие задачи, которые решают те или иные классы. И эти классы имеют общие свойства. Поэтому хотелось бы иметь, например, с использованием инструментов наследования или аннотаций, заготовки для сервисов, контроллеров и репозиториев, чтобы их в дальнейшем использовать для целей конкретного проекта. Spring сочетает в себе обе концепции — инверсии контроля и аспектного программирования с помощью своих аннотаций @Controller,  $@S$ егvice,  $@$ Repository и прочих, одновременно систематизуя стоящие перед разработчиком задачи по реализации шаблонных задач и выстраивая иерархическую структуру Bean-объектов в Application Context. Spring Boot  $[3-4]$  – ответвление фреймворка Spring, так же берет на себя запуск Tomcat

сервера разрабатываемого приложения и большую часть начальных настроек приложения. Разработчику остается лишь прописать логику в сервисах, адреса запросов в контроллерах и запросы к базе данных в репозитории, что и было выполнено в ходе создания рассматриваемого вэбприложения. Основной целью проекта является создание веб-приложения виртуальной библиотеки на базе фреймворка Spring для Java с применением основных технологий, использующихся при веб-разработке на Java, для достижения поставленных в техническом задании целей и реализации в приложении соответствующего функционала. Приложение должно обладать следующими особенностями:

- 1. Интерфейс виртуальной библиотеки, где можно бронировать книги
- 2. Разделение юзер-функциональности и админ-функциональности
- 3. Хранилище книг с возможностью добавлять новые и удалять старые
- 4. База ланных mysql хранилища ланных приложения, дружественный интерфейс логики представления на усмотрение разработчика

### Сборка проекта

Oсновной файл настроек gradle – build.gradle (Рис.1).

| $\circ$  | version = '0.0.1-SNAPSHOT'                                                   |
|----------|------------------------------------------------------------------------------|
| 10       | sourceCompatibility = '17'                                                   |
| 11       |                                                                              |
| 12       | Grepositories {                                                              |
| 13       | mavenCentral()                                                               |
| 14       | 6}                                                                           |
| 15       |                                                                              |
| 16       | Odependencies {                                                              |
| 17       | implementation 'org.springframework.boot:spring-boot-starter-thymeleaf'      |
| 18       | implementation 'org.springframework.boot:spring-boot-starter-jdbc'           |
| 19       | implementation 'org.springframework.boot:spring-boot-starter-web'            |
| 20       | implementation 'org.liquibase:liquibase-core'                                |
| 21       | implementation 'org.springframework.boot:spring-boot-starter-data-jpa'       |
| $22^{1}$ | implementation 'org.springframework.boot:spring-boot-starter-security:2.6.2' |
| 23       | // https://mvnrepository.com/artifact/com.mysql/mysql-connector-j            |
| 24       | implementation "mysql:mysql-connector-java:8.0.30"                           |
| 25       | implementation 'org.thymeleaf.extras:thymeleaf-extras-springsecurity5'       |
| 26       | implementation 'org.webjars:webjars-locator-core'                            |
| 27       | implementation 'org.webjars:bootstrap:5.1.3'                                 |
| 28       | compileOnly 'org.webjars:webjars-locator-core:0.46'                          |
| 29       | compileOnly 'org.webjars:bootstrap:5.1.3'                                    |
| 30       | compileOnly 'org.projectlombok:lombok'                                       |
| 31       | runtimeOnly 'org.postgresql:postgresql'                                      |
| 32       | annotationProcessor 'org.projectlombok:lombok'                               |
|          |                                                                              |

Рис.1. Файл настроек проекта

Вручную создавать и запускать jar файлы, а также копировать сторонние библиотеки в современном IT-производстве не принято. Для этих нелей разработаны специальные технологии. В случае с *java-проектами* наиболее популярными решениями являются maven и gradle. В данном проекте используется gradle, как более легковесный вариант.

В файле настроек также указываются основные зависимости и плагины для проекта (Рис.2).

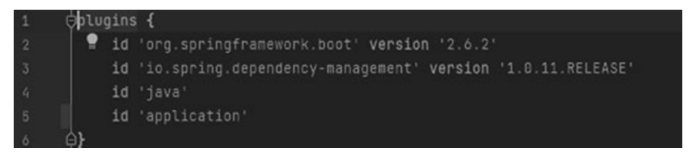

Рис.2. Файл настроек проекта (продолжение)

Этот список технологий и сторонних библиотек, задействованных в проекте, gradle позволяет собрать вместе и запустить приложение оптимально быстро, без лишних лействий в терминале.

### $\Phi$ ронтенд

Пользовательский интерфейс (Рис.3) написан с использованием трех компонент — стандартного html, шаблонов thymeleaf и популярной библиотекой стилей Bootstrap, последние два указаны в gradle-файле как под-KUMAGHE ROBER

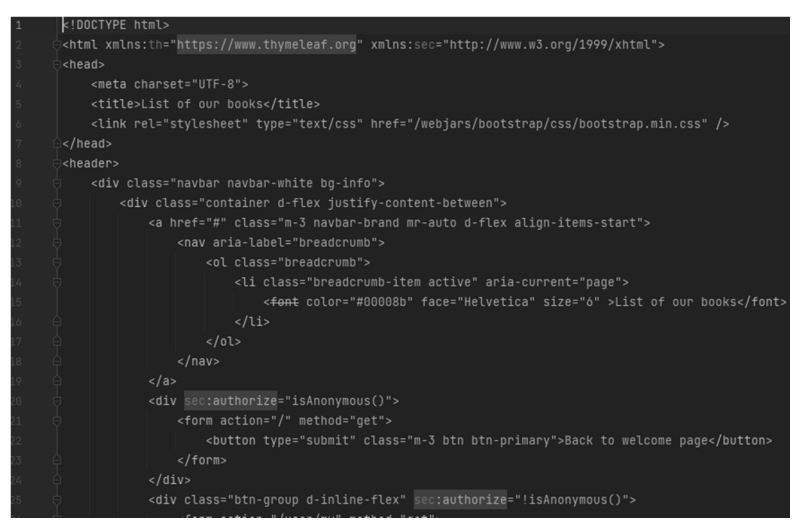

Рис.3. Код пользовательского интерфейса приложения

Классы заимствованы из Bootstrap, поэтому вручную писать .css файл не требуется. Подключенный Thymeleaf, во-первых, обеспечивает интеграцию со Spring Boot, во-вторых, позволяет, как в строчке 20, вставлять элементы, доступные только по определенной роли пользователя. Например, в данном случае вернуться на страницу логина предлагается только анонимным пользователям. А вот на 25-ой строке начинается элемент, отображаемый всем неанонимным пользователям. В приложении это выглялит следующим образом (Рис.4)

| 1 localhost:8080/book<br>List of our books |      |                          | 12 ☆<br>Back to welcome page |
|--------------------------------------------|------|--------------------------|------------------------------|
| Author                                     | Year | Title                    | <b>Available</b>             |
| Henryk Sienkiewicz                         | 1900 | The Knights of the Cross |                              |
| Henry Fielding                             | 1605 | Don Quixote              |                              |

Рис.4. Интерфейс приложения для анонимных пользователей

А для авторизованного пользователя страница отображается как на рисунке 5.

| 1 localhost:8080/book? |      |                          | $\overrightarrow{B}$<br>☆ |
|------------------------|------|--------------------------|---------------------------|
| List of our books      |      |                          | My profile<br>Logout      |
| Author                 | Year | Title                    | <b>Available</b>          |
| Henryk Sienkiewicz     | 1900 | The Knights of the Cross | $\checkmark$              |
| Henry Fielding         | 1605 | Don Quixote              |                           |

Рис.5. Интерфейс приложения для авторизованных пользователей

Помимо этого, thymeleaf-шаблоны позволяют загружать объекты, списки, полученные с сервера, и отображать их (Рис.6).

|     | <tbody></tbody>                                       |  |
|-----|-------------------------------------------------------|--|
| 18  | <tr th:each="book: \${book_list}"></tr>               |  |
|     |                                                       |  |
| 19. | <td th:text="\${book.author}"></td>                   |  |
| iΘ. | <td th:text="\${book.year}"></td>                     |  |
| 51  | <td th:text="\${book.title}"></td>                    |  |
|     | <td th:text="\${!book.isBooked} ? '&lt;' : 'x'"></td> |  |
| 55  | $\langle$ /tr>                                        |  |
|     | $\langle$ /tbody>                                     |  |

Рис.6. Шаблоны вывода данных о книгах

Всего в 6 строчек оказалось достаточно для вывода в виде таблицы списка сложных объектов, полученных с сервера.

Thymeleaf — это одна из многочисленных технологий, позволяющих разрабатывать интерфейс пользователя, у нее есть преимущества и недостатки. Стоит выделить следующие преимущества:

- Краткость кода и простота использования
- Поддержка работы со сложными объектами и списками
- $\bullet$  Поддержка ролей и допусков

Для рассматриваемого проекта эта технология оптимальна; для больших проектов имеет смысл использовать REST-запросы и отдельно разработанное фронт-приложение.

## Контроллеры

Со стороны сервера приемом запросов и ответом на них занимаются классы-контроллеры (Рис.7)

В проекте этих класса четыре — базовый, отвечающий за пользователей, отвечающий за книги и отвечающий за бронирование.

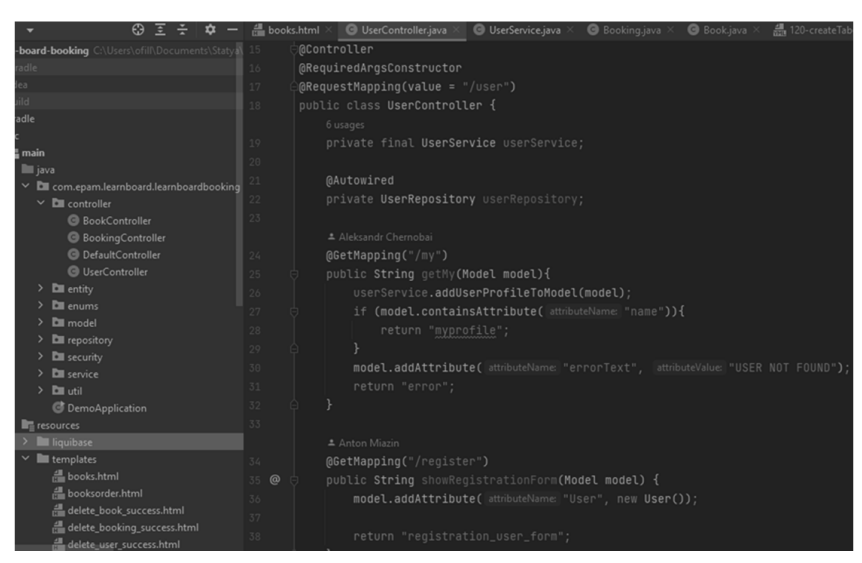

Рис.7. Код класса контроллера

Классы-контроллеры состоят из методов, срабатывающих при запросе на адрес, указанный в аннотации @Mapping метода. В строках 24-32 кода можно увидеть пример подобного метода. По GET запросу на адрес /user/my вернется html-шаблон myprofile.html, заполненный данными из объекта model, который в свою очерель заполнен данными, вернувшимися с базы данных для пользователя, отправившего запрос. Контроллеры очень удобный инструмент, в них можно с легкостью описывать переменные адреса, параметры и тело запроса — и возвращать как страницы, так и объекты или, в случае необходимости, текст и код ошибки.

### Сервисы

Классы-сервисы используют, чтобы не засорять методы контроллеров бизнес-логикой. Вся бизнес-логика помещается в отдельные классысервисы (рис.8). Как видно на рисунке, в данном проекте три классасервиса, они соответствуют контроллерам — один для пользователей, один для книг и один для броней.

Именно здесь полученные с сервера данные структурируются, обрабатываются, фильтруются и, зачастую, добавляются в модель уже в том формате, в котором пользователь их видит в верстке html-файла.

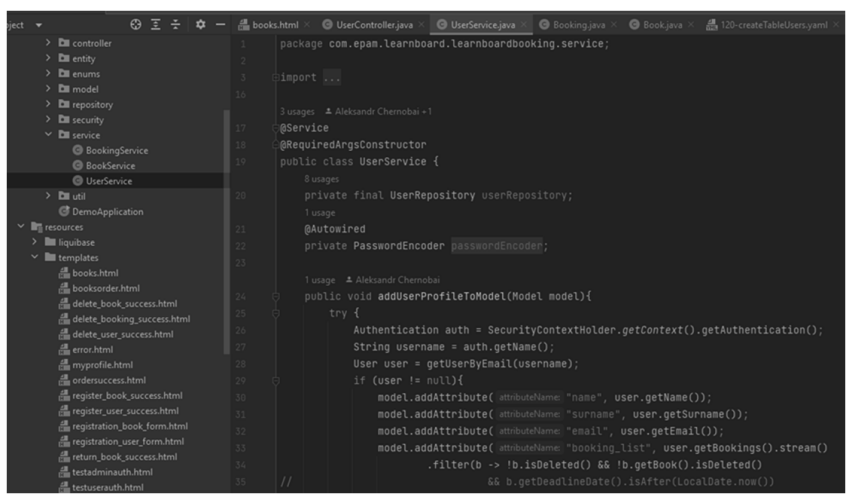

Рис.8. Код классов-сервисов, реализующих бизнес-логику

Вот простой пример — метол getCurrentUser() на строчках 54-58. В нем отображена бизнес-логика получения данных о пользователе с сервера для заполнения страницы его профиля (Рис.9).

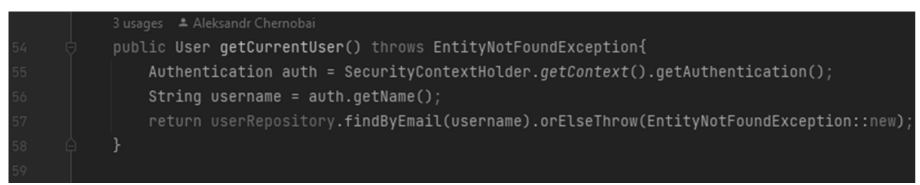

Рис.9. Бизнес-логика получения данных о прользователе

Сначала мы из контекста извлекаются ланные о текущем аутентифииированном пользователе (от которого пришел запрос). По его алресу электронной почты из базы данных извлекается вся релевантная запросу информация и возвращается в контроллер, который, в свою очередь, заполнит этими данными модель.

### Репозитории

Для общения с базой данных используются классы-репозитории. База ланных в ланном случае может быть использована как mySOL, так и PostgreSQL, размещенная в докере, в зависимости от того как настроить приложение. Spring поддерживает и менее популярные технологии, вроде MongoDB или Redis, но в рассматриваемом приложении они не нужны.

В сервисах напрямую не прописаны соединения и подключения к базе данных, этим занимаются как раз репозитории. С их использованием в Spring задача подключения к базам данных значительно упрощается. Достаточно прописать алрес базы ланных в конфигурации, и Spring слелает

всё остальное. Пример использования данной технологии в проекте виртуальной библиотеки — репозиторий пользователей UserRepository (Рис.10).

| 69                                                                                                 |                       | UserController.java<br>UserService.java<br>œ                                                      | UserRepository.java | Booking |
|----------------------------------------------------------------------------------------------------|-----------------------|---------------------------------------------------------------------------------------------------|---------------------|---------|
| $\sum$ controller                                                                                  |                       | package com.epam.learnboard.learnboardbooking.repository:                                         |                     |         |
| $\sum$ <b>D</b> entity                                                                             | $\overline{2}$        |                                                                                                   |                     |         |
| $\sum$ enums                                                                                       |                       | import                                                                                            |                     |         |
| $\sum$ model                                                                                       | $\circ$               |                                                                                                   |                     |         |
| $\times$ $\blacksquare$ repository<br><b>BookingRepository</b><br><b>BookRepository</b>            | 10                    | 6 usages $\triangleq$ Aleksandr Chernobai<br><b>@Repository</b>                                   |                     |         |
| <b>UserRepository</b>                                                                              | 11                    | public interface UserRepository extends JpaRepository <user, long=""> {</user,>                   |                     |         |
| $\sum$ <b>Example 2</b><br>$\times$ <b>D</b> service<br><b>BookingService</b>                      | 12<br>13 <sub>1</sub> | 4 usages $\triangleq$ Aleksandr Chernobai<br>Optional <user> findBvEmail(String username);</user> |                     |         |
| <b>BookService</b><br><b>G</b> UserService<br>$>$ <b>D</b> util<br><b><i>C</i></b> DemoApplication | $14 -$<br>15          | 1 usage $\triangleq$ Aleksandr Chernobai<br>List <user> findAllByIsActiveTrue();</user>           |                     |         |

Рис.10. Класс-репозиторий для подключения к базе пользователей

В данном коде не нужно было даже писать класс-реализацию стандартных интерфейсов из библиотек Spring, Spring создает соответствующий объект автоматически в процессе выполнения приложения. Надо просто указать тип объекта, хранящегося в таблице, соответствующей репозиторию, и два метода — поиск пользователя по адресу электронной почты и выдачу всех пользователей со статусом «Активный», — а их логику за разработчика дописывает Spring автоматически.

Для каждой сущности бизнес логики — книги, пользователя, и брони, создается свой репозиторий, который общается с конкретной таблицей в базе данных. При желании можно прописывать собственные запросы, выходящие за пределы шаблонного синтаксиса, который предлагает Spring, с помощью аннотаций @Query и @NativeQuery.

Важно отметить, что сущности (в данном репозитории — сущность User) должны быть закодированы в виде java-класса в строгом соответствии с их табличными полями. Например, на рисунке 11 показано, как выглядит фрагмент таблицы пользователей.

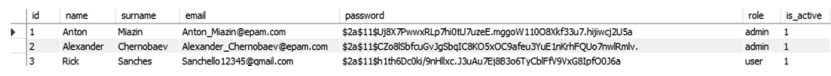

Рис.11. Фрагмент таблицы User в базе данных приложения

В то же время соответствующий класс-сушность выглялит как на рисунке 12.

|                                             |    | @Data                                                    |
|---------------------------------------------|----|----------------------------------------------------------|
|                                             | 10 | <b>@Entity</b>                                           |
|                                             | 11 | $QTable(name = "Users")$                                 |
|                                             | 12 | public class User {                                      |
|                                             | 13 |                                                          |
|                                             | 14 | 0Id                                                      |
| va                                          | 15 | @GeneratedValue                                          |
| com.epam.learnboard.learnboardbooking       | 16 | private long id;                                         |
| <b>D</b> controller                         | 17 |                                                          |
| <b>D</b> entity                             | 18 | $@Column(nu1lable = false, length = 50)$                 |
| <b>B</b> Book                               | 19 | private String name;                                     |
| <b>Booking</b>                              | 20 |                                                          |
| <b>O</b> User                               | 21 | $@Column(nu1label = false, length = 50)$                 |
| <b>D</b> enums                              | 22 | private String surname;                                  |
| model                                       | 23 |                                                          |
| <b>Exercise Formation</b>                   |    |                                                          |
| <b>BookingRepository</b>                    | 24 | $@Column(nu1lable = false, unique = true, length = 100)$ |
| BookRepository                              | 25 | private String email;                                    |
| <b>UserRepository</b>                       | 26 |                                                          |
| <b>D</b> security                           | 27 | $@Column(nu1label = false, length = 254)$                |
| <b>D</b> service                            | 28 | private String password;                                 |
| <b>BookingService</b><br><b>BookService</b> | 29 |                                                          |
| <b>O</b> UserService                        | 30 | $@Column(length = 50)$                                   |
| <b>D</b> util                               | 31 | private String role;                                     |
| <b>DemoApplication</b>                      | 32 |                                                          |
| sources                                     | 33 | $@Colum(name = "is_active")$                             |
| Iliquibase                                  | 34 | private boolean isActive;                                |
|                                             |    |                                                          |

**Рис.12.** Класс-сушность User, используемый в вызовах методов репозитория пользователей.

Java-типы полей класса дублируют SQL-типы полей таблицы. Точное соответствие (и, как следствие, избежание ошибок в процессе выполнения приложения), может достигаться с помощью технологии Hibernate, которая на основе классов, помеченных как @Entity генерирует таблицы сущностей с полями соответствующих типов.

Однако, в рассматриваемом проекте используется технология для версионирования миграций данных Liquibase. Поэтому генератор Hibernate в данном случае отключен — все операции создания и модифицирования таблиц нахолятся пол контролем Liquibase, которая вносит изменения только по заранее написанным разработчиком SQL скриптам. Точнее, не нужно даже прописывать сами скрипты CREATE, INSERT, UPDATE, и прочие, — за разработчика это делает генератор скриптов Liquibase, на основании инструкций, которые ему дает разработчик (рис.13). Здесь виден фрагмент инструкций для Liquibase: создать таблицу books, с соответствуъощими колонками — id, title, author и другие. Везде указаны тип и ограничения, а также особые свойства полей. Таким образом предоставляется возможность команде разработчиков хранить всю историю внесенных в базу данных изменений, и она доступна с любой машины, у которой есть интернет и доступ к коду приложения. Также каждая миграция данных обладает свои номером, и в пустую базу данных изменения при запуске программы будут вноситься в порядке очередности; если где-то возникнет ошибка, то система возвращает номер обвалившейся миграции и код ошибки.

| l liquibase                         |          | databaseChangeLog:        |
|-------------------------------------|----------|---------------------------|
| $\times$ <b>I</b> changeset         |          | - changeSet:              |
| 셾 110-createTableBooks.yaml         |          | id: 110                   |
| 셾 120-createTableUsers.yaml         |          | author: Anton_Miazin      |
| 셾 130-insertUsers.yaml              | 5        | changes:                  |
| 셾 131-insertAdditionalUsers.yaml    |          | - createTable:            |
| 셾 140-insertBooks.yaml              |          | tableName: books          |
| 偏 150-createTableBooking.yaml       |          |                           |
| 셾 160-insertBookings.yaml           | 8        | columns:                  |
| 셾 172-updatePasswords.yaml          |          | - column:                 |
| 셾 180-addColumnBooksQuantity.yam    | 10       | name: id                  |
| 쏊 181-insertBasicValues.yaml        | 11       | type: BIGINT              |
| 셾 182-addColumnCurrentQuantity.ya   | 12       | constraints:              |
| 셾 183-insertBasicCurrentValues.yaml | 13       | primaryKey: true          |
| 셾 190-insertExpiredBooking.yaml     | 14       | primaryKeyName: book_pkey |
| 셾 changelog.yaml                    | 15       | nullable: false           |
| templates<br>v                      | 16       | unique: true              |
| لِيَّةِ books.html                  |          |                           |
| de booksorder.html                  | 17       | - column:                 |
| delete_book_success.html            | 18       | name: title               |
| delete_booking_success.html         | 19       | type: VARCHAR(200)        |
| delete_user_success.html            | 20       | constraints:              |
| لِيهِ error.html                    | 21       | nullable: false           |
| myprofile.html                      | 22       | - column:                 |
| dordersuccess.html                  | 23       | name: author              |
| register_book_success.html          | $24^{1}$ | type: VARCHAR(200)        |
| register_user_success.html          | うら       | constraints:              |

Рис.13. Инструкции Liquibase по созданию таблицы books

## **Выводы**

В данной работе изложены основные компоненты реализации технического задания — электронной виртуальной библиотеки с возможностью бронирования, программа сама заполняется с тестовыми данными и готова к использованию. На рисунках 14-17 показаны скриншоты страниц приложения, демонстрирующие различный функционал.

| <b>My Profile</b>                                             |                                                                                                    | Change your profile<br>Logout                                                                                                    |
|---------------------------------------------------------------|----------------------------------------------------------------------------------------------------|----------------------------------------------------------------------------------------------------|
| <b>Username: Anton Miazin</b><br>Email: Anton_Miazin@epam.com |                                                                                                    |                                                                                                    |
|                                                               | Your admin functions.                                                                                                    |                                                                                                    |
| Manage the books                                              | Manage the users                                                                                                    | Add the new book<br>Manage the bookings                                                                                           |
| Title                                                         | <b>Deadline</b>                                                                                                    | <b>Cancel booking</b>                                                                                                    |
| The Lady of the Lake                                          | 2021-02-24                                                                                                    | CANCEL                                                                                                    |
|                                                               | expired booking is forbidden. If you want to book another one, cancel one of your active bookings.<br>Check the available books | Click on the button to see the books that are available for booking. Booking more than two books as well as booking when you have |
|                                                               | To see the whole list of the books in the library, please click the button below.                                               |                                                                                                    |
|                                                               | See the books list                                                                                                    |                                                                                                    |

Рис.14. Интерфейс страницы профиля администратора

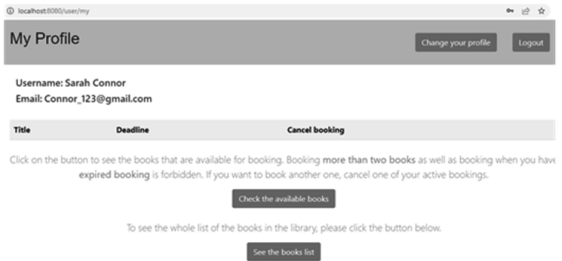

Рис.15. Интерфейс страницы профиля пользователя

В проекте представлены наряду с основными составляющими фреймворка Spring Boot также и основные технологии, используемые в ti вывестно с фреймворком. Эти технологии сейчас наиболее востребованы в производстве, так как большая часть Java-приложений на современном IT-рынке — это как раз Spring-приложения с базой данных MySql или PostgreSQL с различными вариациями фронт-составляющей для отображения пользовательского интерфейса.

| <b>Booking books</b> |      | My profile                     | Logout       |
|----------------------|------|--------------------------------|--------------|
|                      |      |                                |              |
| Author               | Year | Title                          | <b>Book</b>  |
| Henryk Sienkiewicz   | 1900 | The Knights of the Cross       | <b>Book!</b> |
| Henry Fielding       | 1605 | Don Quixote                    | Book!        |
| Andrzej Sapkowski    | 1999 | The Lady of the Lake           | <b>Book!</b> |
| Herman Melville      | 1851 | Moby Dick                      | <b>Book!</b> |
| Leo Tolstoy          | 1869 | War and Peace                  | Book!        |
| Dante Alighieri      | 1320 | Divine Comedy                  | <b>Book!</b> |
| Fyodor Dostoyevsky   | 1866 | Crime and Punishment           | Book!        |
| Mark Twain           | 1884 | Adventures of Huckleberry Finn | Book!        |

Рис.16. Страница бронирования книг

|                | <b>Book update</b>    |            |                           |                 |                                        |                              | My profile                 | Logout                     |
|----------------|-----------------------|------------|---------------------------|-----------------|----------------------------------------|------------------------------|----------------------------|----------------------------|
|                | Author                | Year Title |                           |                 | <b>Total</b><br><b>Booked</b> quantity | <b>Available</b><br>quantity | <b>Update book</b><br>data | <b>Delete from</b><br>pool |
|                | Henryk Sienkiewicz    | 1900       | The Knights of the Cross  | NO <sub>1</sub> | f                                      |                              | Update                     | DELETE                     |
| $\overline{c}$ | <b>Henry Fielding</b> | 1605       | Don Quixote               | NO <sub></sub>  | $\overline{c}$                         | $\overline{c}$               | Update                     | DELETE                     |
| з              | Andrzej Sapkowski     | 1999       | The Lady of the Lake      | <b>NO</b>       | $\overline{2}$                         | $\overline{c}$               | Update                     | DELETE                     |
| 4              | Herman Melville       | 1851       | Moby Dick                 | NO              | $\overline{c}$                         | f                            | Update                     | DELETE                     |
| 5              | Leo Tolstoy           |            | 1869 War and Peace        | <b>NO</b>       | $\overline{\mathbf{3}}$                | $\overline{\mathbf{3}}$      | Update                     | DELETE                     |
| 6              | Dante Alighieri       | 1320       | Divine Comedy             | NO <sub>1</sub> | $\overline{\mathbf{3}}$                | $\overline{\mathbf{3}}$      | Update                     | DELETE                     |
|                | Fyodor Dostoyevsky    | 1866       | Crime and Punishment      | <b>NO</b>       | $\overline{2}$                         | $\overline{c}$               | Update                     | DELETE                     |
| 8              | Mark Twain            | 1884       | Adventures of Huckleberry | NO <sub>1</sub> | $\overline{a}$                         | $\overline{a}$               | <b>Hodato</b>              | <b>DELETI</b>              |

Рис.17. Страница обновления и удаления книг

# **Благодарность**

Авторы благодарят стажера лаборатории ЕРАМ Антона Мязина за большую помощь в написании и отладке кода приложения.

# **Библиографический список**

- 1. http://spring-projects.ru/projects/spring-boot/
- 2. Докука О., Лозинский И. Практика реактивного программирования в SPRING 5. Прак. пособие. / Под ред. Д.А. Мовчан. — ДМК-Пресс, 2020.  $-$  508 c.  $-$  ISBN 978-5-97060-747-3.
- 3. Хеклер Марк Spring Boot по-быстрому / пер. И.Пальти. Рук-во пользователя. — 2-е изд. — Питер, 2022. — 352 с. — ISBN 978-5-4461-3942-2.
- 4. Гутьеррес Фелипе. Spring Boot 2. Лучшие практики для профессионалов. Рук-во пользователя. / Под ред. Н. Гринчик. — Питер, 2020. — 464  $c =$  ISBN 978-5-4461-1587-7.

М.А. Шубина, кандидат технических наук, доцент Кафедра информационных систем и технологий СПбГЛТУ им. С. М. Кирова nemsha@mail.ru

# **ЛАНАЛИЗ КОСМИЧЕСКИХ ИЗОБРАЖЕНИЙ ПРИ ОПЕНКЕ** СОСТОЯНИЯ ТЕРРИТОРИЙ

# **ANALYSIS OF SATELLITE IMAGES IN ASSESSING THE CONDITION OF TERRITORIES**

Аннотация: ухудшение состояния окружающей природной среды требует постоянного наблюдения за его изменениями, прежде всего  $\alpha$ собо охраняемых природных территорий (ООПТ). Одним из наиболее удобных и распространенных методов наблюдения является анадиз дистаниионных изображений Земли. Среди методов анализа к самым просто реализуемым относится классификация. В статье дриводятся результаты применения метода для выявления изменений  $c$ остояния территорий.

*Annotation: The deterioration of the state of the natural environment requires constant monitoring of its changes, primarily for specially protected natural areas (protected areas). One of the most convenient and common methods of observation is the analysis of remote images of the Earth. Classification is the simplest to implement among the methods of analysis,. The article presents the results of using this method to identify various kinds of violations of protected areas.* 

Kлючевые слова: ООПТ, дистаниионное зондирование Земли (ДЗЗ), *ɚɧɚɥɢɡ ɢɡɨɛɪɚɠɟɧɢɣ, ɚɥɝɨɪɢɬɦɵ ɤɥɚɫɫɢɮɢɤɚɰɢɢ.* 

*Key words: protected areas, remote sensing of the Earth (remote sensing), image analysis, classification algorithms.*

# **Ввеление**

Многолетнее ухудшение состояния окружающей природной среды, деградация природных экосистем требует постоянного наблюдения за экологической обстановкой с целью выявления неблагоприятных изменений и тенденций их развития. Для этой цели успешно применяется анализ материалов дистанционного зондирования, полученных с разных носителей: космических аппаратов (КА), самолетов, вертолетов, беспилотных летательных аппаратов (БПЛА). Наиболее лоступной базой пространственных данных (БПД) материалов дистанционного зондирования (МДЗ) системы Landsat разных модификаций является система Google Earth. Достоинствами этой БПД является хранение разновременных МДЗ, имеющих привязку к географическим координатам. Среди всех видов получаемой информации наиболее часто анализируются изображения, сформированные в каждом канале электромагнитного спектра в условных единицах. В видимой области спектра это, чаще всего, в условных цветах RGB. Для анализа подобной информации были разработаны разнообразные геоинформационные системы (ГИС), включающие лля этой цели значительный набор инструментов. Это ERDAS, ErMapper, ENVI, IDRISI, Map Info, ARC GIS, OGIS и др.

## Материалы и метолика исслелования.

Для анализа изображений использовались ГИС ENVI 4.7 и OGIS. К наиболее распространенным алгоритмам анализа относятся алгоритмы классификации. Общие подходы и способы классификации приведены в [1].

В программном комплексе ENVI 4.7 представлен широкий набор алгоритмов для проведения классификации:

- Способ параллелепипеда (Parallelepiped). Классификация способом параллелепипеда использует простое решающее правило, данный способ, применяют, когда значения спектральной яркости разных объектов практически не перекрываются, а классов объектов немно- $TO.$
- Алгоритм минимального спектрального расстояния (Евклидова метрика, Minimum distance). Способ минимального расстояния основан на Евклидовой метрике, в класс распределяются пиксели, минимально различающиеся по спектральной яркости объектов.
- Алгоритм расстояния Махаланобиса (Mahalanobis Distance)
- Способ максимального правдоподобия (Maximum likelihood). Способ максимального правдоподобия предполагает, что статистические

данные для каждого класса в каждом канале обычно распределяются, и вычисляет вероятность, что данный пиксель принадлежит определенному классу. Если порог вероятности не выбран, все пиксели будут классифицированы. Каждый пиксель относиться в тот класс, который имеет самую высокую вероятность.

- Классификация с помошью метола спектрального угла (Spectral Angle Mapper)
- Двоичное кодирование (Binary Encoding).

Программный комплекс QGIS 3.22 включает также ряд инструментов для растрового и векторного анализа, в том числе такие функции принадлежности, как: гауссову, линейную, степенную, близости, к большим, к малым и др.; кластерного анализа методом K-means, ближайшего соседа и дp.

# Примеры анализа изображений

Важнейшую роль в глобальном регулировании климата играют водно-болотные угодья. Около 35% водно-болотных угодий в мире были утрачены в период с 1970 по 2015 годы, а с 2000 года показатель потерь ежегодно увеличивается, поэтому одним из объектов исследования был аыбран резерват «Линзболото» природного парка «Вепсский лес», расположенного в Ленинградской области.

Природный парк «Вемпсский лес» был образован постановлениями губернатора Ленинградской области от 14 сентября 1999 года № 302-пг, 25 января 2001 года № 16-пг и 14 мая 2003 года № 81-пг. Целью создания резервата «Линзболото» было сохранение ландшафта с северозападноевропейскими сфагновыми верховыми болотами западнорусского типа с вторичными озерками и сфагновыми мочажинами в центре и на склонах с периферийным рядом мезотрофных и мезоевтрофных ассоциаций, охрана болотной растительности и лесов минеральных островов и сохранение местообитаний малочисленных видов зверей и птиц [2].

Исследования верховых сфагновых болот лесостепной зоны и оценка их экологического состояния представляют большой научный и практический интерес, поэтому важен постоянный комплексный мониторинг с целью прогнозирования природно-климатических изменений. Были проанализиро-ваны изображения резервата за 2003 (аэрофотоснимок), 2005, 2010, 2014, 2018, 2020 и 2022 годы, полученные из базы данных Google Earth. Привязка изображений к топокарте и анализ последних изображений выполнялась в системе OGIS 3.22.

# Результаты

В результате было выявлено, что за анализируемый период на этой территории наблюдается процесс уменьшения площади тестовых участков мелких озер (в период 2005 -2014 гг. уменьшилось на 23 %), болот (15 %) и увеличение площади лесного покрова.

На рисунках 1 и 2 приведены фрагменты изображений резервата 2003 и 2022 годов.

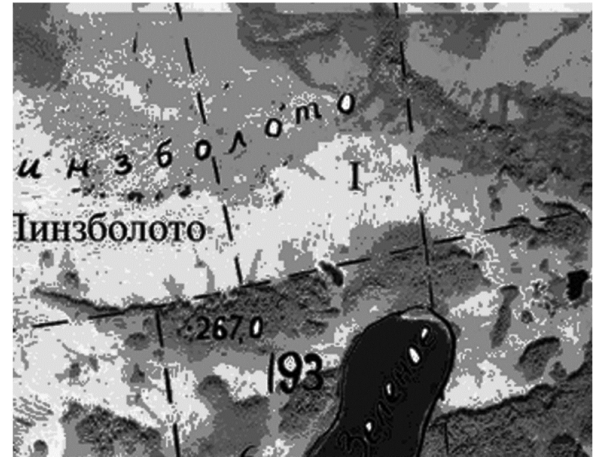

Рис.1. Фрагмент аэрофото изображения резервата «Линзболото» 2003 г.  $Macurra6 1:25000$ 

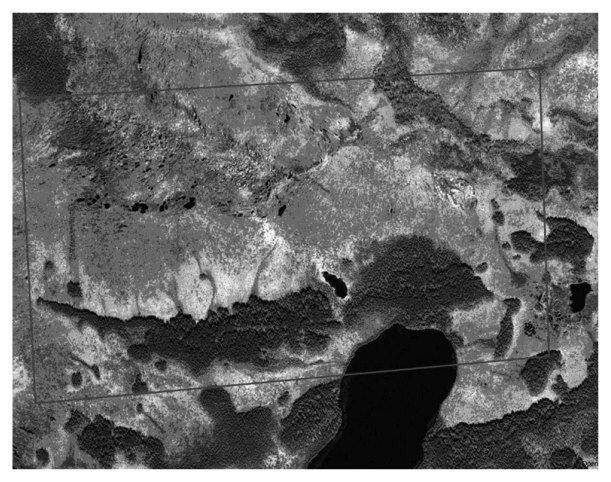

Рис. 2. Фрагмент космического изображения резервата «Линзболото» 2022 г. Масштаб 1:25000.

Другой пример касается изменения береговой линии Финского залива в районе Сестрорецка, парка «Дубки».

Анализировались изображения за 1981, 2005, 2008, 2011, 2013, 2014 и 2022 гг.

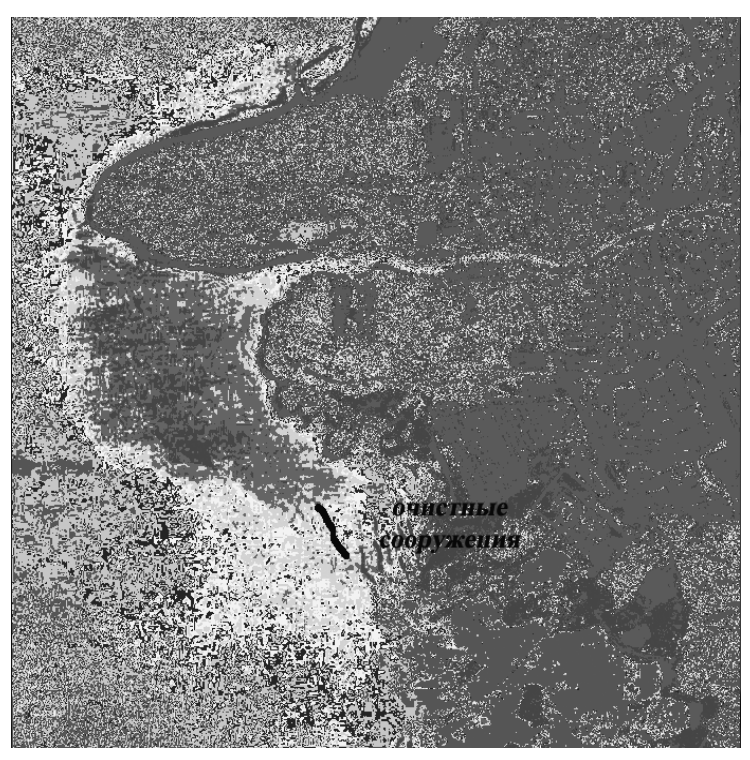

Рис.3. Результат выделения стока очистных сооружений

Из анализа изображений вдоль береговых течений следует, что на них действуют два наиболее заметных фактора - это сброс грязной воды из озера Разлив и влияние канализационных очистных сооружений. На изображениях 2011-2014 гг. заметен шлейф грязной воды, которую относит течением в сторону парка Дубки и дальше на территорию близлежащих пляжей Сестрорецка. Сравнивая с изображением 1981 года, можно предположить, что на состояние течений повлияло строительство защитных сооружений Санкт-Петербурга. Это напрямую влияло на гидрографию местности. Если раньше все стоки и вода из озера Разлив уходили в центр Финского залива, то теперь появилось новое обратное течение вдоль берега (2012 г.). Вода начала отстаиваться, образуя заиление и болота (2013 г.). А все стоки из очистных сооружений стали проходить мимо пляжей города Сестрорецка. Вдоль береговой линии парка «Дубки» и пляжа увеличилась площадь зарастания сине-зелеными водорослями.

### **Выволы**

Анализ серий доступных изображений территории позволяет с помощью применения несложных операций современных программных средств получать оценки тенденций изменения состояния любых территорий, что необходимо для своевременной ликвидации отходов и предотвращения нежелательных процессов.

## **Библиографический список**

- 1. Шубина М.А. Использование метолов классификации космических изображений для мониторинга особо охраняемых территорий. В сб. Информационные системы и технологии: теория и практика. Сб. науч.трудов. Вып.5. СПб, СПбГЛТА, 2013 г. Стр.51-60.
- 2. Попова Т.А., Березкина Л.И. Бычкова И.А., Леонтьева Е.В., Семенова Н.Н., Шубина М.А. Природный парк «Вепсский лес». – СПб.: ГП ИПК «Вести», 2005. – 344 с.

С.Г. Ястребов, доктор физ.-мат. наук, Ведущий научный сотрудник ФТИ им А.Ф.Иоффе Yastrebov@mail.ioffe.ru **И.А Обухова, кандидат технических наук, доцент** Кафедра информационных систем и технологий СПбГЛТУ им. С. М. Кирова iobukhova@inbox.ru **Л.А. Сопрун.** ассистент Кафедра Организации здравоохранения и Медицинского права **СПбГУ** Lidas7@yandex.ru **И.А Давыдова, кандидат биологических наук, уч.мастер** СПбГЛТУ им. С. М. Кирова Davidova2709@yandex.ru

# РАСЧЕТЫ С ПОМОЩЬЮ ПРОГРАММНОГО ПАКЕТА **MICROCAL ORIGIN PRO BJUSHUS DAKTOPOR УРБАНИЗАЦИИ НА РАСПРОСТРАНЕННОСТЬ БАБОЧЕК** СЕМЕЙСТВА *NEPTICULIDAE* НА ТЕРРИТОРИИ РОССИЙСКОЙ **ФЕЛЕРАЦИИ С ПОМОШЬЮ МЕТОЛА ПИРСОНА**

**CALCULATIONS USING THE MICROCAL ORIGIN PRO SOFTWARE PACKAGE OF THE INFLUENCE OF URBANIZATION FACTORS ON THE PREVALENCE OF BUTTERFLIES OF THE FAMILY NEPTICULIDAE IN THE TERRITORY OF THE RUSSIAN FEDERATION USING THE PEARSON METHOD** 

Аннотация: С помощью метода выделения главных компонент, выивлена связь между распространенностью бабочек по видам на при*мере семейства Nepticulidae и различными факторами урбанизации*  $h$ а территории Российской Федерации. С иелью выяснения возмож $h$ ых связей, выполнялся анализ статистических данных по основным  $\phi$ акторам урбанизации, таким как автомобильно-дорожный комплекс, выбросы в поверхностные сточные воды и в атмосферный воздух. Анализ позволил предложить простую физическую модель, на ос*ɧɨɜɚɧɢɢ ɤɨɬɨɪɨɣ, ɜɵɫɤɚɡɚɧɚ ɝɢɩɨɬɟɡɚ, ɨɩɪɟɞɟɥɹɸɳɚɹ ɫɜɹɡɶ ɪɚɫɩɪɨ* $empanenно$ *сти бабочек с факторами урбанизации.* 

*Abstract: Using the method of identifying the main components, the relationship between the prevalence of butterflies on the example of the taxon Nepticulidae and various factors of urbanization in the Russian Federation was revealed. In order to elucidate possible links, an analysis of statistical data on the main factors of urbanization, such as the road complex, emissions into surface wastewater and into the atmospheric air, was carried out. The analysis made it possible to propose a simple physical model, on the basis of which a hypothesis was put forward that determines the relationship between the prevalence of butterflies and urbanization factors.*

**Ключевые слова:** Коэффициент Жаккара, коэффициент корреляции, **M**A*Mbuua Пирсона, главные компоненты, факторы урбанизации. Keywords: Jaccard coefficient, ɫorrelation coefficient, Pearson matrix, main components, factors of urbanization.*

### **Ввеление**

Авторами проводится анализ каталогизированных видовых списков бабочек по субъектам России [1] (административные регионы России с 1 по 40). В сведениях из каталога приводится либо наличие бабочек данного семейства в регионе, либо их отсутствие, также можно определить общее количество встречающихся видов бабочек данного семейства в данном регионе, распространенность по видам.

В наших оценках, расчетах в Microsoft Excel и визуализации с помощью геоинформационных систем (пакет Ogis) можно выявить связь с климатическими факторами (в том числе, с количеством поступающей солнечной энергии), кормовой базой бабочек, что найдет отражение в последующих исследованиях и публикациях. Сейчас проводятся исследования и ɪɚɫɱɟɬɵ ɜ ɷɬɨɦ ɧɚɩɪɚɜɥɟɧɢɢ. ɋɬɪɨɹɬɫɹ ɬɟɩɥɨɜɵɟ ɤɚɪɬɵ ɜ Qgis, ɧɨ ɪɟɡɭɥɶɬɚты еще не обобщены. Можем представить сравнение первого региона России с остальными по интенсивности окраски (по величине сходства - коэффициента Жаккара) бабочек семейства Pieridae на тепловой карте с помощью пакета Ogis на рис.1 (значения коэффициента Жаккара в значениях от 0 до 0,5 (до максимального значения) через интервал 0,1).

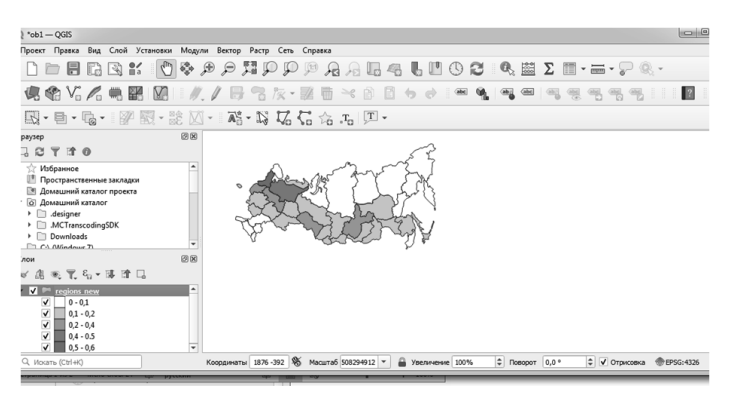

Рис.1. Значения коэффициента Жаккара для семейства бабочек Pieridae (1 регион РФ в сравнении с остальными регионами)

Также обрабатываются данные по семействам Nepticulidae и Gracil*laridae*. Наши исследования и расчеты ведутся по следующим направлениям (Рис.2).

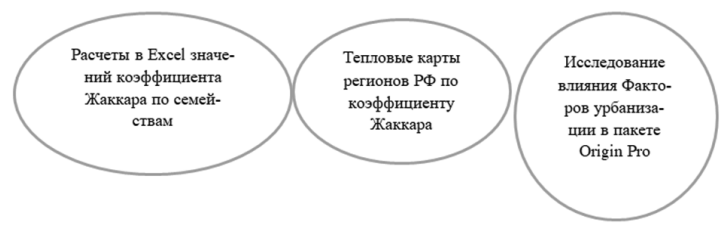

Рис.2. Направления ведущихся авторами исследований

В данной работе представлены результаты влияния видового разнообразия от факторов урбанизации. Представляет интерес рассмотреть, как влияет урбанизация, неизбежный спутник нашей цивилизации, приносящий не только пользу человечеству, но и вред окружающей среде. Анализ литературных данных показал, что влияние основных факторов урбанизации на окружающую среду исследовано недостаточно. В качестве модельного объекта для изучения воздействия основных факторов урбанизации на окружающую среду нами было взято семейство (таксон) бабочек *Nepticulidae* (моли-малютки).

Отметим также, что ллины волн УФ излучения Солнца, попалающие в спектральный диапазон от 290 до 300 нм, могут приводить к образованию озона, что приводит к повреждению кормовой базы бабочек и, как следствие, неблагоприятно сказывается на их выживаемости [2]. В настоящей работе с использованием численных методов, изложенных в работе [3], выполнен анализ ряда статистических данных, представленных в [1] по распространенности бабочек семейства Nepticulidae в различных субъектах

Российской Федерации и выявлена связь распространенности по видам и некоторыми факторами урбанизации, представленными в [4].

#### Материалы и метолика исслелования

Для обработки массива ланных использовался программный продукт MicroCal Origin Pro, который позволяет применить метол Пирсона и метол главных компонент — один из основных способов уменьшить размерность данных, потеряв наименьшее количество информации. Критерий корреляции Пирсона позволяет определить, какова теснота (или сила) корреляционной связи между двумя показателями, измеренными в количественной шкале. При помощи дополнительных расчетов можно также определить, насколько статистически значима выявленная связь.

Интересно выполнить анализ распространенности бабочек по набору доступных данных, в который также входят источники антропогенной пыли, связанной с автомобильно-дорожным комплексом (число автобусов общего пользования, плотность дорог, имеющих твердое покрытие, которое, в свою очередь, и является главным источником твердых пылевых частиц различного размера), а также с выбросами в атмосферный воздух и сбросами сточных вод в поверхностные источники вод. Исследование охватывало всю территорию РФ. Для обозначения факторов урбанизации введены следующие сокращения [5] R1-R40 по регионам России [1] по числу регионов России от 1 до 40. Надо отметить обособленное положение в компонентном пространстве занимает фауна молей-малюток Республики Крым (R15), что обусловлено географо-генетическими связями этой фауны с фауной средиземноморского региона и не может быть связано только со спенификой урбанизации.

В работе используются следующие обозначения, соответственно для бабочек – Sp: BS –для числа автобусов общего пользования. RD - для дорог общего пользования, имеющее твердое покрытие, WW - для выбросов  $\overline{a}$  сточных вод в поверхностные источники вод, АР для выбросов в атмосферный воздух от стационарных источников. Число автобусов измерено на 100 000 человек населения, протяженность ("плотность") дорожного покрытия измеряется в километрах дорог на 1000 квадратных километров территории; выбросы в атмосферу измеряются в тысячах тонн.

Методом Пирсона рассчитывались парные коэффициенты корреляции, которые приведены в табл.1.

Таблина 1

|           | Sp     | RD    | Bs    | <b>WW</b> | Ap    |
|-----------|--------|-------|-------|-----------|-------|
| Sp        |        | 0,279 | 0,023 | 0,165     | 0.04  |
| <b>RD</b> | 0,2785 |       | 0.385 | 0,437     | 0.412 |
| <b>Bs</b> | 0.023  | 0.385 |       | 0,428     | 0,433 |
| <b>WW</b> | 0,165  | 0,437 | 0,428 |           | 0,423 |
| Ap        | 0,04   | 0,412 | 0.433 | 0,423     |       |

Коэффициенты корреляции Пирсона

Из табл.1 видна положительная корреляция между всеми исследованными факторами урбанизации и Sp1. Наибольшей является положительная корреляция между Sp и числом автобусов и Bs. Можно предположить, что эта корреляция связана с УФ излучением, поглощаемом углеродной составляющей дорожной пыли. Так, известно, что полициклические ароматические углеводороды являются компонентой такой пыли [5 и ссылки в этой работе] и способны поглошать УФ излучение актуального диапазона длин волн [5 и ссылки в этой работы], т. е. наличие такой пыли в атмосфере способно поглощать УФ излучение Солнца и приводить к уменьшению как инсоляции бабочек, так и поглощения ультрафиолетового излучения молекулярным кислородом с последующей генерацией синглетного, что, как следствие, способно уменьшить повреждение кормовой базы бабочек и, как следствие, улучшает их выживаемость.

Далее, с помошью численных рецептов, привеленных в [3], проводится выделение главных компонент и рассчитываются кривая осыпи  $(Pic.3).$ 

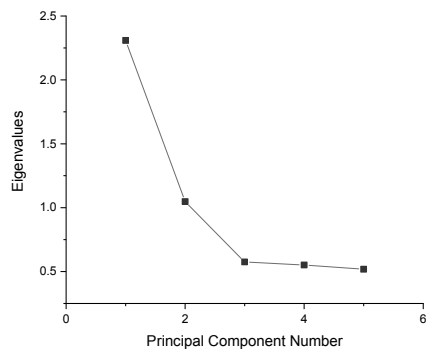

Рис. 3. Кривая осыпи. Вилно, что три главных компоненты описывают 78% лисперсии

Из рисунка 3 видно, из излома на кривой осыпи, что в данном случае необходимо учитывать три главных компонента.

#### Результаты исследования

В этом параграфе представлен анализ рисунков счетов и нагрузок, выполненных в координатах выделенных главных компонент. Проводится анализ взаимного положения выделенных векторов друг относительно друга и относительно осей главных компонент. Сравнение позволит. сделать вывод о наличии скрытого фактора, влияющего на выживаемость бабочек

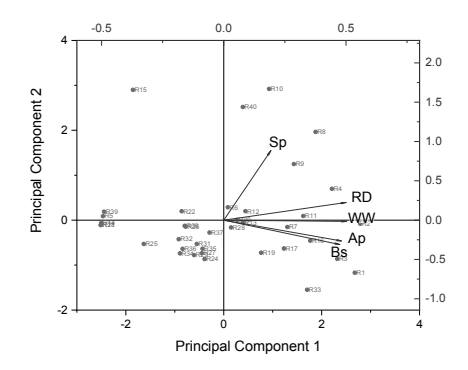

Рис. 4. Рисунок счетов и нагрузок для пары главных компонент РС1 и РС2 Эти компоненты описывают порядка 70 процентов дисперсии

Из рисунка 4 видно, что векторы Sp и RD имеют положительную проекцию на оси главных компонент PC1 и PC2, вектор WW имеет нулевую проекцию на ось PC1; векторы Ap, Bs имеют отрицательные проекции на ось РС2.

С осями PC1 и PC2 можно связать действие двух физических факторов. Фактор, связанный с осью PC2 – действие загрязнителей на уменьшение потока УФ излучения (положительные проекции можно связать как со снижением непосредственного воздействия УФ излучения Солнца (поглощение электромагнитного излучения компонентами дорожной пыли), так и опосредованного, связанного с генерацией озона (генерация озона снижается вследствие снижения интенсивности УФ излучения, поскольку оно поглощается), что благотворно влияет на популяцию бабочек. Вектор WW с нулевой проекцией не оказывает влияния. Отрицательные проекции на эту ось, возможно связаны с образованием вредных химических веществ, негативно влияющих на популяцию). На ось PC1 все векторы имеют положительную проекцию. Действие этих проекций может проявляться, например, из-за разогрева атмосферы в результате нагревания Солнцем, что может положительно влиять, например, на кормовую базу бабочек. Касательно проекций на ось PC1, рисунок 5, свидетельствует о вкладе у векторов Bs, WW и Sp, имеющих положительную проекцию.

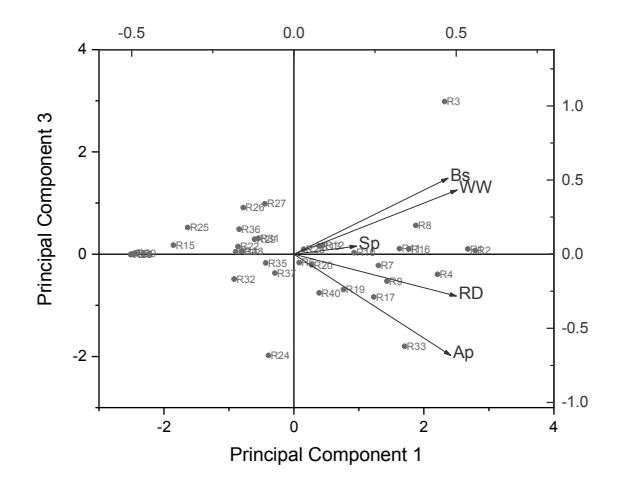

Рис. 5. Рисунок счетов и нагрузок для пары главных компонент РСЗ и РС1 Комбинация компонент PC1, PC2 и PC3 описывают порядка 18 процентов дисперсии

На ось РСЗ положительные проекции только у векторов Bs, WW и Sp, взаимная связь положительных проекций векторов Bs, WW и Sp проявляется ролью автобусов (может проявляться через компонент пыли, порождаемый горением шин при торможении/разгоне автобусов возле автобусных остановок), и влиянием сточных вол, которые также могут влиять, в случае испарения, на баланс энергии в атмосфере. Эти явления также могут сопровождаться поглощением ультрафиолетового излучения Солнца и увеличением температуры. Отрицательные проекции могут быть связаны, как и в случае, представленном на рисунке 3, с образованием вредных химических веществ, негативно влияющих на популяцию. Здесь РС2 в части отрицательной проекции на нее вектора RD – о факторе, уменьшающем роль влияния дорожной пыли на популяцию бабочек. Вектор Ар – имеет отрицательную проекцию на оси РС2 и РС3, свидетельствующий о факторе отрицательного влияния на популяцию. Вs – в части положительной проекции на ось РСЗ, положительно влияет на популяцию. В части отрицательной проекции на ось PC2 – о факторе, положительно влияющем на Hee.

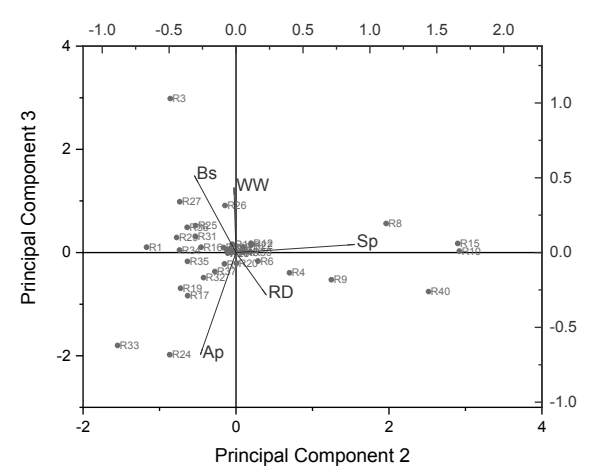

Рис. 6. Рисунок счетов и нагрузок для пары главных компонент РСЗ и РС2

Таблина 2

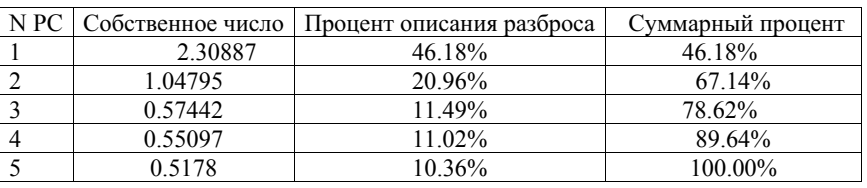

#### Дисперсия

#### **Выволы**

Выявлена положительная связь между распространенностью бабочек семейства Nepticulidae и факторами урбанизации. В то же время, надо отметить, площадь регионов РФ больше, чем количество городов, необходимо учесть и другие факторы влияния на распространенность бабочек: климатические, высотные, разнообразие кормовой базы бабочек. Необходимо в следующих наших работах отразить значения коэффициента Жаккара данных семейств бабочек по регионам РФ. Авторы хотят выразить благодарность заведующему кафедрой информационных систем и технологий Вагизову М.Р. за разьяснения при построении тепловых карт в пакете Qgis.

#### Библиографический список

1. Аникин В.В., Барышникова С.В., Беляев Е.А., Будашкин Ю.А., Э.Й. ван Ньюкеркен, Горбунов О.Г., Дубатолов В.В., Ефетов К.А., Золотухин В.В., Князев С.А., Ковтунович В.Н., Козлов М.В. и др. Каталог чешуекрылых (Lepidoptera) России. СПб, ЗИН РАН, 2019. – 448 с.
- 2. Davis D.D., Decoteau D.R. A Review: Effect of Ozone on Milkweeds (Asclepias spp.) in USA and Potential Implications for Monarch Butterflies.// JAES, 2018, Vol. 7, No. 2, pp. 156-172.
- 3. Tipping M. //et J.R.Statist.Soc. B (1999) 61, Part 3 pp. 61-62.
- 4. Федеральная служба государственной статистики (Росстат) статистический сборник регионы России. Социально-экономические показатели. 2009, 2012, 2014, 2016. -М.: Росстат, 990, 1090, 1180, 1200 с.
- 5. Сопрун Л.А., Ястребов С.Г. О возможном влиянии факторов урбанизации на распространенность сахарного диабета первого типа на территории РФ. // ЖТФ, 2020. Т. 90(9), с. 1510-1515.

*Научное издание*

# ИНФОРМАЦИОННЫЕ СИСТЕМЫ И ТЕХНОЛОГИИ: ТЕОРИЯ И ПРАКТИКА

### Сборник научных трудов

## Выпуск 15

### Ответственный редактор *Марсель Равильевич Вагизов*

#### ПОСВЯЩАЕТСЯ 55-ЛЕТИЮ КАФЕДРЫ ИНФОРМАЦИОННЫХ СИСТЕМ И ТЕХНОЛОГИЙ

#### *Издано в авторской редакции*

Подписано в печать  $01.06.2023$ . Формат  $60\times90$   $\frac{1}{16}$ Усл. печ. л. 11,4. Тираж 100 экз. Печать цифровая. Заказ № 098С.

Отпечатано в соответствии с предоставленным оригинал-макетом в типографии издательско-полиграфической фирмы «Реноме», 192007, Санкт-Петербург, наб. Обводного канала, 40. Тел. (812) 766-05-66. E-mail: book@renomespb.ru ВКонтакте: https://vk.com/renome\_spb www.renomespb.ru